**الجمهورية الجزائرية الديمقراطية الشعبية**

**République Algérienne Démocratique et Populaire**

**وزارة التعليم العالي والبحث العلمي**

#### **Ministère de l'Enseignement Supérieur et de la Recherche Scientifique**

Université Mohamed khider –Biskra Faculté des Sciences et de la Technologie Département de Génie civil et d'Hydraulique Référence : ........./2019

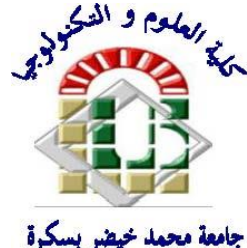

جامعة محمد خيضر بسكرة كلية العلوم والتكنولوجيا قسم ا لهندسة المدنية و الري المرجع 2019/...........

## **Mémoire de Master**

**Filière : Génié Civil**

## **Spécialité : Structures**

**Thème**

# **ETUDE D'UN BATIMENT A USAGE D'HABITATION ET ADMINISTRATIF (R+9) CONTREVENTE PAR VOILES + PORTIQUES**

**SHURRAB Hussein**

**L'étudiant : Encadreur : Dr. HACHEMI Samya**

**Promotion Juillet 2019**

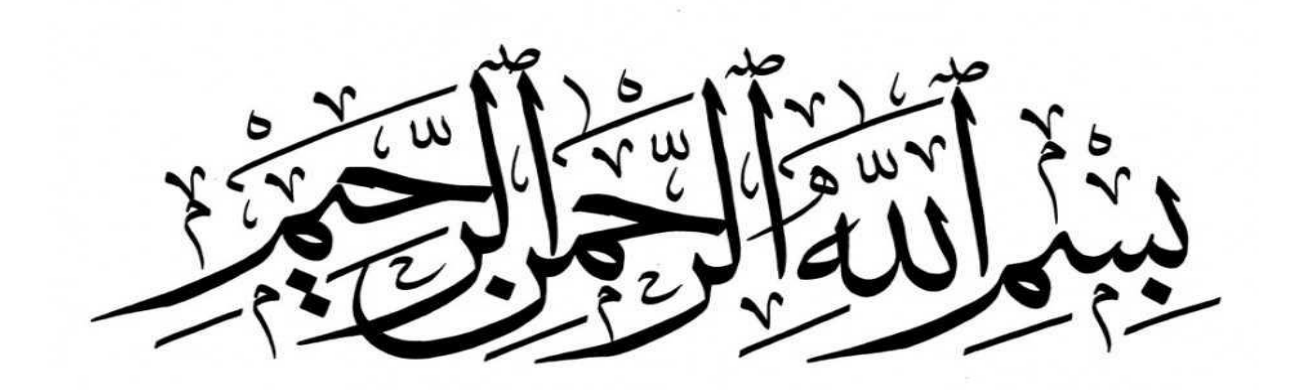

# **الشكر والتقدير بسم هللا الرحمن الرحيم**

الحمد لله الذي أنار لنا درب طريق العلم ووفقنا لإنجاز هذا العمل رغم كل الصعوبات، اللهم لك الحمد ولك الشكر عما أعنتني ووفقتني....

مهما تقدمنا وفِتحت امامنا طرق النجاح، ووصلنا لكل ما نحلم به، علينا ان نتذكر من كان سببا في نجاحنا من ساندنا وأمسك بيدنا لالستمرار في طريق النجاح والتقدم، هم اللذين من وجودهم ُخلق النجاح واالبداع، فمهما عبرنا لهم، فالكلمات قليلة بحقهم، فمن واجبنا ان نقدم لهم التقدير، والشكر، واالحترام....

<mark>أتوجه بجزيل الشكر</mark> والتقدير الى جميع أساتذتي الفضلاء في قسم الهندسة المدنية وأخص بالذكر األستاذة المشرفة الفاضلة هاشمي سامية التي دعمتني ووجهتني وكانت لي خير سند ولم تبخل علي بتوجيهاتها ونصائحها القيمة والتي كانت عونا لي ف إكمال هذا المشروع....

كما أتقدم بجزيل الشكر والعرفان الى كل من أمد يد العون والمساعدة في إكمال هذا المشروع.

 $\sum_{k=1}^{n}$ 

**أحمد هللا عز وجل على منه وعونه إلتمام هذا البحث**

**إلى الذي وهبني كل ما يملك حتى أحقق له آماله، إلى من كان يدفعني قدما نحو األمام لنيل المبتغى إ الى االنسان الذي إمتلك اإلنسانية بكل قوة، إلى الذي سهر على تعليمي بتضحيات جسام مترجمة في تقديسه للعلم، إلى مدرستي األولى في الحياة،**

<mark>أبي الغال</mark>ي على قلبي أطال الله في عمر ه،

**إلى التي وهبت فلذة كبدها كل العطاء والحنان، إلى التي صبرت على كل شي، إلى التي رعتني حق الرعاية وكانت سندي في الشدائد، وكانت دعواها لي بالتوفيق، تتبعني خطوة خطوة في عملي، إلى من ارتحت كلما تذكرت ابتسامتها في وجهي نبع الحياة أمي أعز مالك على قلبي جزاها هللا عني خير الجزاء ف الدارين،**

**إلى إخوتي وأخواتي الذين تقاسموا معي عبئ الحياة، أهدي هذا العمل المتواضع الذي أخل على قلبهم شيئاً من السعادة....**

**كما أهدي ثمرة جهدي إلى أستاذتي الكريمة الدكتورة هاشمي سامية، الذي كلما تظلمت الطريق أمامي لجأ ُت إليها فأنارتها لي وكلما طلبت كمية من وقتها الثمين وفرته لي بالرغم من مسؤليتها المتعددة، إلى كل أساتذة قسم الهندسة المدنية....**

**إلى أصدقائي الذين جمعني بهم أجمل اللحظات وإن جمعنا الشتات بعيداً عن الوطن،**

**إلى زمالئي وزميالتي في التخصص كل بإسمه ولقبه** 

**إلى الوطن الغالي والعزيز الذي مازال يقدم الشهداء والدماء من أجل التحرير )فلسطين(**

**إلى أسرانا البواسل خلف سجون االحتالل، إلى كل شهداء وجرحى فلسطين** 

**إلى الدولة التي أحتضنتني طيلة أيام دراستي،**

**إلى بلد المليون ونصف المليون شهيد )الجزائر الحبيبة(** 

**وإلى كل من يؤمن بأن بذور نجاح التغيير هي في ذواتنا وفي أنفسنا قبل أن تكون في أشياء أخرى....**

**قال تعالى )إن هللا ال يغير ما بقوم حتى يغيروا ما بأنفسهم(**

**إلى كل هؤالء أهدي هذا العمل** 

# SOMMAIRE

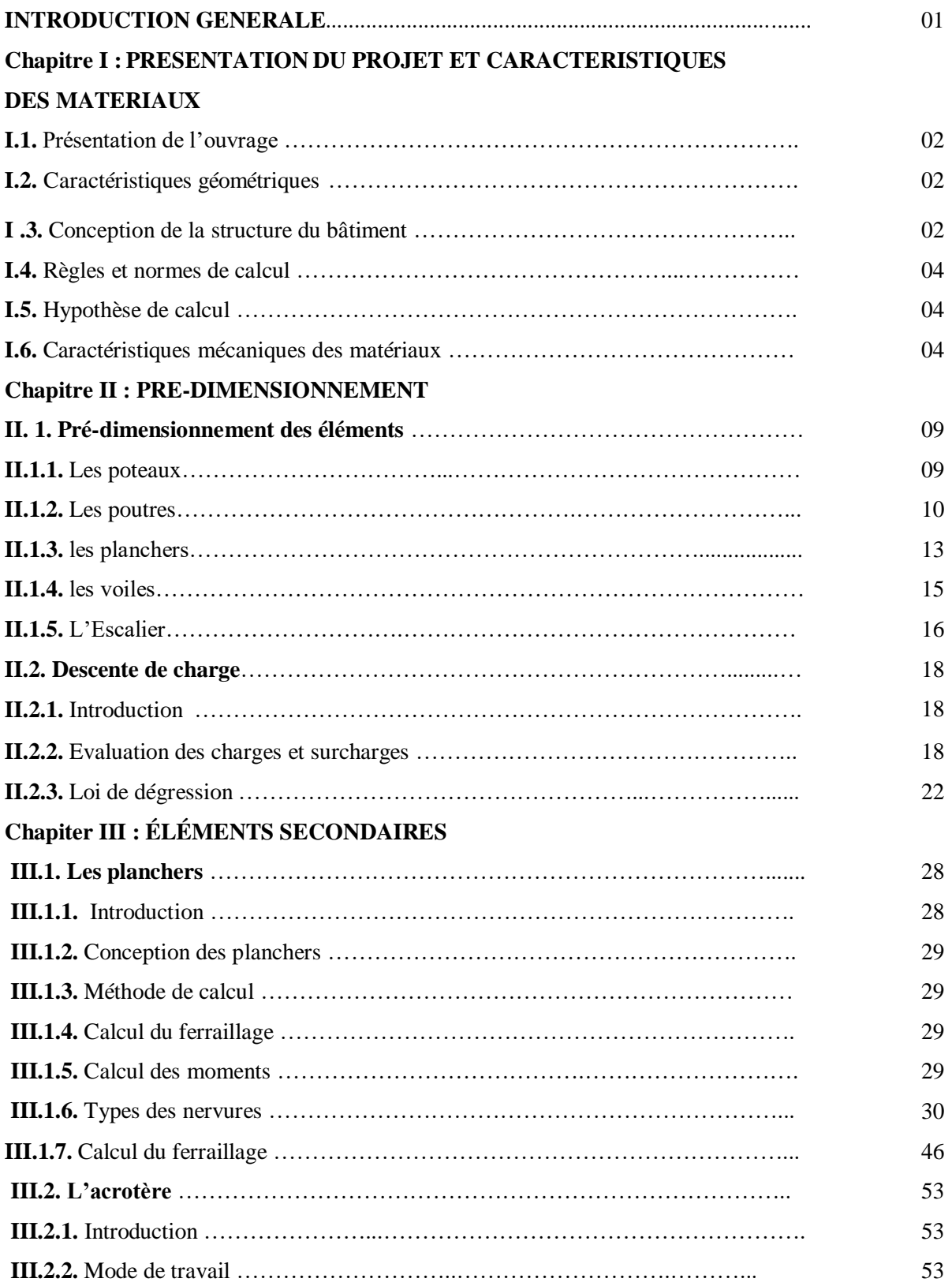

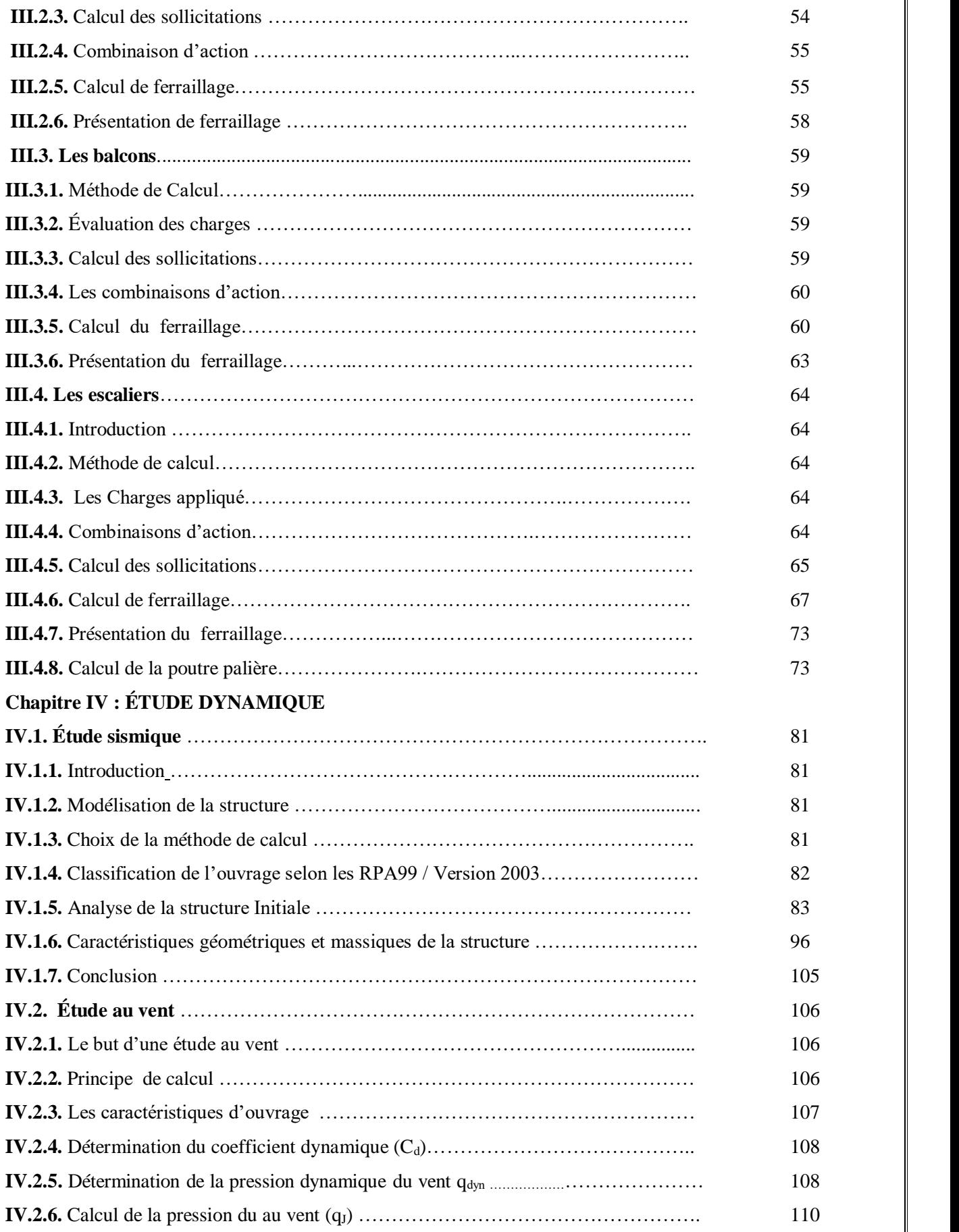

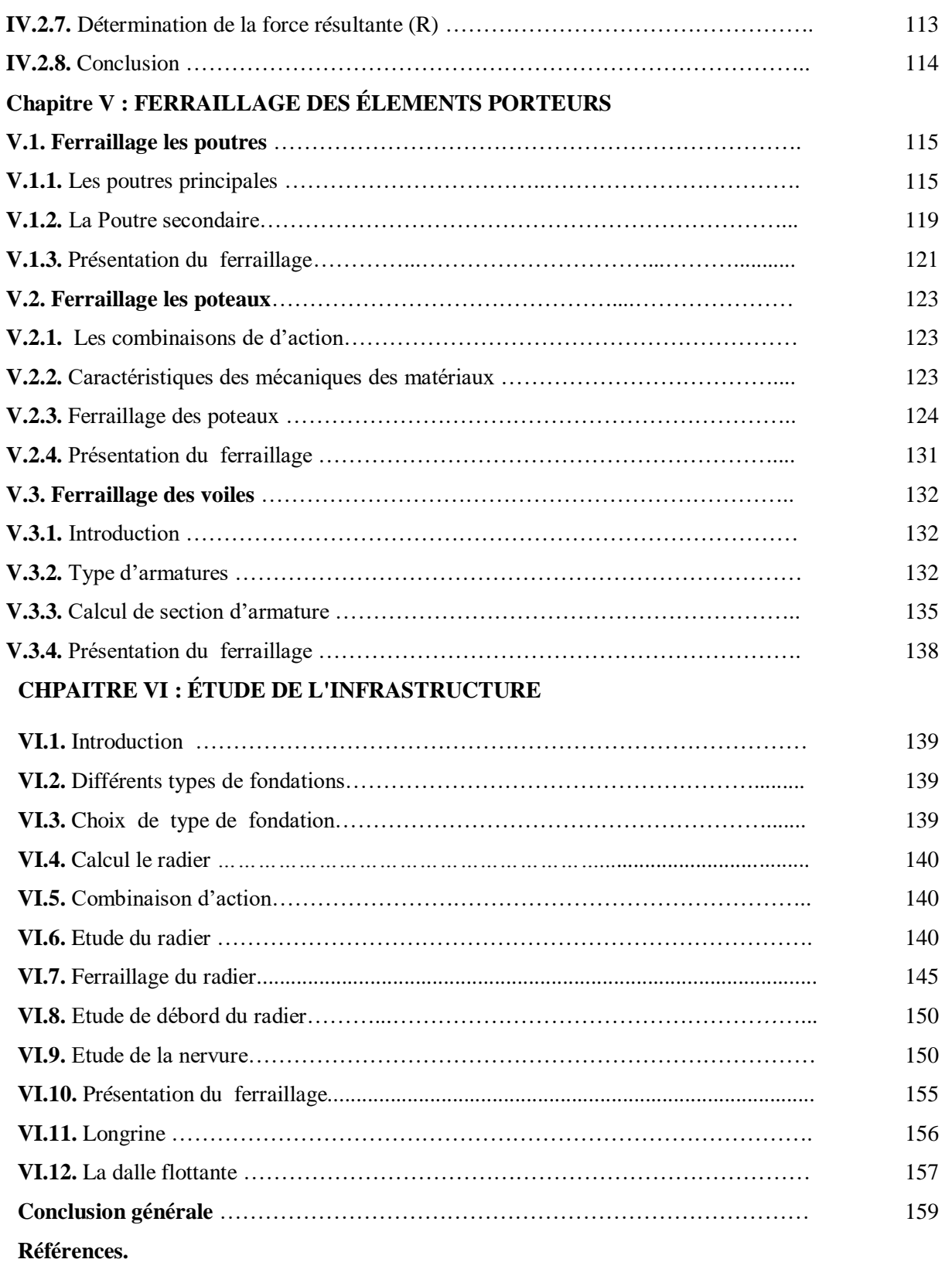

# Liste des figures

#### **Chapitre I : PRESENTATION DU PROJET**

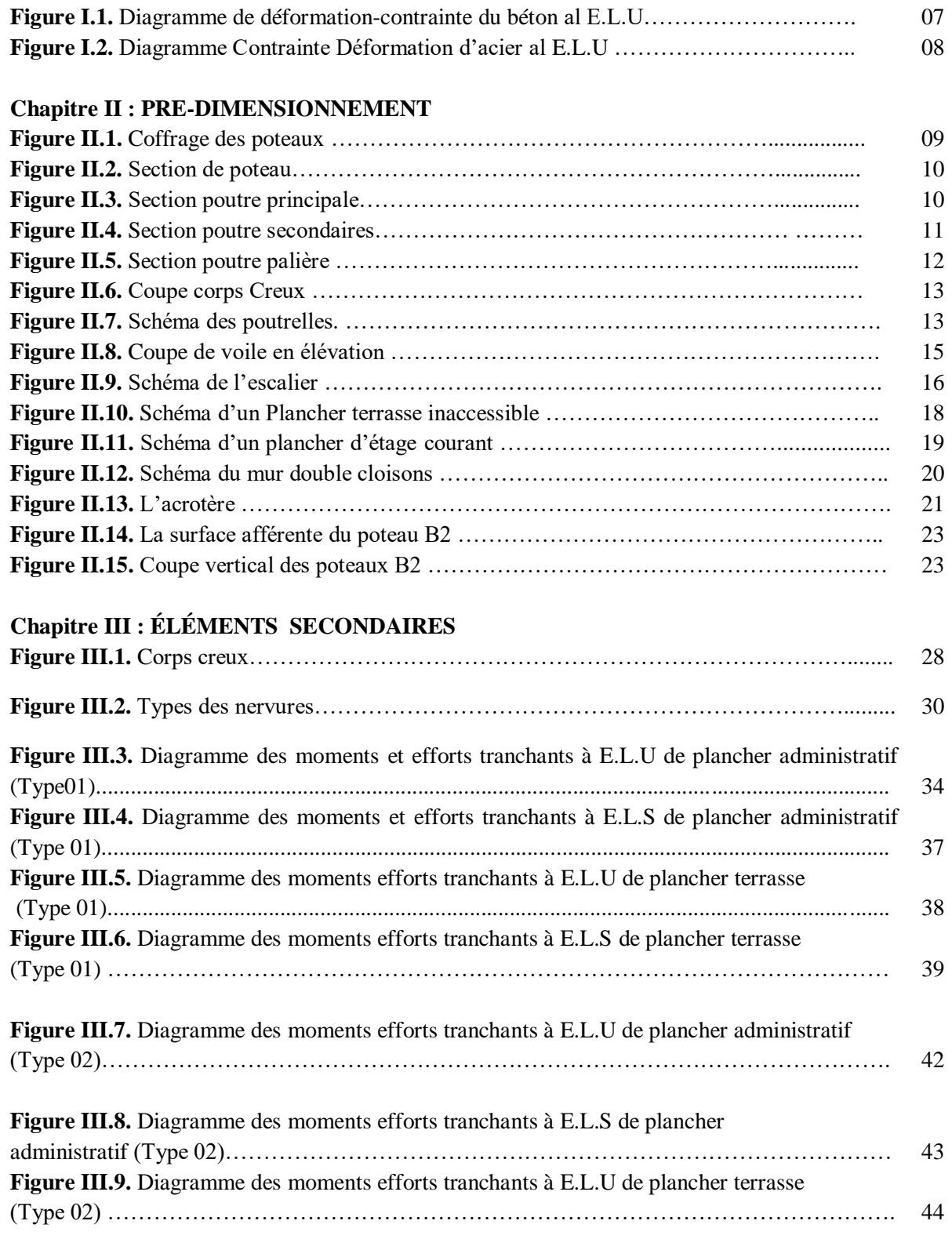

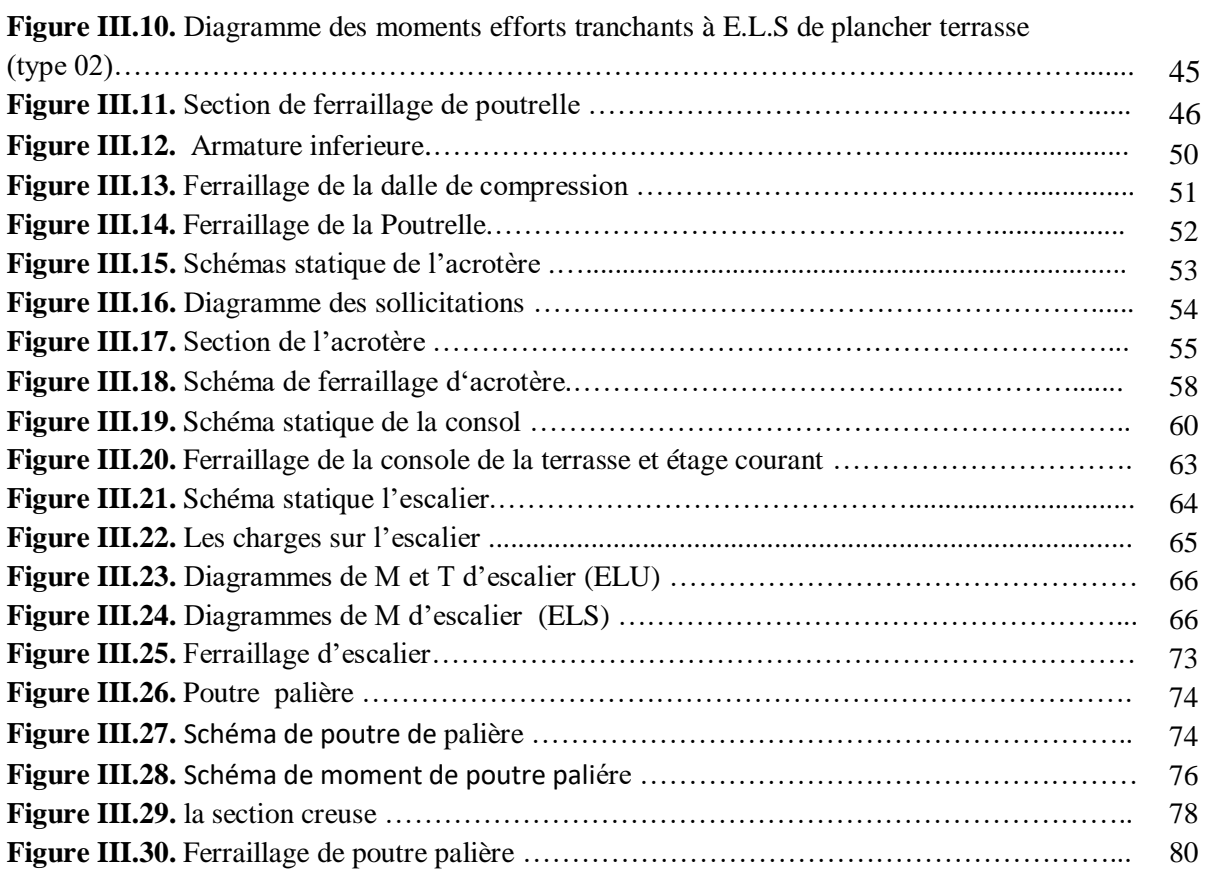

## **Chapitre IV : ÉTUDE SISMIQUE**

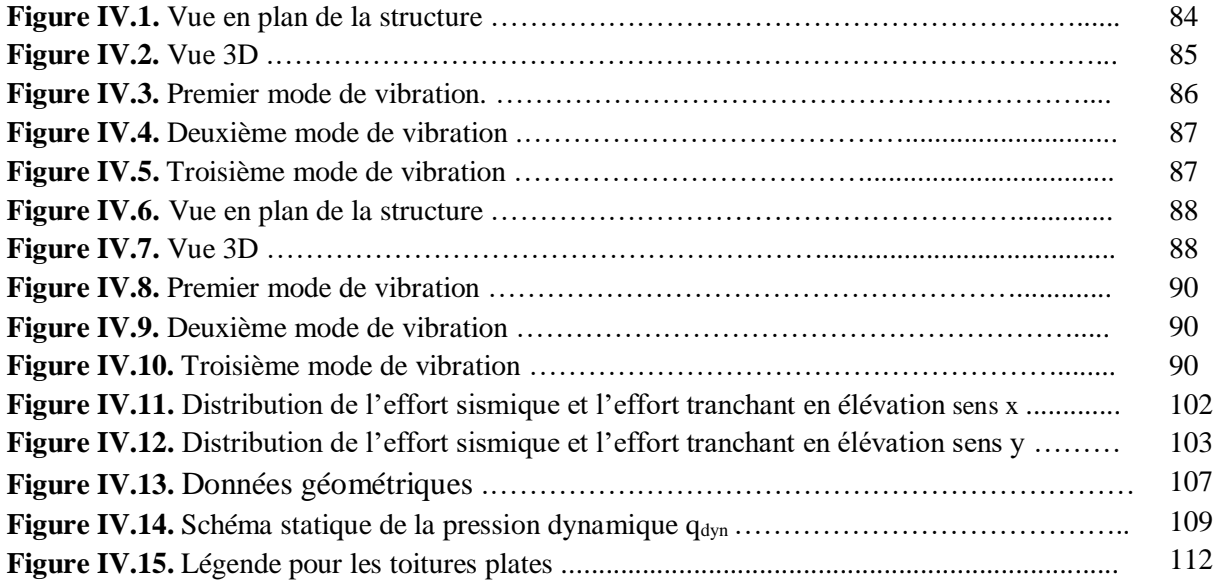

## **Chapitre V : FERRAILLAGE DES ÉLEMENTS PORTEURS**

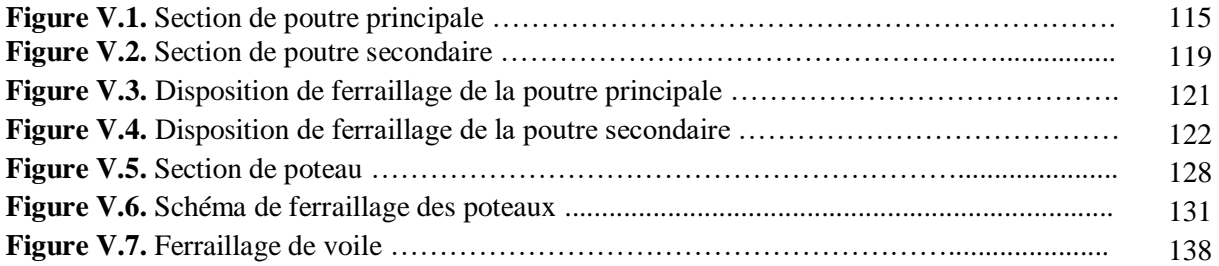

## **Chapitre VI : ÉTUDE DE L'INFRASTRUCTURE**

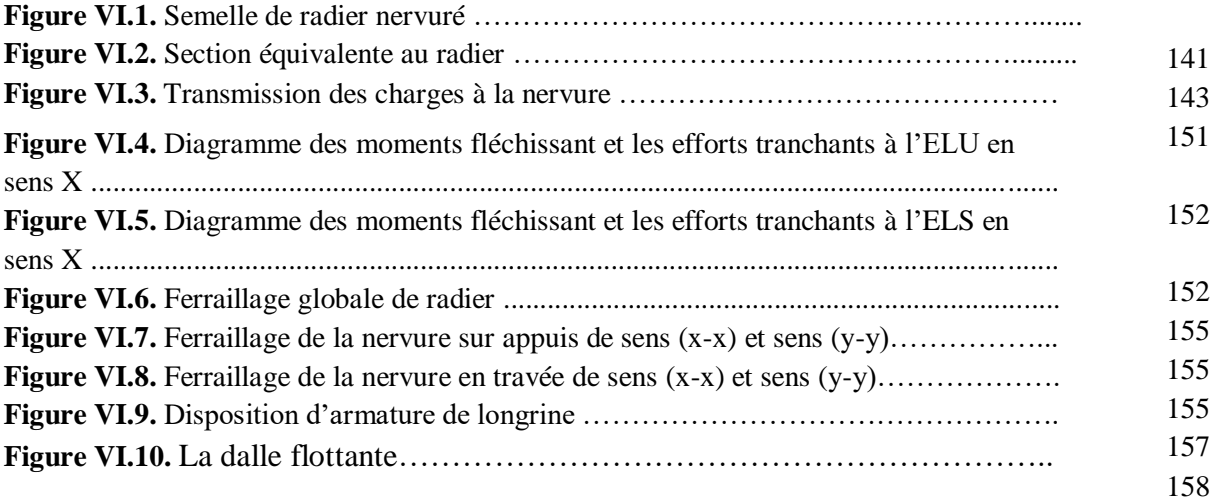

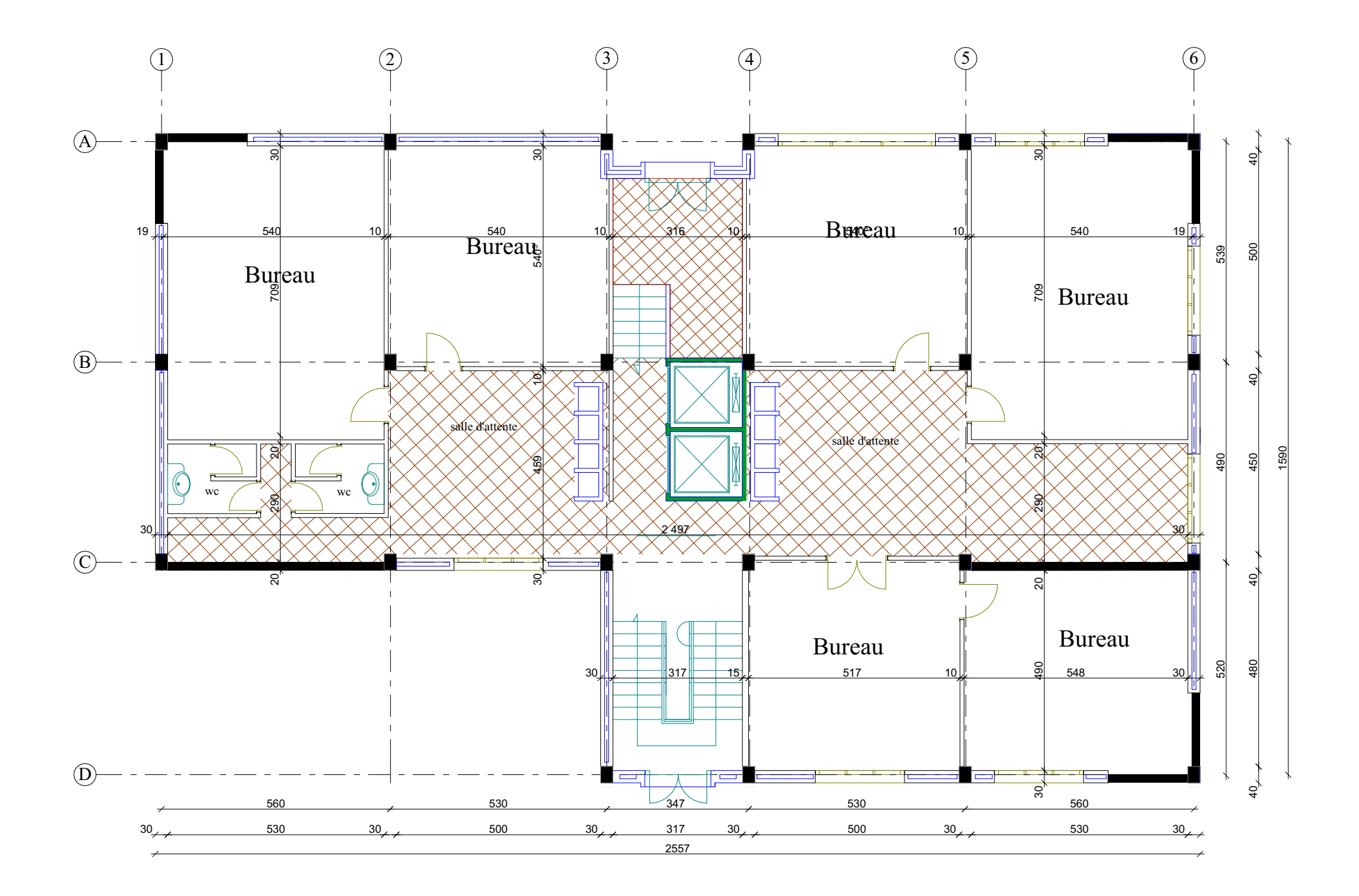

PLAN D' RDC . 1er étage et 2 éme étage

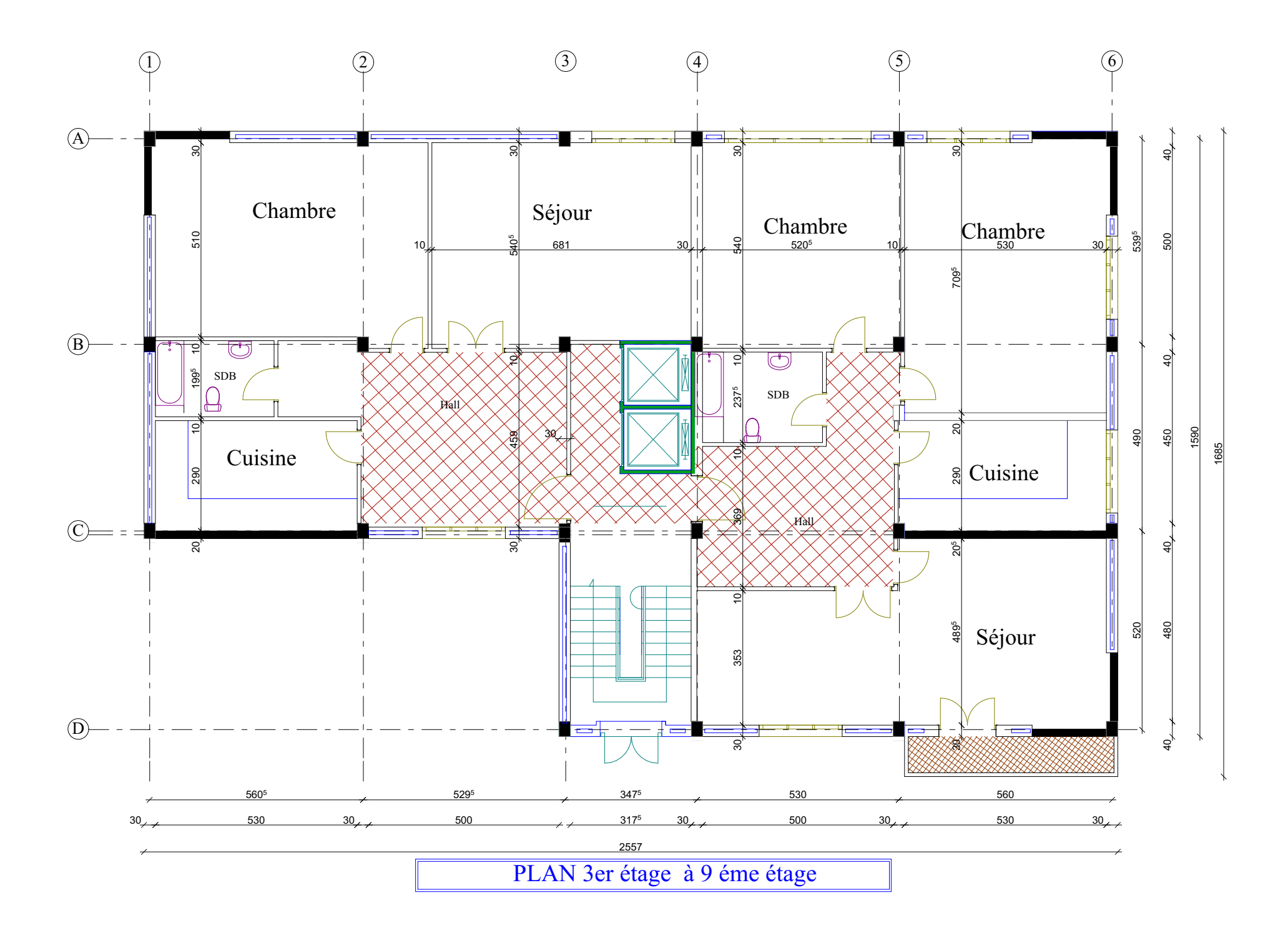

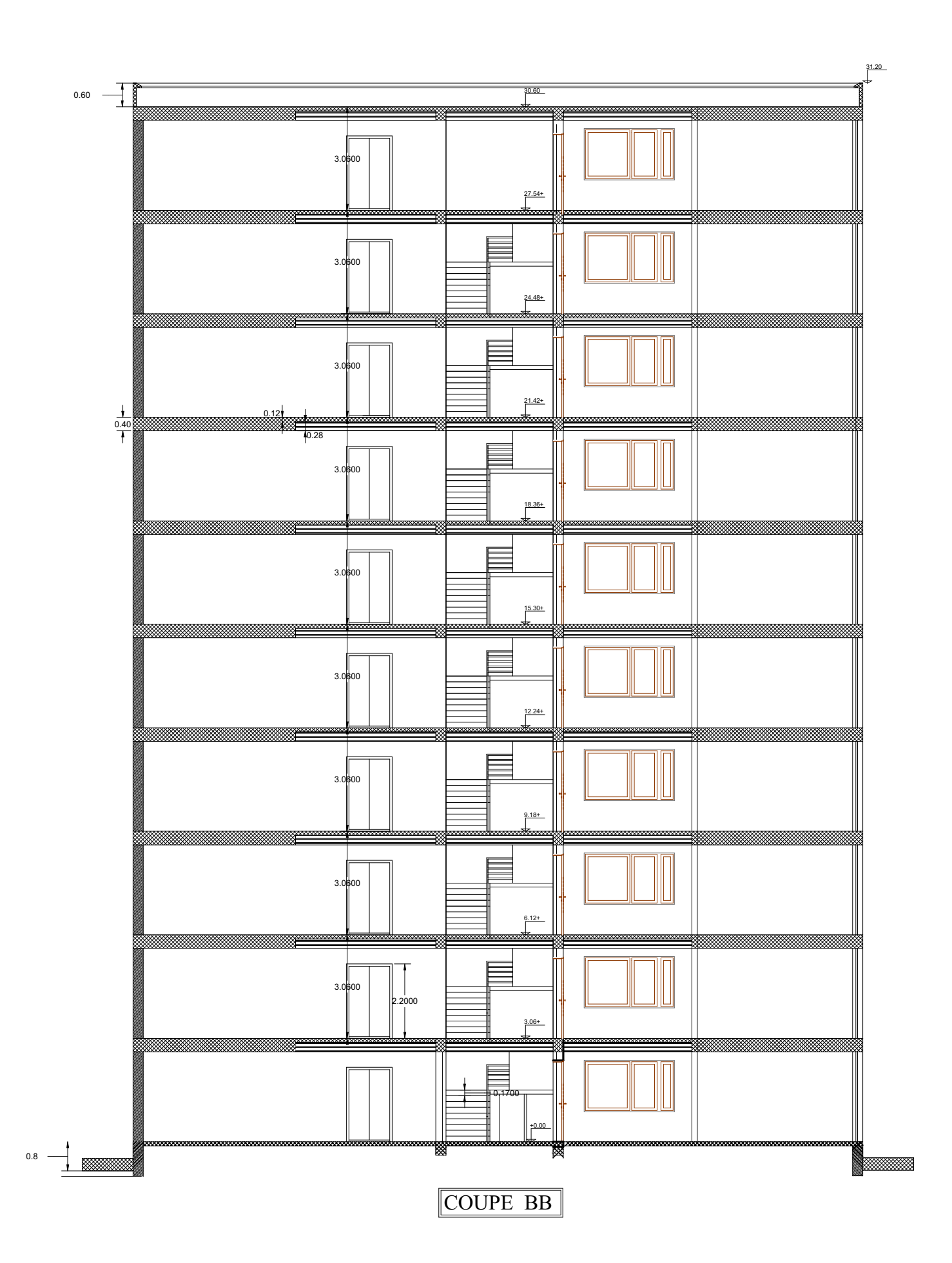

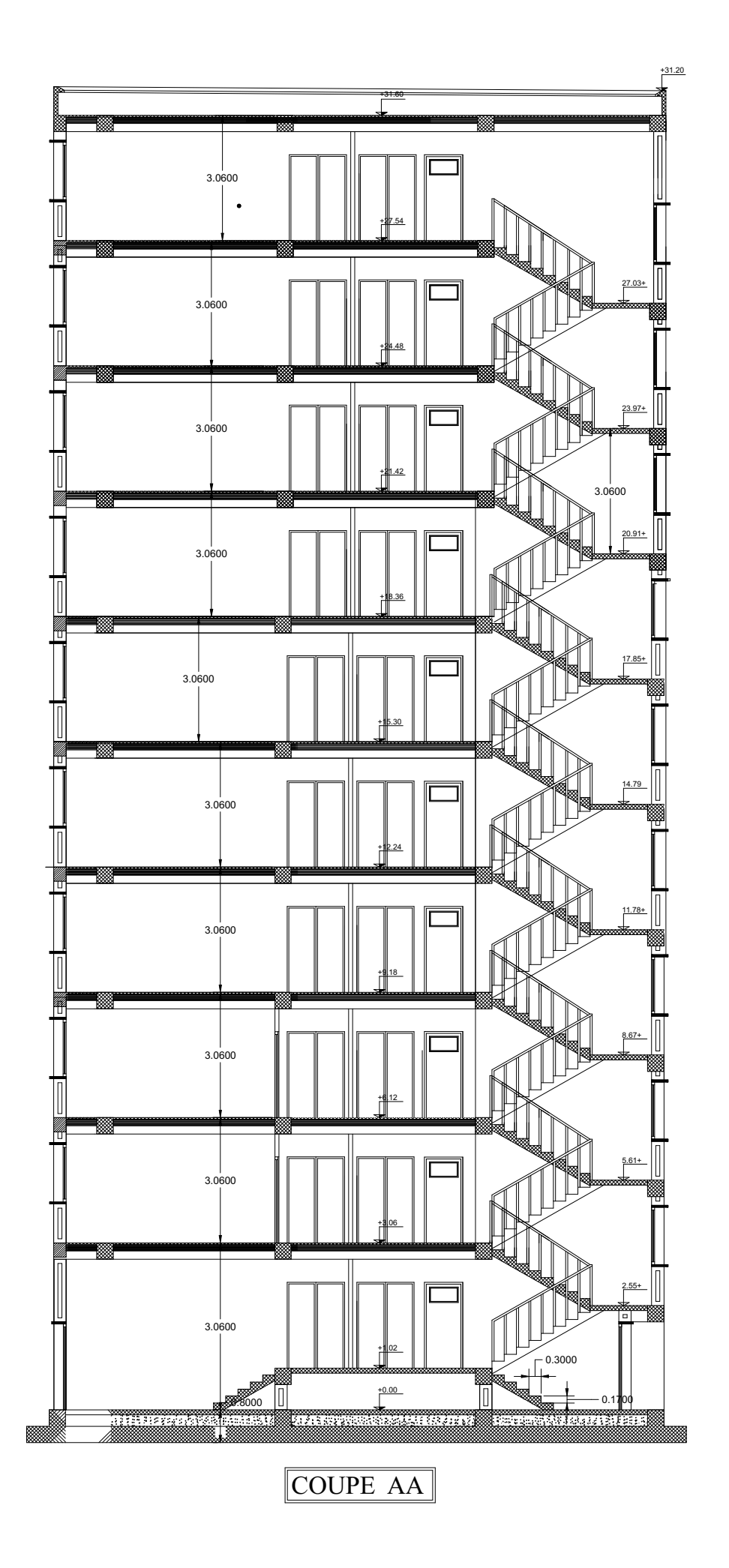

#### *INTRODUCTION GENERALE*

Construire a toujours été l'un des premiers soucis de l'homme et l'une de ses occupations privilégiées. A ce jour, la construction connaît un grand essor dans la plus part des pays et très nombreux sont les professionnelles qui se livrent à l'activité de bâtir dans le domaine du bâtiment ou des travaux publics.

Cependant, si le métier de construire peut être considérer parmi les plus anciens exercés par l'homme, il faut reconnaître qu'il leur a fallu au cours des dernières décades, s'adapter pour tenir compte de l'évolution des constructions, mais surtout des nouvelles techniques qui permettent une fiabilité maximum de la structure vis-à-vis des aléas naturels tel que les séismes.

Une structure doit être calculée et conçue de telle manière qu'elle reste apte à l'utilisation pour laquelle elle a été prévue, compte tenu de sa durée de vie envisagée et de son coût.

• Elle ne doit pas être endommagée par des événements, tels que : l'explosion, les chocs ou on autre phénomène.

• Elle doit résister à toutes les actions et autres influences susceptibles de s'exercer aussi bien pendent l'exécution que durant son exploitation et qu'elle ait une durabilité convenable au regard des coûts d'entretien.

Pour satisfaire les exigences énoncées ci-dessus, on doit choisir convenablement les matériaux, définir une conception, un dimensionnement et des détails constructifs appropriés, et spécifier des procédures de contrôles adaptées au projet considérer, au stade de la conception, et de l'exploitation. Pour ce faire, il faut impérativement respecter les normes et les règles en vigueur qui propres à chaque pays (pour nous en Algérie, on se référant au RPA99/version 2003).

# *Chapitre I*

# *Présentation du projet et*  caractéristiques des matériaux

### **I. PRESENTATION DU PROJET ET CARACTRISTIQUES DES MATERIAUX**

#### **I.1. Présentation de l'ouvrage**

Le présent projet est un bâtiment à usage d'habitation et administratif **(R+9)**. Les ossatures constituées de portiques et voiles dont le système de contreventement par voiles et portiques. Le bâtiment est implanté à **BATNA**, C'est une zone classée par le RPA 99/version 2003 comme zone de faible sismicité **(zone I)** et dans un site **meuble S3.**

#### **I.2. Caractéristiques géométriques**

#### **En élévation**

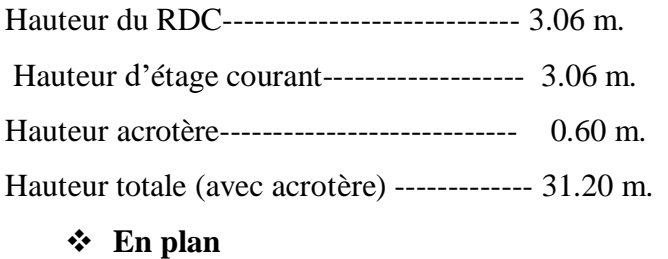

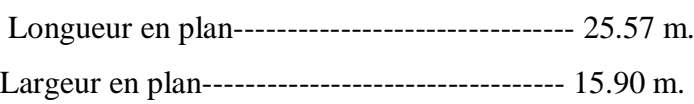

#### **I .3. Conception de la structure du bâtiment**

#### **a-Plancher**

Nous avons optés pour des dalles en corps creux, pour les raisons suivantes :

- Absence des charges concentrées importante sur le plancher.
- $\triangleright$  Ces dalles sont plus légère que la dalle pleine.
- $\triangleright$  Nécessite peu de coffrage.
- $\triangleright$  Bonne isolation thermique et phonique.

#### **b-Poteaux**

Les poteaux sont des éléments porteurs verticaux en béton armé, leur rôle est de reprendre les efforts dus aux surcharge et charges ramenée par les poutres, et ensuite les transmettre aux fondations.

#### **c-Escalier**

La cage d'escalier permet l'accès du niveau RDC aux huitièmes étages. Elle est constituée à chaque niveau de deux volées et d'un palier intermédiaire.

#### **d-Les murs**

La maçonnerie du bâtiment est réalisée en briques creuses :

- Les murs extérieurs sont constitués en double parois de briques creux de
	- 10 cm et 15 cm d'épaisseur séparés par une lame d'air de 5 cm d'épaisseur.
- Les murs intérieurs sont constitués d'une seule paroi de briques d'épaisseur 10 cm.

#### **e-Revêtement**

- Enduit en plâtre pour les plafonds.
- Enduit en ciment pour les murs extérieurs et les cloisons.
- Revêtement en carrelage pour les planchers.
- Le plancher terrasse sera recouvert par une étanchéité multicouche imperméable évitant la pénétration des eaux pluviales.

#### **f- Les balcons**

Les balcons sont réalisés en dalle pleine.

#### **g- Cage d'ascenseur**

L'ascenseur est un appareil élévateur permettant le déplacement vertical et accès aux différents niveaux du bâtiment, il est composé essentiellement de la cabine et de sa machinerie.

#### **I.4. Règles et normes de calcul**

On utilise pour le calcul de ce projet les règlements suivants :

- Règles parasismique Algérienne (RPA99 version 2003 ; DTR-BC.2.48).
- Charges permanentes et charges d'exploitations (DTR-BC.2.2).
- Règles techniques de conception et de calcul des ouvrages et constructions en béton armé suivant la méthode des états limites (BAEL 91).

#### **I.5. Hypothèse de calcul**

Dans cette étude les hypothèses de calcul adoptées sont *:*

- $\triangleright$  La résistance à la compression du béton à 28 jours : f<sub>c28</sub> = 25 MPa.
- $\triangleright$  La résistance à la traction du béton : f<sub>t28</sub> = 2.1 MPa.
- $\triangleright$  Module d'élasticité longitudinal différé : E<sub>vi</sub> = 10818.865 MPa.
- $\triangleright$  Module d'élasticité longitudinal instantané : E<sub>ij</sub> = 32164,195 MPa.
- $\triangleright$  Limite élastique de l'acier : f<sub>e</sub> = 400 MPa.

#### **I.6. Caractéristiques mécaniques des matériaux**

 Le béton armé est le matériau principal utilisé pour la réalisation de la structure de notre ouvrage. Il est obtenu en robant dans le béton des aciers disposés de manière à équilibrer les efforts aux quels le béton résiste mal.

#### **Béton Armé = Béton + Aciers**

#### **I.6.1. Béton**

 Le béton est constitué par un mélange de proportions convenables de granulats (sable, gravier…) avec du ciment et de l'eau et éventuellement des adjuvants.

#### **La Composition courant d 1 m<sup>3</sup> du béton est la suivante :**

- 350 kg/m<sup>3</sup> de Ciment (CPJ42.5).
- 800 kg/l de Gravier ( $\Phi \leq 25$  mm).
- $\bullet$  400 kg/l de sable ( $\Phi \leq 5$  mm).
- $\bullet$  180 L/m<sup>3</sup> d'eau de gâchage.

#### **I.6.1.1. Résistance du béton**

#### **a. Résistance du béton à la compression** BAEL91 (A.2.1, 11)

Elle est représentée par le symbole f<sub>c</sub> et obtenue en écrasant des éprouvettes cylindriques ou cubiques. Le B.A.E.L opte pour des éprouvettes cylindriques droites de révolution de 200 cm<sup>2</sup> (Φ =16 cm) de section et une hauteur double du diamètre (32 cm).

• Pour des résistances  $f_{c28} \leq 40 \text{ MPa}$ 

$$
\begin{cases}\nf_{c_j} = \frac{j}{4,76 + 0,83j} \times f_{c28} & \text{si } J < 60 \text{ jours} \\
f_{c_j} = 1.1 \times f_{c28} & \text{si } J > 60 \text{ jours}\n\end{cases}
$$

• Pour des résistances  $f_{c28} > 40Mpa$ :

$$
\begin{cases}\nf_{c_j} = \frac{j}{1.40 + 0.95j} \times f_{c28} & \text{si } J < 28 \text{ jours} \\
f_{c_j} = f_{c28} & \text{si } J > 28 \text{ jours}\n\end{cases}
$$

La résistance à la compression a 28 jours  $f_{c28} = 25 \text{ MPa}$ 

: La résistance à la compression à *j* jour.

 $f_{c28}$ : La résistance à la compression à 28 jour ; On appelle aussi la résistance caractéristique du béton.

fc28=25 MPa.

#### **b. Résistance du béton à la traction** BAEL91 (A.2.1, 12)

Elle est représentée par le symbole  $f_{ij}$ , cette résistance est une fraction de la résistance à la compression. Elle est définie conventionnellement par la formule :

$$
ftj = 0.6 + 0.06 \, fcj \quad si \, f_{c28} \le 60 \, MPa
$$

#### **I.6.1.2. Modules de déformation longitudinal**

**a- Le module de déformation longitudinale instantanée** BAEL91 (A.2.1,21)

$$
Eij = 11000 \sqrt[3]{f_{c28}}
$$
 (*fc28* = 25 *MPa*) D'où :*Eij* = 32164,195 *MPa*

#### **b- Le module de déformation longitudinale différé** BAEL91 (art A.2.1, 22)

Sous des contraintes de longue durée d'application, le module de déformation longitudinale différé qui permet de calculer la déformation finale du béton est donnée par la formule:

$$
Evj = 3700 \sqrt[3]{f_{c28}} \quad (fc28 = 25 MPa) \text{D'où} : Evj = 10818,86 MPa
$$

#### **c- Module d'élasticité E**

C'est le rapport entre les contraintes appliquées *u* et la déformation relative  $\varepsilon = \frac{\Delta L}{I}$  $\varepsilon = \frac{\Delta I}{L}$ 

Ce module n'est définissable que dans la phase élastique (1 phase) où il y a proportionnalité des contraintes et des déformations.

#### **d- Module de déformation transversal**

Sa valeur est donnée par la formule suivante:

$$
G = \frac{E}{2(1+\nu)}
$$

#### **I.6.1.3. Coefficient de Poisson** BAEL91 (Art A.2.1, 3)

La déformation longitudinale est toujours accompagnée d'une déformation transversale, le coefficient de poisson **ν** par définition est le rapport entre la déformation transversale et la déformation longitudinale.

$$
V = \frac{\Delta d / d_0}{\Delta L / L_0} = \frac{\xi_t}{\xi_L}
$$

#### **Avec**

 $\xi t$ : Déformation limite transversale.

 $\xi$ l: Déformation limite longitudinale.

 $v = 0.0$  dans le cas des **E.L.U.** 

 $v = 0.2$  dans le cas des **E.L.S.** 

#### **I.6.1.4. Contraintes limites**

#### **a. Etat limite ultime E.L.U.** BAEL91 (Art A4-3)

Il correspond à ce que l'on entend généralement par la limite de résistance mécanique au-delà laquelle il y 'a la ruine de l'ouvrage.

- Etat limite d'équilibre qui concerne la stabilité de l'ouvrage.
- Etat limite de résistance qui concerne le non rupture de l'ouvrage.
- $\triangleright$  Etat limite ultime de stabilité des formes (flambement) qui concerne les pièces élancées soumises à l'effort de compression axiale.

L'état limite ultime correspond à l'équilibre entre les sollicitations résistantes calculées en supposant que le matériau atteigne les limites de rupture minorées.

La contrainte de béton à l'état limite ultime est :

$$
f_{bu} = \frac{0.85}{\theta \times \gamma_b} f_{cj}
$$

 $\gamma_b = \begin{cases} 1.15(\text{cas des combinations accidentales}) \\ 1.5(\text{cosules can be infinite}) \end{cases}$  $\begin{cases} 1.15(\text{cas} \text{des} \text{ combinations} \text{ accidents}) \\ 1.5(\text{pour} \text{les} \text{ combinations} \text{ fondamentales}) \end{cases}$ bu  $f_1 = \begin{cases} 14.2 \text{ MPa} \text{ (action courantes)} \end{cases}$ 18.45 MPa (action accidentalles)  $=\begin{cases} 14.2 \text{ MPa} \text{ (action courantes)} \\ 18.45 \text{ MPa (action accidents)} \end{cases}$ 

 $0.85$  = coefficient réducteur

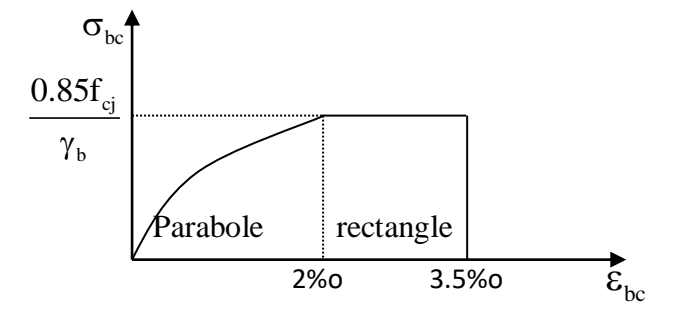

**Figure I.1.** Diagramme de déformation-contrainte du béton al E.L.U.

#### **b. Etat limite de service E.L.S.** BAEL 91 (A.4.5,2)

Il correspond à l'équilibre entre les sollicitations d'actions réelles (non majorées) et les sollicitations résultantes calculées sans dépassement des contraintes limites qui (tel qu'on peut l'admettre) ne dépassent pas les limites élastiques du matériau. La contrainte limite de service à ne pas dépasser en compression est :

 $\sigma_{\rm h} \leq \overline{\sigma_{\rm h}}$ 

Avec :

 $\overline{\sigma_{h}} = 0.6f_{c28}$ 

#### **I.6.2. Acier**

L'acier est un alliage de fer et de carbone en faible pourcentage, il est caractérisé par sa bonne résistance à la traction.

Les armatures pour le béton armé sont constituées par des aciers qui se distinguent par leur nuance et leur état de surface, on trouve les ronds lisses et les barres à haute adhérence. Pour les ronds lisses, il existe deux nuances ( $F_e$   $E_{215}$ ;  $F_e$   $E_{235}$ ) correspondant à des limites d'élasticité de 215 MPa et 235 MPa. Pour les barres à haute adhérence les nuances sont  $(F_e E_{400}$ ;  $F_e E_{500})$ correspondant à des limites d'élasticité de 400 MPa et 500 MPa.

#### **I.6.2.1 Contraintes limites**

#### **a. Etat limite ultime E.L.U.** (BAEL91 A 2.2.2)

Dans les calculs de béton armé aux états limites on remplace le diagramme réel par un diagramme conventionnel et on introduit un coefficient de sécurité  $\gamma_s$  ayant les valeurs suivantes :

$$
\sigma_{S} = \frac{fe}{\gamma_{S}}
$$

$$
\varepsilon es = \frac{\delta s}{Es}
$$

 $\gamma_S$ : Coefficient de sécurité.

- $\gamma_s = 1,15$  (cas général)  $\Rightarrow \sigma_s = 348 MPa$ .
- $\gamma_s = 1$  (combinaisons accidentelles)  $\Rightarrow \sigma_s = 400 MPa$ .

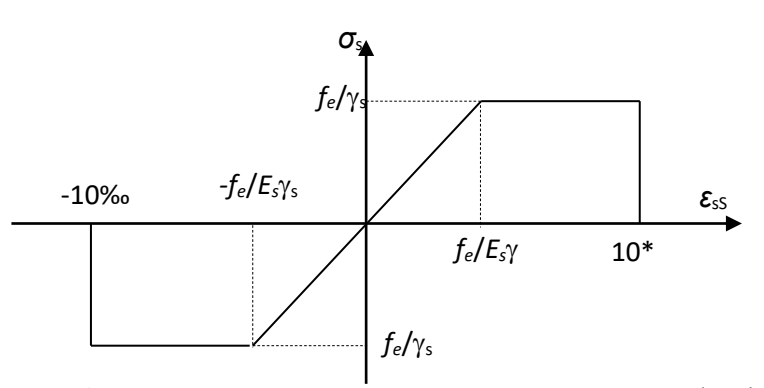

**Figure I.2.** Diagramme Contrainte Déformation d'acier al E.L.U.

#### **b. Etat limite de service E.L.S.** (BAEL91.A.4.5.2)

On ne limite pas la contrainte de l'acier sauf en état d'ouverte des fissures :

- Fissuration peu nuisible : pas de limitation
- Fissuration préjudiciable :  $\sigma_s \leq \sigma st = \max(0.5 \text{ } fe \text{ } ; 110 \sqrt{\eta f_i})$
- Fissuration très préjudiciable :  $\sigma_s \leq \sigma$ st = max (0.4 *fe* ; 88 $\sqrt{\eta f_i}$ )

 **Avec :** - η : coefficient de fissuration.

- $\cdot$   $\eta = 1$  pour les ronds lisses (RL).
- $\eta = 1.6$  pour les barres à haute adhérence.

# *Chapitre II*

# *Pré*-*dimensionnement*

#### **II. PRE-DIMENSIONNEMENT**

#### **II.1. Pré-dimensionnement d'élément**

 Les éléments doivent avoir une section minimale pour reprendre les efforts sollicitant et pour cela nous nous référons aux recommandations du RPA99 (version 2003) et BAEL 83. La transmission des charges se fait comme suit :

Charges et surcharges  $\rightarrow$  poutrelles  $\rightarrow$  planchers  $\rightarrow$  poutres  $\rightarrow$  poteaux  $\rightarrow$  fondations  $\rightarrow$  sol.

#### **II.1.1. Les poteaux**

Les poteaux sont des éléments porteurs verticaux avec le rôle de :

- \_ Supporter les charges verticales.
- \_ Participer à la stabilité transversale par le système poteaux-poutres pour résister les efforts horizontaux.

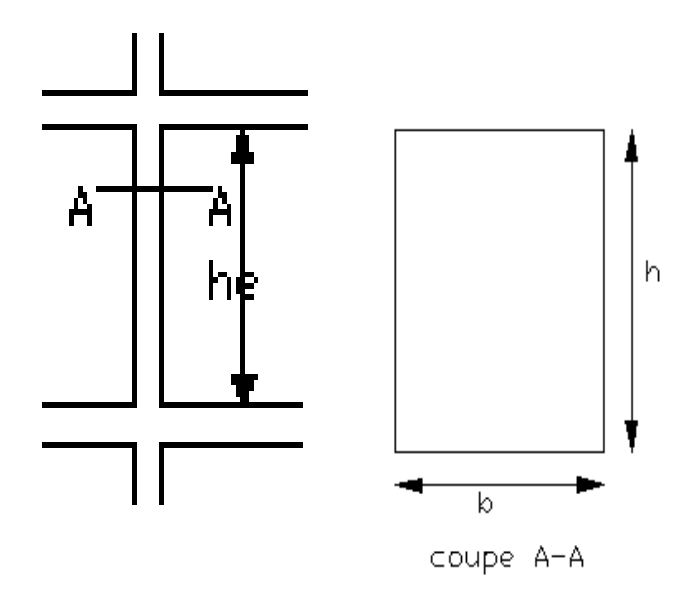

**Figure II.1.** Coffrage des poteaux.

Conditions de (RPA 99 v 2003) (Art 7.4.1) : on **zone I**

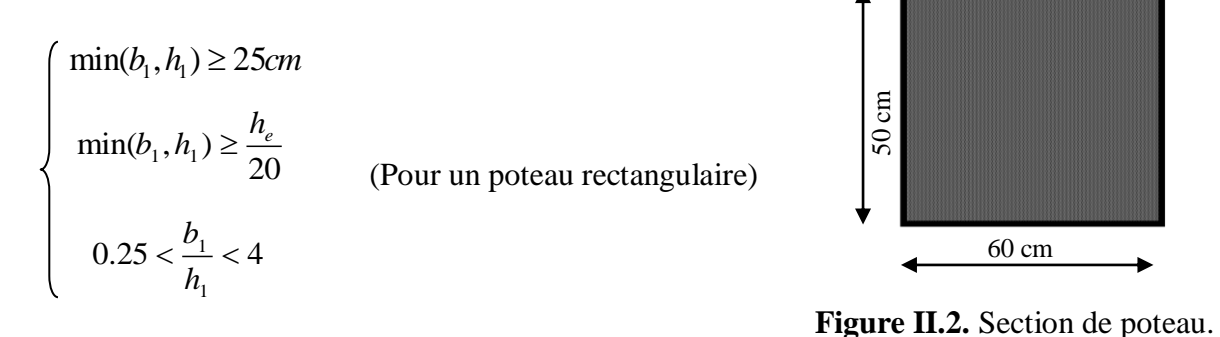

min( , ) <sup>1</sup> <sup>1</sup> *<sup>b</sup> <sup>h</sup>* = 50 cm 50 cm 25cm .................................................. (c.v)  $\begin{cases} \min(b_1, h_1) = 50 \text{ cm}, \frac{h_e}{20} \end{cases}$  $\frac{h_e}{2.5}$  = 306-24 / 20 = 14.1  $\longrightarrow$  60 cm  $\rightarrow$  14.1 cm ……… (c.v)  $h_e = l_o - 0.24$ 1∕4 < b ∕ h < 4 1 ∕4 < 1.2 < 4 …………………. Condition Vérifier

#### **II.1.2. Les poutres**

 Les poutres sont des éléments porteurs en béton avec des armatures en acier incorporé, servant de base à transmettre les charges aux poteaux.

 Le pré dimensionnement des poutres est effectué selon les formules de BAEL 83 et vérifié selon le RPA99-2003.

#### **II.1.2.1. Les poutres principales (sens longitudinal)**

Elles sont disposées perpendiculairement aux poutrelles, leur hauteur est donnée selon la condition de la flèche qui est:

#### **Condition de la portée: BAEL83**

$$
h = \left(\frac{1}{15} \div \frac{1}{10}\right) L_{\text{max}}
$$

*L*max : Portée maximale entre nus d'appuis de deux poutres

principales.

40 cm 30 cm

**Figure II.3.** Section poutre principale.

```
h = \left(\frac{1}{15} \div \frac{1}{10}\right) \times 500\frac{1}{15} \div \frac{1}{10} \times 500 = (33.33 ÷50) cm.
```
 $= (33.33 \div 50)$  cm.

 $L_{\text{Max}}$  500 cm.

On prend :  $h = 40$  cm.

La largeur de la poutre suivant cette condition :

 $b = (0,2 \div 0,5)$  h.  $b = (0,2 \div 0,5)$  40 =  $(8 \div 20)$  cm. On prend :  $b = 30$  cm.

#### **Selon les règles (RPA99/v.2003) art (7.5.1)**

Les poutres doivent respecter les dimensions ci-après :

$$
\begin{cases}\nb \ge 20 \text{ cm} & \Rightarrow b = 30 \text{ cm} \end{cases} \quad \text{20 cm.} \quad \text{(c.v.)}
$$
\n
$$
h \ge 30 \text{ cm} \quad \Rightarrow h = 40 \text{ cm} \text{ } \text{ } 30 \text{ cm.} \quad \text{(c.v.)}
$$
\n
$$
\frac{h}{b} \le 4 \quad \Rightarrow \frac{40}{30} = 1,33 < 4. \quad \text{(c.v.)}
$$

 $\big\langle b_{\text{Max}} \big\rangle$  $\Rightarrow$  b<sub>Max</sub>= 30 cm.

1, 5 h + b1 = 1.5×40 + 60 =120 cm => 30 cm < 120 cm............ (c.v).

**Donc** on adopte pour les poutres principales une section de :  $30 \times 40$  cm<sup>2</sup>.

#### **II.1.2.2. Les poutres secondaires (sens transversal)**

#### **Condition de la portée : BAEL83**

$$
h = \left(\frac{1}{15} \div \frac{1}{10}\right) L_{\text{max}}
$$

 $L_{\text{max}}$ : Portée maximale entre nus d'appuis de deux poutres

principales.

L 
$$
Max = 490
$$
 cm.  
**h** =  $\left(\frac{1}{15} \div \frac{1}{10}\right) 490 = (32.67 \div 49)$  cm.

On prend :  $h = 40$  cm.

La largeur de la poutre suivant cette condition :

$$
b = (0,2 \div 0,5) \, h.
$$

$$
b = (0,2 \div 0,5) 40 = (8 \div 20) cm.
$$

On prend : 
$$
b = 30
$$
 cm.

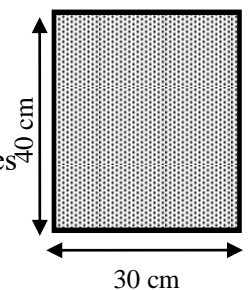

**Figure II.4.** Section poutre secondaires.

#### **Selon les règles (RPA99/v.2003) art (7.5.1)**

Les poutres doivent respecter les dimensions ci-après :

 b ≥20 cm => b = 30 cm 20 cm........................ (c.v). h ≥30 cm => h = 40 cm 30cm.......................... (c.v). h <sup>40</sup> <sup>4</sup> 1,33 < 4...................................... (c.v). b 30 bMax 1, 5 h + b1 => bMax= 30 cm. 

1, 5 h + b1 = 1.5×40 + 60 =120 cm => 30 cm < 120 cm................ (c.v).

**Donc** on adopte pour les poutres principales une section de :  $30 \times 40$  cm<sup>2</sup>.

#### **II.1.2.3 Les poutre palière**

Elles sont disposées parallèlement aux poutrelles, leur hauteur est donnée par :

$$
\frac{L}{15} \le \mathbf{h} \le \frac{L}{10}
$$
 (Condition de flèche).

*L* : Langueur libre de poutre palière :

 $L_{\text{max}} = 317 \text{ cm} \Rightarrow 21.13 \text{ cm} \le \mathbf{h} \le 31.7 \text{ cm}.$ 

On prend :  $h = 30$ *cm* 

 $0.3h \le b \le 0.6h^{*}$   $*9 \le b \le$  $\sinh b = 30$  cm

#### **Vérifications :**

Selon les recommandations du RPA 99 (version2003), on doit satisfaire les conditions suivantes :

$$
\begin{cases}\nb=30 \Rightarrow b = 30 \text{ cm} \quad \text{20 cm}.\n\end{cases}
$$
\n
$$
h = 30 \Rightarrow h = 40 \text{ cm} \quad \text{30 cm}.\n\end{cases}
$$
\n
$$
(c.v).
$$
\n
$$
h / b \le 4 \Rightarrow 1 < 4
$$
\n
$$
b_{\text{Max}} \le 1, 5 h + b_1 \implies b_{\text{Max}} = 30 \text{ cm}.
$$

 $1, 5 h + b_1 = 1.5 \times 30 + 60 = 105$  cm => 30 cm < 105......... (c.v).

**Donc** on adopte pour les poutres palière une section de :  $30 \times 30$  cm<sup>2</sup>

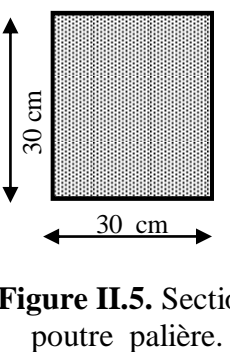

**Figure II.5.** Section

#### **II.1.3. Les Planchers**

#### **II.1.3.1 Planchers à corps creux**

Les hourdis doivent avoir une épaisseur minimale de 4 cm selon le BAEL91 (art. B.6.8.4.2.3), on doit dimensionner le plancher suivant la condition suivante :

$$
h_t \geq \frac{L}{22.5}
$$

*L* : Longueur de la poutrelle entre nus d'appuis.

 $L = 510 \, \text{cm}$ .

*t h* : Hauteur du plancher.

 $L = 510$ 

$$
cm \Rightarrow h_{i} \ge \frac{510}{22.5} = 22.66cm.
$$

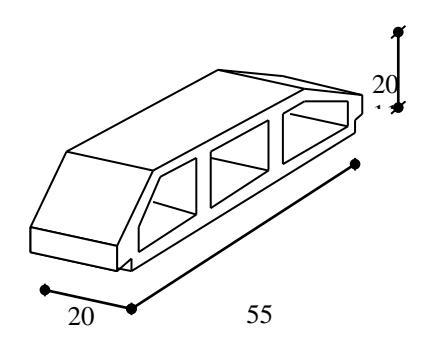

**Figure II.6.** Corps Creux.

**Donc** on adoptera des planchers à corps creux avec une hauteur de  $(20+4)=24$  cm.

Avec :

20 cm : hauteur du corps creux.

4 cm : hauteur de la dalle de compression.

#### **Condition d'isolation acoustique :**

Pour obtenir une bonne isolation, on doit vérifier la condition suivante :

h min ≥ 16 cm,**……………….**24 cm ≥ 16 cm.

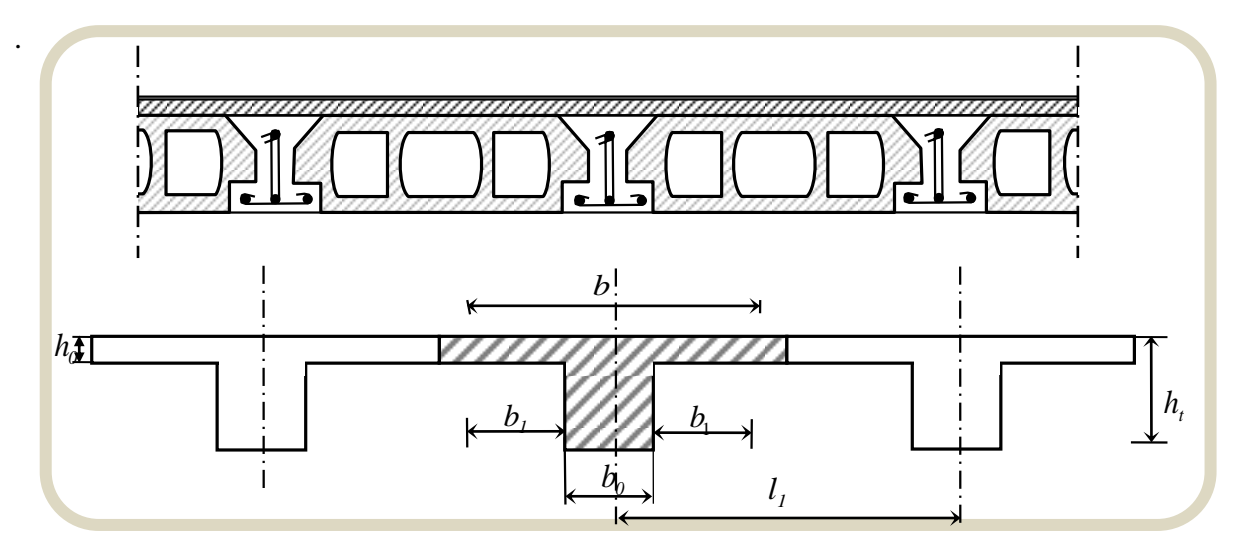

**Figure II.7.** Schéma des poutrelles.

#### **Les caractéristiques géométriques des poutrelles**

-Soit  $b_0 = 10$  cm.

-Le hourdis choisis est normalisé de hauteur 20 cm et de longueur 55 cm.

-La section en travée à considérer est une section en T

Etude d'un bâtiment à usage d'habitation et administratif (R+9) contreventé par voiles + portiques

Tel que la largeur de la table est donnée par les conditions suivantes :

 $b_1=min$ 

$$
\sqrt{\frac{\ln}{2}} = \frac{55}{2} = 27,5cm
$$

$$
\frac{L}{10} = \frac{510}{10} = 51cm
$$

 $L_n$ : la distance entre nus de deux nervures consécutives

L : la longueur de la nervure. Donc on prend  $b_1 = 27.5$  cm

 $b = 2.b<sub>1</sub>+ b<sub>0</sub> = 2 \times 27.5 + 10 \Rightarrow b = 65$  cm.

 **Soit : b =65 cm**

#### **II.1.3.2. Balcon à dalle pleine**

#### **Résistance à la flexion**

 $\checkmark$ 20  $e \geq \frac{L_x}{20}$  pour une dalle sur un seul appui.

- $\sqrt{ }$   $\frac{2x}{35} \le e \le \frac{2x}{30}$  $\frac{Lx}{25} \le e \le \frac{Lx}{20}$  pour une dalle sur deux appuis.
- $\sqrt{40} \le e \le \frac{2x}{50}$  $\frac{Lx}{Lx} \le e \le \frac{Lx}{2}$  pour une dalle sur quatre appuis.

#### **Résistance à la feu**

- $\checkmark$  $e \ge 7$  cm : pour un heur de coup de feu.
- $\checkmark$  $e \ge 11$  cm : pour deux heures de coup de feu.
- $\checkmark$  $e \ge 17.5$  cm : pour quatre heures de coup de feu.

#### **Isolation phonique**

Le confort et l'isolation phonique exigent une épaisseur minimale de : e=12 cm.

#### **Condition de flèche**

 $f_{\text{max}}$   $\leq L_{\text{max}}$  /500 ; si la portée L est au plus égale à 5 .m.

 $f_{\text{max}} \leq 0.5 \text{cm} + (\text{L}_{\text{max}}/1000)$ ; si la portée L est supérieur à 5 m.

En générale, le balcon est constitué d`une dalle pleine dont l'épaisseur est conditionnée par :

 $L/15 < e < (L/20) +7$ 

 $\Rightarrow$  On a : L = 95 CM  $\Rightarrow$  6.33 cm < e <11.75 cm

#### On opte pour **e=12 cm.**

Etude d'un bâtiment à usage d'habitation et administratif (R+9) contreventé par voiles + portiques

#### **II.1.4. Les voiles**

L'épaisseur du voile est déterminée en fonction de la hauteur libre d'étage  $h_e$  et des

conditions de rigidité. Dans notre cas :

Selon le **RPA99 V2003** l'épaisseur minimale d'un voile est de 15 cm.

 L'épaisseur doit être déterminée en fonction de la hauteur libre d'étage h<sup>e</sup> et des conditions de rigidité aux extrémités.  $a \ge h_e/20$  $h_e$  = 3.06 - 0.24 = 2.82 m.

$$
\begin{cases}\na \ge \max \left[ \frac{h_e}{20}; 15cm \right]. \\
a \ge \max \left[ \frac{282}{20}cm; 15cm \right]. & \text{RPA99 (Article 7.7.1)} \\
\Rightarrow a \ge \max \left[ 14.1cm, 15cm \right]. & \n\end{cases}
$$

**Soit**  $a = 20$  cm.

L  $\geq$  4a **RPA99** (Article 7.7.1)

L=560 cm  $\rightarrow$  80 cm ……...CV

L: longueur minimale pour tous les voiles.

a : épaisseur du voile.

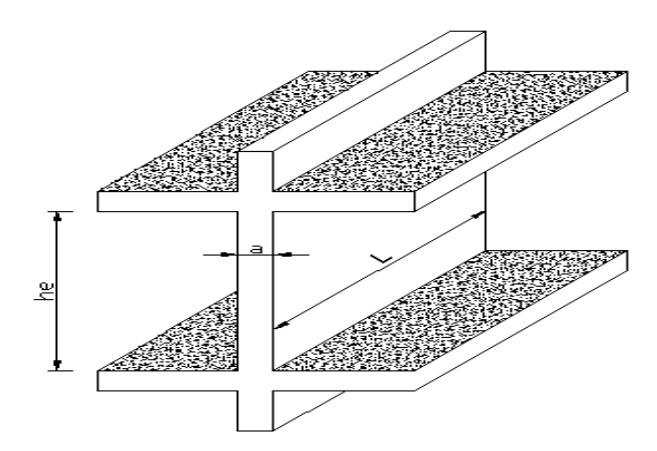

**Figure II.8.** Coupe de voile en élévation.

#### **II.1.5. Les escaliers**

Les escaliers sont des éléments constitués d'une succession de gradins. Ils permettent le passage à pied entre les différents niveaux d'un bâtiment. Les escaliers utilisés dans cet ouvrage sont en béton armé coulés sur place.

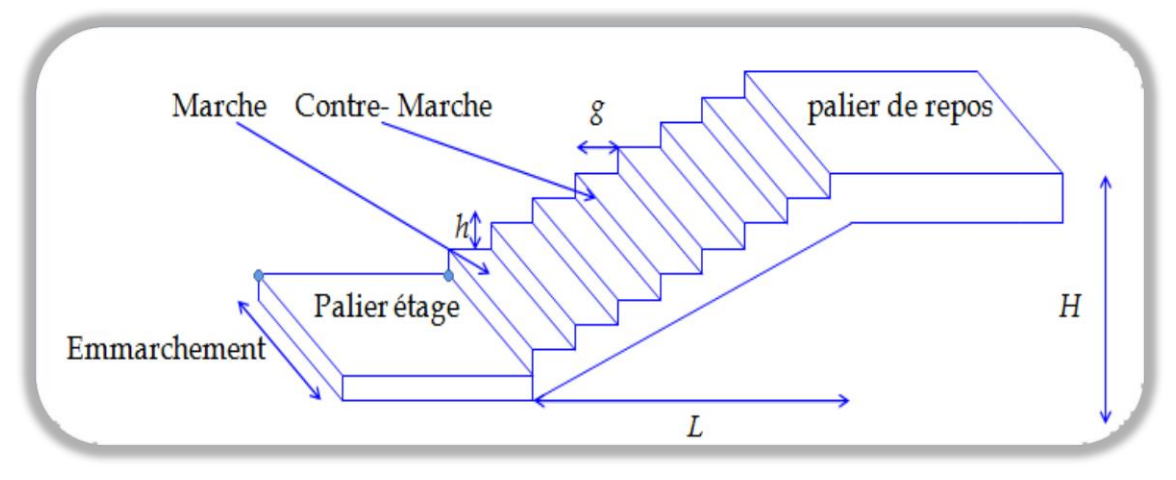

**Figure II.9.** Schéma de l'escalier.

h : hauteur de contre marche g : largeur de marche (giron). Pratiquement : la hauteur  $h: 14 \le h \le 18$  cm. 153cm La largeur  $g: 25 \le g \le 32$  cm.  $\triangle$ On prend :  $h = 17$  cm et  $g = 30$  cm. Formule de BLONDEL :  $59 \leq g+2h \leq 66$ 2. h+g =  $(2\times17)$  +30 =64 cm  $\Rightarrow$  59  $\leq$  64  $\leq$  66\*\*\*\*\* (c.v) 125cm 240cm 125cm- Nombre de contre marche :  $n = \frac{H}{h}$ ℎ n : nombre de contre marche. H : hauteur d'étage. h : hauteur de la contre marche.  $n = \frac{306}{17}$  $\frac{300}{17}$  = 18 Contre marche. - Longueur de la volée  $L = (n-1)$  g = (9-1) x 30 = 8 x 30 = 240 cm. - Inclinaison de la paillasse  $H/2$ 153  $\tan \alpha =$  $\frac{1}{L}$  $\frac{124}{240}$  = 0.6375  $\rightarrow \alpha$  = 32.5° H:hauteur d'étage = 3.06 m

L:Longueur de la paillasse=2.40 m.

Etude d'un bâtiment à usage d'habitation et administratif (R+9) contreventé par voiles + portiques

$$
\cos \alpha = \frac{L}{l} \to l = \frac{L}{\cos \alpha} = \frac{2.40}{\cos 32.5} = 2.85 \ m
$$

- Epaisseur de la paillasse

En assimilant la paillasse à une dalle appuyée sur deux côtés.

D'où: 
$$
e = \left(\frac{1}{40} \div \frac{1}{30}\right)
$$
Lt  $\implies e = \left(\frac{1}{40} \div \frac{1}{30}\right) 532 \implies e = (13.3 \div 17.73)$ cm

Lt= 532 cm

Soit:  $e = 15$  cm.

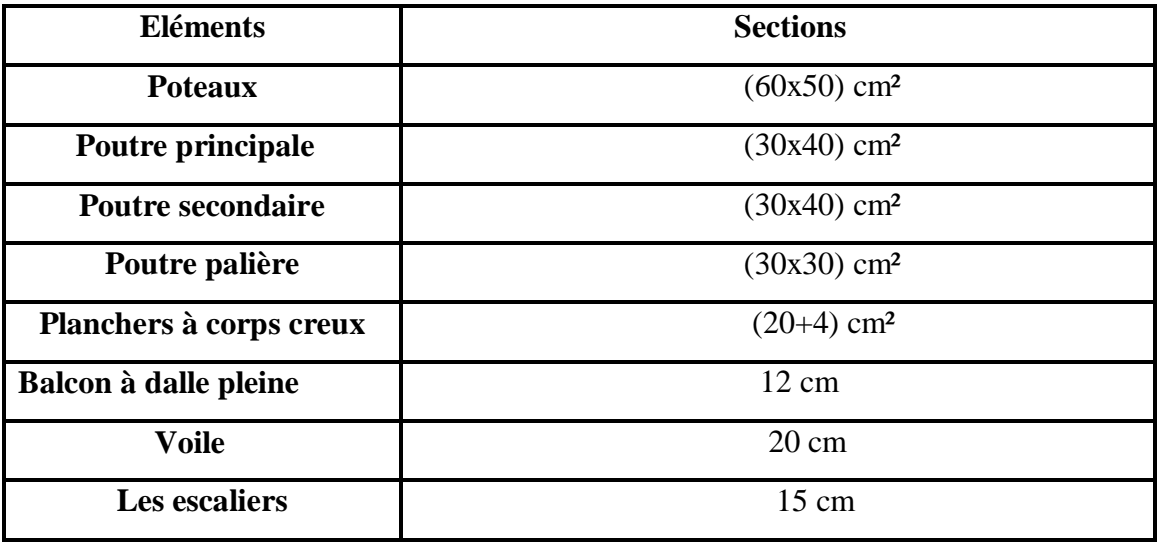

#### **II.2. Descente des charges**

#### **II.2.1. Introduction**

La descente des charges est l'opération qui consiste à déterminer toutes les charges provenant à un élément porteur de la structure, depuis le dernier niveau jusqu'à la fondation, et ainsi la vérification de leur section.

#### **Rôle de descente des charges**

-Evaluation des charges (G et Q) revenant aux fondations.

-Vérification de la section des éléments porteurs (poteaux, voiles).

#### **II.2.2. Evaluation des charges et surcharges**

#### **II.2.2.1.Plancher terrasse inaccessible** (DTR B.C 2.2)

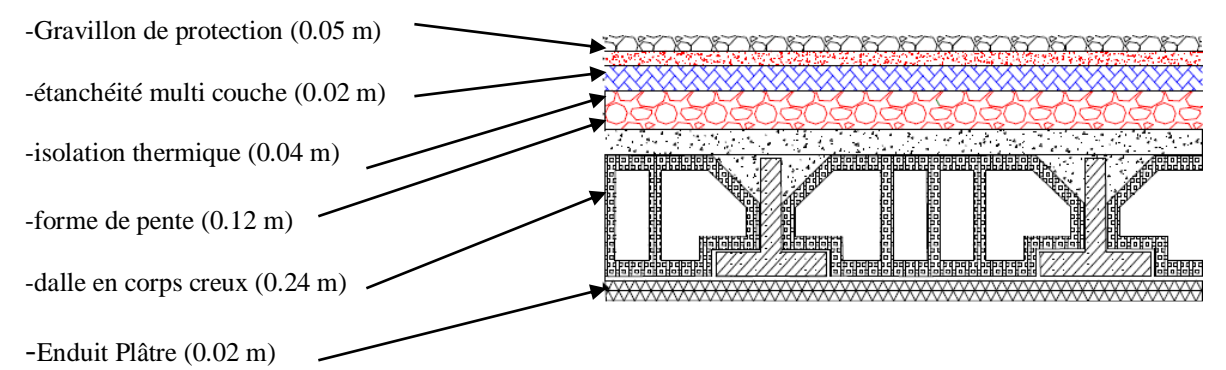

 **Figure** *II.10***.** Schéma d'un plancher de terrasse inaccessible.

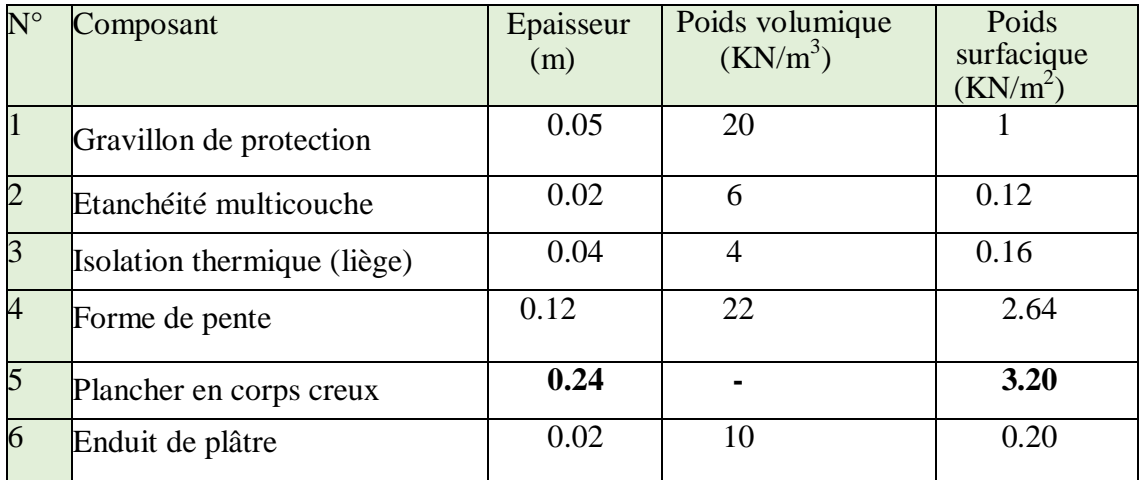

**G = 7.32 KN/m². Q = 1.00 KN/m².**

**II.2.2.2. Plancher courant à usage d'habitation** (DTR B.C 2.2)

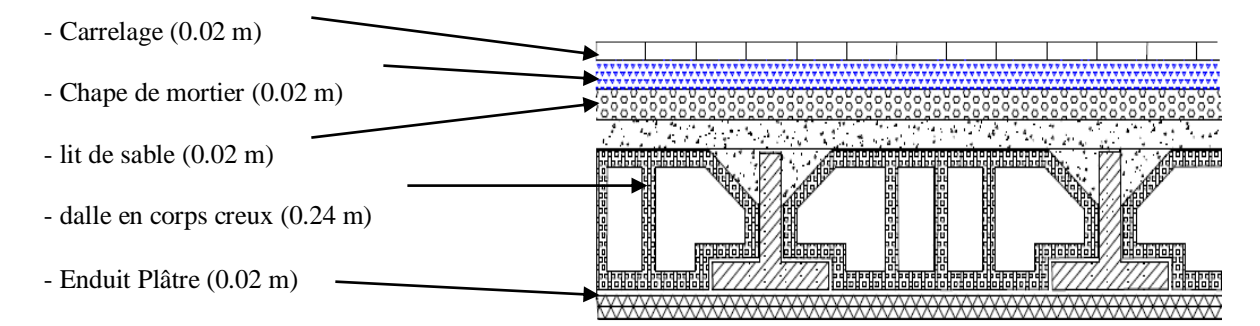

 **Figure II.11.** Schéma d'un plancher d'étage courant.

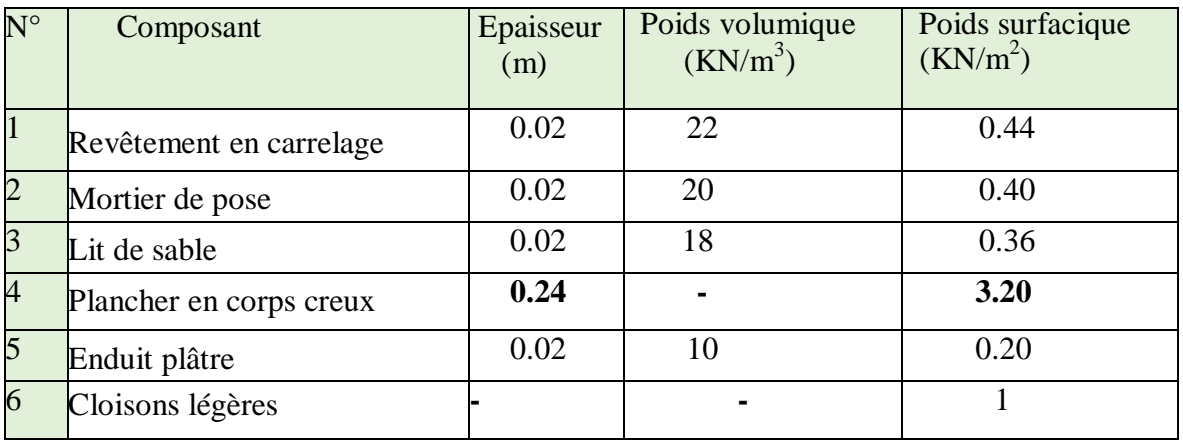

 $G = 5.60 \text{ KN/m}^2.$  Q = 1.50 KN/m<sup>2</sup>.

#### **II.2.2.3. Balcons étage courant** (DTR B.C 2.2)

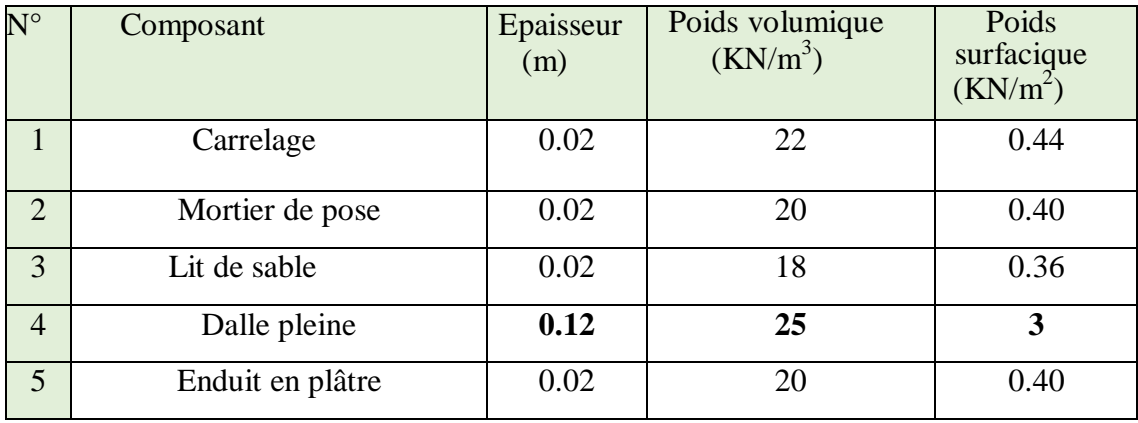

 $G = 4.60 \text{ KN/m}^2.$  Q = 3.50 KN/m<sup>2</sup>.
# **II.2.2.4. Balcons terrasse** (DTR B.C 2.2)

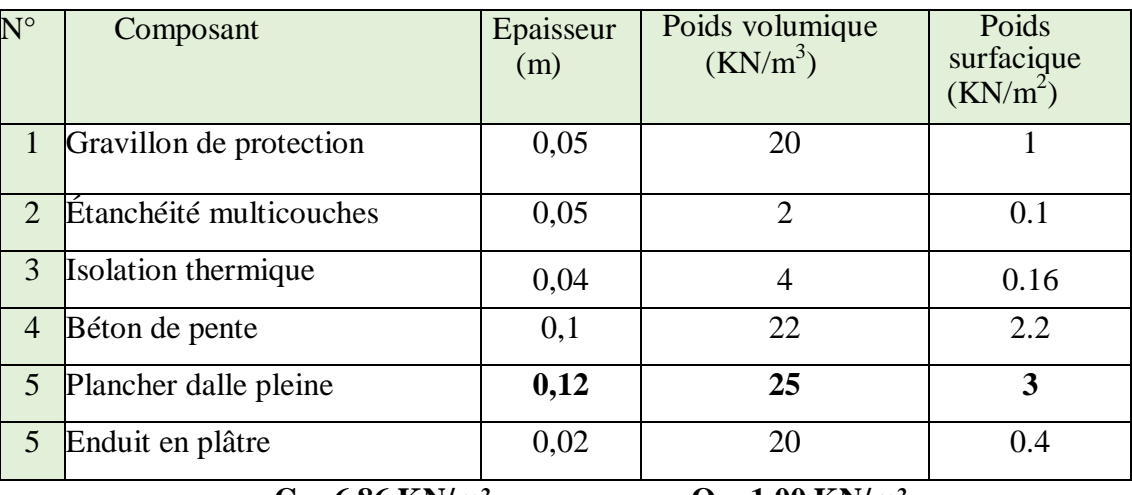

 $G = 6.86 \text{ KN/m}^2.$  Q = 1.00 KN/m<sup>2</sup>.

# **II.2.2.5 Murs extérieurs** (DTR B.C 2.2)

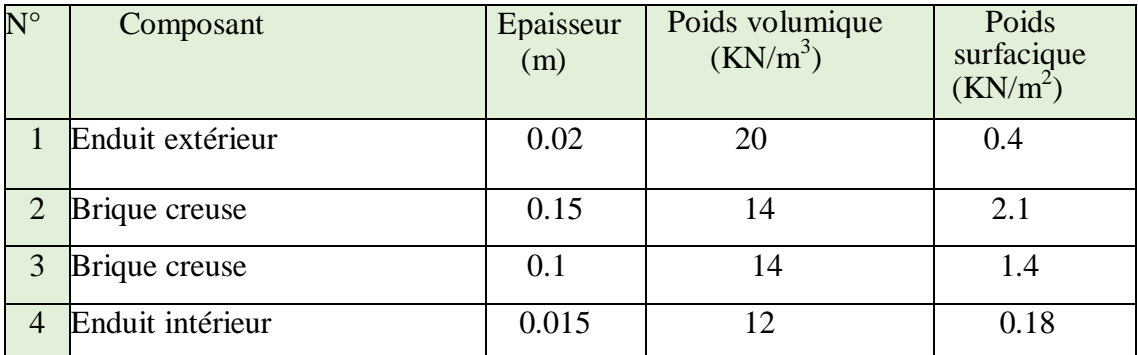

# **G = 4.08 KN/m².**

Avec 30% d'ouverture .........4.08×0.7=2.856 KN/m<sup>2</sup>

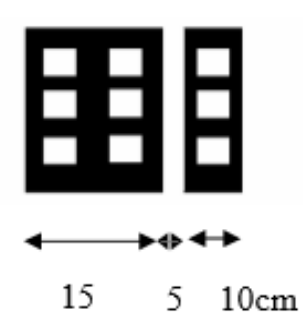

 **Figure II.12.** Schéma du mur double cloisons.

# **II.2.2.6. Acrotère** (DTR B.C 2.2)

# **Surface de l'acrotère**

 $S_T = (0.6 \times 0.1) + (0.07 \times 0.1) + (0.1 \times 0.03 \times 0.5) = 0.0685$  m<sup>2</sup>

# **Charge permanente**

 $G1=0.0685\times25=1.7125$  KN/ml. G2=1 x 0.6 x  $1.8 = 1.08$  KN/ml.

G=G1+G2=1.7125+1.08=2.792 KN/ml.

G1 : poids de l'acrotère par mètre linéaire.

G2 : poids de mortier de crépissage par mètre linéaire.

# **Surcharge**

Q **:** force horizontale sollicite l'acrotère due à la main courante est 1.00 KN/m.

 $Q \times 1m = 1.00$  KN/ml

# **G=2.792 KN/ml.**

$$
Q=1.00~\mathrm{KN/ml}
$$

# **II.2.2.7. Les escaliers**

**A) Paliers** (DTR B.C 2.2)

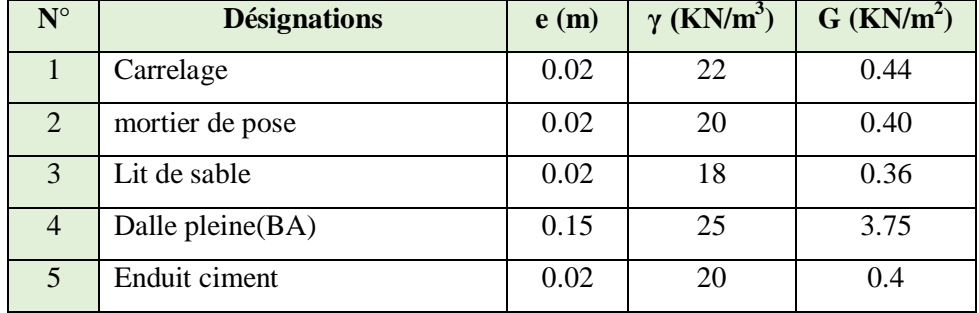

**G=5.35 KN/ml. Q=2.50 KN/ml.**

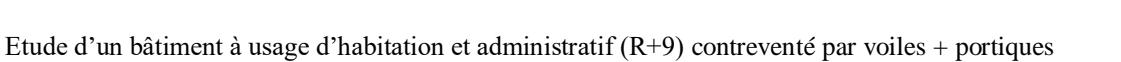

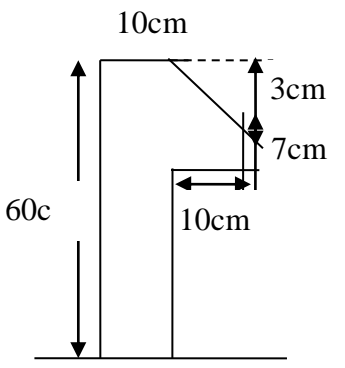

 **Figure II.13.** L'acrotère.

# **B) Volée (paillasse)** (DTR B.C 2.2)

Épaisseur de marche = 0.5h = 0.5x0.17 =0.085 m

# Épaisseur de paillasse= e/cos α = 0.15/cos 32.5 = 0.172 m

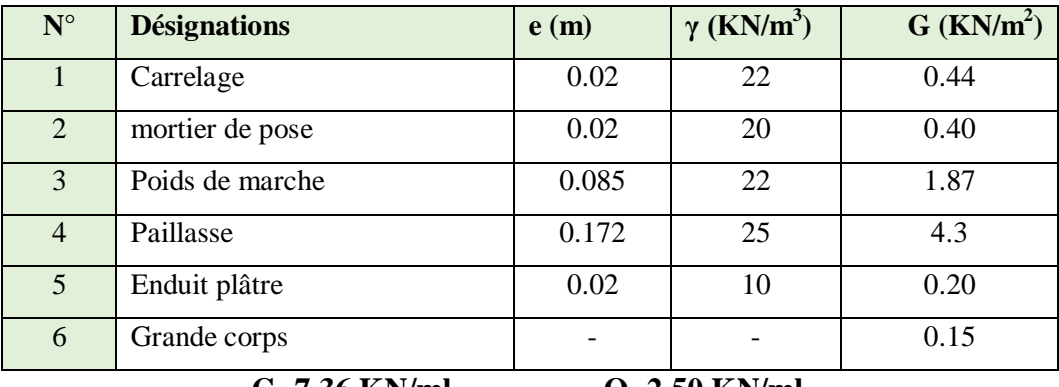

**G=7.36 KN/ml. Q=2.50 KN/ml.**

# **Tableau récapitulatif**

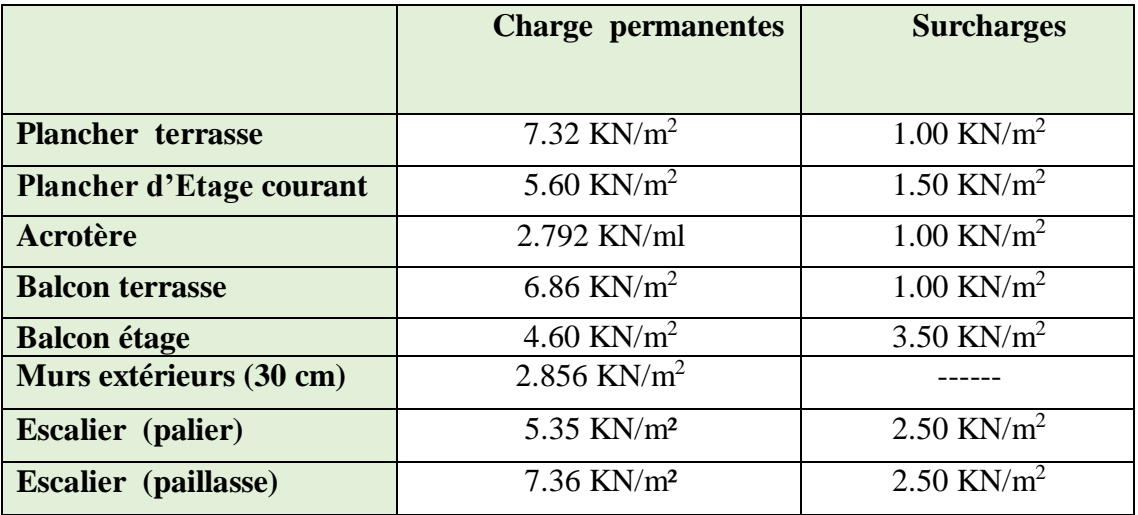

# **II.2.3. Loi de dégression** (DTR B.C 2.2)

Les charges d'exploitation de chaque étage sont réduites dans les proportions indiquées cidessous :

- $\triangleright$  Pour la toiture ou terrasse : Q<sub>0</sub>
- $\triangleright$  Pour le dernier étage : Q
- Pour l'étage immédiatement inférieur : 0,9Q
- Pour l'étage immédiatement inférieur : 0,8Q

et ainsi de suite réduisant de 10% par étage jusqu'à 0,5Q (valeur conservée pour les étages inférieurs suivants).

**II.2.3.1. Descente des charges sur un poteau rectangulaire central B2**

 **La surface afférente pour la charge permanente**  $S_G = (2.65+2.50) \times (2.30+2.55) = 24.977 \text{ m}^2$ **La surface afférente pour la charge d'exploitation**

S<sub>Q</sub> (terrasse)=  $(2.65+2.50+0.30) \times (2.30+2.55+0.30) = 28.067$  m<sup>2</sup>

S<sup>Q</sup> (étage)= 28.067**-** (0.60×0.50) =27.767 m 2

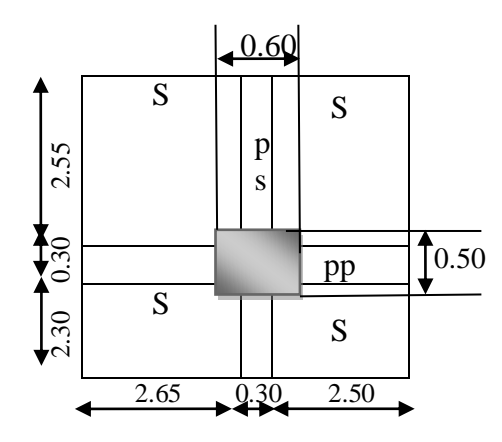

 **Figure II.14.** La surface afférente du poteau B2.

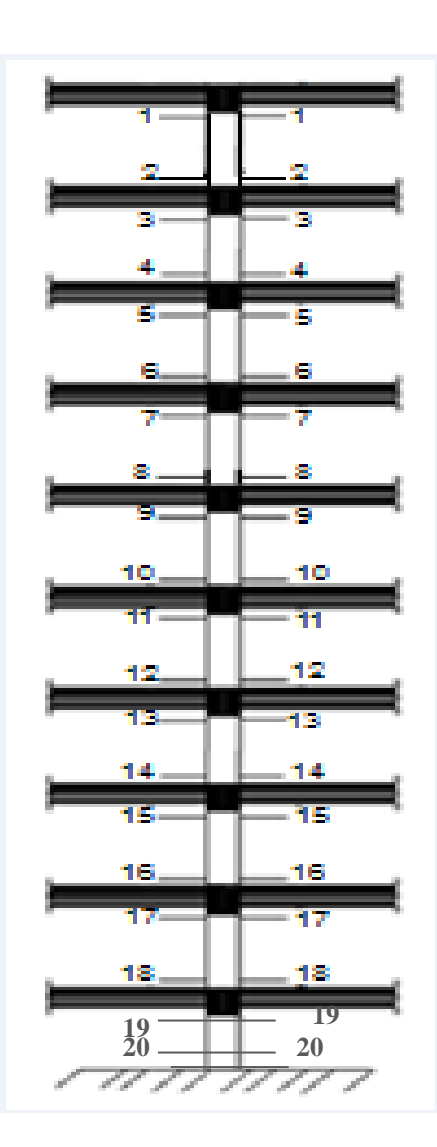

**Figure II.15.** Coupe vertical des poteaux B2.

# **Chapitre II : PRE-DIMENSIONNEMENT | 2019**

**niveau Elément G** (KN) **Q** (KN) **1-1** Plancher Terrasse: 7.32×24.977 Poutre s :  $(0.30\times0.40\times4.85)\times25$ Poutre  $p : (0.30 \times 0.40 \times 5.15) \times 25$ 182.831 14.55 15.45  $(28.067\times1)$  $=28.067$ **2-2** Venant 1-1 : Poteau : $(0.60\times0.50\times3.06)\times25$ 212.831 22.95 28.067 **3-3** -Venant 2-2 : Plancher E.C :5.60×24.977 Poutre s : Poutre p : 212.831 139.871 14.55 15.45  $28.067+$ (27.767×1.50)  $=69.717$ **4-4** -Venant 3-3 Poteau : 382.702 22.95 69.717 **5-5** -Venant4-4 Plancher E.C : Poutre s : Poutre p : 405.652 139.871 14.55 15.45 69.717+  $(0.9 \times 27.767 \times 1.50)$ =107.202 **6-6** -Venant 5-5 Poteau: 575.523 22.95 107.202 **7-7** - Venant6-6 Plancher E.C : Poutre s : Poutre p : 598.473 139.871 14.55 15.45 107.202+  $(0.8\times27.767\times1.50)$  $=140.522$ **8-8** -Venant 7-7 Poteau : 768.344 22.95 140.522 **9-9** Venant 8-8 Plancher E.C : Poutre s : Poutre p : 791.294 139.871 14.55 15.45 140.522+  $(0.7\times27.767\times1.50)$  $=169.677$ **10-10** -Venant 9-9 Poteau : 961.165 22.95 169.677 **11-11** -Venant 10-10 Plancher E.C : Poutre s : Poutre p : 984.115 139.871 14.55 15.45 169.677+ (0.6×27.767×1.50)  $=194.667$ **12-12** -Venant 11-11 Poteau : 1104.127 22.95 194.667 **13-13** -Venant 12-12 Plancher E.C : Poutre s : Poutre p : 1153.986 139.871 14.55 15.45 194.667+ (0.5×27.767×1.50)  $=215.492$ **14-14** - Venant 13-13 Poteau : 1323.857 22.95 215.492 **15-15** -Venant 14-14 Plancher E.C : Poutre s : Poutre p : 1346.807 139.871 14.55 15.45 215.492+  $(0.5 \times 27.767 \times 2.50)$  $=250.2007$ **16-16** - Venant 15-15 Poteau : 1516.678 22.95 250.007

# **Chapitre II : PRE-DIMENSIONNEMENT | 2019**

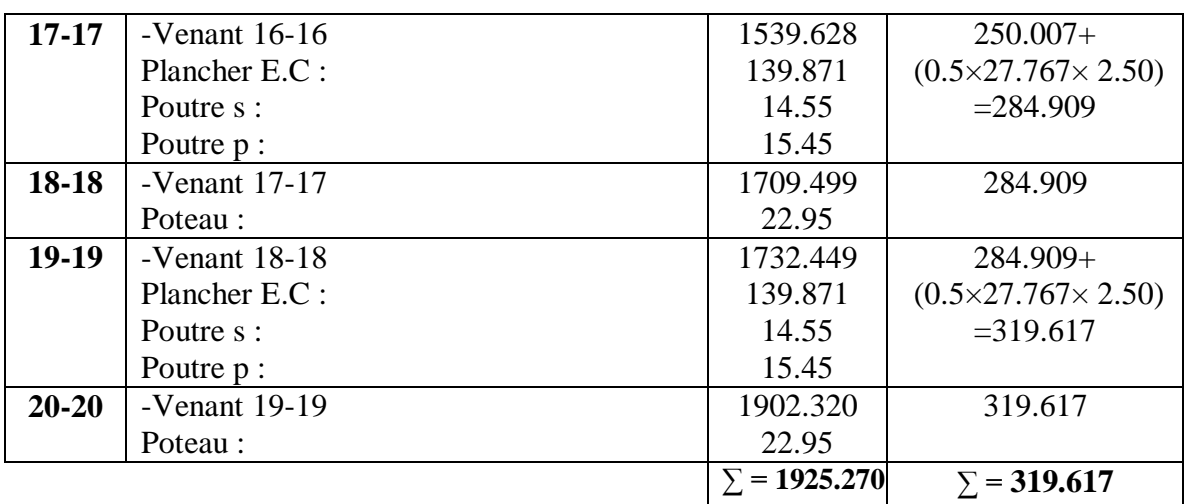

 **Nu=1.35G+1.5Q** Nu=1.35×**1925.270**+1.5×**319.617**=3078.54 KN  **Nser=G+Q** Nser=**1925.270**+**319.617**= 2244.887 KN

# **II.2.3.2. Vérification de la section de poteau** BAEL91 (B.8.4, 1)

L'effort normal agissant ultime N<sub>u</sub> d'un poteau doit être au plus égale à la valeur

suivante :

$$
N_{u} \leq \overline{N} = \alpha \left[ \frac{B_{r} \cdot f_{c28}}{0.9 \cdot \gamma_{b}} + A \frac{f_{e}}{\gamma_{s}} \right]
$$

Avec :

 $* N_u$ : Effort normal ultime (compression) =1,35G+1,5Q.

\* α : coefficient fonction de l'élancement mécanique λ.

\* B : Surface de la section du béton (B=a x b).

\*  $\gamma_b$ : Coefficient de sécurité pour le béton ( $\gamma_b=1,50$ )………situation durable.

\*  $\gamma_s$ : Coefficient de sécurité pour l'acier ( $\gamma_b=1,15$ )…………situation durable.

\* fe : Limite élastique de l'acier (fe=400MPa).

\*  $f_{c28}$ : Contrainte caractéristique du béton à 28 jours ( $f_{c28}=25MPa$ ).

\* A<sup>s</sup> : Section d'acier comprimée.

\* Br : Section réduite d'un poteau, obtenue en réduisant de sa section réelle 1cm d'épaisseur sur toute sa périphérie (Br=  $(h-2)$  (b-2)) [cm<sup>2</sup>].

$$
\bullet \alpha = \frac{0,85}{1 + 0,2\left(\frac{\lambda}{35}\right)^2} \quad \text{si} \quad \lambda \prec 50
$$
  

$$
\bullet \alpha = 0,6\left(\frac{50}{\lambda}\right)^2 \quad \text{si} \quad 50 \prec \lambda \prec 100
$$

I

 $\lambda = \max (\lambda_x, \lambda_y)$  $\lambda x = \sqrt{12} x \frac{16}{b}$  $\frac{df}{b}$  ;  $\lambda y = \sqrt{12} x \frac{df}{h}$ h

 $L_f = 0.7 L_0$  (Selon BAEL, le poteau est encastré dans la fondation et/ou assemblé à des poutres de plancher).

$$
\lambda x = \sqrt{12} \frac{0.7 \times 3.06}{0.50} = 14.840
$$
  
\n
$$
\lambda y = \sqrt{12} \frac{0.7 \times 3.06}{0.60} = 12.366
$$
  
\n
$$
\lambda = 14.840 \times 50 \Rightarrow \alpha = \frac{0.85}{1 + 0.2 \left(\frac{\lambda}{35}\right)^2}
$$
  
\n
$$
\alpha = \frac{0.85}{1 + 0.2 \left(\frac{14.840}{35}\right)^2} \Rightarrow \alpha = 0.783
$$

 $B_r = (h-2) (b-2) = (50-2) \times (60-2) = 2784 \text{ cm}^2$ .

- A : est la section d'acier comprimé prise en compte dans le calcul.

$$
A = \max (A_{\min}^{\text{BAEL}}, A_{\min}^{\text{RPA}})
$$

 $A_{\text{min}}^{\text{BAEL}} = \text{max}$  (4 cm<sup>2</sup>/m de périmètre, 0,2%B)

$$
A_{min}^{BAEL} = max \begin{cases} \frac{0.2bh}{100} = \frac{0.2 \times 600 \times 500}{100} = 600mm^2\\ 8 \frac{(b+h)}{100} = 8 \frac{(600+500)}{100} = 88mm^2 \end{cases}
$$
  
A<sub>min</sub><sup>BAEL</sup> = 600 mm<sup>2</sup>

 $\blacktriangleright$  $A_{min}^{RPA} = 0.7 % B (zone I)$  $A_{min}^{RPA}$  =  $\frac{0.7}{100}$  B =  $\frac{0.7}{100}$  (600 × 500) = 2100 mm<sup>2</sup> Alors :  $A = max (600, 2100) = 2100$  mm<sup>2</sup>

$$
\overline{N} = 0.783 \times \left\{ \frac{278400 \times 25}{0.9 \times 1.5} + 2100 \frac{400}{1.15} \right\}
$$

 $\overline{N}$  =4608.730 KN

Nu=1.35×**1925.270**+1.5×**319.617**=3078.54 KN

*N* >Nu ………………………………………………………………… Condition vérifié

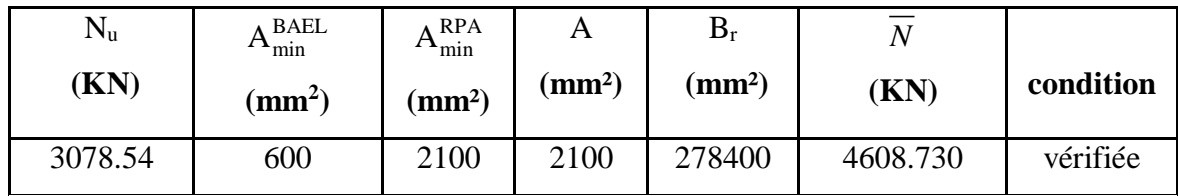

# **II.2.3.3. Vérification de la section de poteau** (RPA 99 ART 7.4.3.1)

Pour le but d'éviter ou limité le risque de rupture fragile sous sollicitation d'ensemble dues au séisme, l'effort normal de compression de calcul est limité par la condition suivant :

$$
v = \frac{N_d}{B_c \times f_{c28}} \le 0.3
$$

*N*<sub>d</sub>: désigne l'effort normal de calcul s'exerçant sur une section de béton.

 $B_c$ : est l'aire (section brute) de cette dernière.

fc28 : est la résistance caractéristique du béton. (25 MPa)

*<sup>N</sup> <sup>d</sup> =* Nser=1925.270+319.617= **2244.887 KN.**

Donc on calcule la section qu'est assurée la stabilité du poteau selon la condition de l'RPA99 :

$$
v = \frac{N_d}{B_c \times f_{c28}} \le 0.30
$$
  

$$
v = \frac{2244887}{600 \times 500 \times 25} = 0.29 \le 30
$$
................. (Condition vérifié)

**Donc** on garde les dimensions de poteau : **(60 50) cm².**

# *Chapitre III*

# *Élément secondaire*

# **III. ÉLÉMENTS SECONDAIRES**

Dans toute structure on distingue deux types d'éléments :

- $\checkmark$  Les éléments porteurs principaux qui contribuant aux contreventements directement.
- $\checkmark$  Les éléments secondaire qui ne contribuant pas au contreventement directement.

Dans se chapitre nous avons calculons et étudier les éléments secondaires (Plancher, Acrotère, Balcon et escalier …) sont des éléments qui ne contribuant pas directement au contreventement, dans l'étude de ces éléments est indépendante de l'Action sismique.

Le calcul de ses éléments s'effectue suivant le règlement **BAEL91** en respectant le règlement parasismique Algérien **RPA99**/**V2003**.

# **III.1. Les planchers**

# **III.1.1. Introduction**

Les planchers sont des plates formes horizontales qui divisent l'espace de construction en plusieurs niveaux ou étages.

Ce sont des ouvrages autoporteurs (de leur poids propre, des charges d'exploitation, des charges climatiques s'il s'agit d'une toiture, et les autre accessoires).

Pour transmettre les efforts horizontaux aux éléments verticaux le plancher doit être capable d'agir comme un diaphragme de grande rigidité.

# **- Fonctions nécessaires de plancher :**

- Résistance mécanique
- Rigidité aux déformations
- Isolation acoustique.
- Etanchéité
- Isolation thermique 33
- Résistance à l'incendie accidentelle
- Exigences architecturales, planéité, esthétique …
- Economique de matières et de fabrication.

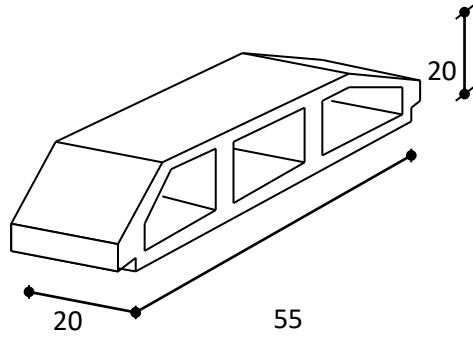

**Figure III.1.** Coupe corps Creux.

Les planchers ont un rôle très important dans la structure. Ils supportent les charges verticales puis les transmettent aux éléments porteurs et aussi ils isolent les différents étages du point de vue thermique et acoustique, la structure étudiée comporte des plancher à corps creux. Ce type de plancher est constitué par des éléments porteurs poutrelles coulées sur place et par des éléments de remplissage (corps creux) de dimensions  $(20x20x55)$  cm<sup>3</sup>, avec une dalle de compression de 4 cm d'épaisseur.

#### **III.1.3. Méthode de calcul**

Plusieurs méthodes peuvent être utilisées dans le calcul des éléments secondaires d'un bâtiment, nous citerons comme exemple méthode forfaitaire.

Le bon choix de la méthode de calcul permet d'aboutir à de bons résultats c'est-à-dire la détermination de la section nécessaire d'armature pour chaque élément.

#### **III.1.4. Calcul du ferraillage**

Pour la détermination des efforts (M) et (T) on utilise la méthode forfaitaire si :

- La fissuration n'est pas préjudiciable.
- Les charges d'exploitation sont modérées  $\begin{bmatrix} Q \leq 2 \\ Q \end{bmatrix}$ 500  $Q \leq 2G$  $Q \leq$  500 Kg  $[Q \leq$ ∤  $|Q \leq$
- Les moments d'inertie des sections transversales sont les même dans les différents travées
- Les portées successives sont comprises entre (0.8 et 1.25) :

$$
0.8 \le \frac{L_i}{L_{i+1}} \le 1.25
$$

#### **III.1.5. Calcul des moments**

- Les moments en appui

- $\bullet$  0.2M<sub>0</sub> pour appui de rive
- $\bullet$  0.6M<sub>0</sub> pour cas de deux travées
- $\bullet$  05M<sub>0</sub> pour appui voisins des appuis de rive cas de plus deux travées
- 0.4M<sup>0</sup> pour les appuis intermédiaires non voisins de la rive (plus de trois travées)

#### - Les moments en travées

$$
\rm M_T \, \geq \, max \big( 1.05; \big( 1 + 0.3 \, \alpha \big) \big) M_{\,0} \, - \, \, \frac{Mg + Md}{2}
$$

$$
M_T \ge \frac{1.2 + 0.3\alpha}{2} M_0
$$
 travel the river

$$
M_T \ge \frac{1 + 0.3\alpha}{2} M_0
$$
 travel in termédiaire

# **III.1.6. Types des nervures**

Nous avons un (2) type des poutrelles à calculer :

# 1) Type 01

2) Type 02

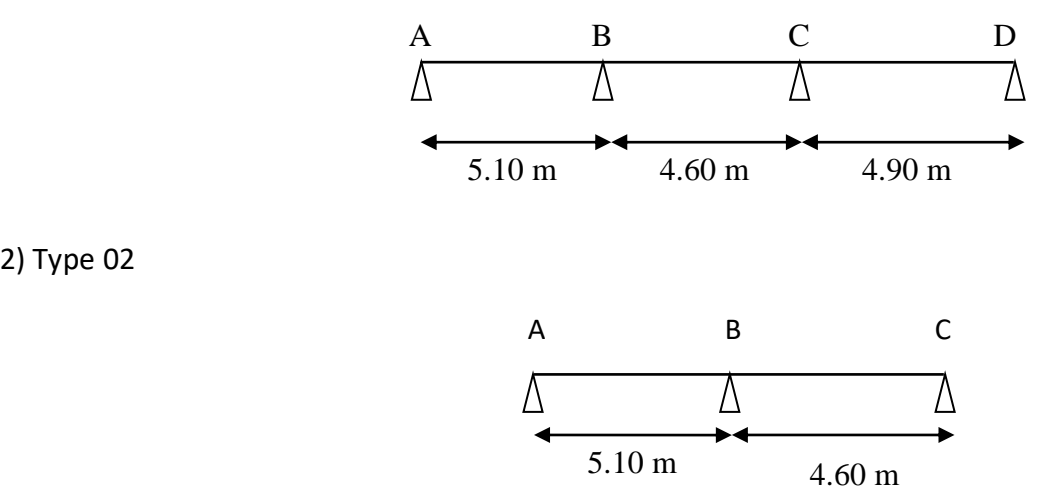

Figure III.2. Types des nervures.

# **1) Type 01**

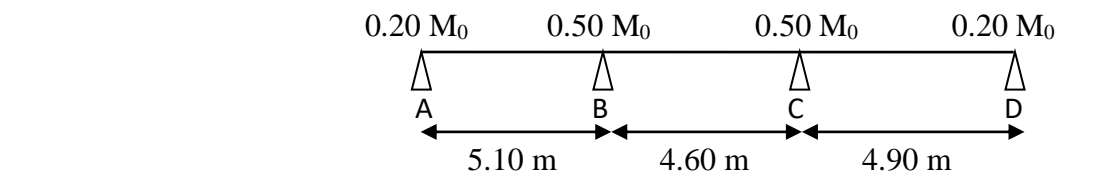

# **a) plancher administratif**

# **-Condition d'application**

$$
\left\{\begin{array}{c} \text{G=5.60 KN/m}^2 \\ \text{Q=2.50 KN/m}^2 \end{array}\right.
$$

$$
\bullet \qquad \qquad Q \leq 2 \times G
$$

$$
Q=2.50 \text{ KN} \quad ; \quad G=5.60 \text{ KN}
$$
  
2.5 \le 2 \times 5.6 = 11.20 KN \tag{C.V}

Les moments d'Inertie des poutres sont constants (I) (C.V)

• Touters les través sont espacées à 3.9 m  
Alors : 
$$
0.8 \le \frac{l_i}{l_{i+1}} = \frac{5.10}{4.60} = 1.108 \le 1.25
$$
 (C.V)

$$
0.8 \leq \frac{l_i}{l_{i+1}} = \frac{4.60}{4.90} = 0.938 \leq 1.25
$$
 (C.V)

 fissuration peu nuisible parce que les planchers sont protégées par l'étanchéité multicouches. (C.V)

Tous les condition sont vérifiées donc cette méthode est applicable.

$$
\alpha = \frac{Q}{Q+G} = \frac{2.50}{2.50+5.60} = 0.308
$$

**Les charges appliquées :**

$$
g = G \times 0.65 = 5.60 \times 0.65 = 3.64
$$
 KN/ml

$$
\mathbf{q} = \mathbf{Q} \times 0.65 = 2.50 \times 0.65 = 1.625 \text{ KN/ml}
$$

# **Les combinaisons d'actions :**

**1) E. L. U**

$$
Pu = (1,35 g + 1,5 q) = (1.35 \times 3.64 + 1.5 \times 1.625) = 7.35 KN/ml.
$$

**2) E.L.S**

$$
Ps = (g + q) = (3.64 + 1.625) = 5.265
$$
 KN/ml.

 **1) E. L. U** (Pu =7.35 KN/ml).

# **Les moments isostatiques**

$$
L(A-B)=5.10 \quad \longrightarrow \quad M_0 = \frac{p \times l^2}{8} = \frac{7.35 \times 5.10^2}{8} = 23.896KN \ m
$$

$$
L(B-C)=4.60 \longrightarrow M_0 = \frac{p \times l^2}{8} = \frac{7.35 \times 4.60^2}{8} = 19.440 \text{K/N} \text{ m}
$$

$$
L(C-D)=4.90 \quad \text{M}_0 = \frac{p \times l^2}{8} = \frac{7.35 \times 4.90^2}{8} = 22.059 \text{KN} \text{ m}
$$

# **Les moments sur appuis**

- $M_a = 0.2 M_0 = 4.779 KN.m$
- M  $_b= 0.5$  M<sub>0</sub> = 11.948 KN.m
- $M_c = 0.5 M_0 = 11.029 KN.m$
- $M_d = 0.2 M_0 = 4.411 KN.m$

# **Les moments en travées**

• Travée de rive (travée AB)

$$
\rm M_t \ge max \big(1.05; \big(1+0.3\,\alpha\big)\big) M_{0}-\ \frac{Mg+Md}{2}
$$

$$
M_t \ge 17.740
$$

$$
M_t \ge \frac{1.2 + 0.3\alpha}{2} M_0
$$

$$
M_t \ge 15.441
$$

 $\Rightarrow$  M<sub>t</sub> = max(17.740,15.441) = 17.740 KN.m

• Travée intermédiaire (BC)

$$
M_{t} \ge \max (1.05; (1 + 0.3 \alpha)) M_{0} - \frac{Mg + Md}{2}
$$
  

$$
M_{t} \ge 9.747
$$
  

$$
M_{t} \ge \frac{1 + 0.3 \alpha}{2} M_{0}
$$
  

$$
M_{t} \ge 10.618
$$

$$
\Rightarrow M_t = \max(9.747, 10.618) = 10.618
$$
 KN.m

Travée de rive (travée CD )

$$
M_t \ge \max(1.05; (1+0.3\alpha))M_0 - \frac{Mg + Md}{2}
$$
  
\n
$$
M_t \ge 16.377
$$
  
\n
$$
M_t \ge \frac{1.2 + 0.3\alpha}{2} M_0
$$
  
\n
$$
M_t \ge 14.254
$$

 $\Rightarrow$  M<sub>t</sub> = max(16.377,14.254) = 16.377 KN.m

# **Les efforts tranchants**

$$
T^{d} = -\frac{pl}{2} + \frac{Md - Mg}{l}.
$$
  
\n**T** =  $\frac{pl}{2} + \frac{Md - Mg}{l}.$   
\n**T** =  $\frac{pl}{2} + \frac{Md - Mg}{l}.$   
\n**T** =  $\frac{7.35 \times 5.10}{2} + \frac{11.948 - 4.779}{5.10} = -16.993$  KN  
\n**T** =  $\frac{7.35 \times 5.10}{2} + \frac{11.948 - 4.779}{5.10} = 20.491$  KN

• Travée (B-C)

$$
T^{d} = -\frac{7.35 \times 4.60}{2} + \frac{11.029 - 11.948}{4.60} = -17.104 \text{ KN}
$$

$$
T^{g} = \frac{7.35 \times 4.60}{2} + \frac{11.029 - 11.948}{4.60} = 16.705 \text{ KN}
$$

• Travée (C-D)

$$
T^d = -\frac{7.35 \times 4.90}{2} + \frac{4.411 - 11.029}{4.90} = -19.358
$$
 KN

$$
T^g = \frac{7.35 \times 4.90}{2} + \frac{4.411 - 11.029}{4.90} = 16.656
$$
 KN

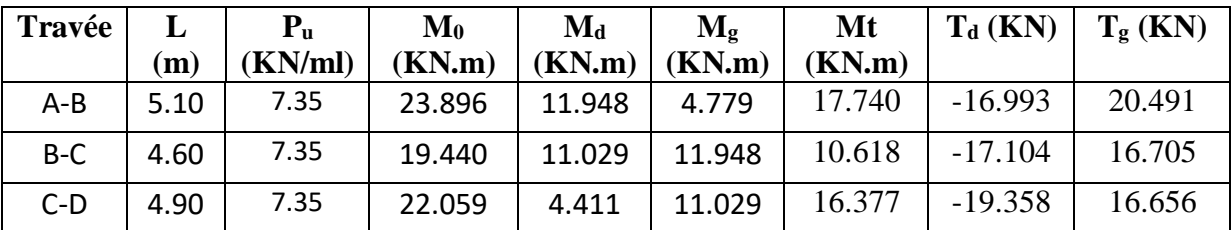

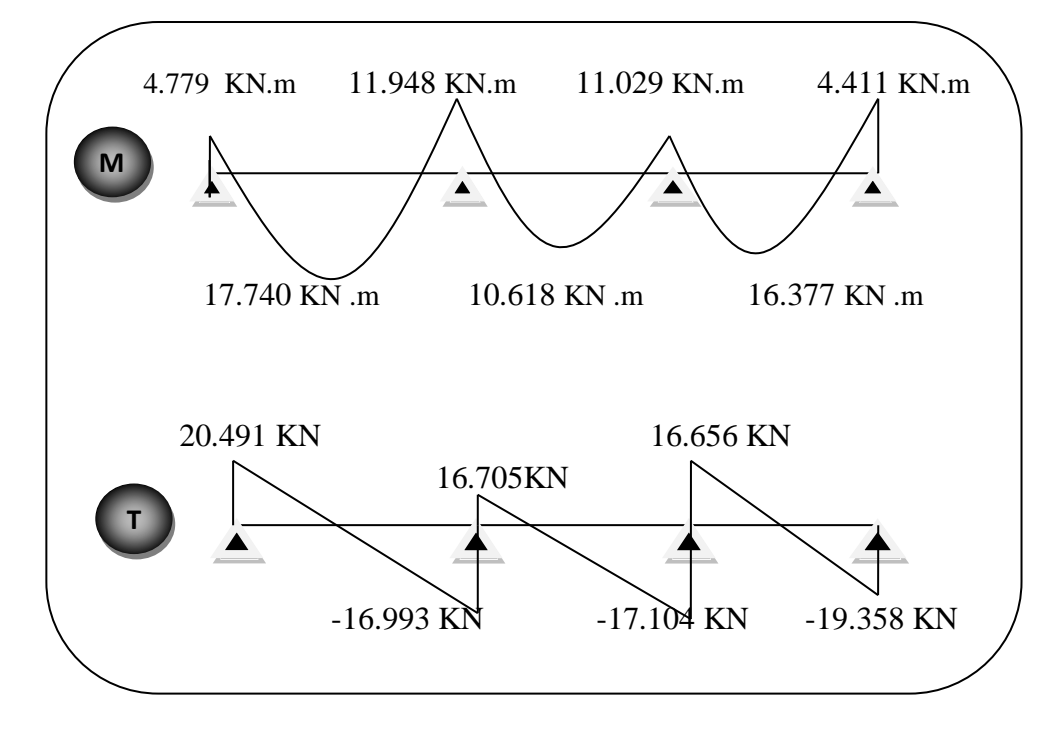

**Figure III.3.** Diagramme des moments et efforts tranchants à E.L.U de plancher administratif.

**2) E.L.S :** Ps= 5.265 KN/ml.

# **Les moments isostatiques**

$$
L(A-B)=5.10 \longrightarrow M_0 = \frac{p \times l^2}{8} = \frac{5.265 \times 5.10^2}{8} = 17.117KN \text{ m}
$$
  

$$
L(B-C)=4.60 \longrightarrow M_0 = \frac{p \times l^2}{8} = \frac{5.265 \times 4.60^2}{8} = 13.925KN \text{ m}
$$
  

$$
M_0 = \frac{p \times l^2}{8} = \frac{5.256 \times 4.90^2}{8} = 15.801KN \text{ m}
$$

#### **Les moments sur appuis**

- $M_a = 0.2 M_0 = 3.423 KN.m$
- $M_b = 0.5 M_0 = 8.558$  KN.m
- $M_c = 0.5 M_0 = 7.90 KN.m$
- $M_d = 0.2 M_0 = 3.160$  KN.m

#### **Les moments en travées**

Travée de rive (travée AB )

$$
M_t \ge \max(1.05; (1+0.3\alpha))M_0 - \frac{Mg + Md}{2}
$$

 $M_1 \ge 12.708$ 

$$
\mathbf{M}_{\mathfrak{t}} \ge \frac{1.2 + 0.3\alpha}{2} M_{\mathfrak{0}}
$$

$$
M_t \ge 11.061
$$

 $\Rightarrow$  M<sub>t</sub> = max(12.708,11.061) = 12.708 KN.m

• Travée intermédiaire (BC)

$$
M_{t} \ge \max (1.05; (1+0.3\alpha)) M_{0} - \frac{Mg + Md}{2}
$$
  

$$
M_{t} \ge 6.982
$$
  

$$
M_{t} \ge \frac{1+0.3\alpha}{2} M_{0}
$$
  

$$
M_{t} \ge 7.605
$$

 $\Rightarrow$  M<sub>t</sub> = max(6.982,7.605) = 7.605 KN.m

 Travée de rive (travée CD ) M  $_{\rm t}$   $\geq\,$  max  $\left(1.05;\left(1+0.3\alpha\right)\right)$ M  $_{\rm 0}$   $$  $g + Md$ 2  $M$   $\underline{\circ}$  +  $M$  $M_1 \ge 11.731$  $M_t \geq \frac{1.2 + 0.3a}{2} M_0$  $\frac{1.2 + 0.3 \alpha}{4 M}$  $M_t \ge 10.210$  $\Rightarrow$  M<sub>t</sub> = max(11.731,10.210) = 11.731 KN.m

# **Les efforts tranchants**

$$
T^{d} = -\frac{pI}{2} + \frac{Md - Mg}{l}.
$$
  
\n**EXECUTE:** 
$$
T^{g} = \frac{pl}{2} + \frac{Md - Mg}{l}.
$$
  
\n**EXECUTE:** 
$$
T^{g} = \frac{pl}{2} + \frac{Md - Mg}{l}.
$$
  
\n**EXECUTE:** 
$$
T^{g} = \frac{PL}{2} + \frac{Md - Mg}{l}.
$$
  
\n**EXECUTE:** 
$$
T^{g} = \frac{12.418 \text{ KN}}{2} = -12.418 \text{ KN}.
$$
  
\n**EXECUTE:** 
$$
T^{g} = \frac{5.265 \times 5.10}{2} + \frac{8.558 - 3.423}{5.10} = -14.432 \text{ KN}.
$$

# $\bullet$  Travée (B-C)

$$
T^{d} = -\frac{5.265 \times 4.60}{2} + \frac{7.90 - 8.558}{4.60} = -12.252 \text{ KN}
$$

$$
T^{g} = \frac{5.265 \times 4.60}{2} + \frac{7.90 - 8.558}{4.60} = 11.966 \text{ KN}
$$

# $\bullet$  Travée (C-D)

$$
T^{d} = -\frac{5.265 \times 4.90}{2} + \frac{3.160 - 7.90}{4.90} = -13.866 \text{ KN}
$$

$$
T^{g} = \frac{5.265 \times 4.90}{2} + \frac{3.160 - 7.90}{4.90} = 11.93 \text{ KN}
$$

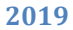

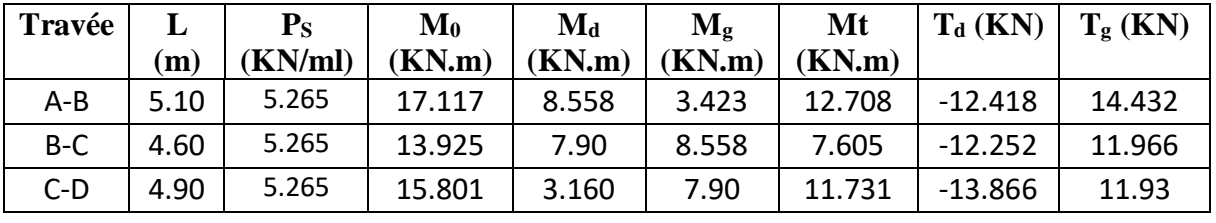

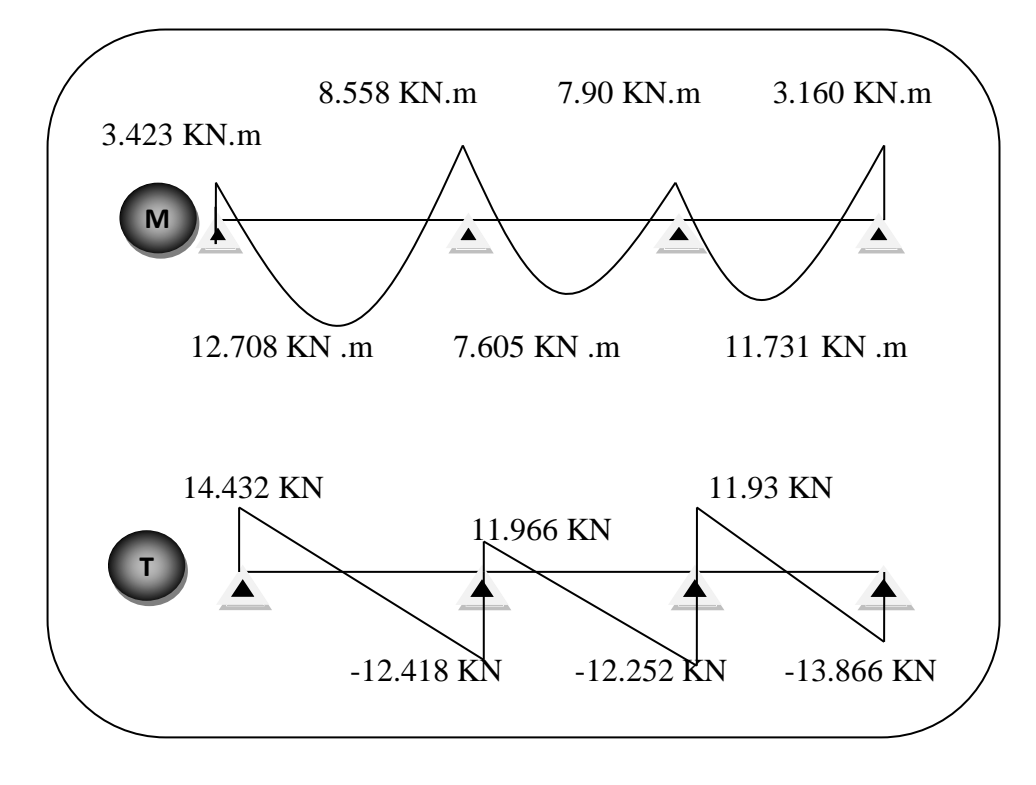

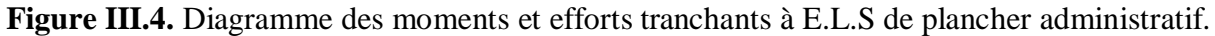

# **b) Plancher terrasse**

$$
\begin{cases} G = 7.32 \text{ KN/m}^2 \\ Q = 1.00 \text{ KN/m}^2 \end{cases}
$$

$$
\alpha = \frac{Q}{Q+G} = \frac{1}{1+7.32} = 0.12
$$

**Les charges appliquées :**

 $g = G \times 0.65 = 7.32 \times 0.65 = 4.758$  KN/ml

$$
\mathbf{q} = \mathbf{Q} \times 0.65 = 1.00 \times 0.65 = 0.65 \text{ KN/ml}
$$

# **Les combinaisons d'actions :**

**1) E. L. U**

 $Pu = (1,35 \text{ g} + 1,5 \text{ q}) = (1.35 \times 4.758 + 1.5 \times 0.65) = 7.398 \text{ KN/ml}.$ 

**2) E.L.S**

 $Ps=(g+q)=(4.758+0.65)=5.408$  KN/ml.

 **1) E. L. U :** Pu =7.398 KN/ml.

| Travée |              | $P_{u}$ | $M_0$  | $\rm M_d$ | $M_{g}$ | Mt     | $T_d$ (KN) | $T_{g}$ (KN) |
|--------|--------------|---------|--------|-----------|---------|--------|------------|--------------|
|        | $\mathbf{m}$ | (KN/ml  | KN.m)  | KN.m)     | (KN.m)  | (KN.m) |            |              |
| $A-B$  | 5.10         | 7.398   | 24.052 | 12.026    | 4.81    | 14.780 | $-17.447$  | 20.279       |
| $B-C$  | 4.60         | 7.398   | 19.567 | 11.101    | 12.026  | 8.960  | $-17.216$  | 16.814       |
| $C-D$  | 4.90         | 7.398   | 22.203 | 4.440     | 11.101  | 13.643 | $-19.484$  | 16.765       |

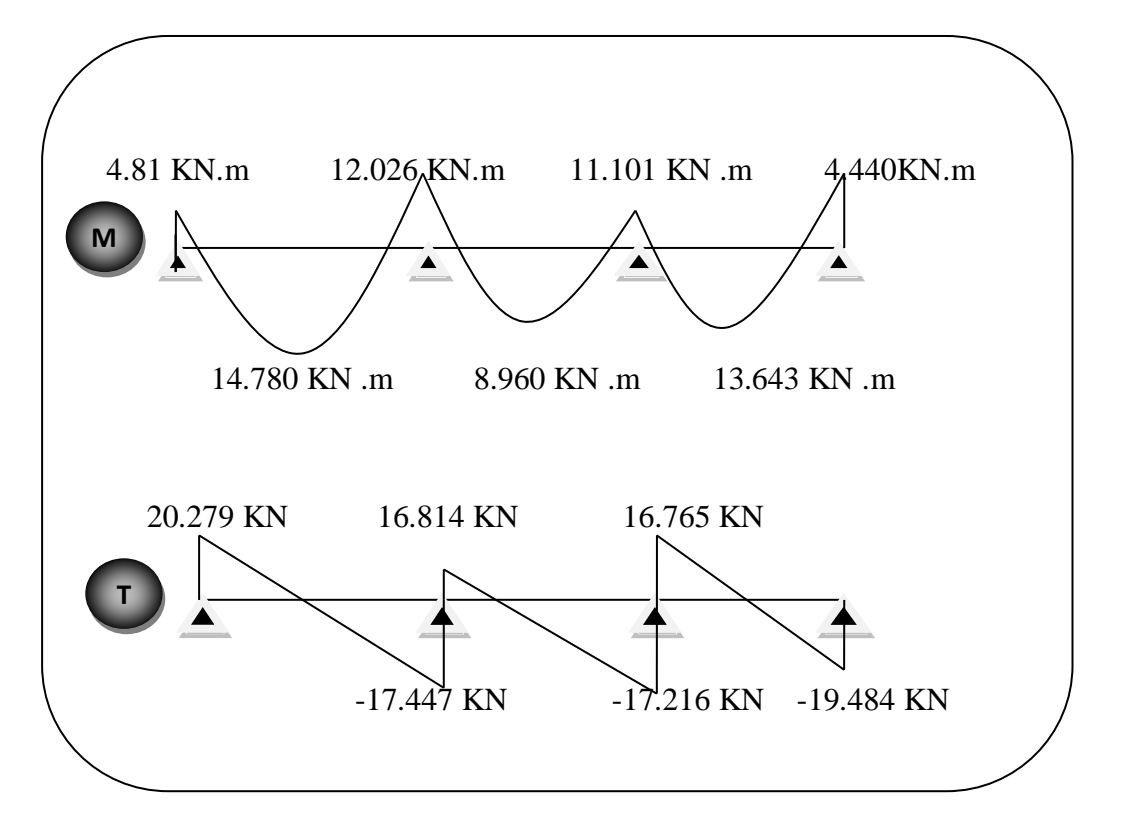

**Figure III.5.** Diagramme des moments et efforts tranchants à E.L.U de planche terrasse.

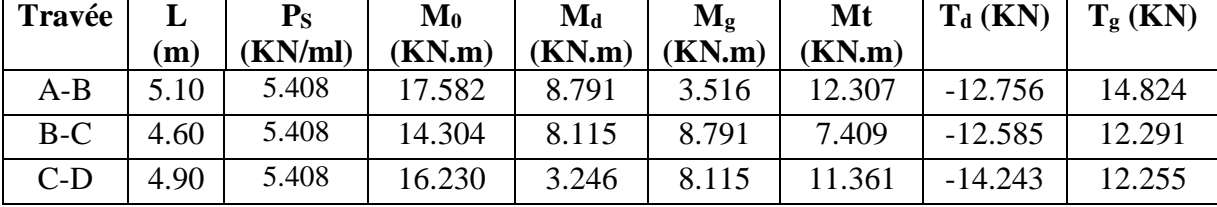

### **2) E.L.S :** Ps= 5.408 KN/ml.

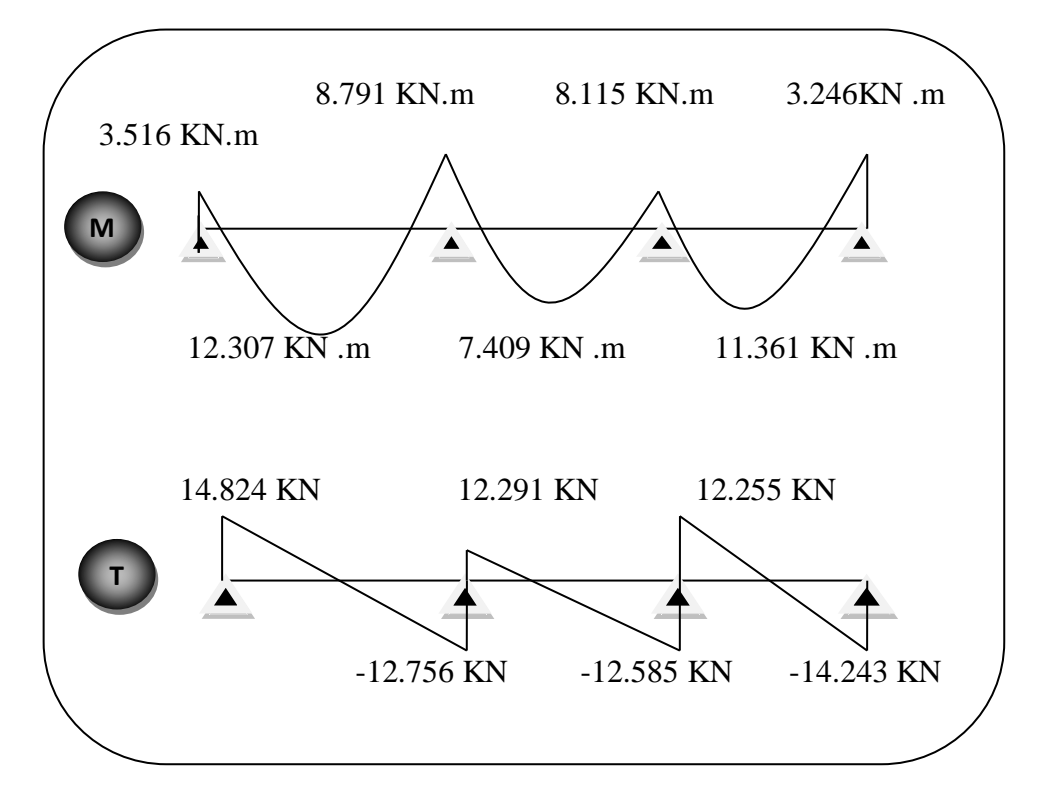

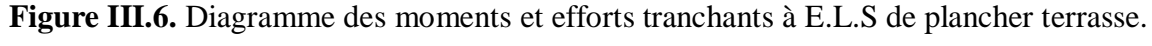

# **2) Type 02**

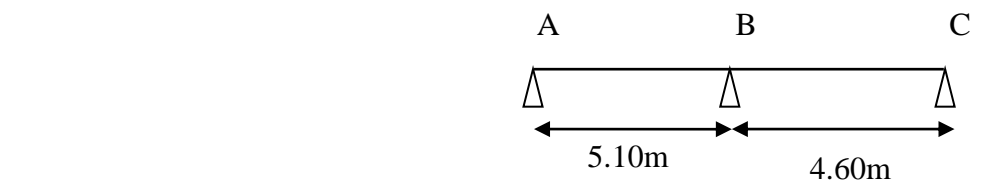

### **a) Plancher administratif**

$$
\begin{cases} G=5.60 \text{ KN/m}^2 \\ Q=2.50 \text{ KN/m}^2 \end{cases}
$$

$$
\alpha = \frac{Q}{Q+G} = \frac{2.50}{2.50+5.60} = 0.30
$$

**Les charges appliquées :**

$$
g = G \times 0.65 = 5.60 \times 0.65 = 3.64
$$
 KN/ml

 $q = Q \times 0.65 = 2.50 \times 0.65 = 1.625$  KN/ml

- **Les combinaisons d'actions :**
- **1) E. L. U**

$$
Pu = (1,35 g + 1,5 q) = (1.35 \times 3.64 + 1.50 \times 1.625) = 7.351 \text{ KN/ml}.
$$

**2) E.L.S**

 $Ps=(g+q)=(3.64+1.625)=5.265$  KN/ml.

- **1) E. L. U** (Pu =7.351 KN/ml).
- **Les moments isostatiques**

L (A-B)=5.10 m 
$$
M_0 = \frac{p \times l^2}{8} = \frac{7.351 \times 5.10^2}{8} = 23.899KN \text{ m}
$$

L (B-C)=4.60 m 
$$
M_0 = \frac{p \times l^2}{8} = \frac{7.351 \times 4.60^2}{8} = 19.443 KN \text{ m}
$$

# **Les moments sur appuis**

- $M_a = 0.2 M_0 = 4.779 KN.m$
- M  $_b= 0.6$  M<sub>0</sub> = 14.339 KN.m
- M  $_c = 0.2$  M<sub>0</sub> = 3.888 KN.m

# **Les moments en travées**

• Travée de rive (travée AB)

$$
\rm M_t \ge max\big(1.05; \big(1+0.3\alpha\big)\big) M_{0}-\ \frac{Mg+Md}{2}
$$

$$
M_t \ge 16.490
$$

$$
M_t \geq \frac{1.2 + 0.3\alpha}{2} M_0
$$

$$
M_t \ge 15.414
$$

 $\Rightarrow$  M<sub>t</sub> = max (16.490, 15.414) = 16.490 KN.m

Travée de rive (travée BC)

$$
M_t \ge \max(1.05; (1+0.3\alpha))M_0 - \frac{Mg + Md}{2}
$$
  
\n
$$
M_t \ge 12.079
$$
  
\n
$$
M_t \ge \frac{1.2 + 0.3\alpha}{2} M_0
$$
  
\n
$$
M_t \ge 12.540
$$

 $\Rightarrow$  M<sub>t</sub> = max (12.079, 12.540) =12.540 KN.m

# **Les efforts tranchants**

$$
T^{d} = -\frac{pl}{2} + \frac{Md - Mg}{l}.
$$
  
\n• 
$$
T^{a} = -\frac{7.351 \times 5.10}{2} + \frac{14.339 - 4.779}{5.10} = -16.870 \text{ KN}
$$
  
\n
$$
T^{g} = \frac{7.351 \times 5.10}{2} + \frac{14.339 - 4.779}{5.10} = -16.870 \text{ KN}
$$
  
\n• 
$$
T^{g} = \frac{7.351 \times 5.10}{2} + \frac{14.339 - 4.779}{5.10} = 20.619 \text{ KN}
$$
  
\n• 
$$
T^{d} = -\frac{7.351 \times 4.60}{2} + \frac{3.888 - 14.339}{4.60} = -19.179 \text{ KN}
$$
  
\n
$$
T^{g} = \frac{7.351 \times 4.60}{2} + \frac{3.888 - 14.339}{4.60} = 14.635 \text{ KN}
$$

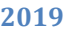

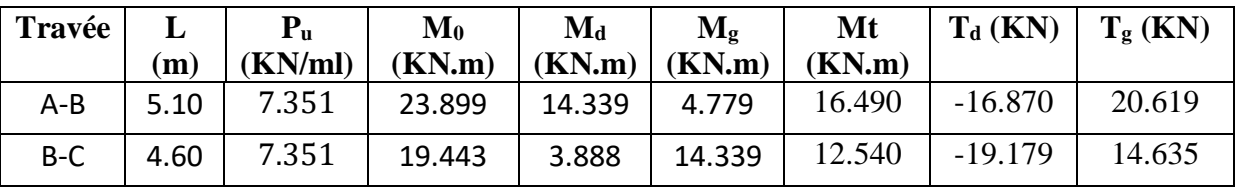

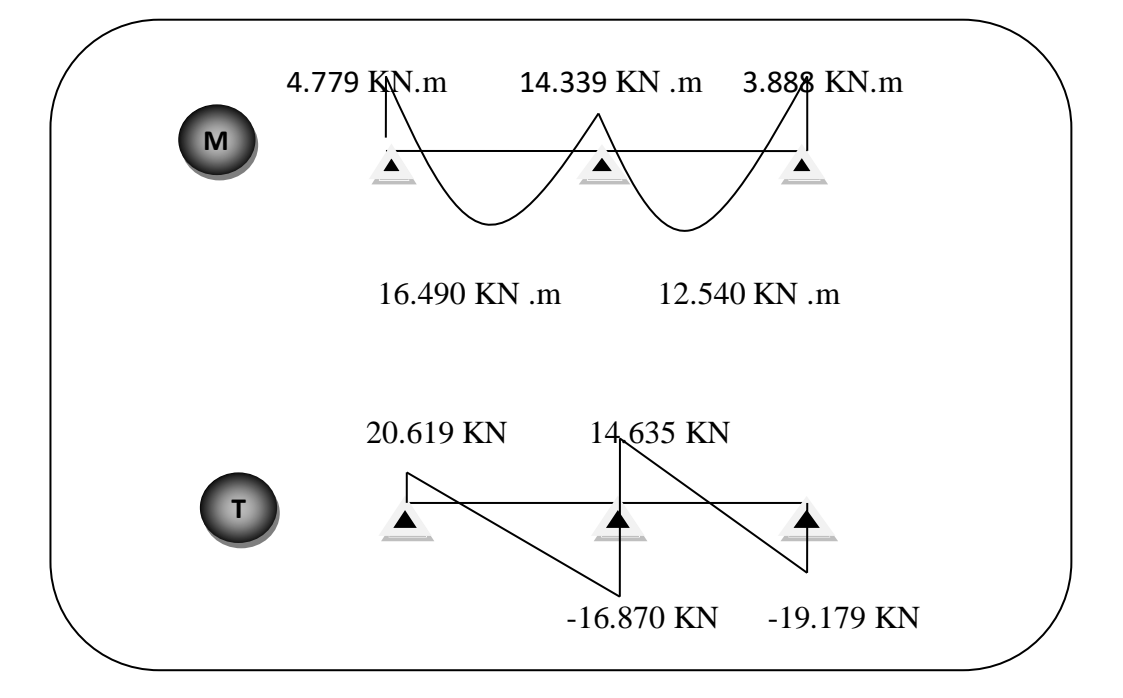

**Figure III.7.** Diagramme des moments et efforts tranchants à E.L.U de plancher administratif.

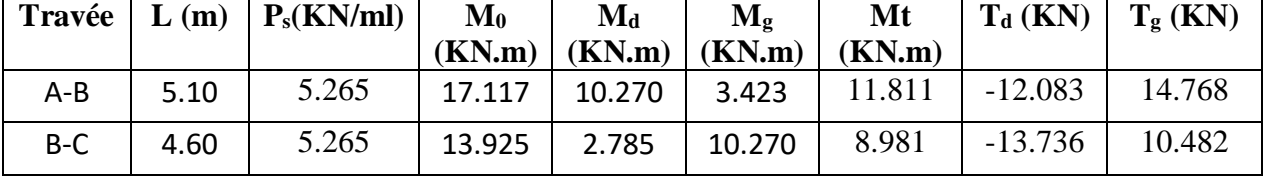

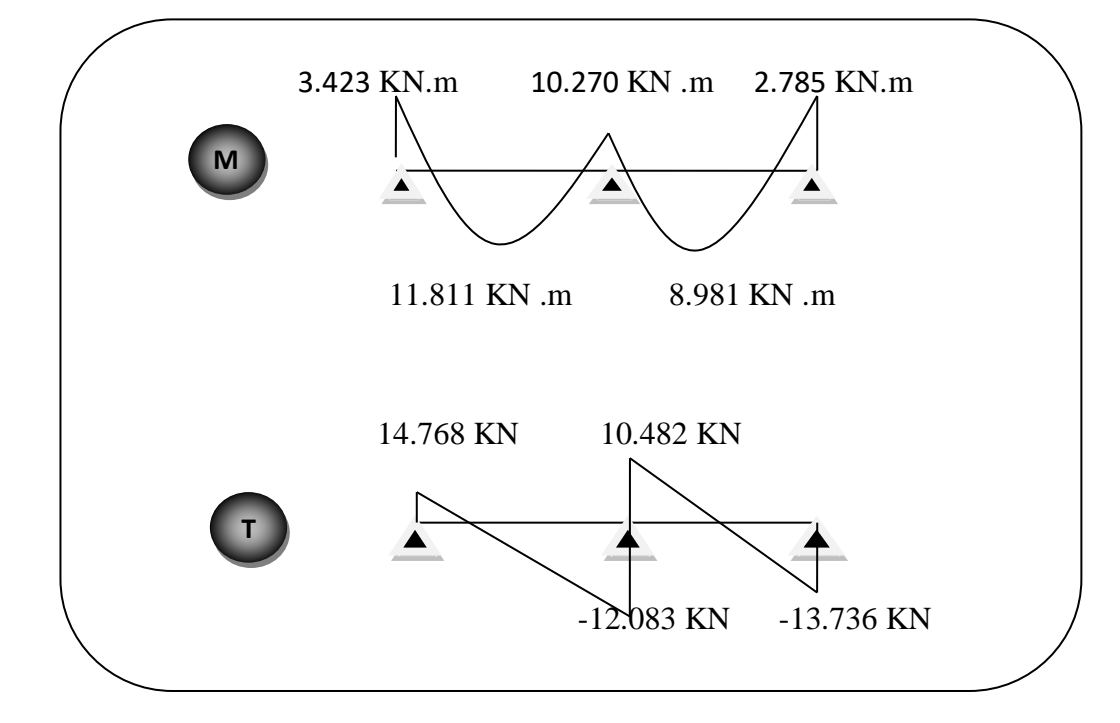

**Figure III.8.** Diagramme des moments et efforts tranchants à E.L.S de plancher administratif.

### **b) Plancher terrasse**

$$
\left\{\!\!\begin{array}{c} \rm{G=7.32~KN/m^2} \\ \rm{Q=1.00~KN/m^2} \end{array}\right.
$$

$$
\alpha = \frac{Q}{Q+G} = \frac{1.00}{1.00+7.32} = 0.12
$$

**Les charges appliquées :**

 $g = G \times 0.65 = 7.32 \times 0.65 = 4.758$  KN/ml

$$
\mathbf{q} = \mathbf{Q} \times 0.65 = 1.00 \times 0.65 = 0.65 \text{ KN/ml}
$$

# **Les combinaisons d'actions :**

 **1) E. L. U**

 $Pu = (1,35 g + 1,5 g) = (1.35 \times 4.758 + 1.5 \times 0.65) = 7.398$  KN/ml.

 **2) E.L.S**

 $Ps=(g + q) = (4.758+0.65) = 5.408$  KN/ml.

**1) E. L. U** (Pu =7.398 KN/ml).

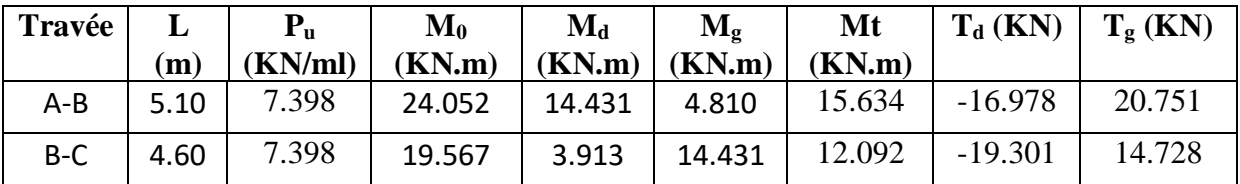

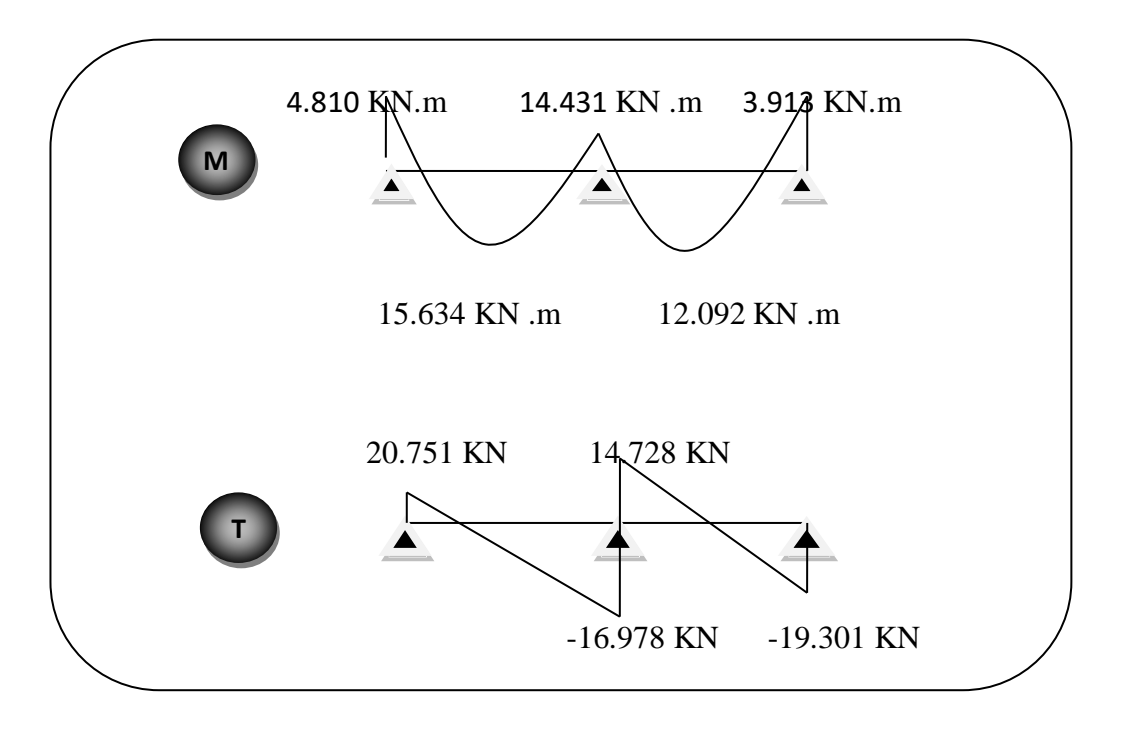

**Figure III.9.** Diagramme des moments et efforts tranchants à E.L.U de plancher terrasse.

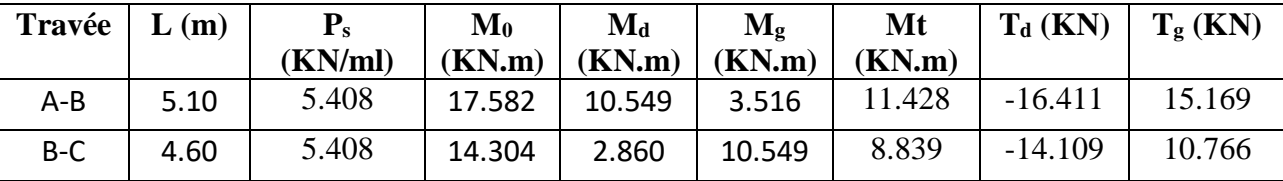

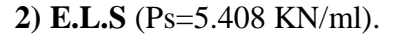

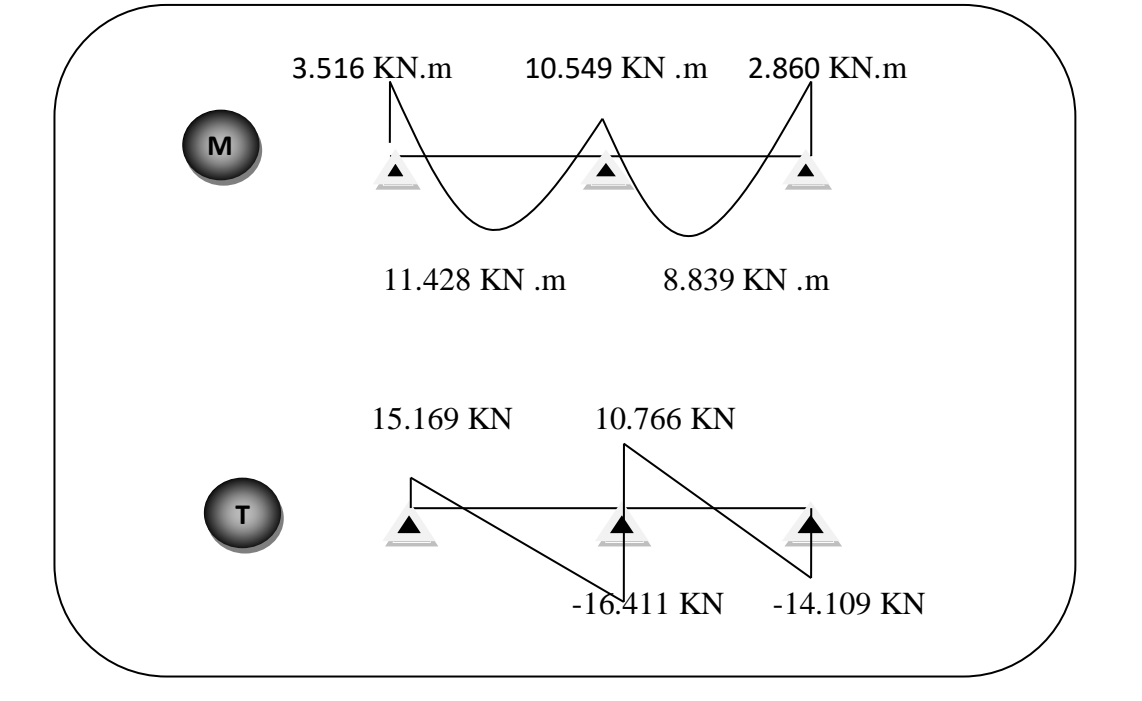

**Figure III.10.** Diagramme des moments efforts tranchants à E.L.S de plancher terrasse.

**E.L.U:** 

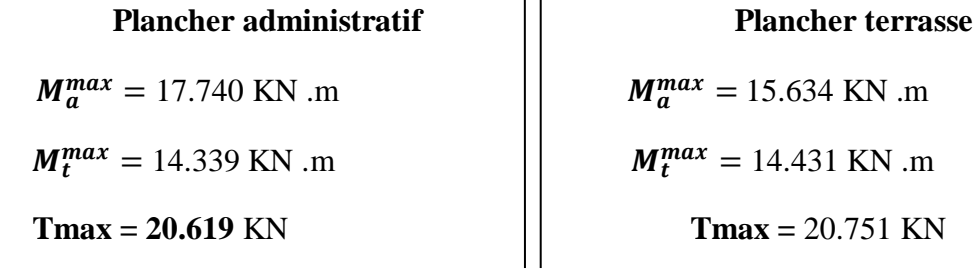

**E.L.S :**

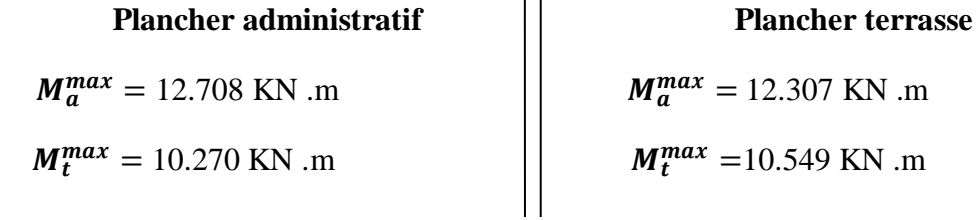

On va calculer le ferraillage du nervure la plus solliciter et c'est pour plancher terrasse et plancher étage courant.

#### **III.1.7.1. Les armatures longitudinale :**

# **a) Plancher terrasse**

 $b = 65$  cm ;  $b_0 = 10$  cm

 $h = 24$  cm ;  $h_0 = 4$  cm

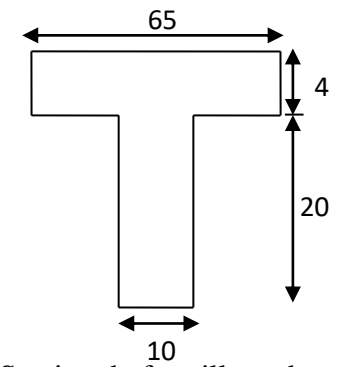

 $d = 21$  cm  $c = 3$  cm **Figure III.11.** Section de ferraillage de poutrelle.

**E. L. U** (B.A.E.L.91)

# **-En Travée :**

Le moment fléchissant  $M_0$  équilibré par la table est :

 $\overline{b}_0 = \overline{\sigma_b} \cdot b \cdot h_0 \cdot \left(d - \frac{h_0}{2}\right)$  $M_0 = \overline{\sigma_b} \cdot b \cdot h_0 \cdot \left(d - \frac{h_0}{2}\right)$ 

$$
M_0 = 14.2x\ 65x\ 4(21 - \frac{4}{2}) \times 10^{-3} \Rightarrow M_0 = 70.148KN\ .m
$$

 $M_t^{max} = 15.634$  KN.m <  $M_0 = 70.148$  KN.m

Donc une partie seulement de la table est comprimée, et la section en T sera calculé comme une section rectangulaire de largeur b=65 cm.

$$
\mu = \frac{Mt}{\sigma b d^2} = \frac{15.634 \times 10^3}{14.2 \times 65 \times 21^2} = 0.038 \times \mu l = 0.392
$$

Alors les armatures comprimées ne sont pas nécessaires

 $\mu = 0.036 \implies \alpha = 0.0485 \implies \beta = 0.981$  (D'après le BAEL83 Tableau 6)

$$
Au = \frac{Mt}{\sigma s \times \beta \times d} = \frac{15.634 \times 10^3}{348 \times 0.981 \times 21} = 2.180 \text{ cm}^2
$$

# **-Sur appuis :**

Le moment sur appui est négatif, donc le béton de la dalle se trouve dans la partie tendue, alors nous considérons une section rectangulaire de largeur  $b_0 = 10$  cm.

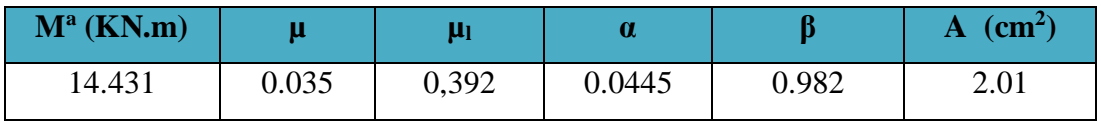

- **E. L. S (**D'après le BAEL83)
	- La fissuration est peut nuisible  $\rightarrow$  Il n'y a aucune vérification concernent  $\sigma_s$ .
	- La vérification de la contrainte max du béton n'est pas nécessaire si l'inégalité suivante est vérifiée :  $\alpha \le \alpha_l = \frac{l-1}{2} + \frac{J c 28}{100}$  $\frac{\gamma}{l} = \frac{\gamma - 1}{2} + \frac{f_{c28}}{100}$  $\alpha \leq \alpha_i = \frac{\gamma - 1}{2} + \frac{f_{c28}}{100}$ , avec :  $\gamma = \frac{M_u}{100}$ *M*  $\gamma =$

*ser M*

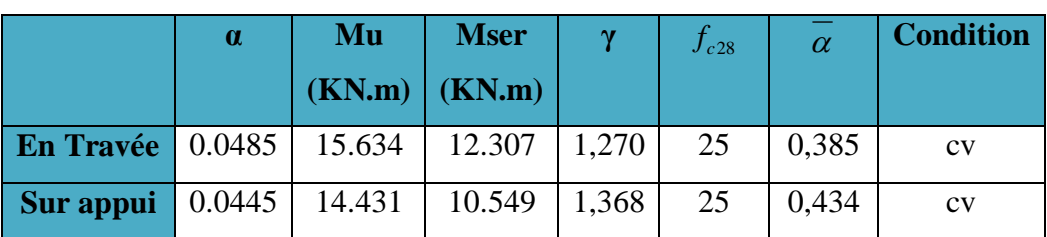

**- Condition de non fragilité** (BAEL A.4.2,1)

$$
A_{r\text{min}} \ge 0.23 \times b \times d \times \frac{f_{t28}}{f_e}
$$

**En travée :**  $A_{\min} \ge 0.23 \times 65 \times 21 \times \frac{2.1}{100} = 1.648$ cm<sup>2</sup>  $m_{\text{min}} \geq 0.23 \times 65 \times 21 \times \frac{2.1}{100} = 1.648$ 400  $A \geq 0.23 \times 65 \times 21 \times \frac{20}{20} = 1.648$ cm

**Sur appuis :**  $A_{\min} \ge 0.23 \times 10 \times 21 \times \frac{2.1}{100} = 0.253 cm^2$  $m_{\text{min}} \geq 0.23 \times 10 \times 21 \times \frac{2.1}{100} = 0.253$ 400  $A \geq 0.23 \times 10 \times 21 \times 70 = 0.253$ cm

 **- Pourcentage minimal** (BAEL91 art B.6.4)

 $A_m \geq 0.001 \times b \times h$ 

**En travée :**  $A_m \ge 0.001 \times 65 \times 24 = 1,56$  cm<sup>2</sup>.

**Sur appuis :**  $A_m \ge 0.001 \times 10 \times 24 = 0.24$  cm<sup>2</sup>.

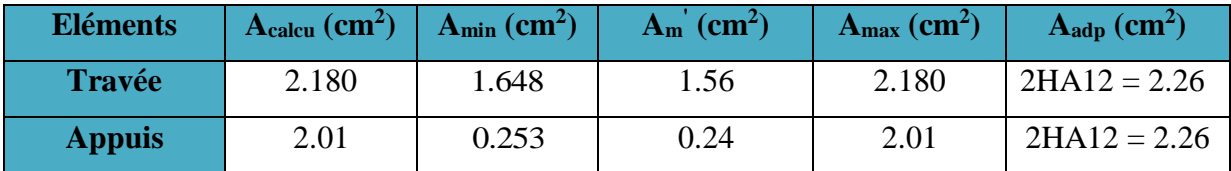

 **- Tableau Récapitulatif** : A = max (Acal ; Amin ; Am')

# **b) Plancher administratif**

# **- E. L. U**

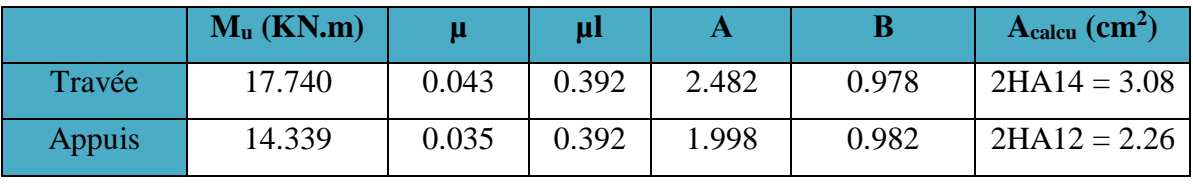

# **- E. L. S**

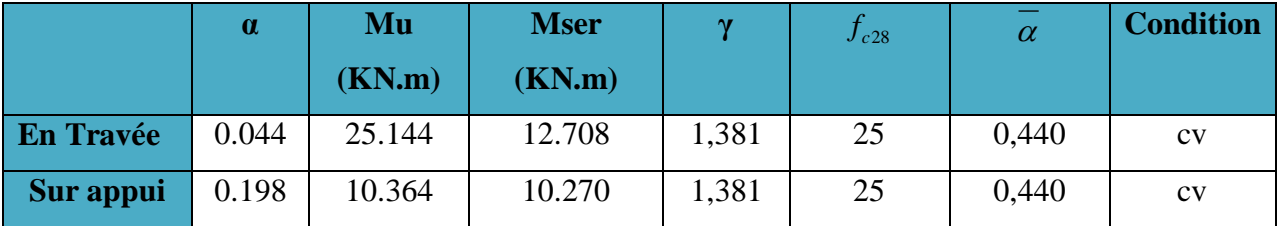

**- Tableau Récapitulatif** : A = max (Acal ; Amin ; Am')

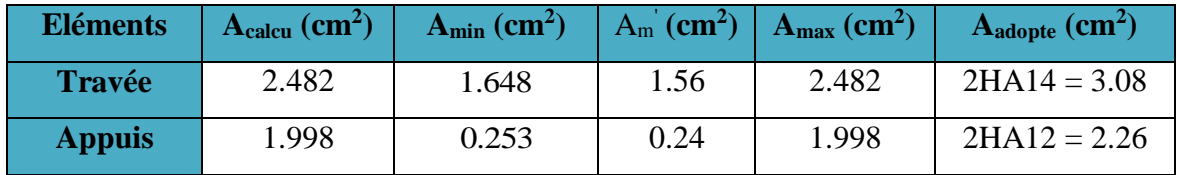

#### **III.1.7.2. Vérification de l'effort tranchant** (BAEL91 art A.5.1)

$$
\angle \quad \text{La contrainte tangente : } \tau_u = \frac{V_u}{b_0 \times d} \quad \text{(BAEL91 A.5.1, 1)}
$$

**-V<sup>u</sup>** : La valeur de calcul de l'effort tranchant vis-à-vis d'E.L.U.

**-b<sup>0</sup>** : Désigne de largeur de l'âme.

**-d** : La hauteur utile de la nervure.

$$
\tau_u = \frac{20.751 \times 10^3}{100 \times 210} = 0.988 MPa
$$

<del>✓</del> Les armatures d'âme sont droites ( $\pm$  à la fibre moyenne), donc  $\tau_u$  doit être au plus égale à la plus basse des deux valeurs :

$$
\overline{\tau_u} = \min\left(0, 20 \frac{f_{cj}}{\gamma_b}; 5 \text{ MPa}\right)
$$
 Fissuration peu nuisible (BAEL A.5.1, 211).

$$
\overline{\tau_u} = \min\left(0, 20\frac{25}{1.5}; 5\ MPa\right) = \min(3, 33; 5\ MPa) = 3,33MPa
$$

$$
\tau_u = 0.988 \text{ MPa} < \bar{\tau}_u = 3.33 \text{ MPa} \tag{C.V}
$$

Diamètres minimales *t* (BAEL91 A.7.2, 2)

$$
\phi_t \le \min\left(\frac{ht}{35}; \phi_t; \frac{b_0}{10}\right)
$$

*l* **:** Diamètre minimal des armatures longitudinales.

$$
\phi_t \le \min\left(\frac{240}{35}; 10; \frac{100}{10}\right) \implies \phi_t \le \min(6.85; 10; 10)
$$

Soit  $\phi_t = 8$ *mm* FeE235

At =  $2\phi$  8 = 1.01 cm<sup>2</sup>.

$$
\checkmark \text{ L'espacement St (BAEL91 A.5.1, 22)}
$$
  

$$
S_t \le \min(0.9d; 40 \text{ cm}) = 18.9 \text{ cm}
$$

$$
S_t \le \frac{At \cdot f_e}{0.4b_0} = \frac{1.01 \times 235}{0.4 \times 10} = 59.33 cm
$$

$$
S_t \le \frac{0.8A_t f_e}{b_0 \gamma s \left(\tau_u - 0.3 f_{t28}\right)} = 53.09cm \quad \text{(BAEL91 A.5.1, 23)}
$$

$$
S_t \le \min(18.9, 59.33, 53.09) = 18.9
$$

On dispose les armatures transversales avec un espacement de St =15 cm.

#### **III.1.7.3. Influence de l'effort tranchant au voisinage des appuis** (BAEL91 A.5.1.31)

a- Sur un appui de rive ou intermédiaire on vérifier que

L'on a : 
$$
V_u = 20.751KN \le \frac{0.8 \times f_{c28} \times b_0 \times a}{2 \times \gamma_b} = 126KN
$$
 (C.V)

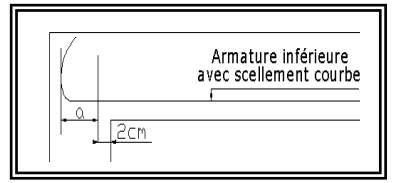

Au maximum a = 0.9xd =0.9x21 = 18.9 cm. **Figure III.12.** Armature inferieure.

 b- Au droit d'un appui simple, la section A des armatures longitudinales inférieures doit être telle que l'on ait :  $A \geq \gamma_s \frac{v_u}{c}$ *e*  $A \geq \gamma \stackrel{V_i}{\rightharpoonup}$ *f*  $\geq \gamma$ 

$$
A = 1.01 \text{ cm}^2 = 101 \text{ mm}^2.
$$

$$
1.15\frac{V_u}{f_e} = 1.15\frac{20.751 \times 10^3}{400} = 59.66 \text{mm}^2
$$

A = 101 mm<sup>2</sup> > 
$$
\gamma_s \frac{V_u}{f_e} = 57.16 \text{mm}^2
$$
 (C.V)

#### **III.1.7.4. La dalle mince (Table de compression) (**BAEL91 art B.6.8, 423)

Le hourdis doit avoir un quadriallage de barres dont les dimensions de mailles sont définie comme suit:

- $\checkmark$  20 cm (5 p.m.) pour les armatures perpendiculaires aux nervures.
- $\checkmark$  33 cm (3 p.m.) pour les armatures paralléles aux nervures.

L'écartement L entre axes des nervures égale à 65 cm donc :

$$
A \perp = \frac{4 \cdot L_n}{f_e}
$$
 (la section des armatures  $\perp$  aux nervures ).

 $A^{\perp}$  =(4x65)/400 = 0.65 cm<sup>2</sup>/ml. On adapte 4Ø5 = 0.79 cm<sup>2</sup>.

$$
A // = \frac{A \perp}{2} \Rightarrow A // = \frac{0.79}{2} = 0.395 \text{ cm}^2/\text{ml}
$$

On adapte :  $305 = 0.59$  cm<sup>2</sup>.

Donc on choisi un treilli soudé TS  $\emptyset$ 5 (20×30) cm<sup>2</sup>.

**III.1.7.5. Verification de la flèche** (BAEL91 art B.6.8, 4.2.4)  
\n
$$
1) \frac{h_t}{l} \ge \frac{1}{22.5} \Rightarrow \frac{24}{500} = 0.048 \succ 0.0444
$$
\n
$$
2) \frac{A}{b \times d} \le \frac{3.6}{f_e} \Rightarrow \frac{1.01}{65 \times 22} = 0.0007 \prec \frac{3.6}{400} = 0.009
$$
\n
$$
3) \frac{h_t}{l} \ge \frac{M_t}{15M_0} \Rightarrow \frac{24}{500} = 0.048 \ge \frac{16.183}{15 \times 23.118} = 0.046
$$
\n
$$
m_c(v)
$$

Les 3 conditions sont vérifiées, donc le calcul de la flèche ne s'impose pas.

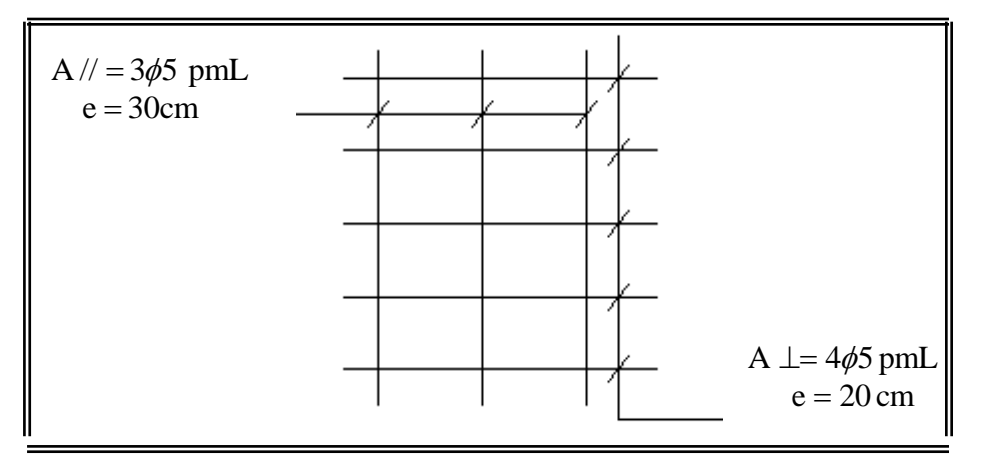

**Figure III.13.** Ferraillage de la dalle de compression.

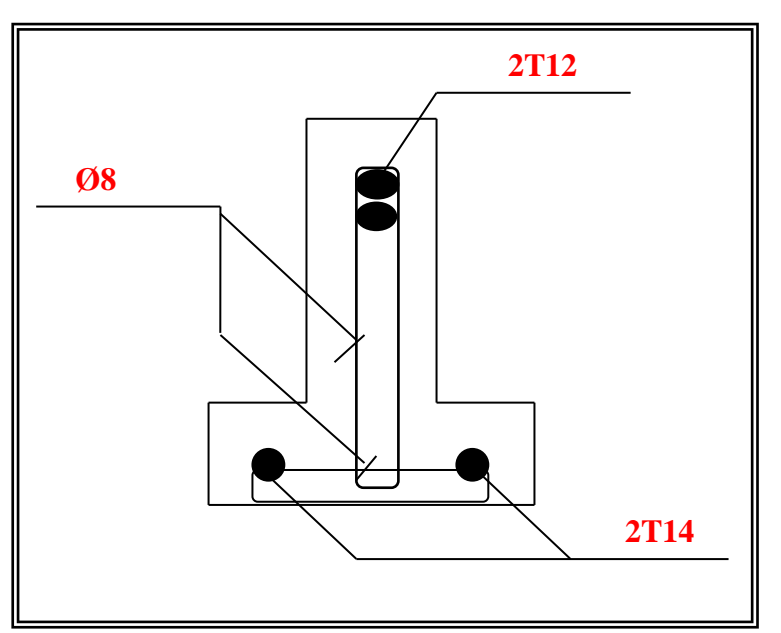

**Figure III.14.** Ferraillage de la Poutrelle.

### **III.2. L'acrotère**

#### **III.2.1. Introduction**

L'acrotère est un mur périphérique qu'on réalise en béton armé pour contourner le bâtiment au niveau de la terrasse, son rôle est d'éviter l'infiltration des eaux pluviales entre la forme de pente et le plancher terrasse par un relevé d'étanchéité en paralume, sert également à retenir la protection lourde sur l'étanchéité comme il peut servir de garde-corps lors des opération d'entretien de la terrasse.

#### **III.2.2. Mode de travail**

L'acrotère est calculé comme une console encastrée à sa base dans le plancher terrasse et travaillant à la flexion composée sous l'effet :

- De la surcharge "**Q**" horizontale due à la poussée de la main courante appliqué à l'extrémité supérieure.

- Un effort normal "**N**" appliqué au centre de gravité (charge verticale) due à son poids propre "G".

Le calcul des armatures se fait sur une bande de 1 m de largeur.

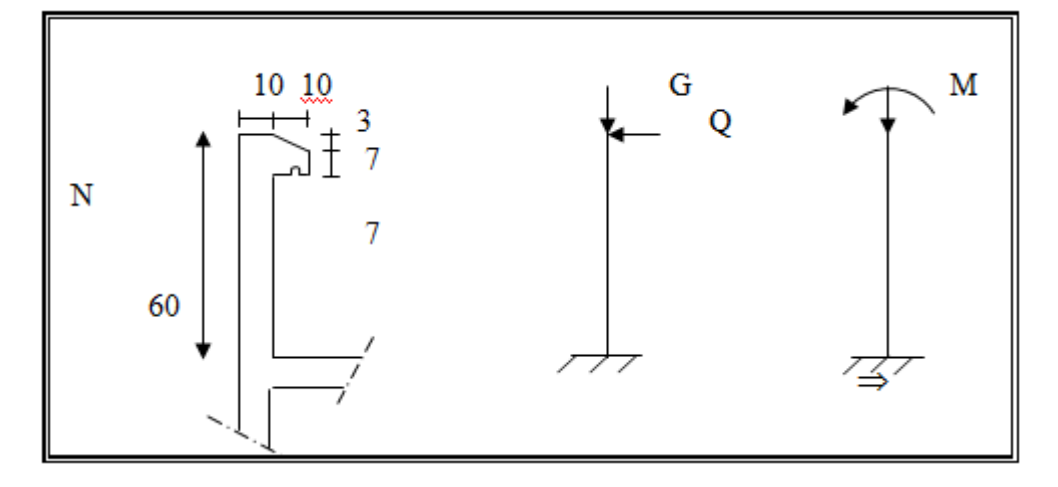

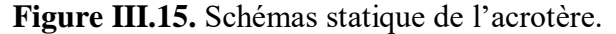

# **Surface de l'acrotère**

 $S_T = (0.6 \times 0.1) + (0.07 \times 0.1) + (0.1 \times 0.03 \times 0.5) = 0.0685$  m<sup>2</sup>

### **Charge permanente**

 $G1=0.0685\times25=1.7125$  KN/ml G2=1 x 0.6 x  $1.8 = 1.08$  KN/ml

 $G = G1 + G2 = 1.7125 + 1.08 = 2.792$  KN/ml

G1 : poids de l'acrotère par mètre linéaire

G2 : poids de mortier de crépissage par mètre linéaire.

#### **Surcharge**

#### **D'après DTR.BC.2.2**

Les éléments non structuraux doivent être calculés sous l'action des forces horizontales suivant la formule :

$$
F_p = 4 \times A \times C_p \times W_p
$$

A : coefficient d'accélération de zone.

C<sup>P</sup> : facteur de force horizontale.

Groupe 2, zone (I) donc :

 $A = 0.1$  selon le tableau 4.1

CP=0.80 élément en console tableau 6.1, donc :

 $F_P = 4 \times 0.1 \times 0.80 \times 2.2725 \implies F_P = 0.7272$  KN/ml.

0.7272 KN/ml. < 1 KN/ml.

 $F= max (Q, F_P) \Rightarrow F= Q= 1 KN/ml.$ 

#### **G=2.792 KN/ml. Q=1.00 KN/ml.**

# **III.2.3.Calcul des sollicitations**

La section la plus dangereuse se trouve au niveau d'encastrement (à la base).

 $M = q \times h = 1 \times 0.6 = 0.6$  KN.m.

 $N_u = g = 2.792$  KN

 $T = q = 1.00$ KN.

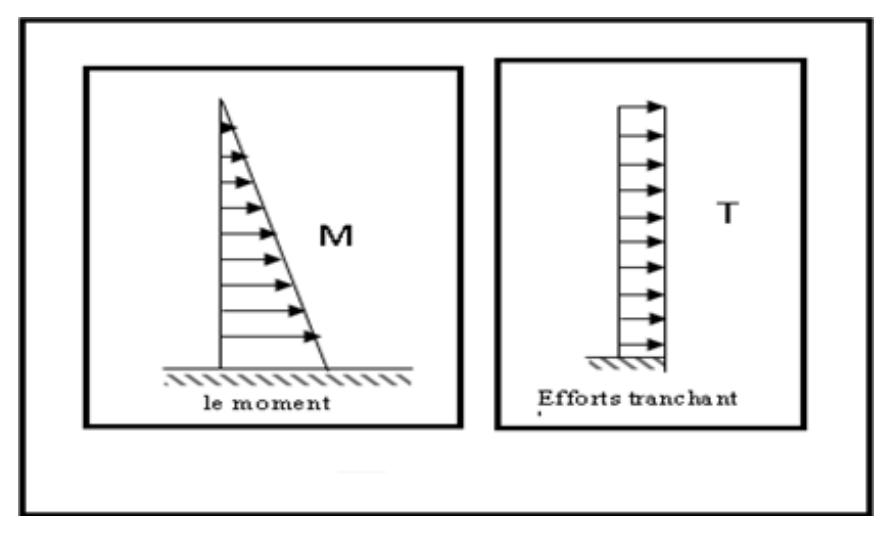

**Figure III.16.** Diagramme des sollicitations.
#### **III.2.4. Combinaison d'action**

 $\times$  **E.L.U** 

 $N_u = 1 \times N_g = 2.792$  KN/m $\ell$ ;

On ne le majore pas puisque le poids du béton travaille dans le sens favorable.

 $M_u = 1.5 M = 1.5 \times 0.6 = 0.9 K$ N.m

 $T_u = 1.5$  T = 1.5 ×1 = 1.5 KN/m $\ell$ 

$$
\checkmark \quad \text{E.L.S}
$$

 $N<sup>ser</sup> = N<sub>g</sub> = 2.972 KN/m\ell$ 

 $M<sup>ser</sup> = M = 0.6$  KN.m

# **III.2.5. Calcul de ferraillage**

La section de calcul est rectangulaire de largeur  $b = 100$  cm et de hauteur  $h = 10$  cm (épaisseur).

10 10 10  $\Phi l \leq \frac{h}{\rho} \Rightarrow \Phi l \leq$  $\Phi l \leq 10$ cm  $\Rightarrow$   $\Phi l \leq 10$ mm On prend :  $\Phi l = 8mm$  et on prend  $\Phi t \le \Phi l$ On prend :  $\Phi t = 6$ *mm* 

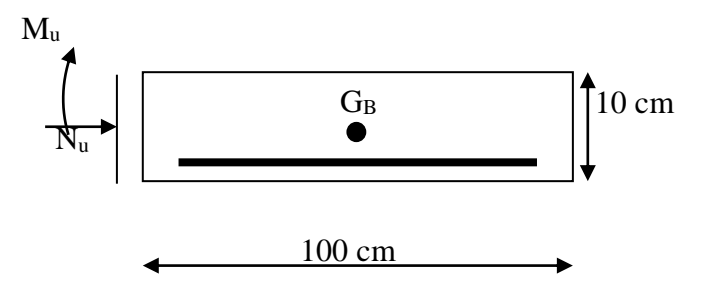

**Figure III.17.** Section de l'acrotère.

#### **III.2.5.1. Armatures longitudinales**

 $\times$  **E.L.U** 

**-Détermination de l'excentricité du centre de pression**

$$
e = \frac{M_u}{N_u} = \frac{0.9}{2.792} = 0.322 m
$$
  

$$
\frac{h}{2} = \frac{0.10}{2} = 0.05 m \implies e_G = 0.322 m > h / 2 = 0.05 m
$$

Le centre de pression se trouve à l'extérieur de la section. Donc la section est partiellement comprimée, et par conséquent elle sera calculée en flexion simple soumise à un moment M<sup>1</sup> égale au moment par rapport aux armatures tendues.

# **-Détermination de la section des armatures à la flexion simple**

$$
M_A = M_u + N_u \left(\frac{h}{2} - c\right) = 0.9 + 2.792\left(\frac{0.1}{2} - 0.03\right) = 0.955KN \text{ m}
$$
\n
$$
\mu = \frac{M_1}{\overline{\sigma_b} \cdot b \cdot d^2} = \frac{955}{14.2 \times 100 \times (7)^2} = 0.0137 < \mu\ell = 0.392
$$

Donc les armatures comprimées ne sont pas nécessaire  $(A<sup>'</sup> = 0)$ .  $\alpha = 1,25(1 - \sqrt{1 - 2\mu}) = <<$  $\beta = (1 - 0.4 \alpha) = 0.993$ 

$$
A = \frac{Mt}{\sigma s \times \beta \times d}
$$

$$
A_1^u = \frac{955}{348 \times 0.993 \times 7} = 0.394 \, \text{cm}^2
$$

#### **-Détermination de la section des armatures à la flexion composée**

 $A = A'_{1}= 0$ *s*  $A = A_1 - \frac{N}{2}$ N est un effort de compression  $\Rightarrow A = A_1 - \frac{A_1}{100\sigma}$ 

$$
A = 0.394 - \frac{2.792 \times 10^3}{100 \times 348} = 0.313 \, \text{cm}^2
$$

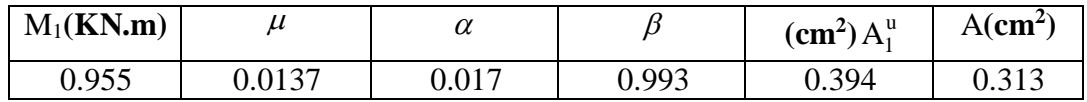

#### $\times$  **E.L.S**

#### **-Détermination de l'excentricité du centre de pression**

$$
e = \frac{M_{ser}}{N_{ser}} = \frac{0.6}{2.792} = 0.214 \ m
$$

La section est partiellement comprimée.

**-Calcul de la section à la flexion simple**

$$
M_A = 0.6 + 2.792(\frac{0.1}{2} - 0.03) = 0.665KN \text{ m}
$$
  
\n
$$
\mu = \frac{0.665 \times 10^3}{201.63 \times 100 \times (7)^2} = 0.0006
$$
  
\n
$$
\mu_1 = 0.0006 \implies \beta_1 = 0.999 \text{ ; } k = 0.0095
$$
  
\n
$$
\sigma_b = k \times \overline{\sigma}_s^1 = 0.0095 \times 201.63 \implies \sigma_b = 1.91 MPa
$$
  
\n
$$
\sigma_b = 1.91 MPa \times \overline{\sigma}_b^1 = 0.6f_{c28} = 15 MPa \implies A' = 0
$$

$$
A_1^{ser} = \frac{665}{201.63 \times 0.999 \times 7} = 0.472 cm^2
$$

*-***Calcul de la section à la flexion composée**

$$
A^{ser} = A_1^{ser} - \frac{N_{ser}}{100\overline{\sigma}_s} = 0.472 - \frac{2.792 \times 10^3}{100 \times 201.63} = 0.333 \, \text{cm}^2
$$

**-Condition de non Fragilité** (BAEL A.4.2.1)

$$
A^{\min} \ge 0.23 \times b \times d \times \frac{f_{t28}}{f_e} \left[ \frac{e_0 - 0.455d}{e_0 - 0.185d} \right] \quad ; \ (Cas \ d \ une \ flexion \ composée)
$$

$$
A_{\min} \ge 0.23 \times 100 \times 7 \times \frac{2.1}{400} \left[ \frac{40.5 - 0.455 \times 7}{40.5 - 0.185 \times 7} \right] \Rightarrow A_{\min} \ge 0.84 \, \text{cm}^2
$$

Donc : A = max (Au ; A<sup>ser</sup> ; A<sup>min</sup>) 
$$
\Rightarrow
$$
 A = A<sup>min</sup> = 0.84 cm<sup>2</sup>

On adopte :  $A^{\ell} = 5\emptyset$  6 = 1.41 cm<sup>2</sup>.

**III.2.5***.2.* **Vérification De L'effort Tranchant (**BAEL A.5.1, 1)

$$
\tau_u = \frac{V_U}{b_0 \times d} = \frac{1500}{1000 \times 70} = 0.021 MPa.
$$

La fissuration et préjudiciable, alors :

$$
\overline{\tau_u} = \min(0.10 \, f_{c28}; 4 \, MPa) \quad \Rightarrow \overline{\tau}_u = 2.50 \, MPa
$$
\n
$$
\tau_u = 0.021 \, MPa \le \overline{\tau_u} = 2.50 \, MPa \tag{C.V}
$$

Donc les armatures transversales ne sont pas nécessaires.

# **III.2.5***.3.* **Armatures de Répartition**

$$
A' = \left(\frac{1}{4} - \frac{1}{2}\right) A' = (0.35 \div 0.705) \text{ cm}^2
$$

On adopte :  $A^r = 3 \emptyset 6 = 0.85$  cm<sup>2</sup>

#### **III.2.5***.4.* **Espacement Des Armatures**

- $\triangleright$  Les armatures longitudinales (B.A.E.L 91; B.5.3.3)
	- $e_1 \le \min (2.5h, 25cm) = \min (2.5x10, 25cm) \Rightarrow e_1 \prec 25 cm$

$$
e_1 = \frac{100}{5} = 20 \text{ cm} \implies e_1 = 20 \text{ cm}
$$

$$
A_{\ell} = 5\varphi \, 6 \to S_{\ell} = \frac{100}{5} = 20 \, \text{cm}
$$

- Les armatures répartition (B.A.E.L 91 ; A.8.2.42)
- $e_r \le \min(4h, 40cm) = \min(4x10, 40cm) \Rightarrow e_r \le 40 cm$

$$
e_r = \frac{100}{3} = 33.33
$$
 cm  $\Rightarrow$   $e_r = 30$  cm

 $A_r = 3\varphi \, 6 \rightarrow S_t = 30 \, cm$ 

**III.2.6. Présentation de ferraillage**

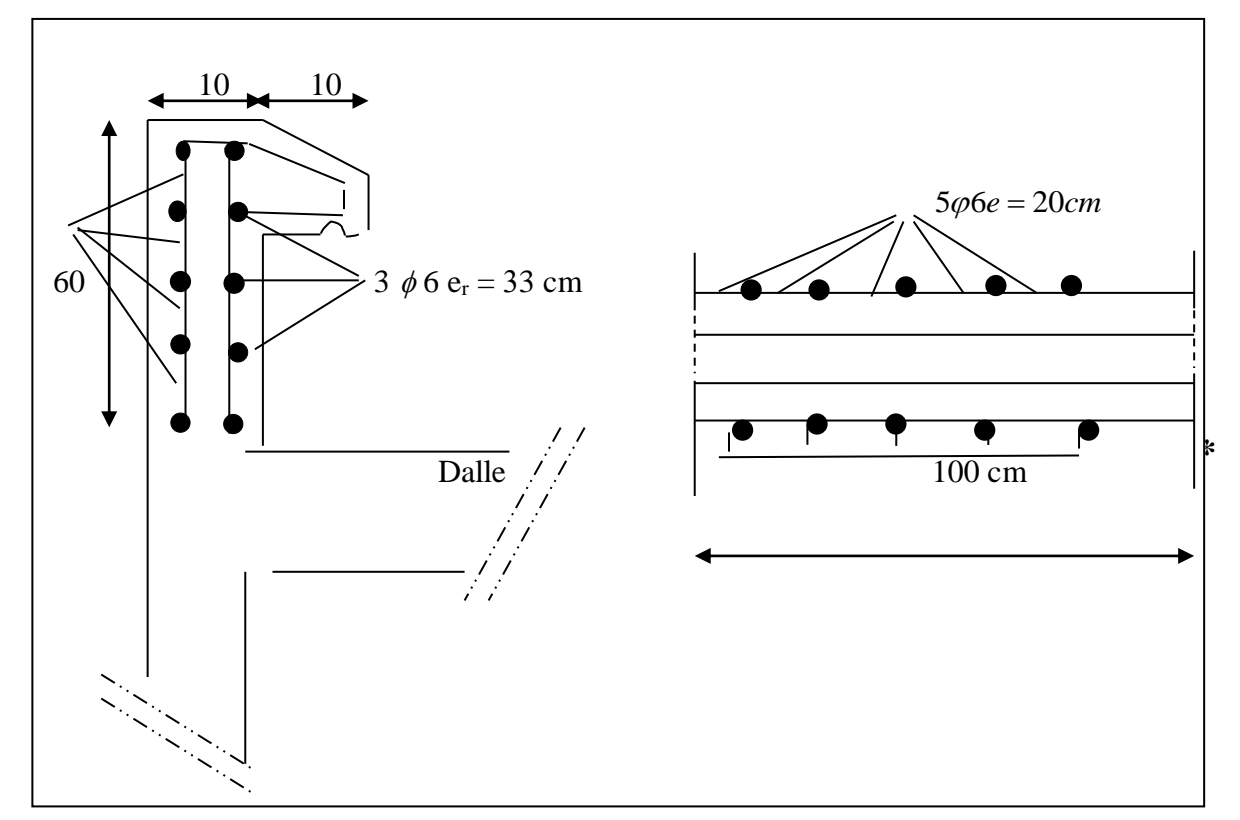

**Figure III.18.** Schéma de ferraillage d'acrotère.

#### **III.3. Les balcons**

# **III.3.1. Méthode de calcul**

Le balcon est assimilé d'une dalle console uniformément chargé encastrée au niveau de la poutre, le béton sera réalisé en dalle pleine de 12 cm d'épaisseur, soumise à son poids propre *G* , à une charge d'exploitation *Q* et à une charge concentrée a son extrémité libre due à la maçonnerie du garde corps *<sup>P</sup>* .

Le balcon est constitué d'une dalle pleine encastré dans les poutres, l'épaisseur est conditionnée par :

L/15 <  $e$  < (L/20) + 7  $\Rightarrow$  on a : L = 0.95 m

 $6.33 \le e \le 11.75$ 

On prend une épaisseur de : 12 cm.

# **III.3.2. Évaluation des charges**

# **III.3.2.1. Terrasse**

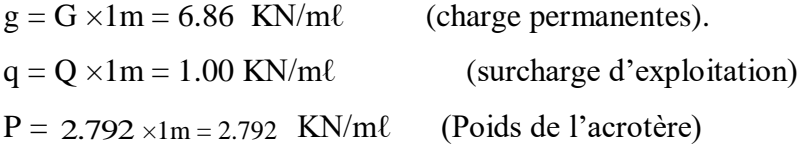

# **III.3.2.2. Étage courant**

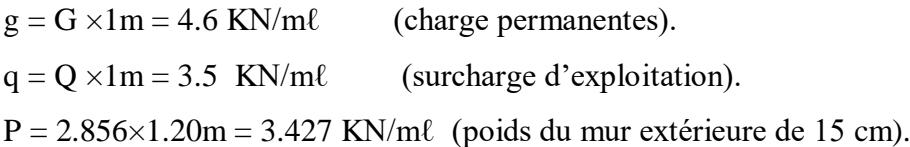

# **III.3.3. Calcul des sollicitations**

# **III.3.3.1. Terrasse**

 $Mg = gl^2 / 2 = 6.86$  x  $(0.95)^2 / 2 = 3.095$  KN.m  $Mq = ql^2/2 = 1 x (0.95)^2/2 = 0.451$  KN.m  $M_P = P \times \ell = 2.792 \times 0.95 = 2.652$  KN.m  $T_g = g \times \ell = 6.517$  KN  $T_q = q \times \ell = 0.95$  KN  $T_p = P = 2.792$  KN

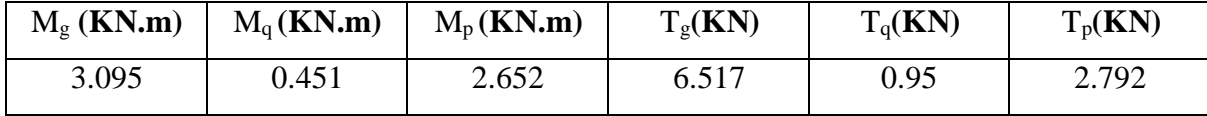

# **III.3.3.2. Étage Courant**

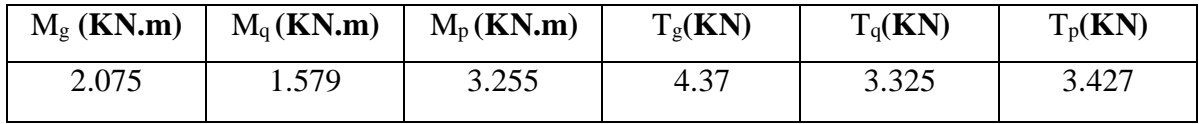

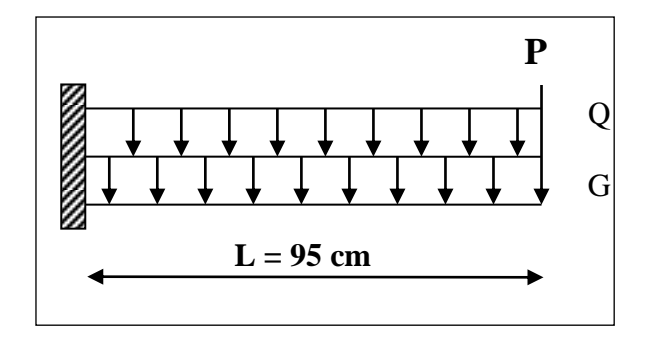

# **III.3.4. Les combinaisons d'action**

**E.L.U**

 $Mu = 1,35 (Mg + M_p) + 1,5M_q$  $Tu = 1,35 (Tg + T_p) + 1,5 T_q$ 

**E.L.S**

$$
Mser = M_g + M_p + 1,5M_q
$$

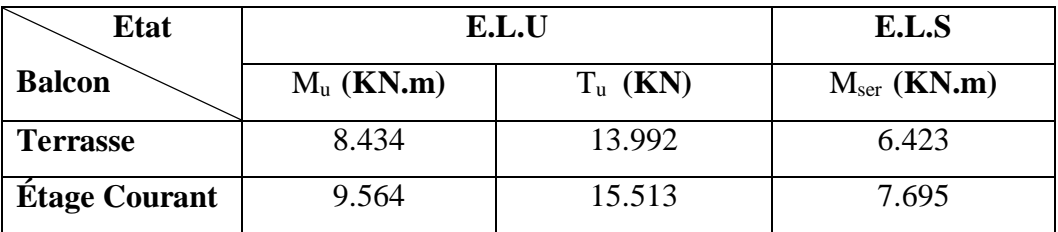

# **III.3.5. Calcul de ferraillage**

# **III.3.5.1. Armatures Longitudinales**

 **III.3.5.1.1. Terrasse**

**E.L.U**

$$
\mu = \frac{M_u}{\sigma_b \cdot b \cdot d^2} = \frac{8.434 \times 10^3}{14.2 \times 100 \times (10)^2} = 0,0593
$$

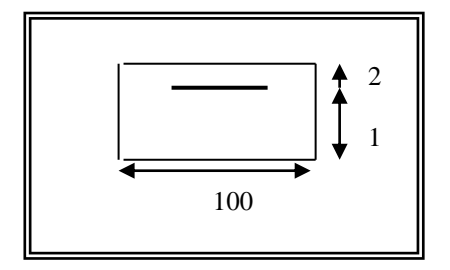

**Figure III.19.** Schéma statique de la consol.

La section est simplement armée.

$$
\mu = 0.0593 \implies \alpha = 0.076, \beta = 0.969
$$

$$
A = \frac{M_u}{\sigma_s \times \beta \times d} = \frac{8.434 \times 10^3}{348 \times 0.969 \times 10} = 2.5 \text{ cm}^2
$$

 $A = 2.5$  cm<sup>2</sup>

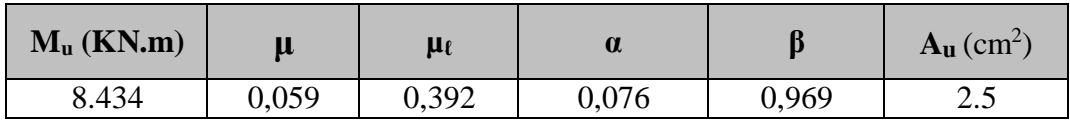

#### **E.L.S**

-La fissuration est peut nuisible, donc il n'y a aucune vérification concernant  $\sigma_{s}$ .

- Section rectangulaire + flexion simple + acier type FeE400, donc la vérification de  $\sigma_b$  est inutile, si la condition suivante est remplie.

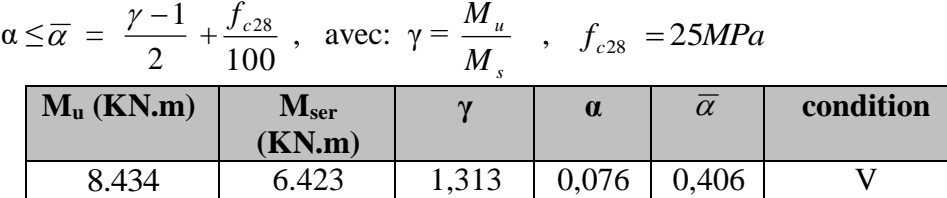

# **Pourcentage minimale** (BAEL91 art B.6.4)

 $\geq$  0,001  $\times$  b  $\times$  h = 0,001  $\times$  100  $\times$  12 = 1,2 cm<sup>2</sup>  $A'_{\text{min}}$ 

# **Condition de non fragilité** (BAEL art A.4.2)

$$
A_{\min} \ge 0.23.b.d.\frac{f_{t28}}{f_e}
$$

 $A_{\text{min}} \ge 0.23 \times 100 \times 10 \times \frac{2.1}{400} = 1.207$  cm<sup>2</sup>.

• Tableau recapitulative :  $A = max (A_u; A_{min}; A'_{min})$ 

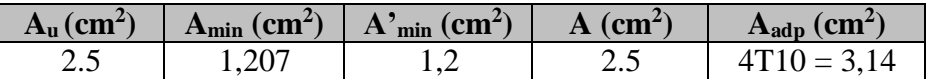

 **III.3.5.1.2. Étage courant**

**E.L.U**

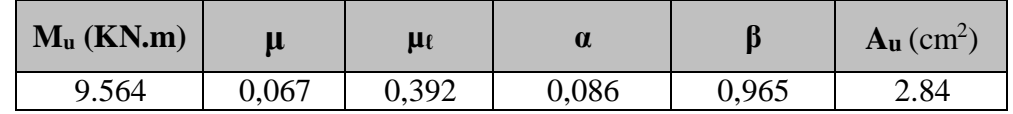

**E.L.S**

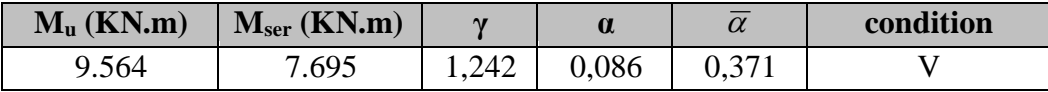

• Tableau recapitulative :  $A = max(A_u; A_{min}; A'_{min})$ 

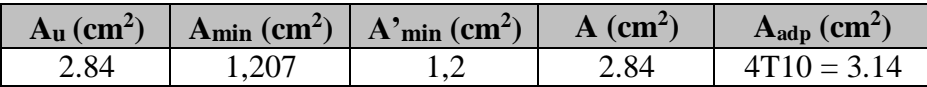

# **III.3.5.2.Vérification De L'effort tranchant** (BAEL91 A.5.1)

$$
\tau_u = \frac{T u}{b \times d} = \frac{15.513 \times 10^3}{1000 \times 100} = 0.155 MPa
$$

La fissuration est peu nuisible :  $\tau_u = \min (0.13 f_{c28}; 5 \text{ MPa}) = 3.25 \text{ MPa}$ 

$$
= 3.25 \text{ MPa}.
$$

 $\tau_u = 0.155 \text{ MPa} < \tau_u = 3.25 \text{ MPa} \rightarrow (C.V)$ 

Les armatures transversales ne sont pas nécessaires.

# **III.3.5.3. Les Armatures De Répartition**

• Terrasse: 
$$
A_r = \frac{A_{adp}}{4} = \frac{3.14}{4} = 0.785
$$
cm<sup>2</sup>

Soit :  $A_r = 3006 = 0.85$  cm<sup>2</sup>

• Etage courant : 
$$
A_r = \frac{A_{adp}}{4} = \frac{3.14}{4} = 0.785
$$
cm<sup>2</sup>

Soit : A<sub>r</sub> = 3  $\emptyset$ 6 = 0.85 cm<sup>2</sup>

#### **III.3.5.4. Espacement Entre Les Armatures**

 $\triangleright$  Les armatures longitudinales (B.A.E.L 91; B.5.3.3)

 $e_1 \le \text{min} (2.5h, 25cm) = \text{min} (2.5x12, 25cm) \Rightarrow e_1 \le 25 \text{ cm}$ 

- Ternasse: 
$$
S_t = \frac{100}{4} = 25 \, \text{cm}
$$

- Étage courant **:**  $S_t = \frac{100}{1} = 25$  cm  $=\frac{166}{4}$  = 25 cm
	- Les armatures répartition (B.A.E.L 91 ; A.8.2.42)
- $e_r \le \min(4h,40cm) = \min(4x12,40cm) \Rightarrow e_r \le 40 cm$

- Terrasse : 
$$
S_t = \frac{100}{3} = 33.33
$$
 cm. Soit : St = 30 cm.

- Étage courant : S<sub>t</sub> = 
$$
\frac{100}{3}
$$
 = 33.33 cm. Soit : St = 30 cm.

# **III.3.5.5. Vérification de la flèche** (BAEL91 art B.6.5, 1)

 $\cdot \quad \frac{h}{1} \geq \frac{M_t}{1}$ L  $10M_o$  $\geq \frac{M_t}{10M} \Rightarrow \frac{12}{95} = 0,126 > 0,1 \quad (M_t=M_0)$  (c.v)

• 
$$
\frac{A}{b_0.d} \leq \frac{4,2}{f_e}
$$

 $(c.v)$  $\frac{3.14}{100 \times 10} = 0,00314 \times \frac{4,2}{400} = 0,0105$ A/ Étage courant :  $\frac{5.1}{100 \times}$  $\frac{3.14}{100 \times 10}$  = 0,00314  $\prec \frac{4.2}{400}$  = 0,0105 B/ Terrasse:  $\frac{9.14}{100 \times}$ 

• 
$$
\frac{h}{L} \ge \frac{1}{16} \Rightarrow \frac{12}{95} = 0,126 \succ \frac{1}{16} = 0,0625
$$
 (c.v)

Les trois conditions sont vérifiées, donc le calcul de la flèche ne s'impose pas.

#### **III.3.6. Présentation du ferraillage**

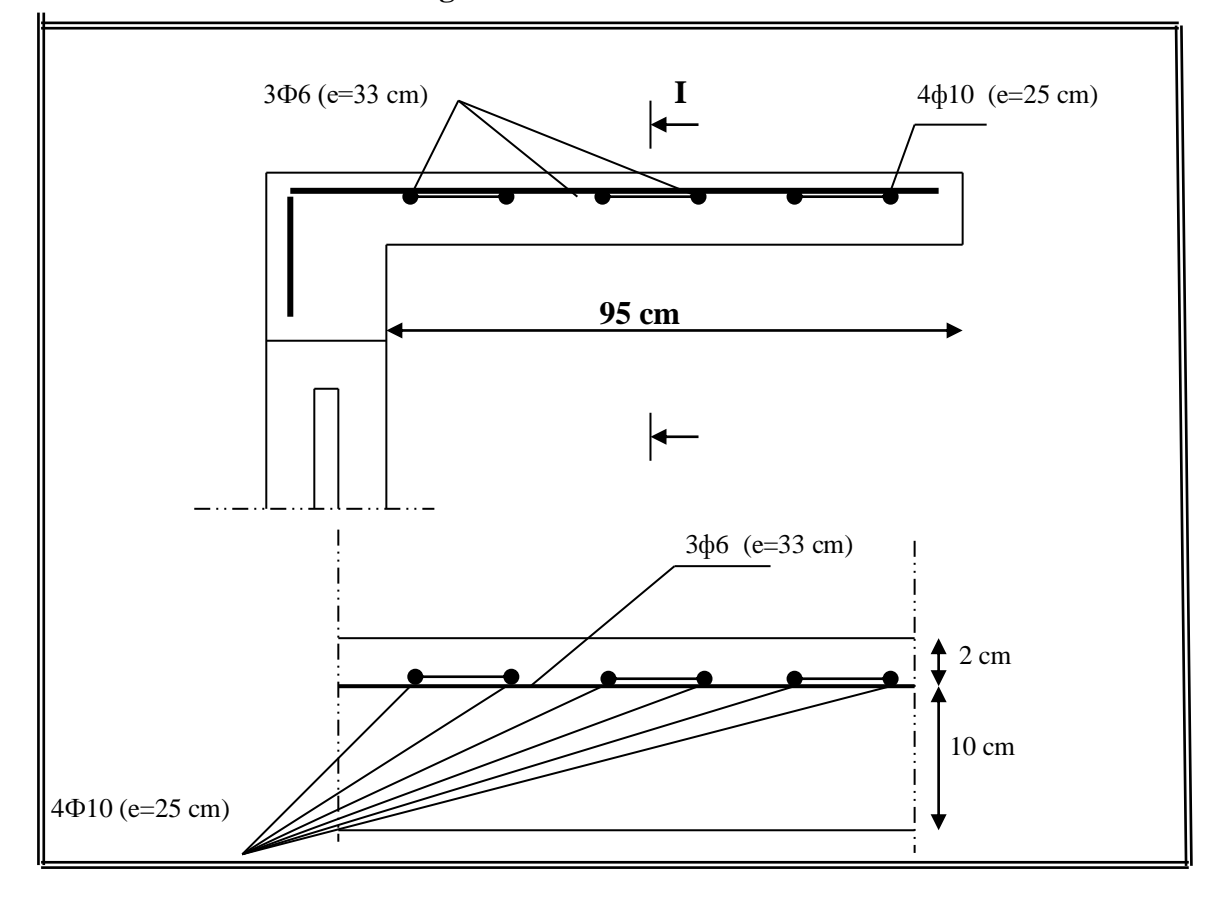

**Figure III.20.** Ferraillage de la console de la terrasse et étage courant. 

#### **III.4. Les escaliers**

#### **III.4.1. Introduction**

 L'escalier est la partie d'ouvrage qui sert à assurer la liaison entre les différents niveaux d'une construction.

# **III.4.2. Méthode de calcul**

L'escalier est calculé comme une poutre à section rectangulaire travaillant à la flexion simple. Le calcul des armatures se fait sur une bonde de 1 m de largeur.

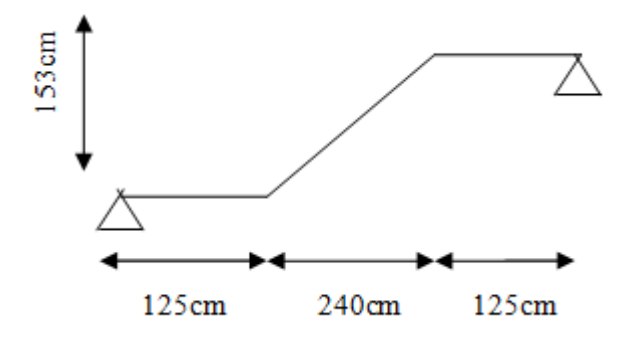

**Figure III.21.** Schéma statique l'escalier.

# **III.4.3. Les charges appliquées**

- Charges permanentes :
- $-$  Paillasse :  $g = G \times 1m = 7.36 \times 1m = 7.36$  KN/m $\ell$ .
	- Paliér :  $\times$  1m = 5.35 KN/m $\ell$

Surcharges d'exploitation :  $q = Q \times 1m = 2.5 \times 1m = 2.50$  KN/ml.

# **III.4.4. Combinaisons d'action**

- **E.L.U** :  $Pu = 1,35g + 1,5q$
- **ELS**  $:$   $P_{ser} = g + q$

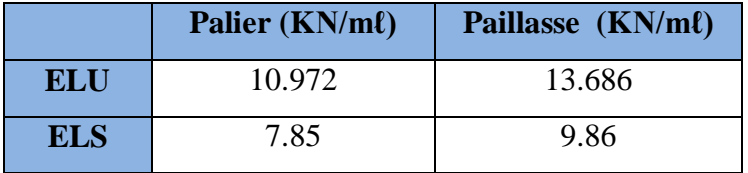

# **III.4.5. Calcul des sollicitions**

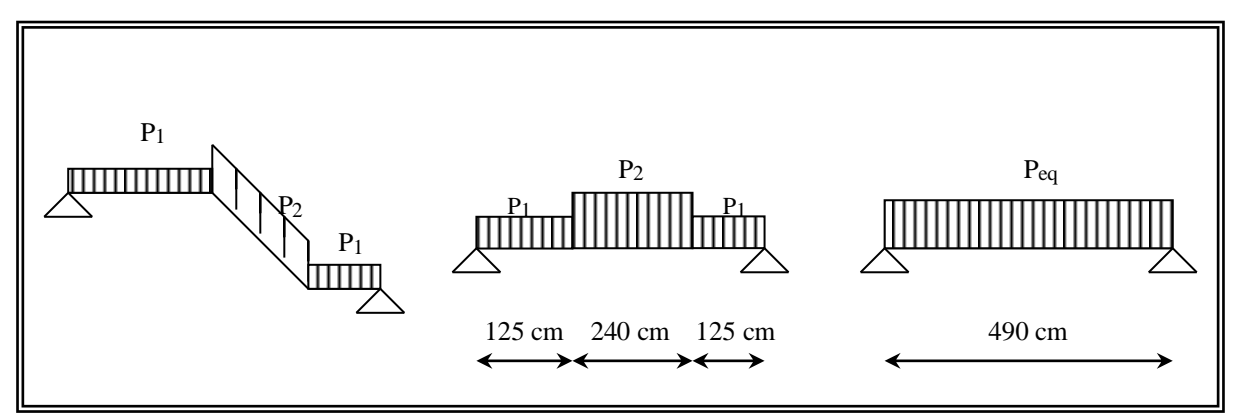

**Figure III.22.** Les charges sur l'escalier.

# $\triangleright$  **L'E.L.U**

- La charge équivalente

$$
p_{eq} = \frac{p_1 L_1 + p_2 L_2 + p_1 L_1}{L_1 + L_2 + L_1}
$$

$$
p_{eq} = \frac{(10.972 \times 1.25) + (13.686 \times 2.40) + (10.972 \times 1.25)}{1.25 + 2.40 + 1.25} = 12.301 \text{ KN/ml}
$$

- Calcul des moments

 $M_0 =$  $p_{eq}.$   $l_{eq}^2$  $\frac{4}{8}$  =  $12.301 \times 4.90^{2}$  $\frac{10000000000000000000000000}{8}$  = 36.918 KN. m  $M_t = 0.85 M_0 = 0.85 \times 36.918 = 31.380$  KN. m  $M_a = 0.3 M_0 = 0.3 \times 36.918 = 11.075$  KN. m

- Calcul du l'effort tranchant

$$
T = p_{eq} \frac{l_{eq}}{2} = 12.301 \times \frac{4.90}{2} = 30.137 \text{ KN}
$$

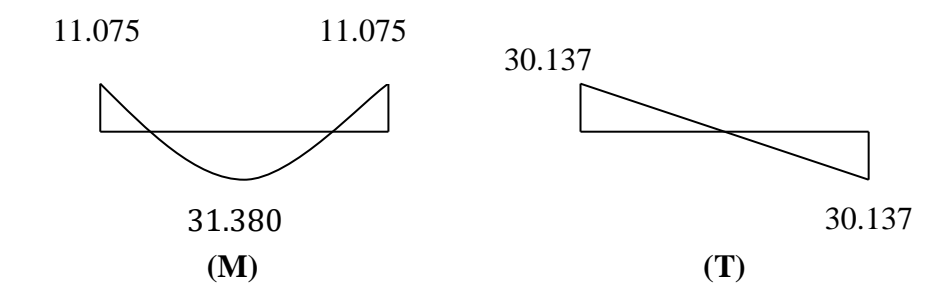

**Figure III.23.** Diagrammes de M et T d'escalier (ELU).

# **L'E.L.S**

- La charge équivalente

$$
p_{eq} = \frac{p_1 L_1 + p_2 L_2 + p_1 L_1}{L_1 + L_2 + L_1}
$$
  
\n
$$
p_{eq} = \frac{(7.85 \times 1.25) + (9.86 \times 2.40) + (7.85 \times 1.25)}{1.25 + 2.40 + 1.25} = 8.834
$$
 KN/ml

- Calcul des moments

$$
M_0 = \frac{p_{eq} \cdot l_{eq}^2}{8} = \frac{8.834 \times 4.90^2}{8} = 26.513 \text{ KN. m}
$$
  
\n
$$
M_t = 0.85 M_0 = 0.85 \times 26.513 = 22.536 \text{ KN. m}
$$
  
\n
$$
M_a = 0.3 M_0 = 0.3 \times 26.513 = 7.953 \text{ KN. m}
$$

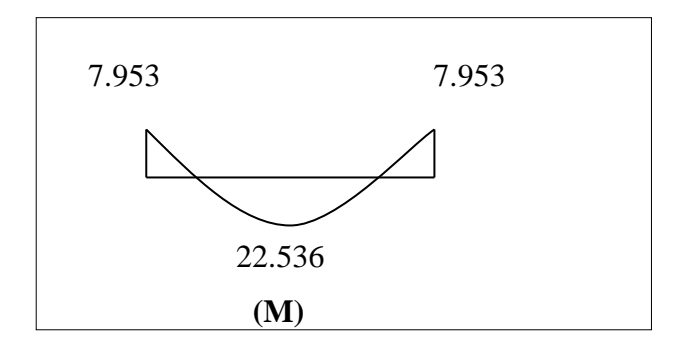

 **Figure III.24.** Diagrammes de M d'escalier (ELS).

#### **III.4.6. Calcul de ferraillage**

#### **III.4.5.1. Armatures longitudinales**

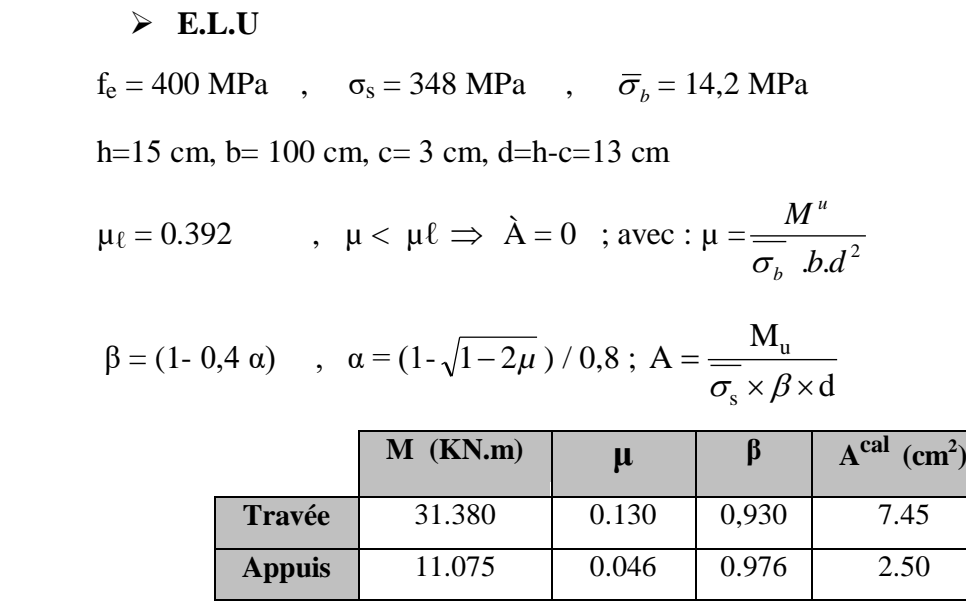

#### **E.L.S**

- La fissuration est considérée comme peut nuisible, donc il n'y a aucune vérification consternant σs.
- la vérification de la contrainte max du béton n'est pas nécessaire si l'énigalité suivante est vérifiée :

$$
\alpha \leq \overline{\alpha} = \frac{\gamma - 1}{2} + \frac{f_{c28}}{100} \quad , \text{avec : } \gamma = \frac{M_u}{M_s}
$$

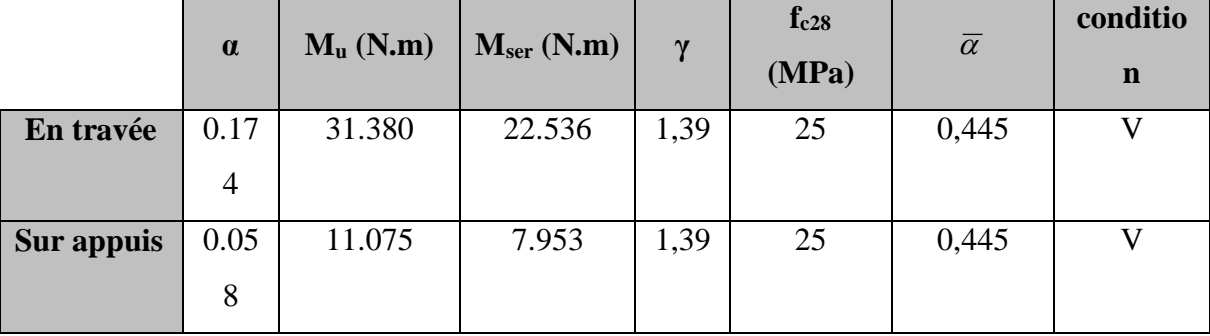

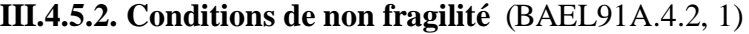

$$
A_{\min} \ge 0.23 \times b \times d \times \frac{f_{t28}}{f_e}
$$
  
- En través:  $A_{\min} \ge 0.23 \times 100 \times 13 \times \frac{2.1}{400} = 1.57 \text{ cm}^2$   
- En appuis:  $A_{\min} \ge 0.23 \times 100 \times 13 \times \frac{2.1}{400} = 1.57 \text{ cm}^2$ 

#### **III.4.5.3. Pourcentage minimale** (B.A.E.L 91art B.6.4)

- En travée :  $A'_{m} \geq 0.001 \times b \times h = 0.001 \times 100 \times 15 = 1.5$  cm<sup>2</sup>
- $-$  En appuis :  $A'_{m} \ge 0.001 \times b_0 \times h = 0.001 \times 100 \times 15 = 1.5$  cm<sup>2</sup>

# **Tableau récapitulative du ferraillage**

 $A = max (A_{cal}, A_{min}, A'_{min})$ 

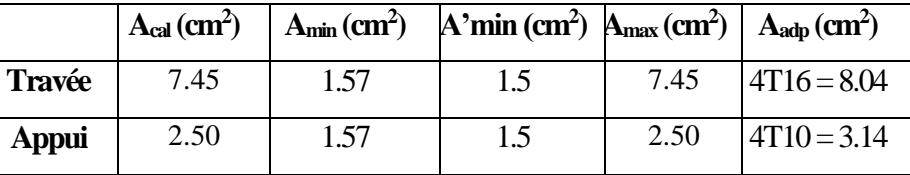

# **III.4.5.4. Les armatures de réparation**

$$
A_t = A_L / 4
$$

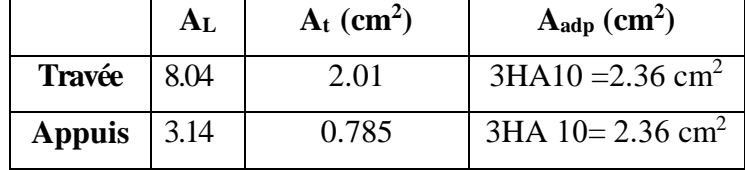

# **III.4.5.5. Espacement entre les armatures** (BAEL91 art A.8.2, 42)

# **a- Armatures longitudinales**

 $S_t \le \text{min} (3h; 33 \text{ cm}) = 33 \text{ cm}$ 

-
$$
\left\{\n\begin{aligned}\n-\text{Travée: } \text{St} &= \frac{100}{4} = 25 \text{ cm} \\
-\text{Appuis: } \text{St} &= \frac{100}{4} = 25 \text{ cm}\n\end{aligned}\n\right.
$$

# **b-Armatures transversales**

 $S_t \le \text{min} (4h; 45 \text{ cm}) = 45 \text{ cm}$ 

$$
\int \text{Travée: } S_t = \frac{100}{3} = 33 \text{ cm}
$$
  
- 
$$
\text{Appuis: } S_t = \frac{100}{3} = 33 \text{ cm}
$$

# **III.4.5.6. Vérification de l'effort tranchant**

La contrainte tangente  $\tau_{\rm u}$ : (BAEL91 art A.5.1, 1)

$$
T_u = 30.137 \, KN
$$
\n
$$
\tau_u = \frac{T_u}{b_0.d} = \frac{30.137 \times 10^3}{1000 \times 130} = 0.232 Mpa
$$

Les armatures d'âme sont droites et les fissurations peu nuisibles, donc

$$
\bar{\tau}_u = \min \left( \frac{0.2f_{c28}}{\gamma_b} \right); 5 MPa \right)
$$
 (BAEL91 art A.5.1,211)  
\n $\bar{\tau}_u = \min (3,33; 5) \Rightarrow \bar{\tau}_u = 3,33 MPa$  Appuis  
\n $\tau_u = 0.232 MPa < \bar{\tau}_u = 3,33 MPa$  (C.V)

**III.4.5.7. Vérification de la flèche** (BAEL91 art B.6.5, 1)

$$
1/\frac{h_t}{l} \ge \frac{1}{16} \Rightarrow \frac{15}{490} = 0.03 \le 0.0625
$$
.................(C : non vérifier)  

$$
2/\frac{A}{b \times d} \le \frac{4.2}{f_e} \Rightarrow \frac{8.04}{100 \times 13} = 0.006 \le \frac{4.2}{400} = 0.0105
$$
.................(C : vérifier)  

$$
3/\frac{h_t}{l} \ge \frac{M_t}{10M_0} \Rightarrow \frac{15}{490} \ge \frac{31.380}{10 \times 36.918} = 0.03 \le 0.085
$$
........ (C : non vérifier)

Comme les conditions (1) et (3) ne sont pas vérifiées, donc on doit vérifier la condition :

$$
\Delta f_t = f_{gv} - f_{ji} + f_{pi} - f_{gi} \text{<} f_{adm}
$$

Avec : fadm = L / 500, pour les éléments supports reposant sur 2 appuis et la portée L au plus égale à 5 m (BAEL 91(art B.6.5,3)).

**III.4.5.8. Calcul de la flèche** (BAEL 91 art B.6.5, 2)

# **Position du centre de gravité de la section homogène**

$$
y_{G} = \frac{\sum A_{i} \cdot y_{i}}{\sum A_{i}} = \frac{b.h.\frac{h}{2} + \eta.A_{s}.d}{b.h + \eta.A_{s}}
$$

Avec :  $\eta$  = coefficient d'équivalence ( $\eta$  = 15)

$$
y_G = \frac{100 \times 15\frac{15}{2} + 15 \times 8.04 \times 13}{100 \times 15 + 15 \times 8.04} = 7.91cm
$$
  
Alors:  $y_G' = h - y_G = 15 - 7.91 = 7.09$  cm.

$$
\delta = y_{G^-} 2 = 5.91 \text{cm}
$$

$$
I_o = \frac{b}{3} (y_G^3 + y_G'^3) + \eta \times A \times \delta^2
$$
  
\n
$$
I_o = \frac{100}{3} (7.91^3 + 7.09^3) + 15 \times 8.04 \times 5.91^2 = 32589.478 \text{ cm}^4
$$

# **Déformations instantanées**

$$
\lambda_i = \frac{0.05 \times f_{t28}}{(2 + 3 \times \frac{b_0}{b})\rho}
$$

$$
\rho = \frac{A}{b_0.d}
$$

$$
\rho = \frac{8.04}{100 \times 13} = 0.006
$$

Pour les déformations instantanée b=b<sub>0</sub>, f<sub>t28</sub> = 2.1 MPa.  $\lambda_i = \frac{0.05 \times 2.1}{5 \times 0.005 \times 2.1} \Rightarrow \lambda_i = 3.5$  $\lambda_i = \frac{0.05 \times 2.1}{5 \times 0.006} \Rightarrow \lambda_i =$ ×

# **Déformations de longue durée**

$$
\lambda_{\nu} = \frac{0.02 \times f_{t28}}{(2 + 3 \times \frac{b_0}{b})\rho}
$$

$$
\Rightarrow \lambda_{\nu} = 1.4
$$

# **Calcul du moment fléchissant à E.L.S**

**g:** C'est l'ensemble des charges permanentes.

**J:** Les charges permanentes appliquées au moment de la mise en oeuvre des revêtements.

**P:** C'est l'ensemble des charges permanentes et d'exploitations supportées par l'élément considéré.

$$
g = \frac{(G_{palier1} \times L_{palier1}) + (G_{paillasse} \times L_{paillasse}) + (G_{palier2} \times L_{palier2})}{L_{palier1} + L_{paillasse} + L_{palier2}}
$$
  
\n
$$
g = \frac{5.35 \times 1.25 + 7.36 \times 2.40 + 5.35 \times 1.25}{1.25 + 2.4 + 1.25} = 6.334 KN / m
$$
  
\n
$$
\rho = g + Q = 6.334 + 2.5 = 8.834 KN/ml
$$
  
\n
$$
j = \frac{(G_{dalle,pleine} \times (L_{palier1} + L_{palier2}) + [(poids de .paillasse + poids de .marche)] \times L_{paillasse}}{L_{palier1} + L_{paillasse} + L_{palier2}}
$$
  
\n
$$
j = \frac{4 \times (1.25 + 1.25) + (4.743 + 1.87) \times 2.40}{4.90} = 5.279 KN / m
$$

Etude d'un bâtiment à usage d'habitation et administratif  $(R+9)$  contreventé par voiles + portiques  $\vert$  70

$$
M_{ser}^s = \frac{0.85gl^2}{8} = \frac{0.85 \times 6.334 \times 4.90^2}{8} = 16.158KN \text{ m}
$$
\n
$$
M_{ser}^j = \frac{0.85jl^2}{8} = \frac{0.85 \times 5.279 \times 4.90^2}{8} = 13.467 KN \text{ m}
$$
\n
$$
M_{ser}^{q_{ser}} = \frac{0.85 \times p \times l^2}{8} = \frac{0.85 \times 8.834 \times 4.90^2}{8} = 22.536KN \text{ m}
$$

# **Calcul des contraintes de traction**

-Pour une section rectangulaire à la flexion simple, on appliquant la formule (61) (P. Charon) pour déterminer les contraintes en a :

$$
\rho_1 = 100 \times \rho = 0.6
$$

-D'après le tableau n°7 (Annexe BAEL de P. Charon)

-On tire la valeur  $\beta_1$ :  $\rho_1 = 0.6 \Rightarrow \beta_1 = 0.845$ 

$$
\sigma_s^g = \frac{M_{ser}^g}{\beta_1 A_s d} = \frac{16.158 \times 10^3 \times 10^3}{0.845 \times 452 \times 130} = 182.949 MPa
$$
\n
$$
\sigma_s^j = \frac{M_{ser}^j}{\beta_1 A_s d} = \frac{13.476 \times 10^3 \times 10^3}{0.845 \times 804 \times 130} = 152.582 MPa
$$
\n
$$
\sigma_s^{q_{ser}} = \frac{M_{ser}^{q_{ser}}}{\beta_1 A_s d} = \frac{22.536 \times 10^3 \times 10^3}{0.845 \times 804 \times 130} = 255.164 MPa
$$

# $\triangleright$  Calcul de coefficient  $\lt\lt \mu$

$$
\mu = 1 - \frac{1.75 f_{128}}{4. \rho. \sigma_s + f_{128}} \qquad (A=0 \text{ si } \mu=0)
$$

$$
\mu_{j} = 1 - \frac{1.75f_{t28}}{4.\rho.\sigma_{s}^{j} + f_{t28}} = 1 - \frac{1.75 \times 2.1}{4 \times 0.006 \times 152.582 + 2.1} = 0.362
$$

$$
\mu_{g} = 1 - \frac{1.75f_{t28}}{4\rho \sigma_{s}^{g} + f_{t28}} = 1 - \frac{1.75 \times 2.1}{4 \times 0.006 \times 182.949 + 2.1} = 0.433
$$

$$
\mu_q = 1 - \frac{1.75f_{128}}{4.\rho.\sigma_s^q + f_{128}} = 1 - \frac{1.75 \times 2.1}{4 \times 0.006 \times 255.164 + 2.1} = 0.55
$$

$$
\triangleright \text{ Module de deformation longitudinale instantaneous}
$$

$$
E_{ij} = 11000.\sqrt[3]{f_{c28}} = 11000 \times \sqrt[3]{25} = 32164.20 \text{ MPa} \qquad (A.2.1.2.1)
$$

# **Module de déformation longitudinale différée**

$$
E_v = \frac{E_{ij}}{3} = 3700 \times \sqrt[3]{f_{c28}} = 10818.87 \text{ MPa}
$$
 (A.2.1.2.2)

**Calcul des inerties**

$$
I_{F_v}^s = 1.1 \frac{I_0}{1 + \lambda_v \cdot \mu_g} = 1.1 \times \frac{32589.478}{1 + 1.4 \times 0.433} = 22318.780 cm^4
$$

$$
I_{Fi}^s = 1.1 \frac{I_0}{1 + \lambda_i \cdot \mu_g} = 1.1 \times \frac{32589.478}{1 + 3.5 \times 0.433} = 14251.014 \text{cm}^4
$$

$$
I_{Fi}^{j} = 1.1 \frac{I_{0}}{1 + \lambda_{i} \cdot \mu_{j}} = 1.1 \times \frac{32589.478}{1 + 3.5 \times 0.362} = 15813.156 \text{cm}^{4}
$$

$$
I_{Fi}^{q \text{ ser}} = 1.1 \frac{I_0}{1 + \lambda_i \cdot \mu_{q \text{ ser}}} = 1.1 \times \frac{32589.478}{1 + 3.5 \times 0.55} = 12255.872 \text{ cm}^4
$$

# **Fléche correspondant**

$$
f_{gi} = \frac{M_{ser}^{s} l^2}{10E_i J_{Fi}^{s}} = \frac{16.158 \times 10^3 \times 10^2 \times (490)^2}{10 \times 3216420 \times 14251.014} = 0.846 \text{ cm}
$$
  
\n
$$
f_{ji} = \frac{M_{ser}^{j} l^2}{10E_i J_{Fi}^{j}} = \frac{13.467 \times 10^3 \times 10^2 \times (490)^2}{10 \times 3216420 \times 15813.156} = 0.635 \text{ cm}
$$
  
\n
$$
f_{q \text{ser}} = \frac{M_{ser}^{q \text{ser}} l^2}{10E_i J_{Fi}^{q \text{ser}}} = \frac{22.536 \times 10^3 \times 10^2 \times (490)^2}{10 \times 3216420 \times 12255.872} = 1.372 \text{ cm}
$$
  
\n
$$
f_{gv} = \frac{M_{ser}^{s} l^2}{10E_v J_{Fv}^{s}} = \frac{16.158 \times 10^3 \times 10^2 \times (490)^2}{10 \times 1081887 \times 22318.780} = 0.54 \text{ cm}
$$

Donc:

$$
\Delta f_t = f_{gv} - f_{ji} + f_{q_u \text{ser}} - f_{gi} \le \overline{f_{adm}}
$$
  

$$
\Delta f_t = (0.54 - 0.635) + (1.372 - 0.846) = 0.431 \text{ cm}
$$

D'après BAEL 91 (Art B.6.5.3) avec L≤ 5 m on a :

$$
f_{\text{adm}} = \frac{l}{500} = 0.98 \, \text{cm} > \Delta f_t = 0.43 \, \text{lcm} \qquad CV
$$

.

#### **III.4.7. Présentation du ferraillage**

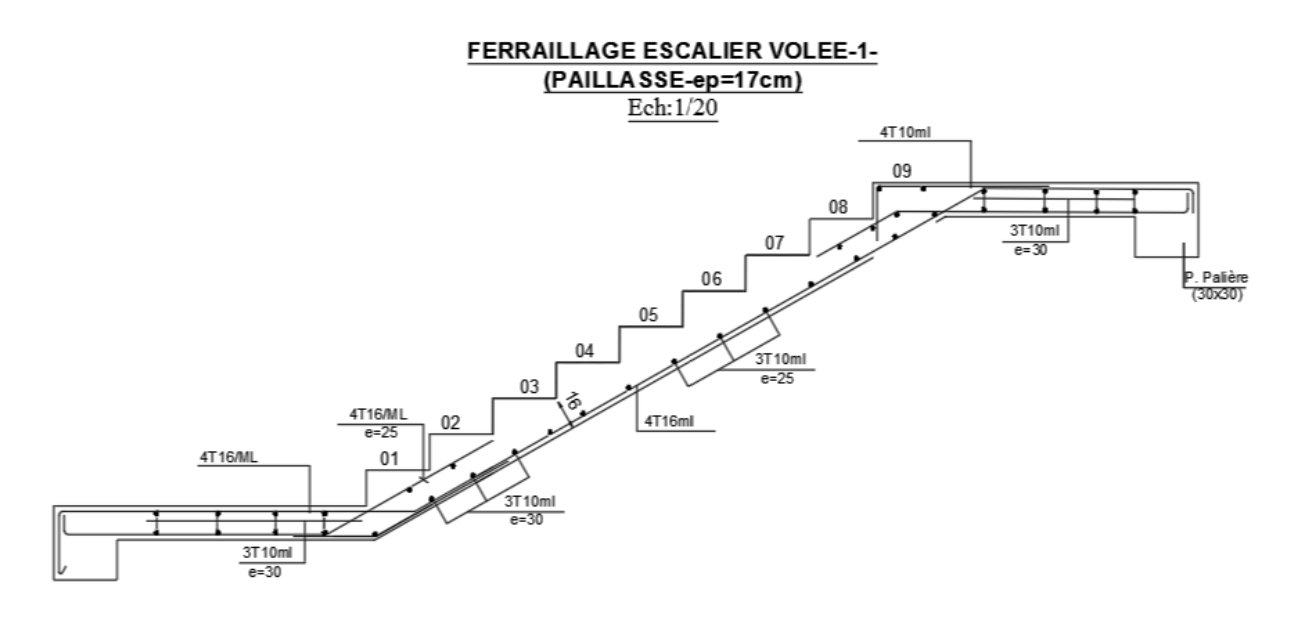

**Figure III.25.** Ferraillage d'escalier.

# **III.4.8. Calcul de la poutre palière**

# **III.4.8.1. Introduction**

 La poutre palier est une poutre simplement appuie, elle est calculée comme une section rectangulaire travaillant à la flexion simple et a la torsion, elle est soumise a :

- son poids propre "pp".
- poids du mur extérieur pm.
- La réaction de la volée.

# **III.4.8.2.Pré dimensionnement**

Elle sont disposées parallèlement aux poutrelles, leur hauteur est donnée par :

$$
\frac{L}{15} \le \mathbf{h} \le \frac{L}{10}
$$
 (Condition de flèche).

*L* : Langueur libre de poutre palière :

$$
L_{\text{max}} = 317 \text{cm} \Rightarrow 21.13 \text{cm} \le \mathbf{h} \le 31.7 \text{cm}.0
$$

On prend:  $h = 30cm$ 

 $0.3h \le b \le 0.6h \Rightarrow 9 \le b \le 18$ , soit  $b = 30$  cm

Selon les recommandations du RPA 99 (version2003), on doit satisfaire les conditions suivantes :

$$
\begin{cases}\nb=30 \Rightarrow b = 30 \text{ cm } \text{ } 20 \text{ cm}.\dots \text{ } (\text{c.v}). \\
h = 30 \Rightarrow h = 40 \text{ cm } \text{ } 30 \text{ cm}.\dots \text{ } (\text{c.v}). \\
h / b \le 4 \Rightarrow 1 < 4 \\
b_{\text{Max}} \le 1.5 h + b_1 \implies b_{\text{Max}} = 30 \text{ cm}.\n\end{cases}
$$
\n
$$
(c.v).
$$
\n
$$
1.5 h + b_1 = 1.5 \times 30 + 60 = 105 \text{ cm } \Rightarrow 30 \text{ cm} < 105 \dots \text{ } (\text{c.v}).
$$

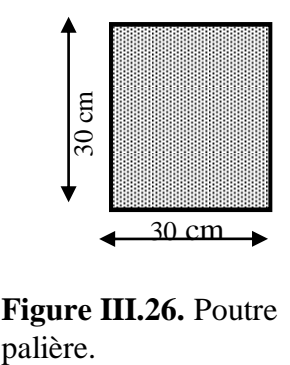

**Figure III.26.** Poutre

**Donc** on adopte pour les poutres palière une section de :  $30 \times 30$  cm<sup>2</sup>

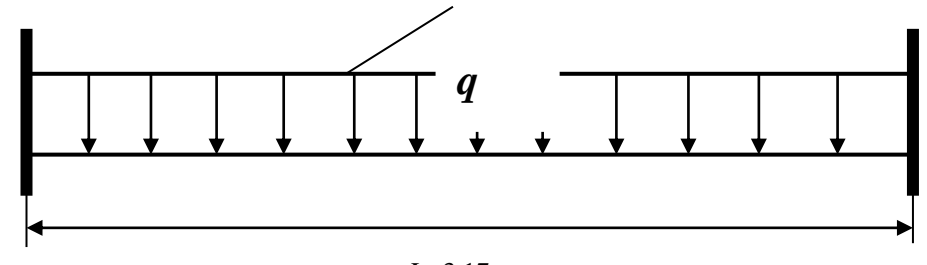

L=3.17m

**Figure III.27.** Schéma de poutre de palière.

# **III.4.8.3. Evaluation des charges**

**- poids propre:**  $g = (0.30 \times 0.30) \times 25 = 2.25 KN / ml$ 

**- Réaction d'escalier ou niveau du palier :**

$$
P = \frac{p_{eq} \times l}{2} = \frac{6.334 \times 3.17}{2} = 10.039 \text{KN/ml}
$$

**- la surcharge :**

$$
q = \frac{q \times l}{2} = \frac{2.50 \times 3.17}{2} = 3.962 \text{KN/ml}
$$

**-Poids du mur :**

$$
g_m = 1.20 \times 2.856 = 3.427
$$
 KN/ml

# **III.4.8.4. Calcul de la poutre a la flexion**

# **Combinaisons d´actions :**

**E.L.U**  $\rightarrow P_u = 1,35$  (g + P + g<sub>m</sub>) + 1,5 q = 27.16 KN/m $\ell$ 

$$
E.L.S \rightarrow P_{ser} = g + P + g_m + q = 19.678~KN/m\ell
$$

# **Les sollicitations :**

**E.L.U**

**- En appui**

$$
M_a = P_u \times \frac{L^2}{12} = 27.16 \times \frac{(3.17)^2}{12} = 22.74 \text{ KN.m}
$$

$$
T_u = P_u \times L/2 = 27.16 \times \frac{3.17}{2} = 43.048 \text{ KN}
$$

**- En travée**

$$
M_t = P_u \times \frac{L^2}{24} = 27.16 \times \frac{(3.17)^2}{24} = 11.37 \text{ KN.m}
$$

$$
T_u = P_u \times L/2 = 27.16 \times \frac{3.17}{2} = 43.048 \text{ KN}
$$

**E.L.S**

**- En appui**

$$
M_a = P_s \times \frac{L^2}{12} = 19.678 \times \frac{(3.17)^2}{12} = 16.48
$$
 KN.m

 **- En travée**

$$
M_t = P_s \times \frac{L^2}{24} = 19.678 \times \frac{(3.17)^2}{24} = 8.24
$$
 KN.m

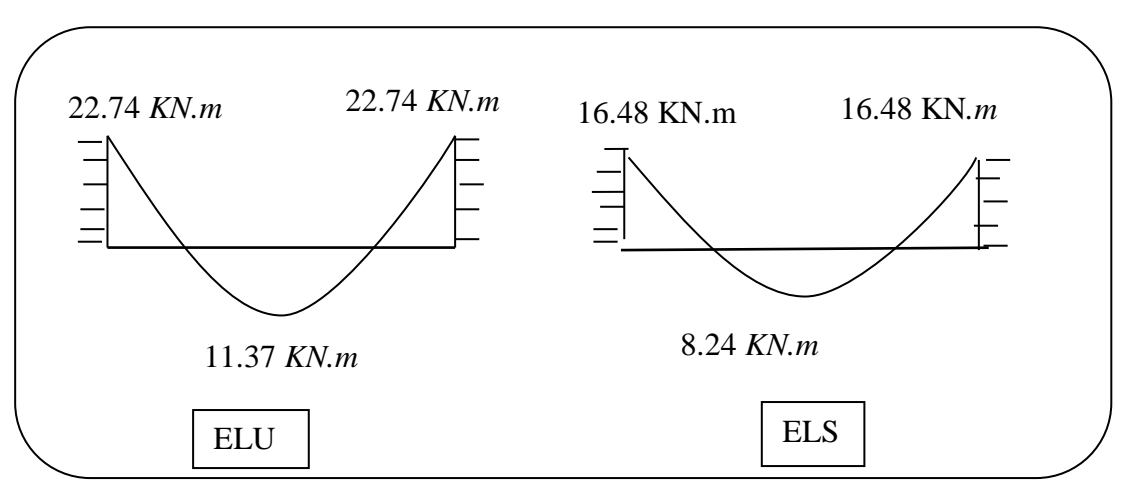

**Figure III.28.** Schéma de moment de poutre palière.

# **III.4.8.5. Calcul de ferraillage**

**ELU** 

**L'enrobage :**  $c \geq e + \frac{\varphi}{2}$ ,  $\phi \leq \frac{n}{10}$ . 10 , 2  $c \geq e + \frac{\phi}{2}$ ,  $\phi \leq \frac{h}{\sqrt{2}}$ 

 $e = 1 \text{ cm}$   $\Rightarrow c = 4 \text{ cm}$   $\rightarrow d = h - c \Rightarrow 30 - 4 = 26 \text{ cm}$ 

$$
\mu = \frac{M}{\sigma_b b d^2} \quad ; \quad A = \frac{M_u}{\sigma_s \cdot \beta d} \qquad ; \qquad \alpha = \frac{1 - \sqrt{1 - 2\mu}}{0.8} \qquad ; \quad \beta = 1 - 0.4\alpha
$$

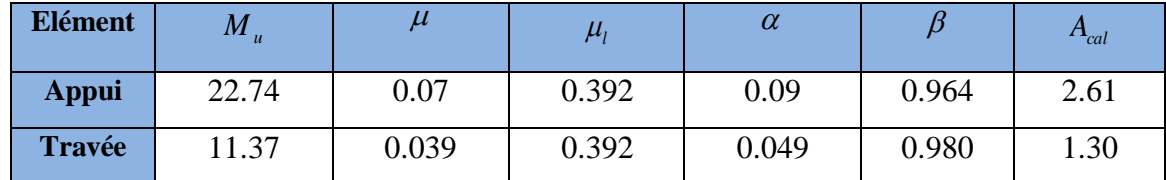

# **E.L.S**

La fissuration est peut nuisible donc il n y a aucune vérification concernant  $\sigma<sub>s</sub>$ .

Section rectangulaire, flexion simple, Les acier de type  $FeE400$ : Donc la vérification de  $\sigma<sub>b</sub>$ est intitule si la condition suivant est remplie :

$$
\alpha \leq \overline{\alpha} = \frac{\gamma - 1}{2} + \frac{F_{c28}}{100} \quad ; \quad \gamma = \frac{M_u}{M_s}
$$

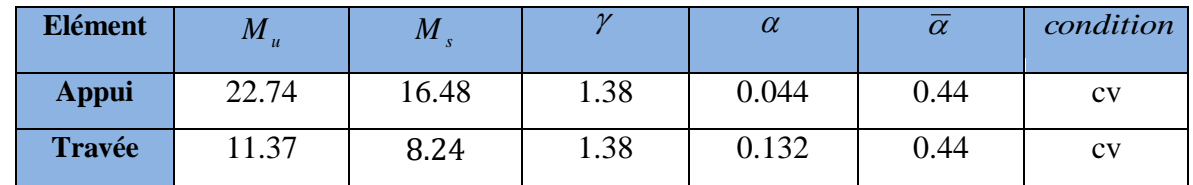

#### **Condition de non fragilité**

*F*

$$
A_{\min} \ge 0.23 b d \frac{I_{t28}}{F_e}
$$
  

$$
A_{\min} \ge 0.23 \times 30 \times 26 \times \frac{2.1}{400} = 0.941 \text{ cm}^2.
$$

**-Pourcentage minimal** (BAEL91 art .B.6.4)

 $A_{min}^1 \geq 0.001 \times b \times h$ 

- $A_{min}^1 \ge 0.001 \times 30 \times 30 = 0.9$  cm<sup>2</sup>
- **-Pourcentage minimal** (RPA 99 art .7.5.2.1)

$$
A_{\min}^{RBA} = 0.5\% b \times h = \frac{0.5}{100} \times 30 \times 30 = 4.5 \text{cm}^2
$$

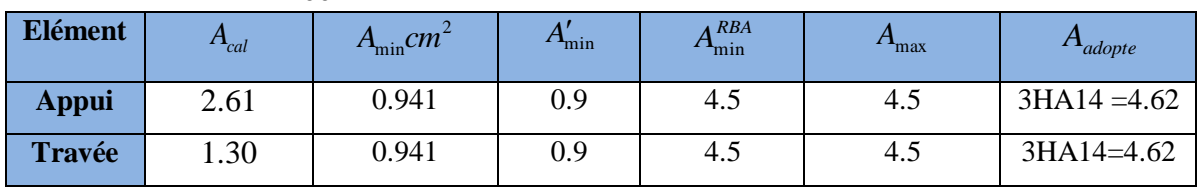

**Vérification de la contrainte tangente** (BAEL 91 art A.5.1)

$$
\tau_u = \frac{T_u}{b_0 d} = \frac{43.048 \times 10^3}{300 \times 260} = 0.552 MPa.
$$

$$
\bar{\tau}_u = \min \left( \frac{0.2f_{c28}}{\gamma_b} \right); 5 MPa)
$$
 (BAEL91 art A.5.1,211)  
 $\bar{\tau}_u = \min (3,33 ; 5) \Rightarrow \bar{\tau}_u = 3,33 MPa$ 

 $\tau_u = 0.552 \text{ MPa} < \tau_u = 3{,}33 \text{ MPa}$  (C.V)

 Selon BAEL 83 les armatures transversale ne son pas nécessaire, et ils font disposer des cadre des armatures minimale :

$$
\phi_t \le \min\left\{\frac{h}{35}, \phi_l, \frac{b}{10}\right\}.
$$

$$
\varphi_t \le \min\left\{0.85; 1.4; 3\right\}
$$

$$
cmsoit: \phi_t = 8 \text{ mm}.
$$

**La quantité des armatures transversales** (BAEL91art A.5.1, 2)

 $St \leq min (0.9d; 40cm) = 23.4 cm$ 

St=20cm

- RPA 99version2003:

 $A_t \ge 0.003$ .S.b  $\Rightarrow A_t \ge 0.003 \times 15 \times 30 = 1.35$  cm<sup>2</sup>

# **Calcul de la poutre à la torsion**

La torsion de la poutre palière est provoquée par la flexion de l'escalier

 $M_t = M_a$  (escalier) = 11.075 KN.m

On utilise les règles exposées dans le BAEL91.

#### **Contraintes tangentes de torsion**

On remplace la section réelle par une section creuse équivalente dont l'épaisseur de paroi  $b_t$ est égale aux (1/6) du diamètre du plus grand cercle qu'il est possible d'inscrire dans le contour extérieur de la section.

$$
\tau_{\rm u} = \frac{T_{\rm u}}{2. \Omega b_0}
$$
 (formula de Rausch)

 $T_u$ : moment de torsion (T<sub>u</sub> = 11.075 KN.m)

$$
b_0 = b_t = \frac{a}{6} = \frac{b}{6} \Rightarrow b_0 = \frac{30}{6} = 5 \text{ cm}
$$

 $\Omega$ : Aire du contour à mi-épaisseur.

$$
\Omega = (h - b_t) \times (b - b_t) = 625
$$
 cm<sup>2</sup>

 $\tau_{\rm u} =$  $11.075\!\times\!10^3\!\times\!10^3$ 2*x* 625*x* 100*x* 5*x* 10  $\frac{\times 10^{6} \times 10^{6}}{100}$  = 1.772 MPa

# **Résistance en torsion et flexion**

2 lim  $\tau_t^2 + \tau_v^2 \leq (\tau_{u \text{limit}})$  $\tau_t^2 + \tau_v^2 = (0.552)^2 + (1.772)^2 = 3.44 \text{ MPa}$ 

$$
\tau_t^2 + \tau_v^2 = 3.44 \text{ MPa} < \tau_u^2 = 11.09 \text{ MPa} \dots \dots \dots \dots \dots \dots \text{(C.V)}
$$

# **Les armatures longitudinales**

$$
A_{\ell} = \frac{\mu T_u}{2 \Omega \frac{f_e}{\gamma_s}}
$$

μ : périmètre de l'aire Ω de la section efficace.

$$
\mu = 2[(h - b_t) + (b - b_t)] = 100 \text{ cm}
$$

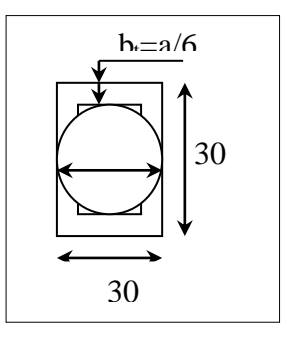

**Figure III.29.** la section creuse.

$$
A_{\ell} = \frac{100x11.075x10^3 \times 10^2}{2x625x \frac{400}{1.15}x100} = 2.547 \text{ cm}^2
$$

# **Les armatures transversales**

$$
A_t = \frac{T_u \times S_t}{2 \times \Omega \times \frac{f_e}{\gamma_s}}
$$

 $St \leq min (0.9d; 40cm) = 23.4 cm$ 

 $St = 15$  cm

$$
A_t = \frac{T_u \times S_t}{2 \times \Omega \times \frac{f_e}{\gamma_s}} = \frac{11.075 \times 10^3 \times 15}{2 \times 625 \times \frac{400}{1.15}} = 0.382
$$

 $A_t = 0.382$  cm<sup>2</sup>

# **Section minimale des armatures (**BAEL83)

1) . . *e b A f* 0,4 MPa 2.547 <sup>400</sup> 2.037 5 100 MPa > 0,4 MPa ……………(C.V). 2) *<sup>t</sup> <sup>t</sup> b S t e A* . *f* 0,4 MPa 0.382 400 5 15 = 2.037 MPa > 0.4 MPa …………(C.V).

#### **les armatures totales**

# Armatures longitudinales :  $A_{\ell}^{tot} = A_{\ell}^{fl} + A_{\ell}^{tor}$

$$
A_{\ell}^{tot} = 4.5 + 2.547 = 7.047
$$
 cm<sup>2</sup>

Soit :  $A_{\ell}^{tot} = 8H A 12 = 9.05$  cm<sup>2</sup>

# **Armatures transversales**

 $A_t^{tot} = A_t^{fl} + A_t^{tor} = 1.732$  cm<sup>2</sup>

Donc soit:  $A_t = 4 \emptyset 8 = 2.36$  cm<sup>2</sup>

# **État limite de déformation**

$$
1)\frac{h}{l} \ge \frac{1}{16} \Rightarrow \frac{30}{317} = 0.0946 \succ 0.0625
$$
 (C. V)

2) 
$$
\frac{h}{l} \ge \frac{M_t}{10M_0} = 0.085 \ge 0.084
$$
 (C. V)

3) 
$$
\frac{A}{b.d} \le \frac{4.2}{f_c} \Rightarrow \frac{4.62}{30 \times 26} = 0,0059 \le \frac{4.2}{400} = 0,0105
$$
 (C. V)

Les conditions sont vérifiées, donc il pas nécessaire de calculer la flèche.

# **III.4.8.6. Présentation du ferraillage**

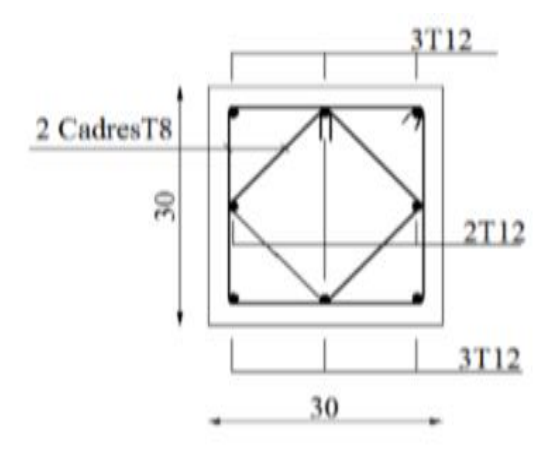

**Figure III.30.** Ferraillage de poutre palière.

# *Chapitre IV*

# *Étude dynamique*

# **IV. ÉTUDE DYNAMIQUE**

# **IV.1. Étude sismique IV.1.1. Introduction**

 Le risque des tremblements de terre a longtemps été jugé inéluctable. Autrefois, on se contentait d'admettre que les constructions devaient parfois subir les séquelles de mouvements du sol. Aussi les mesures de protection contre ce phénomène se sont-elles d'abord concentrées sur la gestion des catastrophes. Certes, des propositions relatives au mode de construction avaient déjà été émises au début du 20e siècle, mais c'est au cours des dernières décennies que des recherches toujours plus nombreuses et pointues ont révélé comment réduire efficacement la vulnérabilité des ouvrages aux séismes.

 Ces mouvements du sol excitent les ouvrages par déplacement de leurs appuis et sont plus ou moins amplifiés dans la structure. Le niveau d'amplification dépend essentiellement de la période de la structure et de la nature du sol.

 Ceci implique de faire une étude pour essayer de mettre en évidence le comportement dynamique de l'ouvrage.

 Les tremblements de terre sont généralement provoqués par des ondes sismiques naissant lors de déplacements brusques de la croûte terrestre dans une zone de rupture (faille active). Des ondes de diverses natures et vitesses parcourent différents chemins avant d'atteindre un site et de soumettre le sol à divers mouvements.

# **IV.1.2. Modélisation de la structure**

La modélisation consiste à rechercher un modèle simplifié qui nous rapproche le plus possible du comportement réel de la structure en tenant compte le plus correctement possible de la masse et de la rigidité du système d'origine, en se basant sur les hypothèses suivantes :

la structure est considérée comme une console encastrée à la base et les masses sont considérées concentrées à chaque niveau de la structure.

- Chaque masse sera considérée avec un seul degré de liberté correspondant au déplacement horizontal  $(x_k)$ .

Les planchers sont supposés infiniment rigides dans leurs plans

# **IV.1.3. Choix de la méthode de calcul** RPA 99 (Art.1.1)

 L'étude sismique a pour but de calculer les forces sismiques ; ces forces peuvent être déterminées par trois méthodes qui sont les suivantes :

 $\rightarrow$  la méthode statique équivalente ;

la méthode d'analyse modale spectrale ;

Etude d'un bâtiment à usage d'habitation et administratif  $(R+9)$  contreventé par voiles + portiques  $\begin{vmatrix} 81 \end{vmatrix}$ 

 $\rightarrow$  la méthode d'analyse dynamique par accélérogrammes.

#### **A) Méthode statique équivalente**

#### **Principe de la méthode**

 Les forces réelles dynamiques qui se développent dans la construction sont remplacées par un système de forces statiques fictives dont les effets sont considérés équivalents à ceux de l'action sismique. Le mouvement du sol peut se faire dans une direction quelconque dans le plan horizontal. Les forces sismiques horizontales équivalentes seront considérées appliquées successivement suivant deux directions orthogonales caractéristiques choisies par le projeteur.

# **Domaine d'application**

 Les conditions d'application de la méthode statique équivalente sont citées dans L'article 4.1.2 du RPA 99. Ces conditions sont restées inchangées dans l'ADDENDA 2003.

#### **B) Méthode d'analyse modale spectrale**

 La méthode d'analyse modale spectrale peut être utilisée dans tous les cas, et en particulier, dans le cas où la méthode statique équivalente n'est pas permise

# **C) Méthode d'analyse dynamique par accélérogrammes**

 La méthode d'analyse dynamique par accélérogrammes peut être utilisée au cas par cas par un personnel qualifié, ayant justifié auparavant les choix des séismes de calcul et des lois de comportement utilisées ainsi que la méthode d'interprétation des résultats et les critères de sécurité à satisfaire.

 Notre structure ne répond pas aux conditions exigées par le RPA99/version2003 pouvoir utiliser la méthode statique équivalente, donc le calcul sismique se fera par la méthode d'analyse modale spectrale.

# **IV.1.4. Classification de l'ouvrage selon les RPA99 / Version 2003**

Notre ouvrage étant un bâtiment à usage d'habitation, implanté dans la wilaya De BATNA **(Zone I)**, et ayant une hauteur totale de 30.60 m, il sera classé au groupe d'usage **2.**

 Selon le rapport géotechnique relatif à notre ouvrage, on est en présence d'un sol meuble de catégorie S3.

#### **Principe de la méthode :**

Pour cette méthode, il est recherché pour chaque mode de vibration le maximum des efforts engendrés dans la structure par des forces sismiques représenté par un spectre de réponse de calcul, ces efforts sont par la suite combinés pour obtenir la réponse de la structure.

#### **Buts de l'analyse dynamique**

- Détermination des caractéristiques dynamiques propres de la structure.

- Déterminer les modes et les périodes propres.

-La masse des planchers est calculée de manière à inclure une partie des surcharges d'exploitation  $Q : \beta = 0,2$  est le coefficient réducteur des charges Q (soit 20%).

# **Données de l***'***ouvrage :**

 $\checkmark$  Notre ouvrage étant un bâtiment à usage d'habitation, implanté dans la wilaya de BATNA **(Zone I)**, et ayant une hauteur totale de **30.60 m** ,il sera classé au groupe d'usage **2.**

La catégorie du site est **S3** (site meuble).

#### **Spectre de calcul :**

Cette analyse compte essentiellement à représenter l'action sismique par un spectre de calcul comme il est indiqué dans **L'article 4.3.3 du RPA 99 / version 2003**

$$
\frac{S_a}{g} = \begin{cases}\n1.25 \times A \times \left(1 + \frac{T}{T_1} \left(2.5\eta \frac{Q}{R} - 1\right)\right) & 0 \le T \le T_1 \\
2.5 \times \eta \times (1.25A) \times \left(\frac{Q}{R}\right) & T_1 \le T \le T_2 \\
2.5 \times \eta \times (1.25A) \times \left(\frac{Q}{R}\right) \times \left(\frac{T_2}{T}\right)^{2/3} & T_2 \le T \le 3.0 \text{ s} \\
2.5 \times \eta \times (1.25A) \times \left(\frac{T_2}{3}\right)^{2/3} \times \left(\frac{3}{T}\right)^{5/3} \times \left(\frac{Q}{R}\right) & T > 3.0 \text{ s}\n\end{cases}
$$

#### **IV.1.5. Analyse de la structure Initiale**

#### **Description du logiciel (ROBOT)**

 Le système « **Robot Structural Analyses 2018 »** est un logiciel destiné à modéliser, analyser et dimensionner les différents types de structures. Robot Structural analysais permet de modéliser les structure, les calculer, vérifier les résultats obtenus, dimensionner les éléments spécifiques de la structure ; la dernière étape gérée par Robot est la création de la documentation pour la structure calculée et dimensionnée.

Les caractéristiques principales du logiciel Robot Structural analyse sont les suivantes :

 - Définition de la structure réalisée en mode entièrement graphique dans l'éditeur conçu à cet effet,

 - Possibilité de présentation graphique de la structure étudiée et de représentation à l'écran des différents types de résultats de calcul (efforts internes, déplacements, travail simultané en plusieurs fenêtres ouvertes etc.),

- Possibilité d'effectuer l'analyse statique et dynamique de la structure,

 - Possibilité de composer librement les impressions (note de calcul, captures d'écran, composition de l'impression, copie des objets vers d'autres logiciels).

# **IV.1.5.1. Modélisation de la structure initiale**

 Les caractéristiques dynamiques de la structure (modes propres et formes propres) sont déterminées en utilisant le logiciel de calcule (Robot 2018) qui fera l'objet d'une présentation détaillé ci-après.

> inco<br>1 e. 庙 Ò  $\blacksquare$ Ò Ò **CERTIFICATE**  $\blacksquare$ ø प्रहरी  $\blacksquare$ ō Ō

Figure IV.1. Vue en plan de la structure.

 Le système de contreventement de la structure est considéré comme mixte (portiques et voiles) avec interaction. Les périodes propres et les formes propres de la structure seront analysés et commentées dans ce chapitre.

La figure montre la structure initiale.

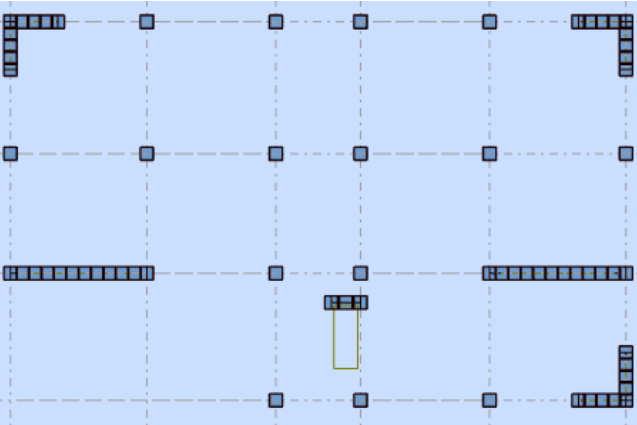

# **Modélisation des éléments structuraux**

La modélisation des éléments structuraux est effectuée comme suit :

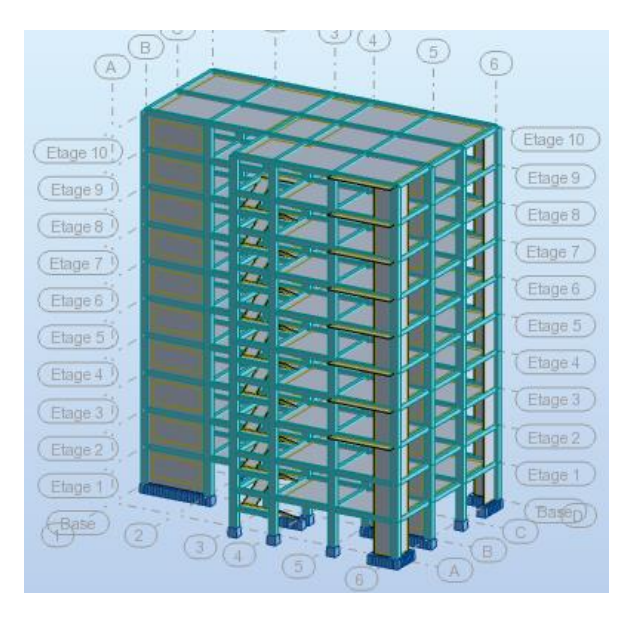

**Figure IV.2.** Vue 3D.

# **Modélisation de masse**

 La masse des planchers est calculée de manière à inclure la quantité βQ exigée par le RPA99 version 2003. Dans notre cas  $β = 0,2$  correspondant à la surcharge d'exploitation modérée.

 La masse des éléments modélisés est introduite de façon implicite, par la prise en compte du poids volumique correspondant à celui du béton armé à savoir 2,5t/m3.

#### **Spectre de réponse**

 Les sollicitations peuvent être obtenues en introduisant la notion du spectre de réponse. En général, deux directions d'excitation sismique perpendiculaires sont considérées, par la suite, les résultats sont combinés selon la méthode SRSS pour obtenir l'enveloppe des efforts internes (M, N, T) et faire les vérifications nécessaires. Toutes ces phases sont générées automatiquement par le logiciel. Pour tenir compte de l'effet de torsion du aux excentricités involontaires des masses, les chargements en torsion de la méthode des forces de remplacement sont automatiquement utilisés.

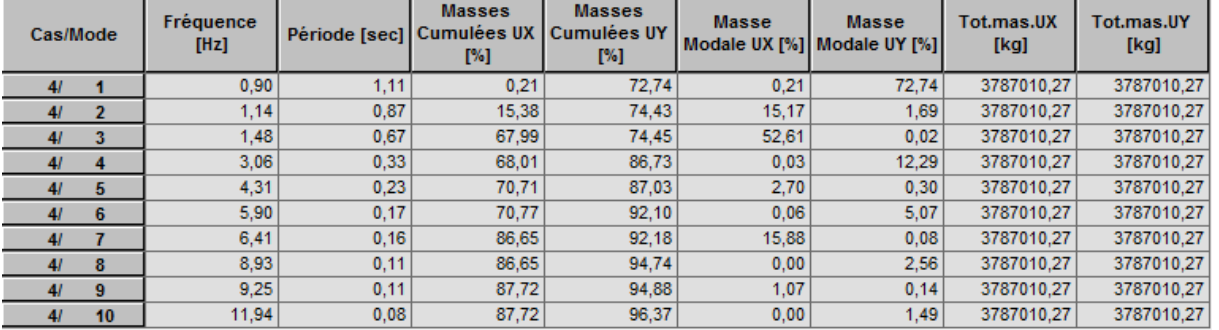

# **Périodes et coefficients de participation modaux :**

 **Tableau.** Périodes et facteurs de participation modaux (modélisation initial).

# **Interprétation**

le RPA 99 VERSION 2003 ART 4.3.4.a

- $\checkmark$  le 1<sup>er</sup> mode est un mode de translation selon l'axe Y
- $\checkmark$  le 2<sup>éme</sup> mode est un mode de torsion
- $\checkmark$  le 3<sup>éme</sup> mode est un mode de translation selon l'axe X

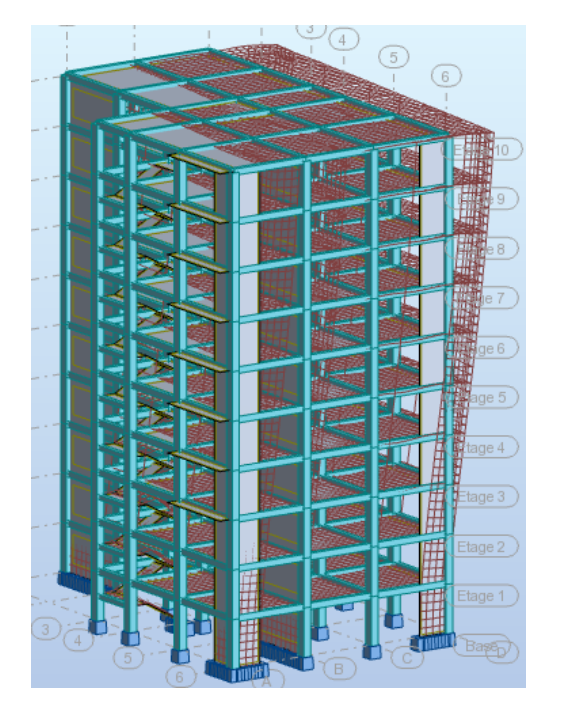

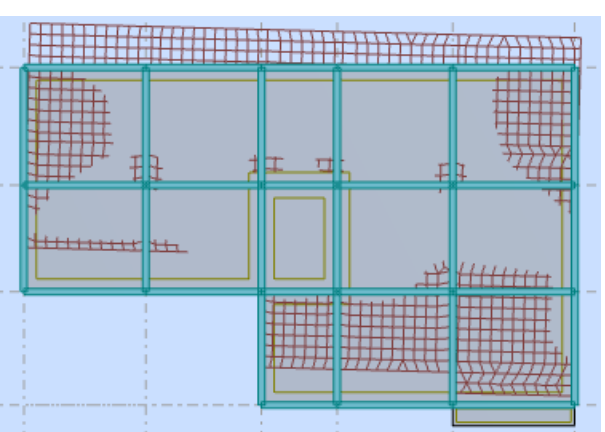

**Figure IV.3.** Premier mode de vibration.

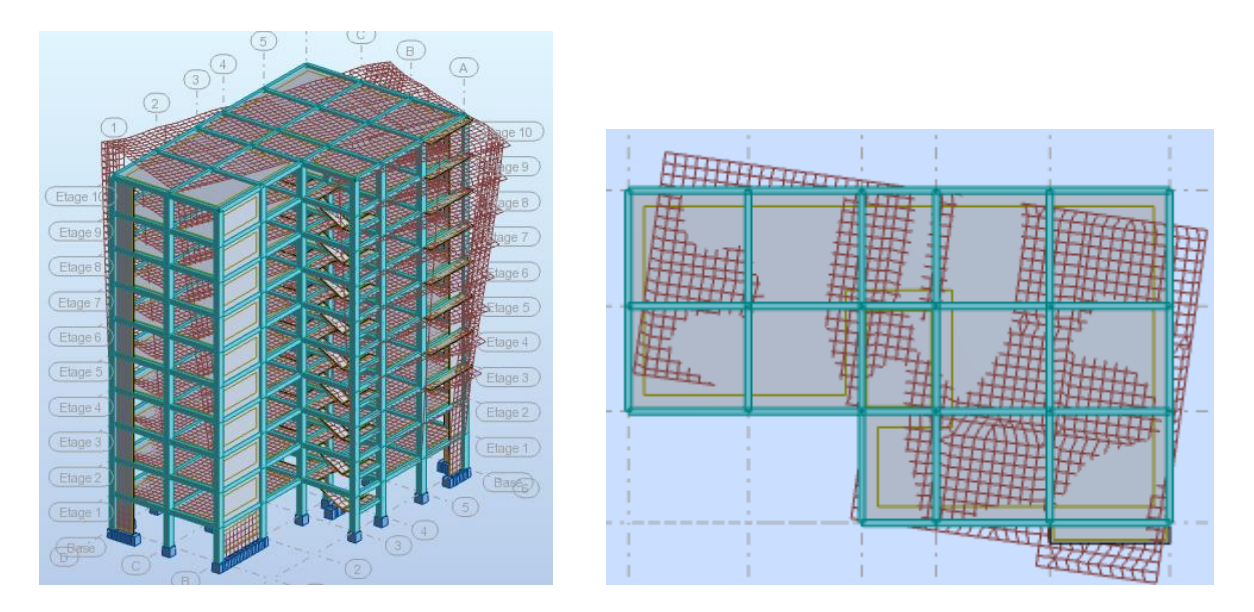

**Figure IV.4.** Deuxième mode de vibration.

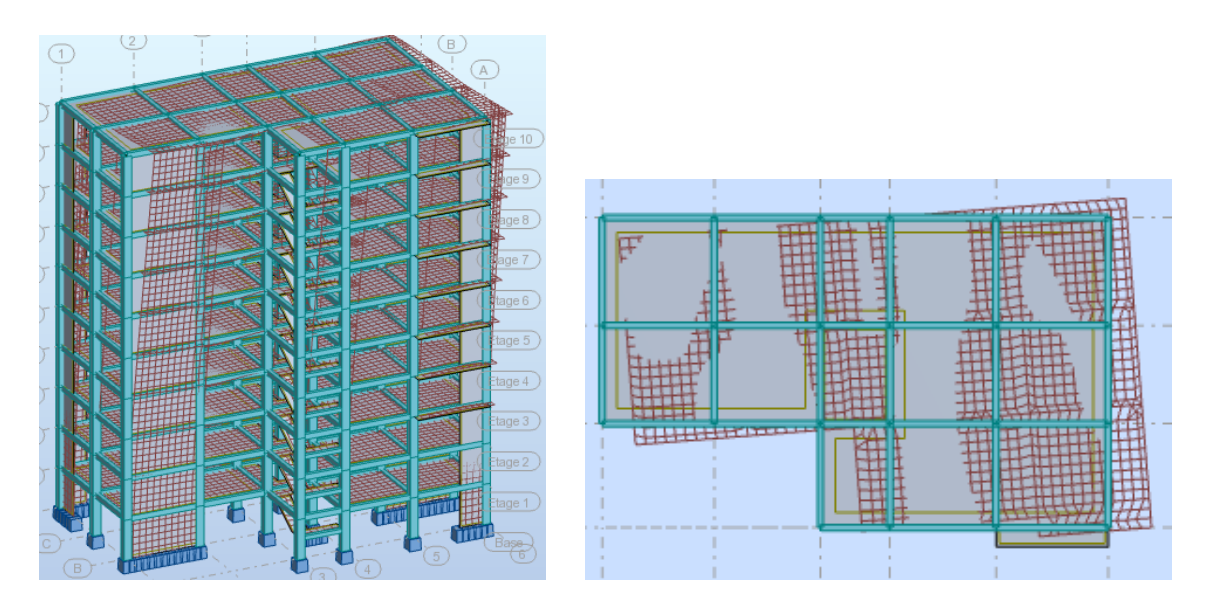

**Figure IV.5.** Troisième mode de vibration.

# **Conclusion**

 L'analyse modale de notre structure nous a permis de conclure la présence d'une Instabilité de cette dernière vu la présence de la torsion au niveau 1.

Nous concluons alors, que la conception de la structure est mauvaise et il faut alors revoir le système de contreventement et surtout la disposition de certains voiles pour obtenir des modes de translations purs qui doivent absorber le maximum d'énergie sismique induite à la structure lors d'un tremblement de terre.

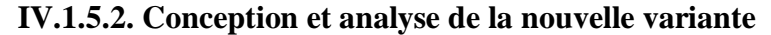

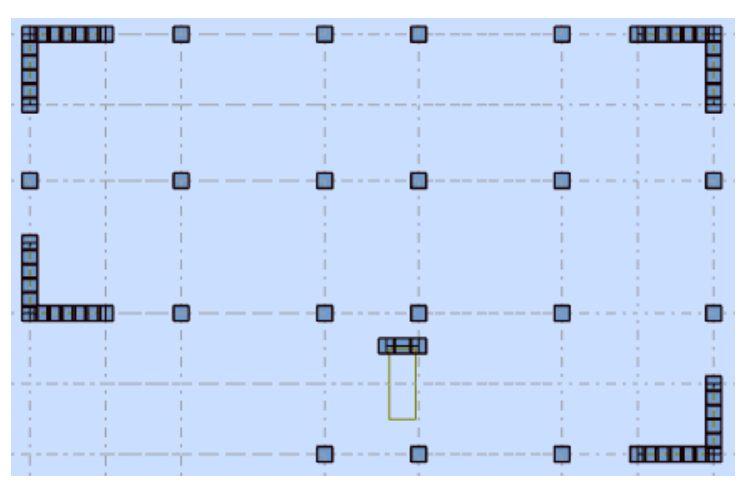

**Figure IV.6.** Vue en plan de la structure.

# **Modélisation des éléments structuraux**

La modélisation des éléments structuraux est effectuée comme suit :

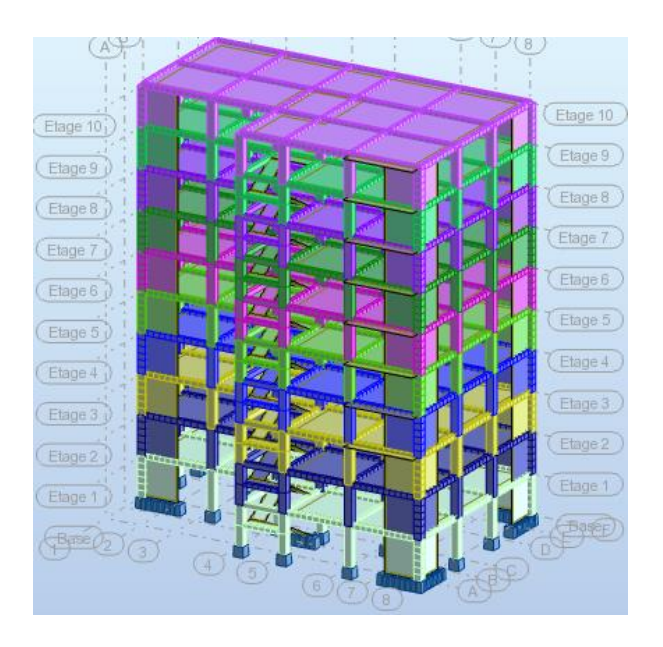

**Figure IV.7.** Vue 3D.

# **Introduction**

 Suite à l'analyse de la structure initiale, plusieurs variantes ont été analysées pour pouvoir obtenir une structure ayant un système de contreventement optimal.

Nous présenterons dans ce qui suivra un (01) proposition.

# **Proposition 01 :**

 Pour cette raison, on propose de minimisé certains voiles et augmenté la section de Poteau afin d'améliorer le comportement de la structure en particulier vis-à-vis de la torsion, Système de contreventement se présente comme suit :

- $\checkmark$  04 voiles transversaux (sens-y) de 20 cm.
- $\checkmark$  04 voiles longitudinaux (sens-x) de 20 cm.
- $\checkmark$  En garde la Section de poteau (50x60) cm<sup>2</sup>.

# **Périodes et coefficients de participation modaux :**

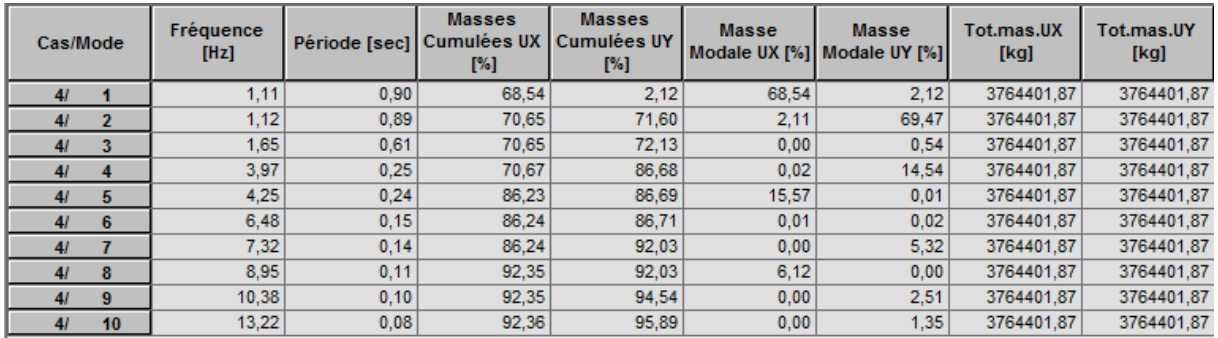

 **Tableau.** Périodes et facteurs de participation modaux (modélisation initial).

# **Interprétation :**

le RPA 99 VERSION 2003 ART 4.3.4.a

- $\checkmark$  le 1<sup>er</sup> mode est un mode de translation selon l'axe X de 68.54 %
- $\checkmark$  le 2<sup>éme</sup> mode est un mode de translation selon l'axe Y de 69.47 %
- $\checkmark$  le 3<sup>éme</sup> mode est un mode de torsion pure
77

(傅

Etage 10

Etage 9

Etage 8

Etage 7

 $E$ tage  $\theta$ 

Etage 3

Etage 4

Etage 3

 $\left(\frac{1}{2} \right)$ 

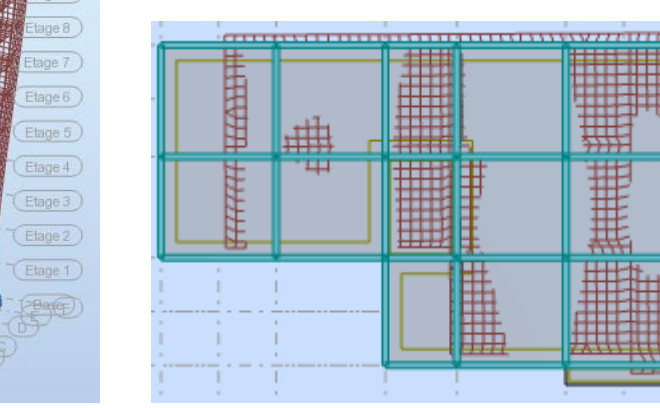

**Figure IV.8.** Premier mode de vibration.

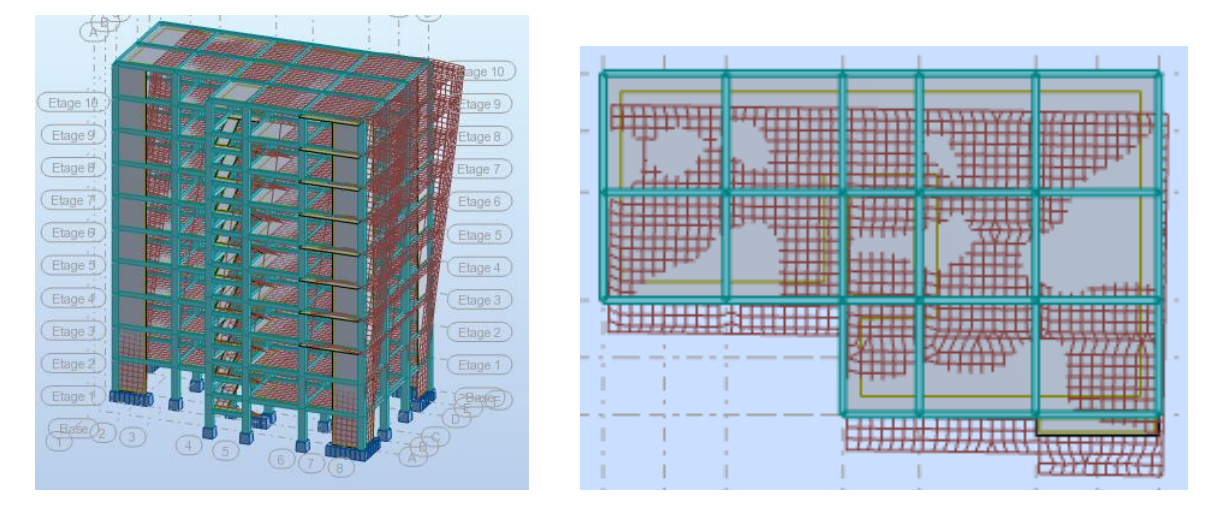

 **Figure IV.9.** Deuxième mode de vibration.

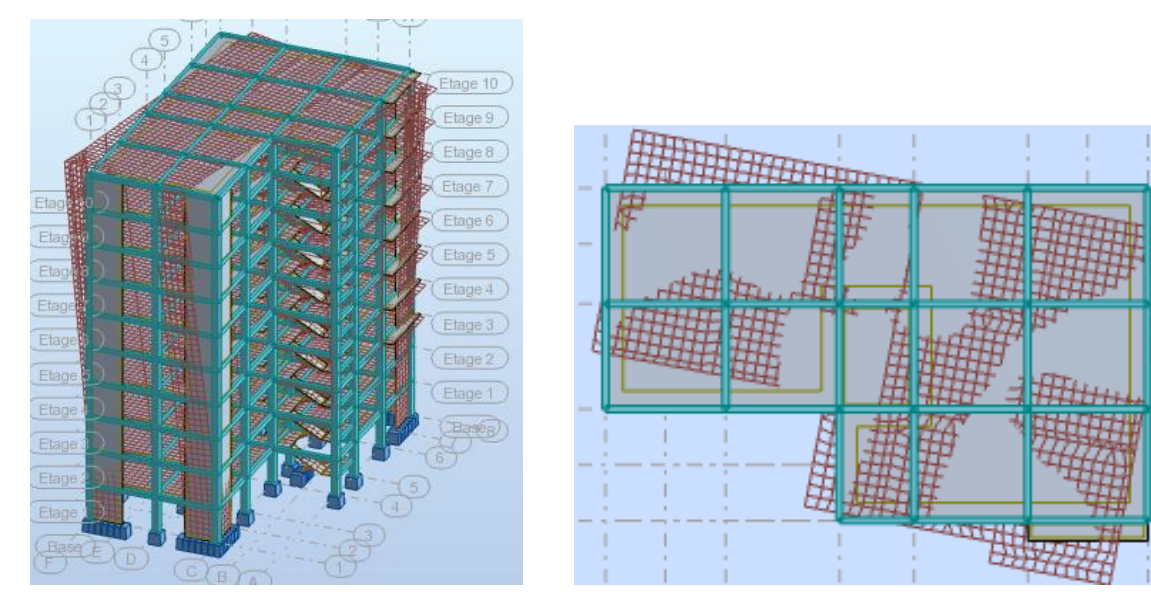

 **Figure IV.10.** Troisième mode de vibration.

## **Conclusion**

Pour cette raison, on adopte cette conception structurale qui nous donne un meilleur comportement de notre structure vis-à-vis du séisme.

## **L***'***effort tranchant de niveau pour l'étage :**

Les résultats sont donnés dans les tableaux V-3 et V-4 pour les deux directions principales.

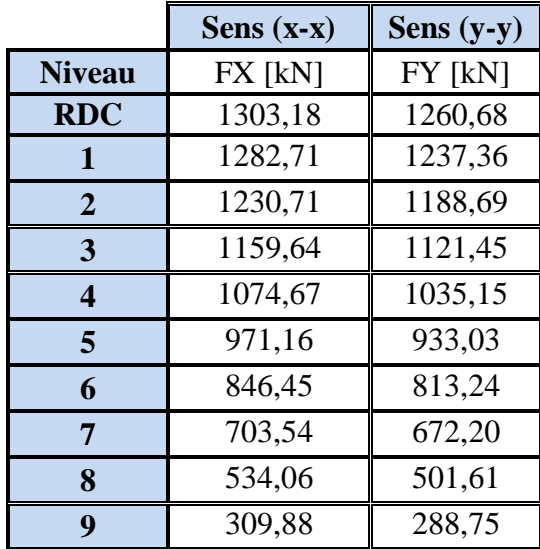

 **Tableau.** Efforts tranchants à chaque niveau.

## **Vérification de la résultante des forces sismiques par rapport à la méthode statique équivalente**

## **Résultante des forces sismiques à la base V<sup>t</sup>**

Cette dernière est obtenue par la combinaison des valeurs modales et elle ne doit pas être Inférieure à 80 % de la résultante des forces sismiques déterminée par la méthode statique équivalente V,

## soit :  $Vt > 0.8 V$

Suite à l'application du spectre de calcul dans les deux sens de la structure, les résultats sont

Comme suit :

- $\triangleright$  Effort tranchants sismique dans le sens X, V<sub>t</sub> = 1303.18 KN
- $\triangleright$  Effort tranchants sismique dans le sens Y, V<sub>t</sub> = 1260.68 KN

**Calcul de la force sismique** (article : 4-2-3- du R.P.A.99)

La force sismique « V » appliquée à la base de la structure dans les deux directions est donné par la formule suivante :

## $V = [(A \cdot .D \cdot .Q)/R]$ .W

**A** : Coefficient d'accélération de zone. C'est un coefficient numérique dépendant de la zone sismique ainsi que le groupe d'usage.

**D** : Facteur d'amplification dynamique moyen de site, un facteur de correction d'amortissement (n) et de la période fondamentale de la structure (T).

**Q** : Facteur de qualité.

**R** : Coefficient de comportement global de la structure, fonction du système de contreventement.

**W** : La charge (le poids) prise en compte dans le calcul sismique. Il joue un rôle important dans le calcul de la force sismique, logiquement ce poids doit être le poids du bâtiment durant le séisme.

**W=** 37876.48 KN

## **Détermination des coefficients :**

```
 a- Le coefficient" A" :
```
Du fait que l'ouvrage est courant d'importance moyenne (bâtiment à usage d'habitation et bureau)

Donc il a un groupe d'usage (2) et la zone I, donc :

A= 0.10 (d'après le R.P.A.99)

## **b- Le facteur "D" : il est**

Fonction de la catégorie de site, du facteur de correction d'amortissement  $(\eta)$  et de la période fondamentale de la structure (T)

$$
D = \begin{cases}\n2.5 \eta & 0 \le T \le T_2 \\
2.5 \eta (T_2/T)^{2/3} & T_2 \le T \le 3.0 \text{ s} \\
2.5 \eta (T_2/3,0)^{2/3} \cdot (3.0/T)^{5/3} & T > 3.0 \text{ s}\n\end{cases}
$$

T<sup>2</sup> : Période caractéristique associée à la catégorie du site et donnée par le tableau 4.1 (R.P.A.99).

: Facteur de correction d'amortissement donnée par la formule :

 $(2+\xi) \ge 0.7$  $\frac{7}{2}$   $\approx$   $\geq$  $\eta = \sqrt{\frac{7}{2}} \ge 0.7$  Où  $\xi$ (%) est le pourcentage d'amortissement critique fonction du

matériau constitutif, du type de structure et de l'importance des remplissages structure

$$
\rightarrow \xi = 7\%
$$

Donc : 
$$
η = \sqrt{\frac{7}{2+7}} = 0.88 ≥ 0.7
$$

## **Estimation de la période fondamentale de la structure**

Dans notre cas (structure mixte) la période fondamentale correspond à la plus petite valeur obtenue par les **formules 4-6 et 4-7** du **RPA99, version2003**

$$
T = \min \biggl\{ C_T h_N^{3/4}; \frac{0.09 \times h_N}{\sqrt{D}} \biggr\}
$$

Avec:

**h<sup>N</sup>** : Hauteur mesurée en mètres à partir de la base de la structure jusqu'aux derniers niveaux (N).

**C<sup>T</sup>** : Coefficient, fonction du système de contreventement, du type de remplissage et donnée par le **tableau (4,6)** du **RPA99, version2003**  $p31 \rightarrow C_T = 0,050$ 

D : la dimension du bâtiment mesuré à sa base dans la direction de calcul considérée Donc T

 $= 0.05 \times 30.60^{3/4} = 0.65 \text{ sec}$ 

On peut également utiliser aussi la formule :

$$
T_x = \frac{0.09 \times h_y}{\sqrt{L_x}} = \frac{0.09 \times 30.60}{\sqrt{25.57}} = 0.54 \text{ sec}
$$

$$
T_{y} = \frac{0.09 \times h_{y}}{\sqrt{L_{y}}} = \frac{0.09 \times 30.60}{\sqrt{15.90}} = 0.69 \text{ sec}
$$

## **T.A.B.4.7 RPA99 p34 (valeurs de T<sup>1</sup> et T2) :**

site meuble  $(S_3) \rightarrow T_2 = 0,50$  sec

#### **D'après l'article (4.2.4) de RPA99/version2003** :

Il y a lieu de retenir dans chaque direction considérée la plus petite des deux

Valeurs, d'où :

Tx=0.54 sec.

Ty=0.69 sec.

 $Tx = min(0.54; 0.65) = 0.54$  sec

 $Ty = min(0.69; 0.65) = 0.65$  sec

$$
\sqrt{\frac{T_{dx}}{T_{st}}} = \frac{0.90}{0.54} = 1.66 \text{ sec} > 1.3
$$

$$
\sqrt{\frac{T_{dy}}{T_{st}}} = \frac{0.89}{0.65} = 1.37 \text{ sec} > 1.3
$$

Alors en va calculé le facteur D dans avec 1.3Temp

On a : T<sub>2</sub> $\leq$ 1.3Ty $\leq$  3,0 sec  $\Rightarrow$ Dx = 2,5  $\eta$  (T<sub>2</sub>/T<sub>(x)</sub>)<sup>2/3</sup>

$$
T_2 \leq 1.3 \text{Ty} \leq 3.0 \text{ sec} \Rightarrow \text{Dy} = 2.5 \text{ } \eta \text{ } (T_2/T_{(y)})^{2/3}
$$

Donc :

 $Dx = 2.5 \eta$  (T<sub>2</sub>/T<sub>(x)</sub>)<sup>2/3</sup> = 1.76 Dy = 2,5  $\eta$  (T<sub>2</sub>/T<sub>(y)</sub>)<sup>2/3</sup> = 1.55

## **c-Coefficient " R ":**

R : coefficient de comportement global de la structure donnée par le tableau (4.3)

 $\rightarrow$  Contreventement mixte $\Rightarrow$ **R** = 5

## **d-Coefficient "Q ":**

$$
Q=1+\sum_{q=1}^6 P_q
$$

P<sup>q</sup> : la pénalité qui dépend de l'observation ou non du critère « q » d'après le T.A.B 4.4

$$
Q_x = 1.20
$$

 $Q_y = 1.20$ 

## **e-Calcul du poids (W):**

La valeur de W comprend la totalité des charges permanentes.

Pour les habitations, il faut prendre en considération 20% des surcharges d'exploitations.  $β=0.20$ 

W = Wi avec Wi = WGi + βWQi

**WGi** : poids dû aux charges permanentes.

**WQi** : la charge d'exploitation.

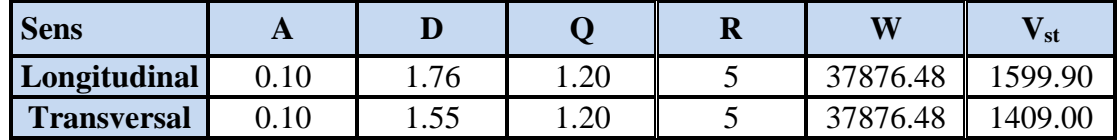

**Tableau.** Résultat de coefficient.

**Vérifications :**

**Vdyn/Vstat≥0.8**

 $\triangleright$  **Sens longitudinal :**  $V_{dyn}^x = 1303.18$  KN

1303.18 / 1599.90 = 0.81 > 0.8………… Vérifié

Sens transversal :  $V_{dyn}y = 1260.68$  KN

 $1260.68 / 1409.00 = 0.89 > 0.8$ ................ Vérifié

## **IV.1.6. Caractéristiques géométriques et massiques de la structure :**

**1)** Détermination de centre de gravité des masses et le centre des rigidités :

#### ÷ **Centre de gravité des masses : « G »**

La détermination du centre de gravité des masses est basée sur le calcul des centres des masses de chaque élément de la structure (acrotère, poteaux, poutres, plancher, escalier, voiles, balcons, maçonnerie extérieur, …etc.), Les coordonnées du centre de gravité des masses et données par :

$$
X_{G} = \frac{\sum M_{i}X_{i}}{\sum M_{i}} \qquad \qquad \text{et} \qquad \qquad Y_{G} = \frac{\sum M_{i}Y_{i}}{\sum M_{i}}
$$

Avec :

Mi : la masse de l'élément i.

Xi, Yi : les coordonné du centre de gravité de l'élément i par rapport à un repère global.

#### ÷ **Centre des rigidités : « C »**

Les coordonnés du centre des rigidités peut être déterminé par les formules ci-après Avec :

$$
\begin{aligned} \mathbf{X}_{cj} &= \sum \, I_{jy} \; \mathbf{X}_{j} \, / \, \sum \, I_{jy} \\ \mathbf{Y}_{cj} &= \sum \, I_{jx} \; \mathbf{Y}_{j} \, / \, \sum \, \, I_{jx} \end{aligned}
$$

Iyi : Rigidité de l'élément i dans le sens y.

Xi : Abscisse de l'élément Iyi.

Ixi : Rigidité de l'élément i dans le sens x.

Yi : Ordonnée de l'élément Ixi.

**Excentricité Théorique :**

$$
e_x = |X_C - X_G| \qquad , \qquad e_x = |X_C - X_G|
$$

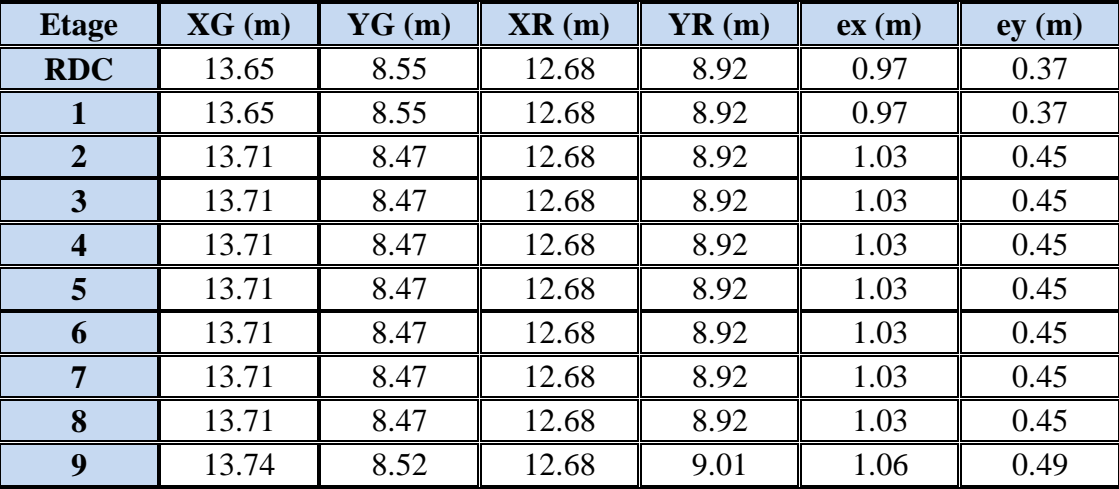

 **Tableau.** Centre de gravité des masses et centres de rigidité.

ex : excentricité théorique suivant x.

ey : excentricité théorique suivant y.

**2)** Excentricité accidentelle :

 L'article 4.3.7 du RPA99/version2003 impose dans le cas où il est procédé a une analyse tridimensionnelle, en plus de l'excentricité théorique calculé, une excentricité accidentelle (additionnelle) égale a  $\pm 0.05L$  (L étant la dimension de plancher perpendiculaire à la direction de l'action sismique) doit être appliquée au niveau du plancher considéré et suivant chaque direction.

Donc l'excentricité adoptée :  $e = max (e_{Th}, e_{acc})$ .

L'excentricité accidentelle est fixée par RPA99/version2003 à 5% de la longueur L en plan, d'où :

ex (acc) = 0,05Lx avec Lx =  $25.57m \rightarrow ex$  (acc) = 1.28 m ey (acc) = 0,05Ly avec Ly = 15.90 m  $\rightarrow$  ey (acc) = 0.80 m

Donc l'excentricité adoptée :  $e = max (e_{Th}, e_{acc})$ .

ex=1.28 m

ey=0.8 m

Les résultats sont donnés dans les tableaux suivants :

## **Sens longitudinal :**

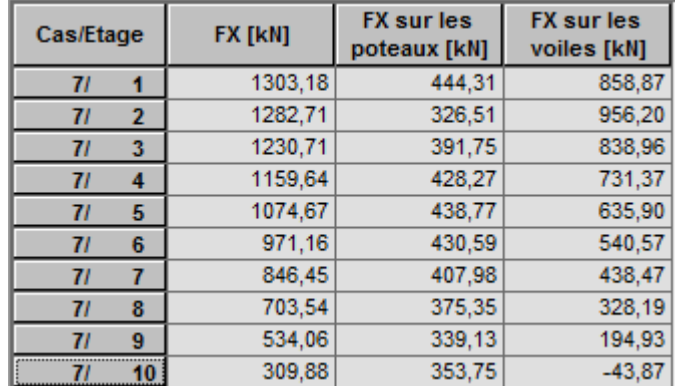

**Tableau.** *L*'effort tranchant modal à la base sens X.

## **Sens transversal :**

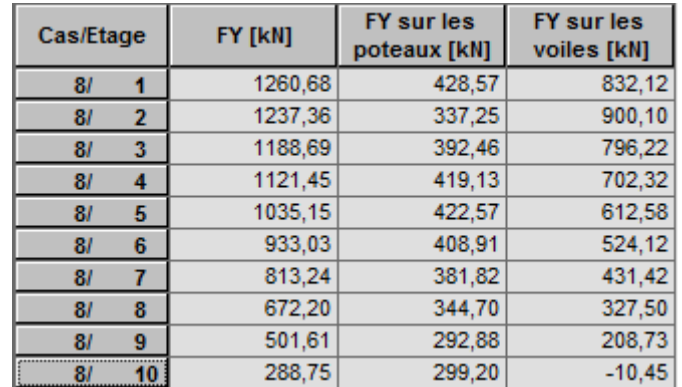

 **Tableau.** L'effort tranchant modal à la base sens Y.

| Cas/Etage | FZ [kN]     | <b>FZ</b> sur les<br>poteaux [kN] | <b>FZ</b> sur les<br>voiles [kN] |  |
|-----------|-------------|-----------------------------------|----------------------------------|--|
| 6 (C)/1   | $-40914.70$ | $-33044.20$                       | $-7870.50$                       |  |
| 6 (C)/2   | $-36383.34$ | $-29401.37$                       | $-6981.97$                       |  |
| 6 (C)/3   | $-32003.06$ | -25787.85                         | $-6215.21$                       |  |
| 6 (C)/4   | $-28123,04$ | $-22643.86$                       | $-5479.17$                       |  |
| 6 (C)/5   | $-24243,01$ | $-19514,96$                       | $-4728.05$                       |  |
| 6 (C)/6   | $-20316,43$ | $-16365.02$                       | $-3951,42$                       |  |
| 6 (C)/7   | $-16343,31$ | $-13186,08$                       | $-3157,24$                       |  |
| 6 (C)/8   | $-12323,65$ | $-9966, 19$                       | $-2357,46$                       |  |
| 6 (C)/9   | $-8257,43$  | $-6682,97$                        | $-1574.47$                       |  |
| 6 (C)/10  | -4136,56    | $-3352.96$                        | $-783,60$                        |  |

**Tableau.** Les sollicitations verticales totales sur les poteaux et voiles.

## **Vérifications de l'interaction Portiques-Voiles: selon RPA 99 version 2003 (art 3.4.4.a) p 19**

Que les voiles de contreventement doivent reprendre au plus 20% des sollicitations dues aux charges verticales (de logiciel ROBOT).

## **Charges verticales: voiles≤20%**

 $\checkmark$  Les sollicitations verticales totales de la structure: 40914.70KN

 $\checkmark$  Les sollicitations verticales reprises par les voiles: 7870.50KN

$$
\frac{F_z \text{voiles}}{Ftotal} = \frac{7870.50}{40914.70} = 19.23\% < 20\%
$$
 Condition vérifiée

## **Charges horizontales : portiques ≥ 25%**

Que les portiques doivent reprendre au moins 25% de l'effort tranchant de l'étage.

| $\frac{Fxpoteau}{Fxtotal} = \frac{444.31}{1303.18} = 34.09\% > 25\%$ \n        ... | 25\%  \n        ... | 25\%  \n        ... | 25\%  \n        ... | 25\%  \n        ... | 25\%  \n        ... | 25\%  \n        ... | 25\%  \n        ... | 25\%  \n        ... | 25\%  \n        ... | 25\%  \n        ... | 25\%  \n        ... | 25\%  \n        ... | 25\%  \n        ... | 25\%  \n        ... | 25\%  \n        ... | 25\%  \n        ... | 25\%  \n        ... | 25\%  \n        ... | 25\%  \n        ... | 25\%  \n        ... | 25\%  \n        ... | 25\%  \n        ... | 25\%  \n        ... | 25\%  \n        ... | 25\%  \n        ... | 25\%  \n        ... | 25\%  \n        ... | 25\%  \n        ... | 25\%  \n        ... | 25\%  \n        ... | 25\%  \n        ... | 25\%  \n        ... | 25\%  \n        ... | 25\%  \n        ... | 25\%  \n        ... | 25\%  \n        ... | 25\%  \n        ... | 25\%  \n        ... | 25\%  \n        ... | 25\%  \n        ... | 25\%  \n        ... | 25\%  \n        ... | 25\%  \n        ... |  |
|------------------------------------------------------------------------------------|---------------------|---------------------|---------------------|---------------------|---------------------|---------------------|---------------------|---------------------|---------------------|---------------------|---------------------|---------------------|---------------------|---------------------|---------------------|---------------------|---------------------|---------------------|---------------------|---------------------|---------------------|---------------------|---------------------|---------------------|---------------------|---------------------|---------------------|---------------------|---------------------|---------------------|---------------------|---------------------|---------------------|---------------------|---------------------|---------------------|---------------------|---------------------|---------------------|---------------------|---------------------|---------------------|---------------------|--|
|------------------------------------------------------------------------------------|---------------------|---------------------|---------------------|---------------------|---------------------|---------------------|---------------------|---------------------|---------------------|---------------------|---------------------|---------------------|---------------------|---------------------|---------------------|---------------------|---------------------|---------------------|---------------------|---------------------|---------------------|---------------------|---------------------|---------------------|---------------------|---------------------|---------------------|---------------------|---------------------|---------------------|---------------------|---------------------|---------------------|---------------------|---------------------|---------------------|---------------------|---------------------|---------------------|---------------------|---------------------|---------------------|---------------------|--|

## **-Calcul des déplacements relatifs horizontaux :**

L'article 4.4.3 du RPA99/version2003 :

**Le déplacement absolu horizontal** a chaque niveau « k » de la structure est calculé comme suit :

$$
\delta \mathbf{k} = \mathbf{R} \; \delta \mathbf{e} \mathbf{k}
$$

Avec  $\cdot$ 

δek : déplacement du aux forces sismique Fi (y compris l'effort de torsion).

R : coefficient de comportement.

· **Le déplacement relatif** au niveau «k » par rapport au niveau « k-1 »est égal à :  $\Delta k = \delta k - \delta k - 1$ 

L'article 5.10 du RPA99/version2003 préconise que les déplacements relatifs inter étages ne doivent pas dépasser 1% de la hauteur de l'étage considéré, il faut vérifier alors que :

$$
\Delta k \leq 1\%
$$
 hi.

Avec :

Hi : étant la hauteur de l'étage considéré.

Les différents résultats sont résumés dans les tableaux V-8 et V-9

## **Sens longitudinale**

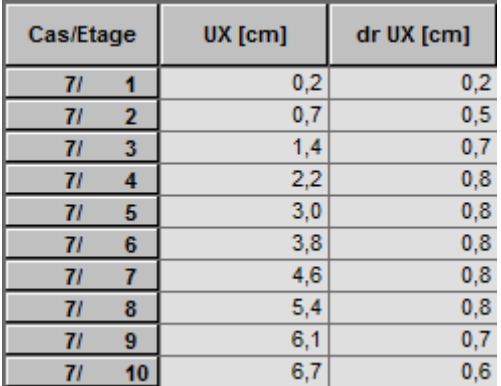

**Tableau.** Déplacements relatifs inter étage pour la direction (x-x)

## **Sens transversale**

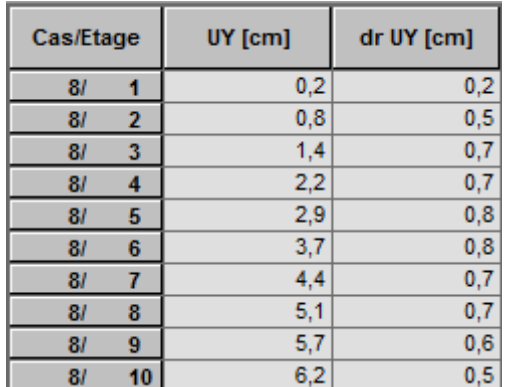

**Tableau.** Déplacements relatifs inter étage pour la direction (y-y)

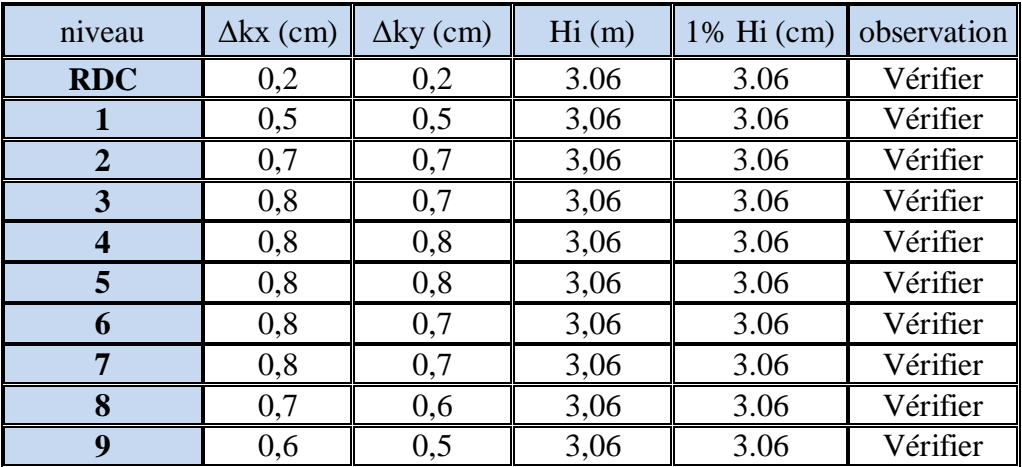

 **Tableau.** Déplacements relatifs inter étage pour les deux directions principales

## **-Justification de l'effet P-Δ :**

L'effet du second ordre (ou effet de P-Δ) peut être négligé lorsque la condition suivante est satisfaire à tous les niveaux :

L'article 5.9 du RPA99/version2003

$$
\theta = P k \Delta k / V k \text{ hk} \leq 0.10
$$

Avec :

**Pk** : poids total de la structure et des charges d'exploitation associée au-dessus de niveau k :

$$
\mathrm{P}_{\scriptscriptstyle{K}}=\sum_{\scriptscriptstyle{i=k}}^{\scriptscriptstyle{n}}\big(W_{\scriptscriptstyle{G}i}+\beta W_{\scriptscriptstyle{q}i}\big)
$$

**V<sup>k</sup>** : effort tranchant d'étage au niveau k.

**Δ<sup>k</sup>** : déplacement relatif du niveau k par rapport au niveau k-1.

**h<sup>k</sup>** : hauteur de l'étage k.

| <b>Niveau</b>  | $\mathbf{W}$ (KN) | $Pk$ (KN) | $\Delta_{\mathbf{k}\mathbf{x}}$ | $V_{X}$ | h(m) | $\theta$ | <b>Observation</b> |
|----------------|-------------------|-----------|---------------------------------|---------|------|----------|--------------------|
| 9              | 4115,4            | 4115,4    | 0,010                           | 309,88  | 3.06 | 0,026    | Vérifié            |
| 8              | 3766,34           | 7881,74   | 0,011                           | 534,06  | 3.06 | 0,034    | Vérifié            |
| 7              | 3756,85           | 11638,59  | 0,012                           | 703,54  | 3.06 | 0.043    | Vérifié            |
| 6              | 3747,36           | 15385,95  | 0,013                           | 846,45  | 3.06 | 0,048    | Vérifié            |
| 5              | 3737,86           | 19123,81  | 0,014                           | 971,16  | 3.06 | 0,051    | Vérifié            |
| $\overline{4}$ | 3728,37           | 22852,18  | 0,014                           | 1074,67 | 3.06 | 0,056    | Vérifié            |
| 3              | 3718,88           | 26571,06  | 0.014                           | 1159,64 | 3.06 | 0,060    | Vérifié            |
| $\overline{2}$ | 3718,88           | 30289,94  | 0,013                           | 1230,71 | 3.06 | 0,056    | Vérifié            |
| 1              | 3801,18           | 34091,12  | 0,010                           | 1282,71 | 3.06 | 0,043    | Vérifié            |
| <b>RDC</b>     | 3785,36           | 37876,48  | 0.005                           | 1303,18 | 3.06 | 0.019    | Vérifié            |

 $\checkmark$  Le tableau V-11 résume l'ensemble des résultats dans le sens longitudinal (sens x-x)

**Tableau.** Vérification de l'effet P-Δ pour le sens longitudinal.

 $\checkmark$  Le tableau V-10 résume l'ensemble des résultats dans le sens transversal (ses y - y)

| <b>Niveau</b>           | Wt      | $P\mathbf{k}(t)$ | $\Delta_{ky}$ | $\mathbf{V}\mathbf{y}$ | h(m) | $\theta$ | <b>Observation</b> |
|-------------------------|---------|------------------|---------------|------------------------|------|----------|--------------------|
| $\boldsymbol{9}$        | 4115,4  | 4115,4           | 0,005         | 288,75                 | 3.06 | 0,023    | Vérifié            |
| 8                       | 3766.34 | 7881,74          | 0,006         | 501,61                 | 3.06 | 0,031    | Vérifié            |
| 7                       | 3756,85 | 11638,59         | 0,007         | 672,2                  | 3.06 | 0,040    | Vérifié            |
| 6                       | 3747,36 | 15385,95         | 0,007         | 813,24                 | 3.06 | 0,043    | Vérifié            |
| 5                       | 3737,86 | 19123,81         | 0,008         | 933,03                 | 3.06 | 0,054    | Vérifié            |
| $\overline{\mathbf{4}}$ | 3728,37 | 22852,18         | 0,008         | 1035,15                | 3.06 | 0,058    | Vérifié            |
| 3                       | 3718,88 | 26571,06         | 0,007         | 1121,45                | 3.06 | 0,054    | Vérifié            |
| $\mathbf{2}$            | 3718,88 | 30289,94         | 0,007         | 1188,69                | 3.06 | 0,058    | Vérifié            |
| 1                       | 3801,18 | 34091,12         | 0,005         | 1237,36                | 3.06 | 0,045    | Vérifié            |
| <b>RDC</b>              | 3785,36 | 37876,48         | 0,002         | 1260,68                | 3.06 | 0,020    | Vérifié            |

**Tableau.** Vérification de l'effet P-Δ pour le sens transversal.

## **Remarque :**

Puisque tous les coefficients θk sont inférieurs à 0.10, donc l'effet P-Δ peut être négligé pour les deux sens.

## **Justification vis-à-vis de l'équilibre d'ensemble :**

La vérification se fera pour les deux sens (longitudinal est transversal) avec la relation suivante :

## $Ms / Mr ≥ 1,5$

Mr : moment de renversement provoqué par les charges horizontales.

## $M_r = \sum F_i \times h_i$

Ms : moment stabilisateur provoqué par les charges verticales.

## $Ms = W \times L/2$

W : le poids total de la structure

## **Sens X**

Forces sismique par niveau (KN) Efforts tranchants par niveaux (KN)

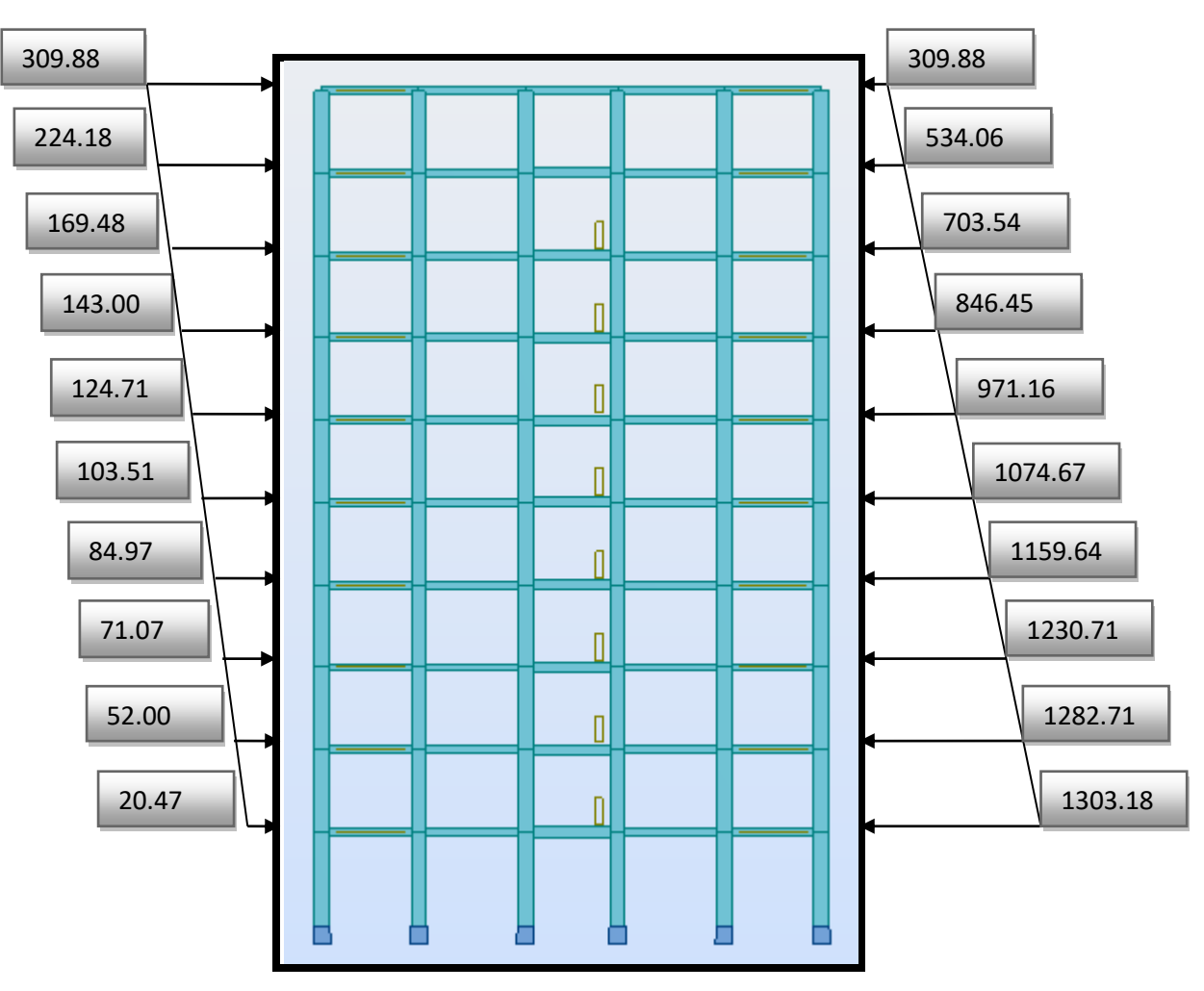

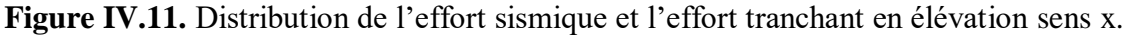

## **Sens Y**

Forces sismique par niveau (KN) Efforts tranchants par niveaux (KN)

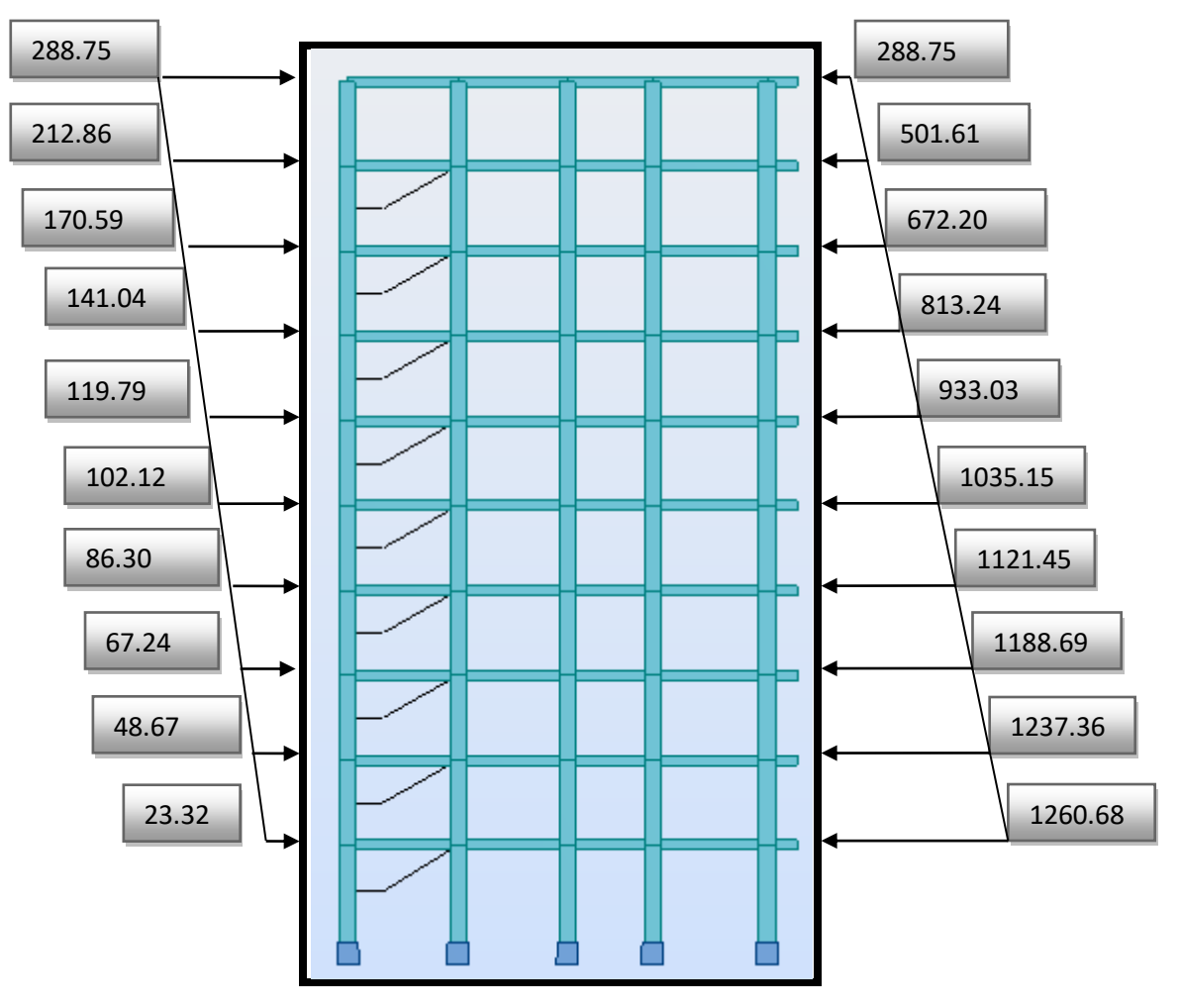

**Figure IV.12.** Distribution de l'effort sismique et l'effort tranchant en élévation sens y.

## **Sens longitudinal :**

 $M_{sx}$ = 37876.48  $\times$  (25.57/2) = 484250.80 KN.m

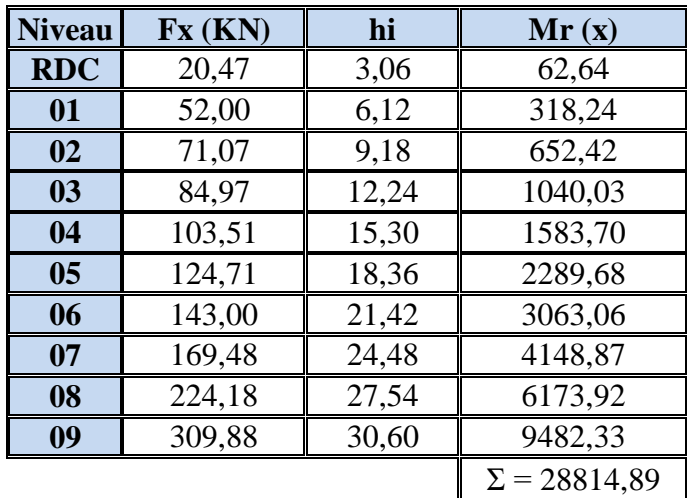

 **Tableau.** Moment de renversement provoqué par les charges horizontales sens (x).  $M_{Rx} = 28814.89$  KN.m

## **Vérifications:**

**Ms/MRx=** 16.81 **˃** 1.5 ………………….. (C.V)

## **Sens transversal :**

 $Ms = 37876.48 \times (15.90/2) = 301118.02$  KN.m

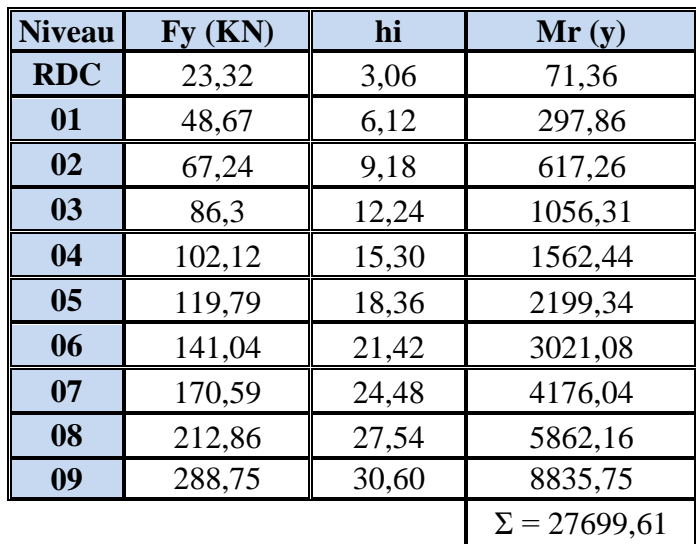

 **Tableau.** Moment de renversement provoqué par les charges horizontales sens (y).

 $M_{Ry} = 27699.61$  KN.m

## **Vérifications:**

 **Ms/MRx=** 10.87 ˃ 1.5 ………………….. (C.V)

## **IV.1.7. Conclusion**

 Après tous ces contrôles, nous pouvons dire que notre structure est une structure parasismique. Les tableaux de l'annexe nous donnent les résultats adoptés par ROBOT 2018, ces résultats Les différents contraintes des éléments principaux de la structure sont-elles utilisées pour Calculez les armatures de ces éléments qui viendront dans notre prochain chapitre (calcul Des éléments principaux).

## **IV.2. Étude au vent**

L'action climatique du vent est un phénomène très complexe et vibratoire. Il peut déplacer, arracher et renverser une structure.

La direction du vent est supposée horizontale et orientée de manière quelconque. Le vent est assimilé à des forces statiques appliquées à la construction ; ces forces dépendent de :

- $\checkmark$  La zone où se trouve la construction.
- $\checkmark$  L'altitude.
- $\checkmark$  La hauteur au-dessus du sol.
- $\checkmark$  L'environnement.
- $\checkmark$  Type de construction.

## **Pour l'étude de cet ouvrage ; on utilise le règlement de neige et vent algérienne «RNVA99».**

## **IV.2.1. Le but d'une étude au vent**

Le but d'une étude au vent est de déterminer les sollicitations dues au vent, comparées à celles dues au séisme et les plus défavorables rentrants en combinaison avec celles dues aux charges verticales.

## **IV.2.2. Principe de calcul**

Le calcul doit être effectué séparément pour chacune des directions perpendiculaires aux différentes parois de la construction.

Pour la détermination de l'action du vent on distingue deux catégories de construction :

- **La catégorie « I »** : Cette catégorie regroupe l'ensemble des bâtiments

(À usage d'habitation, administratif, scolaire, industriel, de santé, lieu de culte,… etc.) Et les ouvrages de stockage (réservoirs, châteaux d'eau, silos,…etc.)

La catégorie « II » : Cette catégorie regroupe les constructions ajourées telles que : Les structures verticales en treillis (pylônes, grues, échafaudages,…etc)

Les cheminées et ouvrages similaires

.

## **IV.2.3. Les caractéristiques d'ouvrage**

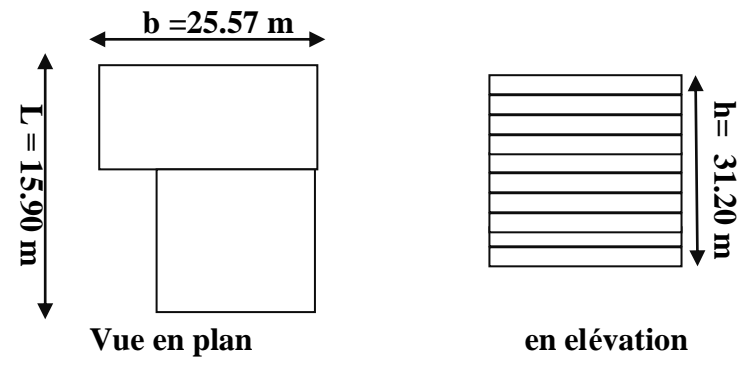

 **Figure IV.13.** Données géométriques.

Les Caractéristiques de notre ouvrage sont présentées comme suit :

- La hauteur totale de bâtiment : **H =31.20 m**.
- La longueur : **L =25.57 m**.
- La largeur : **b =15.90 m**.
- La forme de l'ouvrage est : **irrégulière**.
- La hauteur d'étage : **3,06 m**.
- La hauteur de RDC **: 3.06 m**.
- La hauteur totale : **31.2 m**
- La zone de vent : la ville Batna qui set classée **Zone I (**ANNEXE 1 de RNVA99 / page 85)
- Zone :  $I \longrightarrow q$   $_{\text{ref}} = 375 \text{ N/m}^2 \text{ (Tab } 2 3 \text{ CH } 2 \text{ RNVA99} / \text{page } 46)$ .
- Site plat  $\longrightarrow$   $C_t = 1$  (Tab 2 5 CH 2 de RNVA99/ page 48).
- Terrain de Catégorie : **IV**

**(Tab 2 - 4 CH 2 RNVA99)**  $\longrightarrow$  **K**<sub>T</sub> = 0,24, **Z**<sub>0</sub> = 1m, **Z**<sub>min</sub> = 16 m,  $\varepsilon$  = 0,46.

Avec :

**C<sup>t</sup>** : Coefficient de topographie.

**K<sup>t</sup>** : Facteur de terrain.

**Zmin (m)** : Hauteur minimale.

**Z (m)** : Hauteur considérée.

**Z0(m)** : Paramètre de rugosité.

**q réf (N/m²)** : La pression de référence.

## IV.2.4. Détermination du coefficient dynamique  $(C_d)$

Le coefficient dynamique  $C_d$  tient compte des effets de réduction dus à l'imparfaite corrélation des pressions exercées sur les parois ainsi que des efforts d'amplification dus à la partie de turbulence ayant une fréquence proche de la fréquence fondamentale d'oscillation de la structure il est donnée fonction de :

•b (m) qui désigne la dimension horizontale perpendiculaire à la direction de vent prise à la base de la construction.

Dans notre cas en a deux valeurs de b ; une dans le sens longitudinal noté  $b_1$  qui est égale

**25.57** m et l'autre dans la direction transversale b<sub>2</sub> qui est égale **15.90** m.

• h (m) qui désigne la hauteur totale de la construction qui est égale 31.20 m.

D'après l'article 2.1/ CH3 de RNVA.99 et à l'aide de l'abaque donnée dans la fig.3.1 du règlement le Cd≈0.93<1.20 pour le sens longitudinal et Cd≈0.93 <1.20 pour la direction transversale.

Donc la structure est considérée comme peu sensible aux excitations dynamiques.

## **IV.2.5. Détermination de la pression dynamique du vent qdyn**

## **q**<sub>dyn</sub>=  $q_{\text{ref}}$  **.C**<sub>e</sub> (N/m<sup>2</sup>) avec :  $q_{\text{ref}}$  =375 N/m<sup>2</sup>

**C<sup>e</sup> :** coefficient d'exposition au vent, il tient compte des effets de la rugosité du terrain, de la topographie du site et de la hauteur au-dessus du sol.

$$
C_{e(z)} = C_{t(z)}^{2} \times C_{r(z)}^{2} \times \left[1 + \frac{7 \times K_{T}}{C_{r(z)} \times C_{t(z)}}\right]
$$
 RNVA.99/ formue 2.13/page 46

On détermine le coefficient d'exposition  $C_e$  à chaque hauteur considérée.

D'abord on calcule le coefficient de topographie  $C_{r(z)}$ :

$$
\begin{cases} Z \min \le Z \le 200m \to C_{r}(z) = K_{T} \cdot \text{Ln} (Z/Z_{0}) \\ Z < Z \min \to C_{r}(z) = K_{T} \ln (Z \min/Z_{0}) \end{cases}
$$

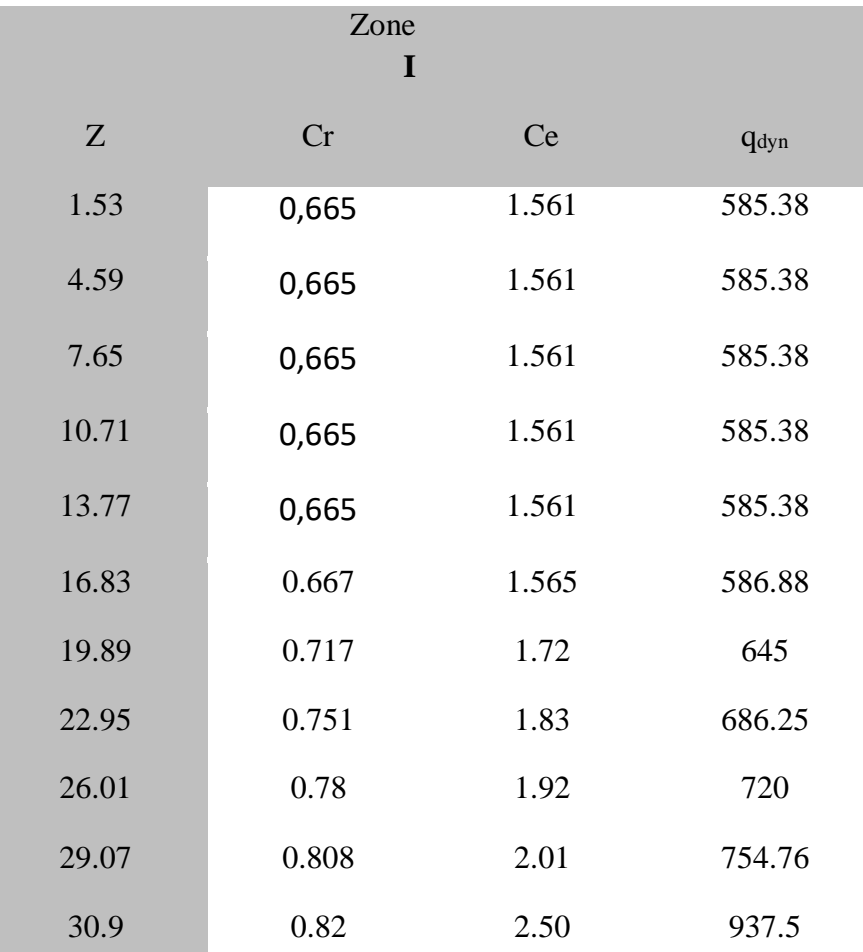

Le tableau suivant résume les valeurs de la pression dynamique du vent **q dyn** :

Tableau. Calcul de la pression dynamique q dyn

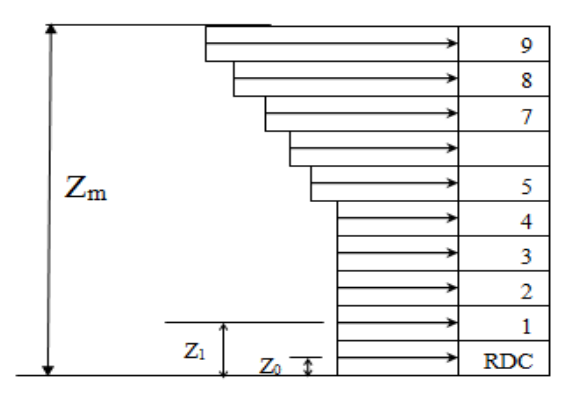

**Figure IV.14.** Schéma statique de la pression dynamique q<sub>dyn</sub>.

## **IV.2.6. Calcul de la pression du au vent (qJ)**

## **parois verticales**

Pour la construction de catégorie **I** (notre cas) le calcul est fondé sur la détermination de la pression du vent sur les parois, lesquelles sont considérées rigides. La pression due au vent **q<sup>j</sup>** qui s'exerce sur un élément de surface **j** est donnée par :

 $q_{\text{J}} = (C_{\text{p}}e - C_{\text{p}}) \times q_{\text{dyn}} \times C_{\text{d}}.$ 

## $\div$  **Direction 01** (V<sub>1</sub>)

 $\bullet$  Détermination des coefficients de la pression extérieure C<sub>pe</sub>:

Parois verticales : **b = 25.57 m**, **h = 30.2 m**, **d = 15.9 m**

Donc  $e = min [b$ ;  $2 \times h] = 25.57$   $m \implies e > d$  (voir la fig. 5.1 **P64** de **RNVA 99**).

## **Détermination des Coefficients de la Pression intérieure Cpi**

Notre structure est avec cloisons intérieures, donc on prend  $C_{pi} = 0.80$  et  $C_{pi} = -0.50$  (La somme des surfaces des ouvertures sous le vent et parallèle sont négligeable par rapport au somme des surfaces de toutes les ouvrages  $\mu_p \approx 0 \implies C_{pi} = 0$  tel que  $\mu_p$  indice de perméabilité). (Voir le tableau **5.1 CH5** de **RNVA 99**).

Le tableau suivant résume les valeurs de la pression du vent **q<sup>J</sup>** pour la direction **01** :

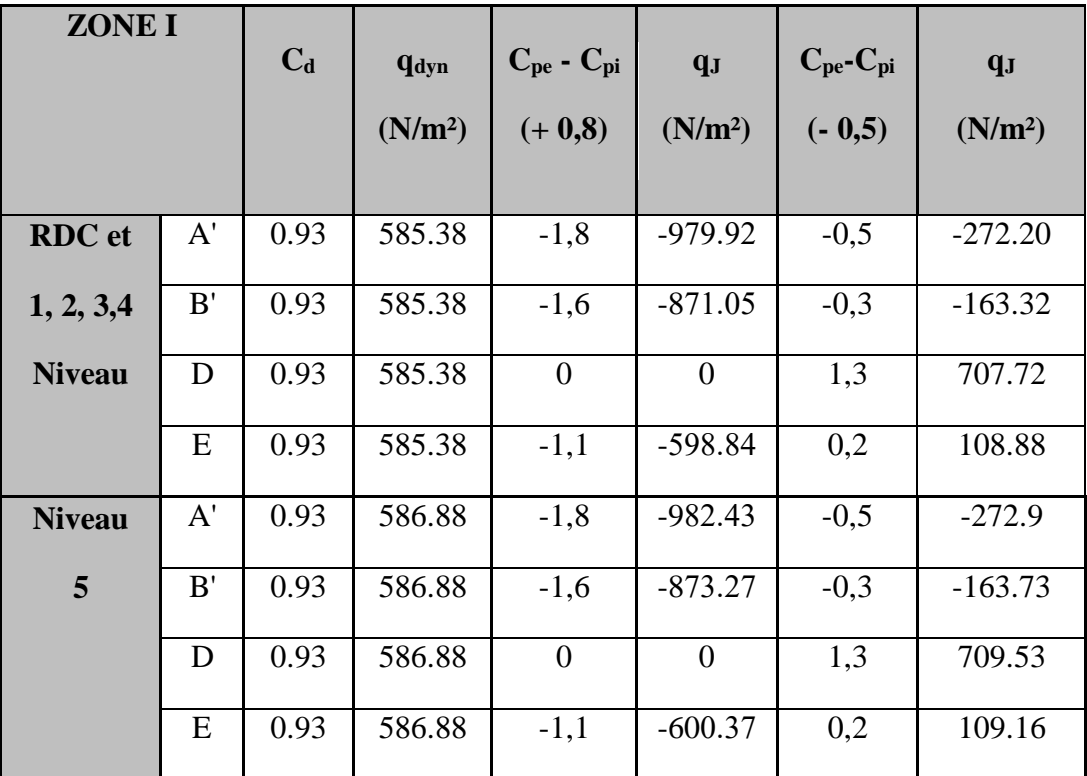

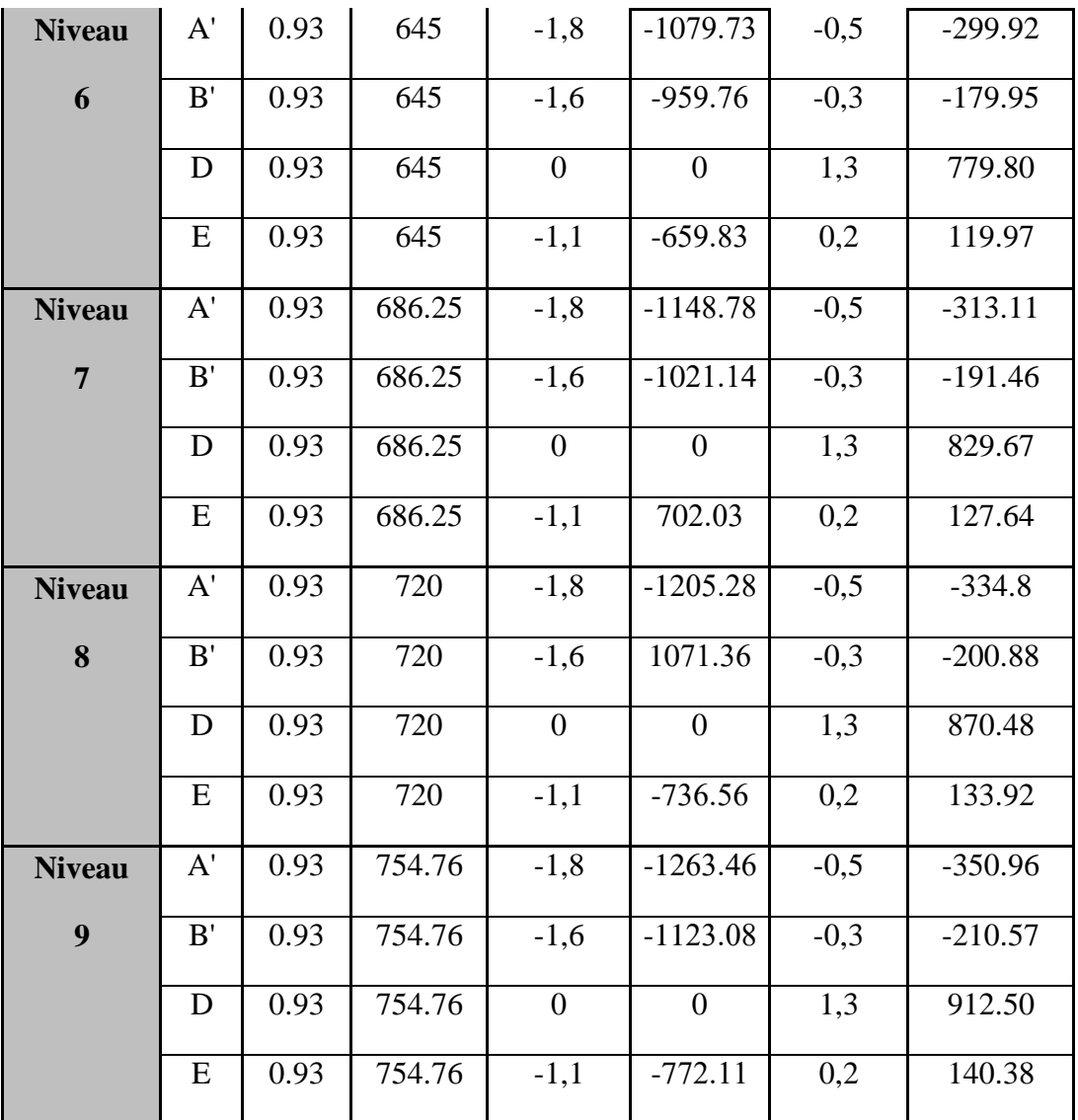

**Tableau.** Calcul de la pression du au vent (qj) pour la direction 01.

## **toitures plates**

## **Direction 01**

Les toitures plates sont celles dont la pente est inférieure ou égale à 4° (paragraphe1.1.3 page 65), il convient de diviser la toiture comme l'indique la figure suivante

Les valeurs de  $C_{pe}$ :

sont données par le tableau (5.2 page66, DTR)

- $h_p$  : la hauteur de l'acrotère  $h_p = 0,60$  m
- h : La hauteur totale  $h = 30.60$  m.

**e = 25.57 m**

 $\frac{h_p}{\dot{h}_p} = \frac{0.6}{20 \times 10} = 0.019$ 30.60 *p h*  $\frac{v_p}{h} = \frac{0.0}{30.60} = 0.019$ 

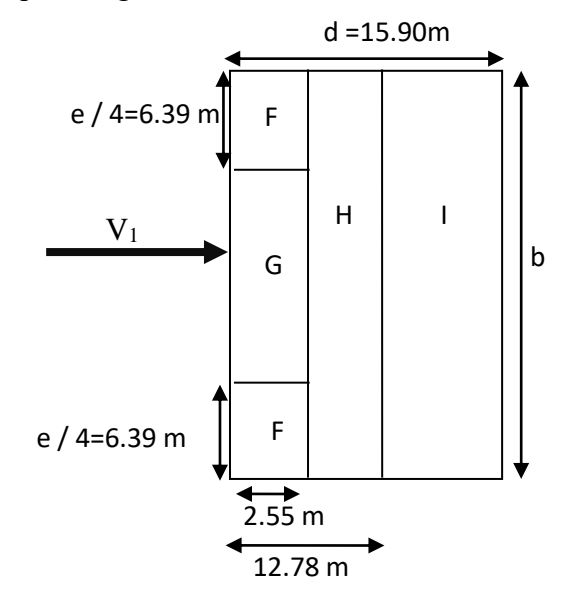

 **Figure IV.15.** Légende pour les toitures plates.

Après interpolation on trouve :

$$
C_{pe}(I) = \pm 0.2
$$
  $C_{pe}(G) = -1.1$   $C_{pe}(H) = -0.7$   $C_{pe}(F) = -1.6$ 

**L'acrotère :** la pression du vent pour l'acrotère (deux direction)

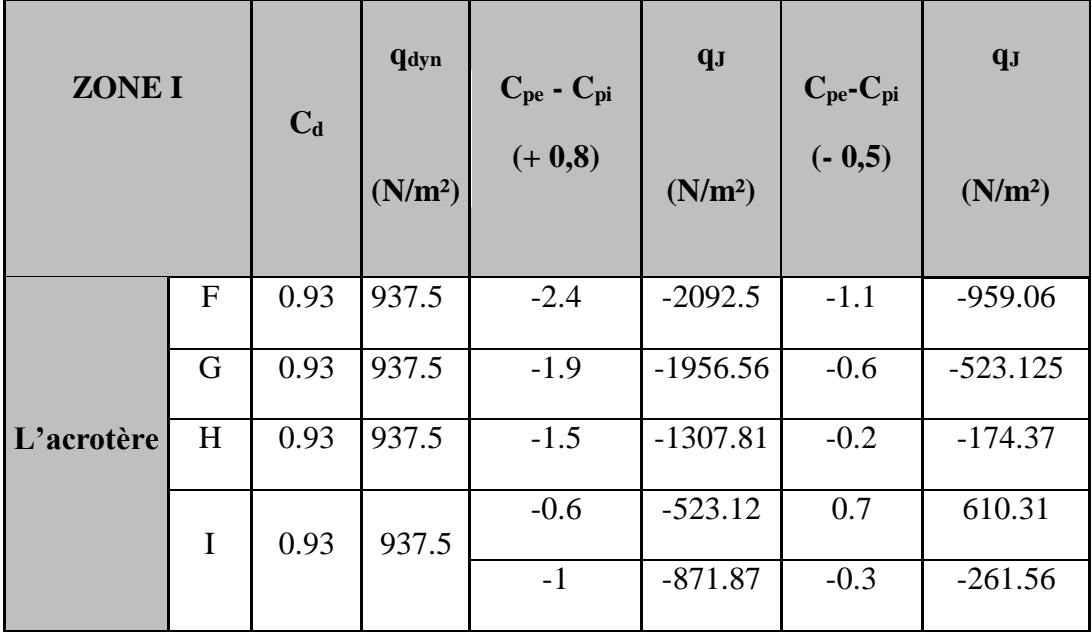

 **Tableau.** La pression du vent pour l'acrotère (deux direction).

## **IV.2.7. Détermination de la force résultante (R)**

La force résultant R est donnée par :  $R = \sum (q_j \times S_j) + \sum F_{fij}$ 

Avec :

 $S_j$ : L'aire de l'élément de surface  $j$  calculé en  $m^2$ .

*Ffrj* : désigne les forces de frottement éventuel, pour tenir compte du frottement qui s'exerce sur les parois parallèles à la direction du vent.

Les constructions pour lesquelles les forces de frottement doivent être calculées sont celles pour lesquelles soit le rapport d/b≥3, soit le rapport d/h≥3 (voir article 1.4.2 CH.2 de RNVA.99) où :

- b (m) est la dimension de la construction perpendiculaire au vent.
- h (m) est la hauteur de la construction.
- d (m) est la dimension de la construction parallèle au vent.

Dans notre cas nous avons les rapports :

## **a. direction 01**

- $\frac{d}{1} = \frac{15.90}{25.35}$ 25.57 *d*  $\frac{d}{b} = \frac{15.90}{25.57}$   $\Rightarrow$   $\frac{d}{b} = 0.62 < 3$
- $\frac{d}{t} = \frac{15.90}{21.2}$ 31.2 *d*  $\frac{d}{h} = \frac{15.90}{31.2}$   $\Rightarrow$   $\frac{d}{h} = 0.51 < 3$

Donc le calcul de  $F_{fij}$  n'est pas nécessaire  $(F_{fij} = 0)$ .

Alors  $R = \sum (q_j \times S_j)$ 

|                         | $V_1$      |                              |                               |            | V <sub>2</sub>            |                           |
|-------------------------|------------|------------------------------|-------------------------------|------------|---------------------------|---------------------------|
| <b>Niveaux</b>          | $S_j(m^2)$ | $q_j$<br>(N/m <sup>2</sup> ) | $R_i = q_j \times S_j$<br>(N) | $S_j(m^2)$ | $q_i$ (N/m <sup>2</sup> ) | $R_i = q_i \times S_i(N)$ |
| <b>RDC</b>              | 78.24      | 979.92                       | 76668.4                       | 48.654     | 979.92                    | 47677.03                  |
| $\mathbf{1}$            | 78.24      | 979.92                       | 76668.4                       | 48.654     | 979.92                    | 47677.03                  |
| $\overline{2}$          | 78.24      | 979.92                       | 76668.4                       | 48.654     | 979.92                    | 47677.03                  |
| $\overline{\mathbf{3}}$ | 78.24      | 979.92                       | 76668.4                       | 48.654     | 979.92                    | 47677.03                  |
| $\overline{\mathbf{4}}$ | 78.24      | 979.92                       | 76668.4                       | 48.654     | 979.92                    | 47677.03                  |
| 5                       | 78.24      | 982.43                       | 76865.32                      | 48.654     | 982.43                    | 47799.15                  |
| 6                       | 78.24      | 1079.73                      | 84478.08                      | 48.654     | 1079.73                   | 52533.18                  |
| $\overline{7}$          | 78.24      | 1148.78                      | 89880.55                      | 48.654     | 1148.78                   | 55892.74                  |
| 8                       | 78.24      | 1205.28                      | 94301.11                      | 48.654     | 1205.28                   | 58641.69                  |
| 9                       | 78.24      | 1263.46                      | 78502.43                      | 48.654     | 1263.46                   | 61472.38                  |
| L'acrotère              | 15.34      | 2092.5                       | 32098.95                      | 15.34      | 2092.5                    | 32098.95                  |
|                         |            | $\sum$                       | 839468.44                     |            |                           | 546823.24                 |

Le tableau suivant résume les valeurs de **R**

 **Tableau.** Résume les valeurs de **R**

## **IV.2.8. Conclusion**

La force horizontale globale suivant les deux directions du vent est négligeable, ne donnent aucun risque de renversement, par comparaison entre les forces sismiques et celles dues au vent, on remarque que les efforts sismiques sont très importants que les efforts dus au vent.

Donc on prend en considération dans le calcul les efforts sismiques (cas le plus défavorable).

# *Chapitre V*

# *Ferraillage des éléments porteurs*

## *V.* **FERRAILLAGE DES ÉLEMENTS PORTEURS**

## **V.1. Ferraillage les poutres**

Les poutres sollicitées sont soumises à des moments de flexion, et des efforts tranchants, pour la simplification on ne tiendra pas comte des efforts normaux, les poutres seront alors étudiées en flexion simple.

D'après les annexes des combinais d'action, on prendra les moments max en travées et aux appuis. On calculera la section d'armatures à l'ELU puis on effectuera la vérification nécessaire à l'L.E.S.

- $\triangleright$  En fonction du type de situation, nous distinguons les combinaisons suivantes :
- **Selon BAEL91 :**
	- **ELU : 1.35G + 1.5Q** …………en travée.
- **Selon RPA99/2003 :**

 **G +Q + E**……………… sur appui.

- La section des armatures calculée doit satisfaire les conditions suivantes :
- BAEL91 : 1. Condition de non fragilité : A<sub>min</sub>  $\geq 0$ , 23×b×d× $\frac{1+28}{s}$ e A<sub>min</sub> ≥ 0,23 × b × d ×  $\frac{f_{t28}}{f}$  (A.4.2)

2. Le pourcentage minimal d'armature :  $A_{\min}^{BAEL} = 0.001 \times h \times b$  (B.6.4)

• RPA 99 / V 2003: 1. Pourcentage total minimum :  $A_{\min}^{RPa} = 0.005 \times h \times b$ 

- 2. Pourcentage total maximum :
	- 4 % en zone courante.
	- 6 % en zone de recouvrement.

#### **V.1.1. Les poutres principales**

**a. Étapes de calcul des armatures longitudinales**

 $S = 30 \times 40$  cm<sup>2</sup>.

$$
\emptyset
$$
 L  $\ge \frac{h}{10}$ ,  $\emptyset L \ge \frac{40}{10} = 4$  cm, (B.A.E.L91 (A.7.2.2))

$$
c \ge 1 + \frac{\phi_l}{2}
$$
  $c \ge 1 + \frac{4}{2} = 3cm$  ; C=3cm

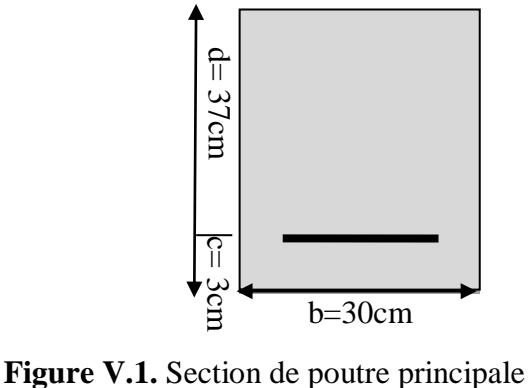

## **ELU**

$$
\mu = \frac{M}{\sigma_b \cdot b \cdot d^2}
$$
  
\n
$$
\overline{\sigma}_b = 14.2 \text{ MPa} \text{ , } b = 30 \text{ cm, } h = 40 \text{ cm} \text{ , } d = 37 \text{ cm}
$$
  
\n
$$
\mu < \mu l = 0,392 \rightarrow A' = 0, \quad \alpha = \frac{1 - \sqrt{1 - 2\mu}}{0.8}, \qquad \beta = 1 - 0, 4\alpha
$$
  
\n
$$
A_1 = \frac{M_{\text{max}}}{\sigma_s \cdot \beta \cdot d}, \quad \sigma_s = 348 \text{ MPa}
$$

#### **ELS**

- La fissuration est peu nuisible, donc il n'y a aucune vérification concernant  $\sigma_{s}$ .

- Pour le béton : section rectangulaire + flexion simple + acier type FeE400, donc la vérification de la contrainte max du béton n'est pas nécessaire si l'inégalité suivante est

$$
\text{vérifier}: \alpha \leq \overline{\alpha} = \frac{\gamma - 1}{2} + \frac{f_{c28}}{100} \qquad , \ \gamma = \frac{M_u}{M_{ser}}
$$

 $\checkmark$  Condition de non fragilité

$$
A^{BALL} \ge 0.23 \times b \times d \times \frac{f_{t28}}{f_e} \rightarrow A^{BALL} \ge 0.23 \times 30 \times 37 \times \frac{2.1}{400} \Rightarrow A^{BALL} \ge 1.34 \text{ cm}^2
$$

## **Le pourcentage minimal d'armature**

$$
A_{\min}^{BAEL} = 0.001 \times h \times b = 0.001 \times 40 \times 30 \implies A_{\min}^{BAEL} = 1.2 \text{ cm}^2
$$
  

$$
A_{\min}^{RPa} = 0.005 \times h \times b = 0.005 \times 40 \times 30 \implies A_{\min}^{RPa} = 6 \text{ cm}^2
$$

## **b. Ferraillage En Travée**

 $\times$  **E.L.U** 

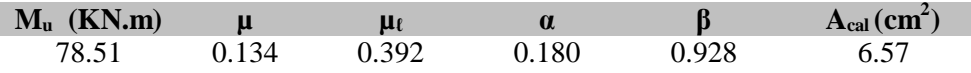

## **E.L.S**

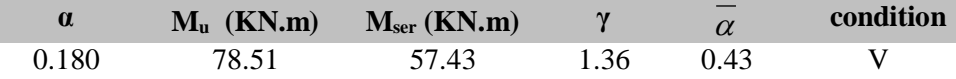

## **Tableau récapitulatif**

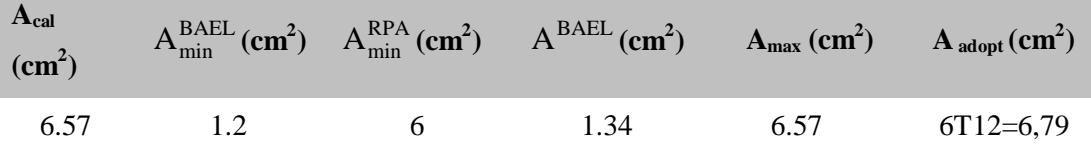

## **c. Ferraillage sur appui**

 $\checkmark$  La combinaison **:** (G+Q+Ex) ,  $\sigma_b = 18.5 \text{ MPa}$  ,  $\sigma_s = 400 \text{ MPa}$ 

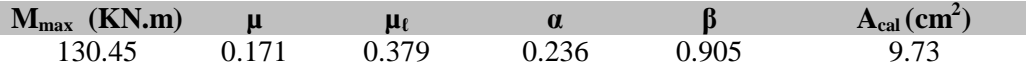

## **Tableau récapitulatif**

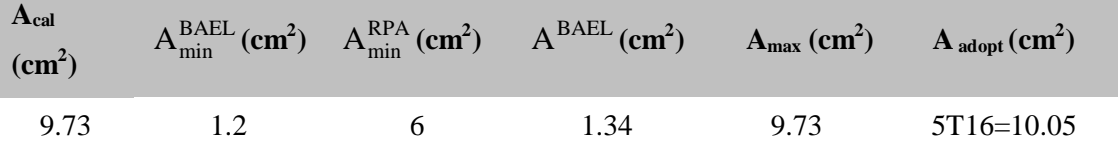

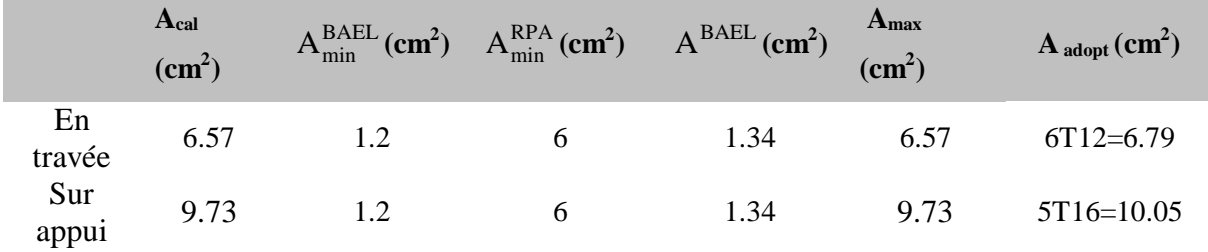

**d. Vérification De La Contrainte De Cisaillement :** BAEL 91 (art. A.5.1.1)

 $T_u^{\text{max}} = \frac{v_u}{v_u}$  $b_0 \times d$  KN  $\tau_{\text{umax}} = \frac{192.30 \times 10^3}{2.00 \times 10^3} = 1.732$  $\frac{92.30 \times 10^{6}}{300 \times 370} = 1.732 Mpa$  $\bar{t}$ =min (0,2 $\frac{f_{c28}}{f_{c28}}$ ;5*MPa*) *<sup>f</sup> MPa* = 3.33MPa (fissuration peu préjudiciable).

$$
\qquad \qquad \gamma
$$

*b*

*<sup>u</sup>*max = 1.732 MPa =3.33 MPa ………… (C.V) **e. Influence de l'effort tranchant au voisinage des appuis :** BAEL 91 (art A.5.1, 313)

 $V_{\text{u}} \leq 0,267.a.b.f_{c28}$ 

$$
a = 0, 9.d = 0, 9 \times 37 = 33, 3 \text{ cm}
$$

$$
V_u = 192300 \text{ N} \prec 0,267 \times 33,3 \times 30 \times 25 \times 10^2 = 666832.5 \text{ N} \tag{C.V.}
$$

## **f. Le diamètre des Armatures Transversale**

Le diamètre  $\phi_t$  des armatures d'âme d'une poutre  $\phi_t \leq \min(h/35, \Phi, b_0/10)$  d'après Le (BAEL A7.2.2.)

$$
\phi_t \le \min \left\{ \frac{h}{35}, \Phi_t, \frac{h}{10} \right\} \varphi_t \le \min \left( \frac{40}{35}; 1.4; \frac{30}{10} \right) = 1.14 \text{ cm, soit : } \phi_t = 8 \text{ mm.}
$$

#### **g. Espacement des armatures transversale**

- $\checkmark$  D'après BAEL 91 (art A.5.1, 22)
- $S_t \le \text{min} (0.9 \text{ d}; 40 \text{ cm}) = 33.3 \text{ cm}01$
- $\checkmark$  (RPA99-version2003 (art 7.5.2.2))
- Dans la zone nodale St ≤ min  $\bigg\}$  $\left\{\frac{h}{4}, 12\Phi_i\right\}$
- St  $\leq$  min ( $\frac{40}{4}$ ; 12×1.4) = 10 cm
- Dans la zone courante :

$$
s'_t \leq \frac{h}{2} = \frac{40}{2} = 20 \text{ cm}
$$

- $\checkmark$  La longueur da la zone nodale :  $L' = 2 \times h = 80$  cm
- $\bullet$  On prend:  $S_t \leq min (S_{t B A E L}, S_{t R P A})$
- Dans la Zone nodale :  $S_t = 10$  cm
- Dans la Zone courante : St = 20 cm

## **h. La quantité des armatures transversales**

 $\checkmark$  D'après BAEL 91(art A.5.1, 22): A<sub>t</sub>  $\geq 0, 4.b.$   $\frac{St}{fe}$ 

$$
A_t \ge 0, 4 \times 30 \times \frac{20}{235} \rightarrow A_t \ge 1,02 \text{ cm}^2
$$

 $\checkmark$  RPA 99 version 2003: (art 7.5.2.2)

 $A_t \ge 0.003 \times S \times b = 0.003 \times 20 \times 30 = 1.8$  cm<sup>2</sup>

$$
\angle A_t \ge \max (A_t^{BAEL}; A_t^{RPA}) = A_t^{RPA}
$$

Soit :  $A_t = 4T \cdot 8 = 2,01 \, \text{cm}^2$ 

 $10M<sub>0</sub>$ 

*L*

**d. Vérification de la flèche :** BAEL91 (art. B.6.5.1)

1- 
$$
\frac{h}{L} \ge \frac{1}{16} \Rightarrow 0.08 \ge \frac{1}{16} = 0.0625
$$
 ......cv  
\n2-  $\frac{A}{b.d} \le \frac{4.2}{f_e} \Rightarrow 0.009 \le \frac{4.2}{400} = 0.0105$  ......cv  
\n3-  $\frac{h}{I} \ge \frac{M_t}{100} \Rightarrow 0.08 \ge \frac{0.75M_0}{400} = 0.075$  ......cv

0

*M*

10

## **V.1.2. La Poutre secondaire (30x40)**

$$
S = 30 \times 40 \text{ cm}^2.
$$
  
\n
$$
\emptyset_L \ge \frac{h}{10}, \emptyset L \ge \frac{40}{10} = 4 \text{ cm}, \text{(B.A.E.L91 (A.7.2.2))}
$$
  
\n
$$
c \ge 1 + \frac{\emptyset_l}{2} \quad c \ge 1 + \frac{3.5}{2} = 3 \text{ cm} \quad ; \quad C = 3 \text{ cm}
$$
  
\n
$$
\mu = \frac{M}{\sigma_L \cdot b \cdot d^2}
$$

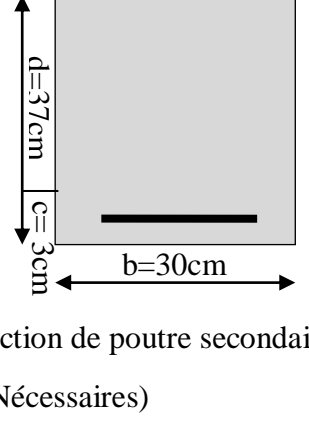

**Figure V.2.** Section de poutre secondaire.

 $\mu$  <  $\mu$ 1  $\Rightarrow$  A' = 0 (Les armatures comprimées ne sont pas Nécessaires)

$$
A = \frac{M}{\overline{\sigma_s} \cdot \beta \cdot d}
$$

*b*

 $=\frac{1}{\sigma \cdot b}$ .

#### **a. Calcul des armatures longitudinales**

2

**En Travée** (à l'ELU**)**

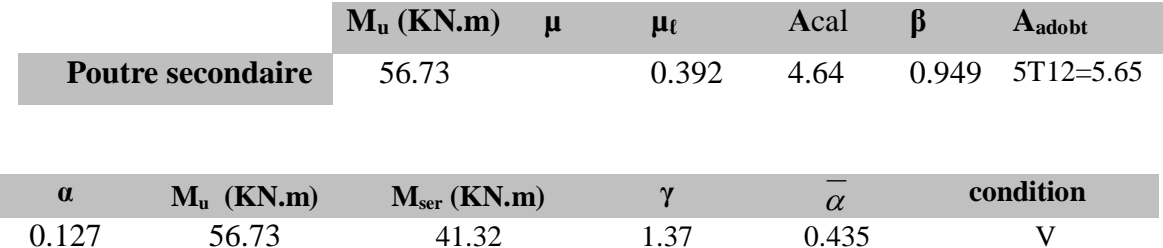

## $\checkmark$  sur appui : La combinaison  $(G+Q+E_y)$

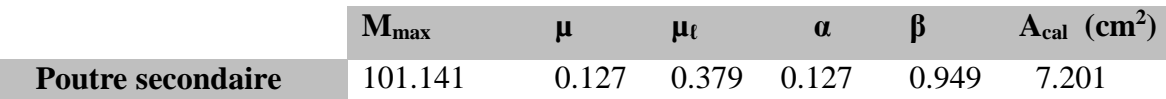

## **Tableau récapitulatif**

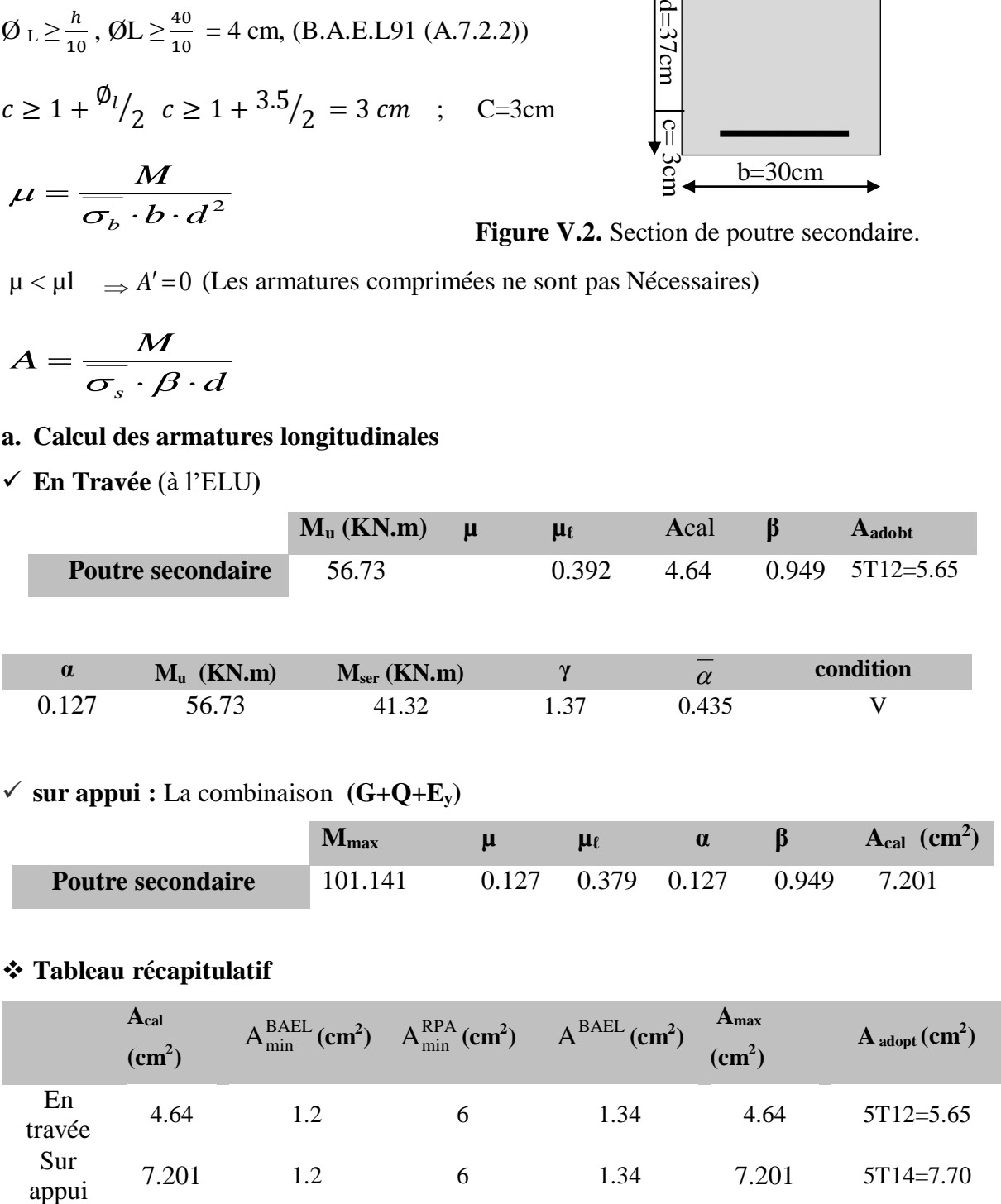

$$
\tau_{u\text{max}} = \frac{152.47 \times 10^3}{300 \times 370} = 1.373 Mpa
$$

 $\bar{t}$ =min (0,2 $\frac{f_{c28}}{f_{c28}}$ ;5*MPa*) *b <sup>f</sup> MPa* γ = 3.33MPa (fissuration peu préjudiciable).

 $\tau_{\text{umax}} = 1.373 \text{ MPa} < \bar{\tau} = 3.33 \text{ MPa}$  ………… (C.V).

**c. Influence de l'effort tranchant au voisinage des appuis :** BAEL 91 (art A.5.1, 313)  $V_{\text{u}} \leq 0,267.a.b.f_{c28}$ 

$$
a = 0, 9.d = 0, 9 \times 37 = 33.3 \text{ cm}
$$

$$
V_u = 152470 \text{ N} \prec 0,267 \times 33.3 \times 30 \times 25 \times 10^2 = 666832.5 \text{ N} \tag{C.V.}
$$

## **d. Le diamètre des Armatures Transversale**

Le diamètre  $\mathfrak{g}_t$  des armatures d'âme d'une poutre d'après Le (BAEL A7.2.2.)

$$
\phi_t \le \min \left\{ \frac{h}{35}, \Phi_t, \frac{b}{10} \right\} \varphi_t \le \min \left( \frac{40}{35}; 1.4; \frac{30}{10} \right) = 1.14 \text{ cm, soit : } \phi_t = 8 \text{ mm.}
$$

#### **e. Espacement des armatures transversale**

- $\checkmark$  D'après BAEL 91 (art A.5.1, 22):
- $S_t \le \text{min} (0, 9 \text{ d}; 40 \text{ cm}) = 33.3 \text{ cm}$
- $\checkmark$  (RPA99-version2003 (art 7.5.2.2))

∴ Dans la zone nodale St

\n
$$
\leq \min\left\{\frac{h}{4}, 12\Phi_t\right\}
$$

St  $\leq$  min ( $\frac{40}{4}$ ; 12×1.4) =10 cm ; soit St =10 cm

Dans la zone courante :

 $s'_t \leq \frac{h}{2}$  $\frac{h}{2} = \frac{40}{2}$  $\frac{10}{2}$  = 20 cm ; soit s<sub>t</sub> = 20 cm

- $\checkmark$  La longueur da la zone nodale :  $L' = 2 \times h = 80$ cm
- $\bullet$  On prend:  $S_t \leq min (S_t_{BAEL}, S_t_{RPA})$
- Dans la Zone nodale :  $S_t = 10$  cm
- Dans la Zone courante : St = 20 cm

#### **f. La quantité des armatures transversales**

 $\checkmark$  D'après BAEL 91(art A.5.1, 22): A<sub>t</sub>  $\geq 0, 4.$ b.  $\frac{St}{fe}$ 

$$
A_t \ge 0, 4 \times 30 \times \frac{20}{235} \rightarrow A_t \ge 1.02
$$
 cm<sup>2</sup>

 $\checkmark$  RPA 99 version 2003: (art 7.5.2.2)

 $A_t \ge 0.003 \times S \times b = 0.003 \times 20 \times 30 = 1.8$  cm<sup>2</sup>

$$
\checkmark \quad A_t \ge \max \ (A_t^{BAEL}; A_t^{RPA}) = A_t^{RPA}
$$

Soit :  $A_t = 4T \cdot 8 = 2.01$  cm<sup>2</sup>

**g. Vérification de la flèche :** BAEL91 (art. B.6.5.1)

- 1-  $\frac{n}{L} \ge \frac{1}{16}$  $\geq \frac{1}{1}$ *L*  $\frac{h}{2} \ge \frac{1}{h} \Rightarrow \frac{40}{h} 0.08 \ge \frac{1}{h} = 0.0625$ 500 16  $\Rightarrow$   $-$  0.08  $\ge$   $-$  =  $\dots$ .cv.
- 2  $b.d \left[ \begin{array}{cc} f_e \end{array} \right]$  $A = 4.2$ .  $\leq \frac{4.2}{1.2} \Rightarrow 0.00693 \leq \frac{4.2}{1.28} = 0.0105$ 400  $\Rightarrow 0.00693 \le$  — = ……cv.
- 3-  $10M<sub>0</sub>$ *M L*  $\frac{h}{f} \ge \frac{M_t}{1.0000} \Rightarrow 0.082 \ge \frac{0.65M_0}{1.0000}$  $0.082 \geq \frac{0.65 M_{\rm \,o}}{0.065} = 0.065$ 10 *M M* ………….cv .

## **V.1.3. Présentation du ferraillage**

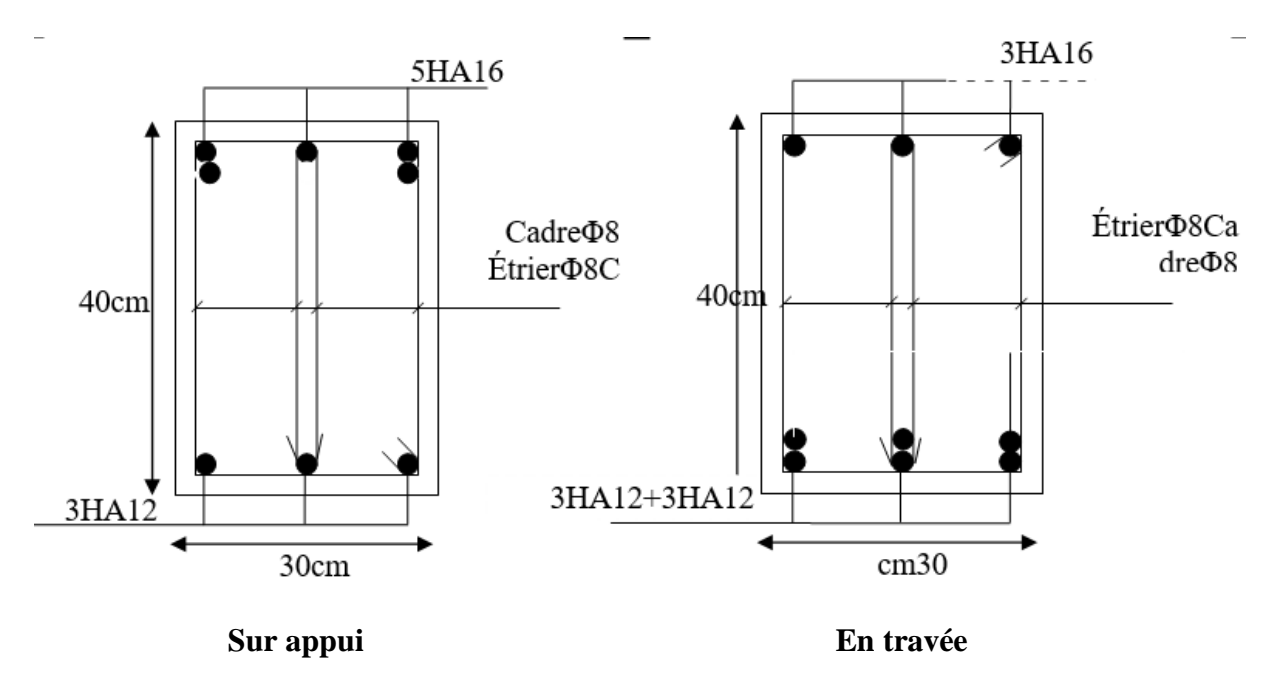

**Figure V.3.** Disposition de ferraillage de la poutre principale.

## $\frac{3H A14}{2}$ f, 5HA14  $\text{Cadre}\Phi 8$  $Cadre\Phi 8$ Étrier<sup> $\Phi$ 8</sup>  $40 \text{ cm}$ 40 cm  $3HA12$  $5HAI<sub>2</sub>$ ◢  $30 \text{ cm}$  $30$

**Sur appui En travée**

**Figure V.4.** Disposition de ferraillage de la poutre secondaire.

## **V.2. Ferraillage des poteaux**

Poteaux sont des éléments structuraux assurant la transmission des efforts arrivant des poutres vers les fondations, et sont soumis à un effort normal « N » et à un moment de flexion « M ». Ils sont calculés en flexion composée.

Les armatures seront calculées à l'état limité ultime « ELU » sous l'effet des sollicitations les plus défavorables et dans les situations suivantes :

#### **V.2.1. Les combinaisons de d'actions**

$$
\checkmark \quad \text{À l'ELU} \longrightarrow 1,35 \text{ G} + 1,5 \text{ Q} \dots 3
$$
  

$$
\checkmark \quad \dots \text{(BAEL 91)}
$$

- $\checkmark$  À l'ELS ——  $G + Q$  ……… (BAEL 91)
- $\checkmark$  Accidentelle  $|G + Q \pm E$ .......(RPA 99)  $0.8 \text{ G} \pm \text{E}$  ........(RPA 99)  $\checkmark$  Accidentelle

Sachant que :

- La combinaison  $(G + Q + E)$  donne un effort normal maximal et un moment correspondant  $(N_{\text{max}},M_{\text{corr}})$ .
- La combinaison  $(0.8G + E)$  donne un effort normal minimum et un moment correspondant  $(N_{min},M_{corr})$ .
- Les poteaux sont soumis aux efforts suivants :
	- **Effort normal.**
	- Effort tranchant.
	- Moment fléchissant

DONC ils doivent être calculés (Ferraillés) à la flexion composée (F.C) à L'ELU.

## **V.2.2. Caractéristiques des mécaniques des matériaux**

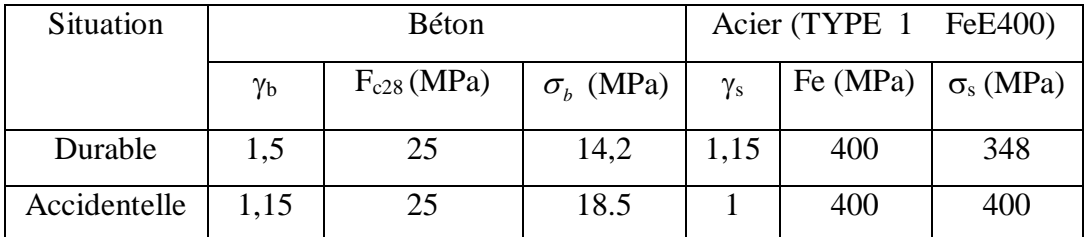

## **V.2.3. Ferraillage des poteaux**

Une section soumise à la flexion composées est dite partiellement comprimée si:

- N est un effort de compression et le centre pression (c) se trouve à l'extérieur de la section.
- N est un effort de compression et le centre (c) se trouve à l'intérieur de la section, et la condition suivante est remplie

$$
N(d-c')-M a \leq \left(0,337-0,81\frac{c}{h}\right) b \cdot h^2 \cdot \overline{\sigma}_b.
$$
\n
$$
(I) \qquad \qquad (II)
$$

La section d'acier sera calculée pour différentes combinaisons d'efforts internes

 $N<sup>max</sup>$   $M<sup>correspondant</sup>$ 

$$
N^{\text{min}} \longrightarrow M^{\text{correspondant}}
$$

 $M<sup>max</sup>$   $\longrightarrow$  N<sup>correspondant</sup>

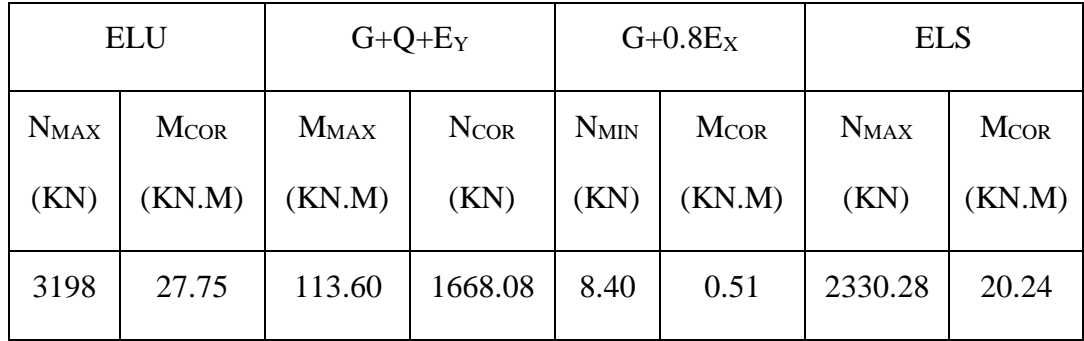

## **-Exemple de calcul**

Dimension de poteaux 60×50

 $c=c' = 4$  cm; s= 60×50 (cm); acier F<sub>e</sub> E400; f<sub>c28</sub>= 25 MPa.

L= 3.06m : hauteur totale du Poteau

## **V.2.3.1. Ferraillage longitudinal**

## $\checkmark$  (ELU)

Les sections soumises à un effort de compression sont justifiées vis-à-vis de L'ELU de stabilité de forme conformément à **L'article.A.4.3.5 du BAEL99** en adoptant une excentricité totale de calcul :

**e=e1+e<sup>2</sup> ; e1=ea+e<sup>0</sup>**
e<sup>a</sup> : excentricité additionnelle traduisant les imperfections géométriques initiales (après

l'exécution) 
$$
\rightarrow
$$
 e<sub>a</sub>= max (2 cm;  $\frac{L}{250}$ )  $\rightarrow$  e<sub>a</sub>= max (2 cm;  $\frac{306}{250}$ )  $\rightarrow$  e<sub>a</sub>= 2 cm

$$
e_0 = \frac{M}{N} = \frac{27.75}{3198} = 0.0086 \ m = 0.86 \ cm.
$$

e1 : excentricité du premier ordre de la résultante des contraintes normales avant application des excentricités additionnelles.

$$
e_1 = e_a + e_0 = 2 + 0.86 = 2.86
$$
 cm.

on peut considérer les effets du second ordre d'une manière forfaitaire :

Si 
$$
l_f / h <
$$
max. (15 ; 20.e<sub>1</sub> / h)

h : hauteur totale du Poteau.

l<sup>f</sup> : longueur de flambement du poteau

 $l_f = 0.7 l_0 = 0.7 \times 3.06 = 2.142$  m.

$$
3.57 < \max(15 \ ; 0.953)
$$

Donc, les effets du second ordre doivent être considérés d'une manière forfaitaire : e<sub>2</sub> : excentricité due aux effets du second ordre

$$
e_2 = \frac{3 \times l_f^2}{10^4 h} (2 + \alpha \phi).
$$

**α** : Le rapport du moment du premier ordre.

**Φ** : Le rapport de la déformation finale due au fluage à la déformation instantanée sous la charge considérée, ce rapport est généralement pris égale à Φ**=** 2.

$$
\lambda = 3.46 \frac{l_f}{h} = 12.352
$$
  
\n
$$
\lambda \le 50 \Rightarrow \alpha = \frac{0.85}{1 + 0.2 \left(\frac{\lambda}{35}\right)^2} = 0.83
$$
  
\n
$$
e_2 = \frac{3 \times 2.142^2}{10^4 \times 0.60} (2 + 2 \times 0.83) = 0.008m.
$$
  
\n
$$
e = e_1 + e_2 = 2.86 + 0.8 = 3.66cm.
$$
  
\n
$$
\text{M}_{\text{corrigé}} = \text{N}_{\text{utm}} \times e = 3198 \times 0.0366 = 117.046 \text{ KN.m}
$$
  
\n
$$
\text{Use efforts corrigés seront}
$$

N<sub>MAX</sub>= 3198 KN ; 
$$
M_{\text{corrigé}} = 117.046 \text{ KN.m.}
$$
  
\n
$$
II = (0.337 \text{ h} - 0.81 \text{ c}^{'}) \cdot \text{b} \times \text{h} \times \sigma_b = (0.337 \times 0.60 - 0.83 \times 0.04) \cdot 0.60 \times 0.50 \times 14.2
$$
\n
$$
= 723.348 \text{ KN.m}
$$
\n
$$
I = N_u (d-c) - M_{ua}
$$

$$
M_{ua} = M_u + N_u \times (d - h/2) = 117.046 + 3198 \times (0.56 - \frac{0.60}{2}) = 948.526
$$
.KN.m  

$$
I = 3198 (0.56 - 0.04) - 948.526 = 714.434
$$
KN.m

 $I\!I$  *I* ; Donc la section est partiellement comprimée.

$$
\mu = \frac{M_a}{\sigma_b b.d^2} = \frac{948526}{14.2 \times 50 \times 56^2} = 0.4260
$$
  
\n
$$
\overline{\sigma_b} = 14.2 Mpa \rightarrow \overline{\sigma_s} = 348 Mpa.
$$
  
\n
$$
\mu \prec \mu_l \Rightarrow (\alpha = 0.76; \beta = 0.692)
$$
  
\n
$$
A_f = \frac{M_a}{\sigma_s \cdot \beta.d} = \frac{948526}{348 \times 0.692 \times 56} = 70.33 cm^2
$$
  
\n
$$
A = A_f - \frac{N}{100 \times \overline{\sigma_s}} =
$$
  
\n70.33 -  $\frac{3198000}{100 \times 348} = -21.57 cm^2$ 

 $\div$  (G+Q<sub>+</sub>Ey)

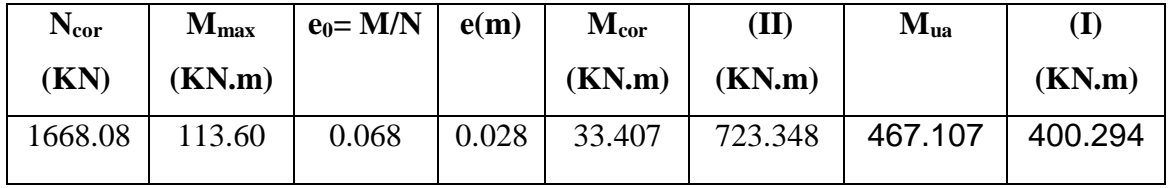

 $II > I$ , donc la section est partiellement comprimée.

 $\sigma_{\textit{b}} = 18.5Mpa, \sigma_{\textit{s}} = 400Mpa \Leftrightarrow$  situation– accidentelle.

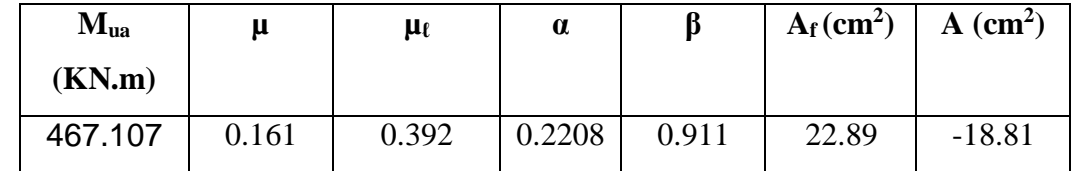

# **(0,8G+Ex)**

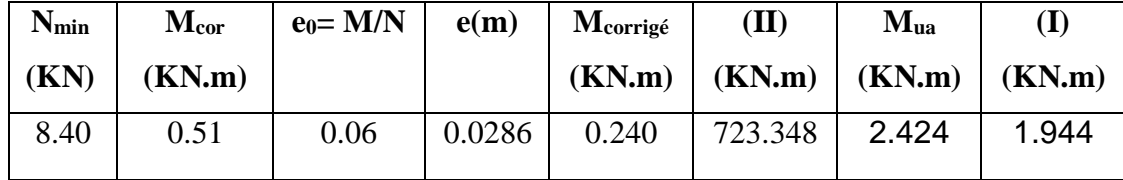

 $II > I$ , donc la section est partiellement comprimée.

 $\sigma_{\textit{b}} = 18.5Mpa, \sigma_{\textit{s}} = 400Mpa \Leftrightarrow$  situation-accidentelle.

| $M_{ua}$ (KN.m) |        | μe    | $\alpha$ |       | $A_f$ (cm <sup>2</sup> ) | $A$ (cm <sup>2</sup> ) |  |
|-----------------|--------|-------|----------|-------|--------------------------|------------------------|--|
| 2.424           | 0.0008 | 0.392 | 0.0012   | 0.999 | 0.108                    | $-0.102$               |  |

Etude d'un bâtiment à usage d'habitation et administratif (R+9) contreventé par voiles + portiques  $126 \frac{126}{a}$ 

D'après (**RPA2003)** on a le pourcentage minimal des armatures longitudinales.

A<sub>min</sub>=0.7%(h.b)=0.007(50×60)=21 cm<sup>2</sup> **Zone I** 

# **Condition de non fragilité : BAEL91 art A.4.2**

$$
A_{\min} = 0.23d.b. \frac{f_{t28}}{f_e} = 3.38cm^2
$$

$$
A = \max(A_{cal}, A_{\min}^{BAEL}, A_{\min}^{RPA}) = 21cm^2
$$

On adopte :  $8H A 20 = 25.13$  cm<sup>2</sup>

# **Vérification à L'ELS**

Après le calcul du ferraillage longitudinal des poteaux à l'ELU, il est nécessaire de faire une vérification à l'état limite de service.

- les contraintes sont calculées à l'E LS sous les sollicitations de (N ser, M ser)

la fissuration est considérée peu nuisible donc il faut vérifier les contraintes dans la section de l'acier.

La contrainte du béton est limitée par :  $\overline{\sigma}_{b} = 0, 6.f_{c28} = 0, 6 \times 25 = 15$  MPa

La contrainte d'acier est limitée par :  $\bar{\sigma}_s = 400 MPa$ 

Nser=2330.28 KN ; Mser=20.24 KN.m.

$$
e_0 = \frac{M_{ser}}{N_{ser}} = \frac{20.24}{2330.28} = 0.0086m \qquad \qquad e_0 = 0.0086 < \frac{h}{6} = \frac{0.60}{6} = 0.1
$$

La section est entièrement comprimée et il faut vérifier que  $\sigma_b < 0.6$  fc28 = 15 MPa Nous avons les notions suivantes :

$$
B_0 = b \times h + 15 (A) = 50 \times 60 + 15(25.13) = 3376.95 cm
$$
  

$$
v_1 = \frac{1}{B_0} \left[ \frac{bh^2}{2} + 15(A_1c + A_2d) \right] = 30 cm
$$

$$
v_2 = h - v1 = 60 - 30 = 30 \text{ cm}
$$

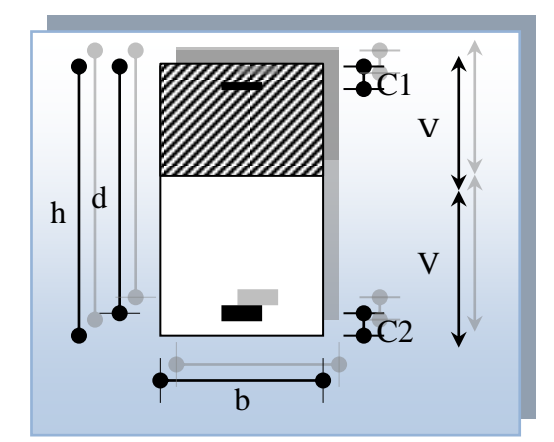

**Figure V.5.** Section de poteau. 1  $\ddot{\phantom{1}}$ 

$$
I_{xx} = \frac{b}{3} (v_1^3 + v_2^3) + 15 (A_1 \times (v1 - c1)^2 + A_2 \times (v2 - c2)^2)
$$
  
\n
$$
I_{xx} = \frac{50}{3} (30^3 + 27.5^3) + 15 [12.565(27.5 - 4)^2 + 12.565(27.5 - 4)^2] = 1154818.2 \text{cm}^4
$$
  
\n
$$
K = \frac{M_G}{I_{xx}}
$$

*M*<sub>*G*</sub>: Moment de flexion par rapport au centre de gravité de la section rendue homogène  $\rightarrow$  M<sub>G</sub>=20.24 KN.m

$$
\Rightarrow M_{\text{G}} = 20.24 \text{ NN}.\text{m}
$$
\n
$$
\sigma_0 = \frac{2330280}{100 \times 3376.95} = 6.90 Mpa
$$
\n
$$
K = \frac{M_G}{I_{xx}} = \frac{20240}{1154818.2} = 0.0175
$$
\n
$$
\sigma_b = \sigma_0 + K \times v_1 = 6.90 + 0.0175 \times 30 = 7.425 Mpa
$$
\n
$$
\sigma_b = 7.425 Mpa \times 15 Mpa.....(cv)
$$

Donc les armatures déterminées pour L'E.L.U de résistance conviennent.

La fissuration est peu préjudiciable, alors la vérification de  $\sigma_s$  à L'E.L. S est :

$$
\sigma_s^1 = 15[\sigma_0 + K(v_1 - c^*)] = 15[6.90 + 0.0175(30 - 4)] = 110.325Mpa
$$
  
\n
$$
\sigma_s^2 = 15[\sigma_0 - K(d - v_1)] = 15[6.90 - 0.01(52 - 27.5)] = 96.675Mpa
$$
  
\n
$$
\sigma_s^1 = 110.325 \text{ MPa} \le \overline{\sigma}_s = f_e 400 = 400 \text{ MPa} \dots (\text{C.V})
$$
  
\n
$$
\sigma_s^2 = 96.675 \text{ MPa} \le \overline{\sigma}_s = f_e 400 = 400 \text{ MPa} \dots (\text{C.V})
$$

#### **V.2.3.2. Armatures transversales**

#### **Vérification du poteau à l'effort tranchant**

On prend l'effort tranchant max et on généralise les section d'armatures pour tous les poteaux. La combinaison $(G + Q \pm Ex)$  donne l'effort tranchant max.

Vmax =89.76 KN

Vérification de la contrainte de cisaillement :

$$
\tau = \frac{V}{bd} = \frac{89.76 \times 10^3}{500 \times 560} = 0.320Mpa
$$
  

$$
\bar{\tau} = \min(0, 2\frac{f_{c28}}{r_b}; 5MPa) = 3,33 \text{ MPa}
$$
  

$$
\tau = 0,320 < \bar{\tau} = 3,33 \text{ MPa} \text{ conditions } \text{veififi\'ees.}
$$

## **Calcul d'armature transversale**

Selon (**RPA99 version 2003**) les armatures transversales des poteaux sont calculées à l'aide

de la formule suivante : 
$$
\frac{At}{S_t} = \frac{\rho_a V_U}{h \times f_e}
$$

V<sub>u</sub>: est l'effort tranchant de calcul.

h : Hauteur totale de la section brute.

fe : Contrainte limite élastique des aciers transversaux (fe 235MPa).

ρ<sup>a</sup> : Coefficient correcteur qui tient compte du mode fragile de la rupture par les effort tranchants.

$$
\rho_a = 3.75 \qquad \text{Si } \lambda_{g} < 5.
$$
\n
$$
\rho_a = 2.5 \qquad \text{Si } \lambda_{g} > 5.
$$

 $\lambda_{\rm g}$ : L'élancement géométrique du poteau.

$$
\lambda_g = \left(\frac{l_f}{a} \quad ou \quad \frac{l_f}{b}\right)
$$

a et b : dimensions de la section droite du poteau dans la direction de déformation.

 $l_f$ : longueur de flambement du poteau ( $l_f = 0.7$  L)

Dans notre cas

$$
\lambda_{g} = \left(\frac{2.142}{0.60} \text{ ou } \frac{2.142}{0.60}\right) \lambda_{g} = (3.57) < 5 \text{ alors : pa = } 3.75
$$

*t S* : C'est l'espacement des armatures transversales

- La zone nodale :  $S_t = 10$  cm
- La zone courante :  $S_t = 15$

$$
A_{t} = \frac{3.75 \times 89760 \times 0.15}{60 \times 235} = 3.58 \text{ cm}^{2}
$$
  
A<sub>t</sub>=3.58 cm<sup>2</sup> soit 5Φ10A<sub>t</sub>=3.93 cm<sup>2</sup>

#### **V.2.3.4. Vérification des cadres des armatures minimales :** d'après

#### **RPA99version2003 (7.4.2.2):**

Soit la quantité d'armature minimale.

$$
\frac{A_i}{S_i b}(\%) = \begin{cases} 0,3\% \implies \sinh 2s \\ 0,8\% \implies \sinh 2s \\ 0,8\% \implies \sinh 2s \\ \end{cases}
$$

Si  $3 < \lambda_{\rm g} < 5$ : interpoler entre les valeurs limites précédentes

# **Dans la zone nodale**  $S_t=10$  cm

*t A*  $\frac{A_t}{S_b} \ge 0.3\%$   $\Rightarrow$   $A_t = 0.003 \times 10 \times 50 = 1.50$  cm<sup>2</sup> Alors la condition est vérifiée.

#### **Dans la zone courant**  $: S_t = 15$  **cm**

$$
\frac{A_i}{S_i b} \ge 0.3\% \implies A_i = 0.003 \times 15 \times 50 = 2.25 \text{ cm}^2
$$
 Alors la condition est vérifiée.

# **BAEL91 : (art A.8.1,3) :**

1/ Le diamètre des armatures transversales :  $\phi_t \geq \frac{\varphi_t}{3}$  $\phi_t \geq \frac{\phi_t}{2}$ 

$$
\phi_t \ge \frac{\phi_t}{3} = \frac{20}{3} = 6.66
$$
mm

- Le diamètre des armatures transversales :  $\phi_t \geq \frac{\psi_t}{3}$  $\phi$ Condition Vérifiée

2/ leur espacement : St  $\leq$  min (15  $\phi_{\ell}$ ; 40 cm; a + 10 cm)

St ≤ min (30cm; 40 cm; a + 10 cm) Condition Vérifier

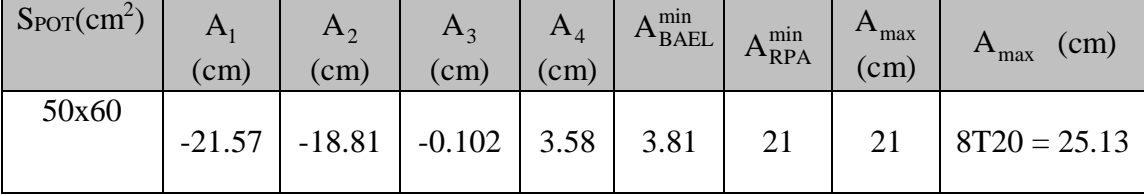

# **V.2.4. Présentation du ferraillage**

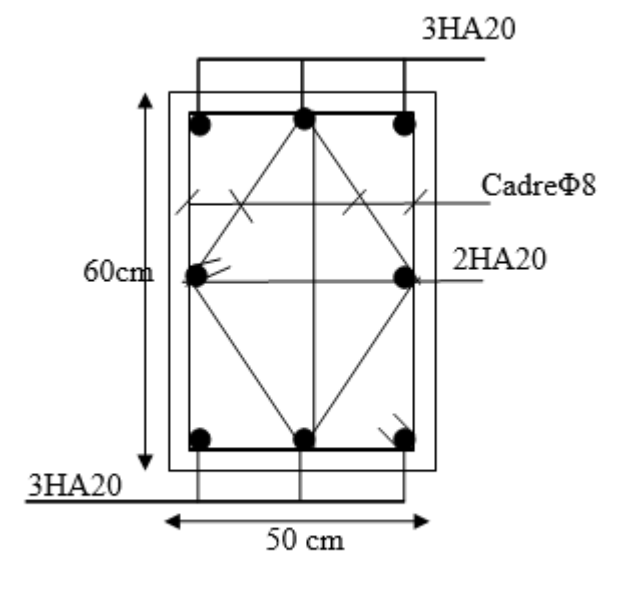

Poteau 50x60

**Figure V.6.** Schéma de ferraillage des poteaux.

#### **V.3. Ferraillage des voiles**

#### **V.3.1. Introduction**

 Les voiles sont des éléments de contreventement soumis à des chargements verticaux (charges permanentes et charges d'exploitations) et à des forces horizontales dues au séisme. -Les charges verticales provoqueraient des efforts normaux et des moments si ces efforts normaux sont excentrés. Par contre les efforts horizontaux provoqueraient des efforts normaux, tranchants et des moments fléchissant, donc chaque voile sera ferraillé en flexion composée et nécessiterait la disposition du ferraillage suivante :

- $\triangleright$  Dans le plan vertical : des aciers verticaux.
- Dans le plan horizontal : des aciers horizontaux.
- Des aciers transversaux.

# **V.3.2. Type d'armatures**

#### **a- Armatures verticales**

 Lorsqu'une partie du voile est tendue sous l'action des forces verticales et horizontales, l'effort de traction doit être repris en totalité par les armatures.

#### **Le pourcentage minimum des armatures verticales sur toute la zone tendue**

# **est de 0.20 %.**

Il est possible de concentrer les armatures de traction à l'extrémité du voile ou du trumeau, la section totale d'armatures verticales de la zone tendue devant rester au moins égale à 0,20 % de la section horizontale du béton tendue.

Les barres verticales des zones extrêmes devraient être ligaturées cadres horizontaux dont l'espacement ne doit pas être supérieur à l'épaisseur du voile.

Si des efforts importants de compression agissant sur l'extrémité du voile, les barres verticales doivent respecter les conditions imposées aux poteaux.

Les barres verticales du dernier niveau doivent être munies de crochet à la partie supérieure.

Toutes les autres barres n'ont pas de crochets (jonction par recouvrement).

#### **b. Armatures horizontales**

Les barres horizontales doivent munies de crochets à 135° ayant une longueur de 10Ф.

Dans le cas ou il existerait des talons de rigidité, les barres horizontales devront être ancrées

Sans crochet si les dimensions des talons permettent la réalisation d'un ancrage droit.

#### **Règles communes**

 Le pourcentage minimum d'armatures verticales et horizontales dans les trumeaux est donné comme suit :

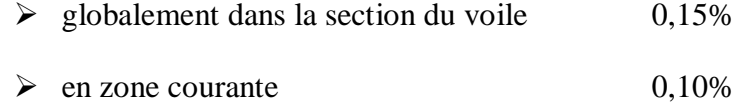

 L'espacement des barres verticales et horizontales doit être inférieur à la plus petites des deux (2) valeurs suivantes :

 $S_t \le 1.5a$   $S_t \le \text{Min}(30 \text{cm}; 1.5a)$ , avec **a**: épaisseur du voile.  $S_t < 30cm$ 

#### **c. Armatures transversales**

Les deux nappes d'armatures doivent être reliées entre elles avec au moins quatre  $(4)$ épingles au mètre carré leur rôle principal est de relier les deux nappes d'armatures de manière à assurer leur stabilité, lors du coulage du béton.

#### **Type de section qu'on peut avoir :**

Une section soumise à la flexion composée peut être :

- Entièrement tendu (S. E. T).
- Entièrement comprimée (S. E.C).
- partiellement comprimée (S. P. C).

#### **Etapes de calcul :**

#### **Détermination de la nature de la section** *:*

- Calcul des dimensions du noyau central (pour les sections rectangulaires c'est :  $\frac{h}{2}$ 6
- Calcul de l'excentricité « e »qui égale au rapport du moment a l'effort normal $(e = \frac{M}{N})$ *M* ).

**section partiellement comprimée :** la section est partiellement comprimée si :

- N : L'effort normal est un effort de traction, le centre de pression « C » se trouve en dehors de la zone comprimée entre les armatures.

- N : L'effort normal est un effort de compression, le centre de pression « C » se trouve à l'extérieur de la section.

- N : L'effort normal est un effort de compression, le centre de pression « C » se trouve à l'intérieur de la section et la condition suivante soit vérifiée :

$$
N \cdot (d - c) - M_A \le (0.33h - 0.81c) \cdot b \cdot h^2 \cdot \sigma_{bc}
$$

Ou : M<sup>A</sup> : moment par rapport aux aciers inférieurs.

$$
M a = M g + N \left( d - \frac{h}{2} \right).
$$
  

$$
A = A'_{f}
$$

$$
A = A'_{f} - \frac{N}{100 \sigma_{s}}
$$

 **Il faut déterminer la section tendue pour cela nous appliquons la formule suivante :**

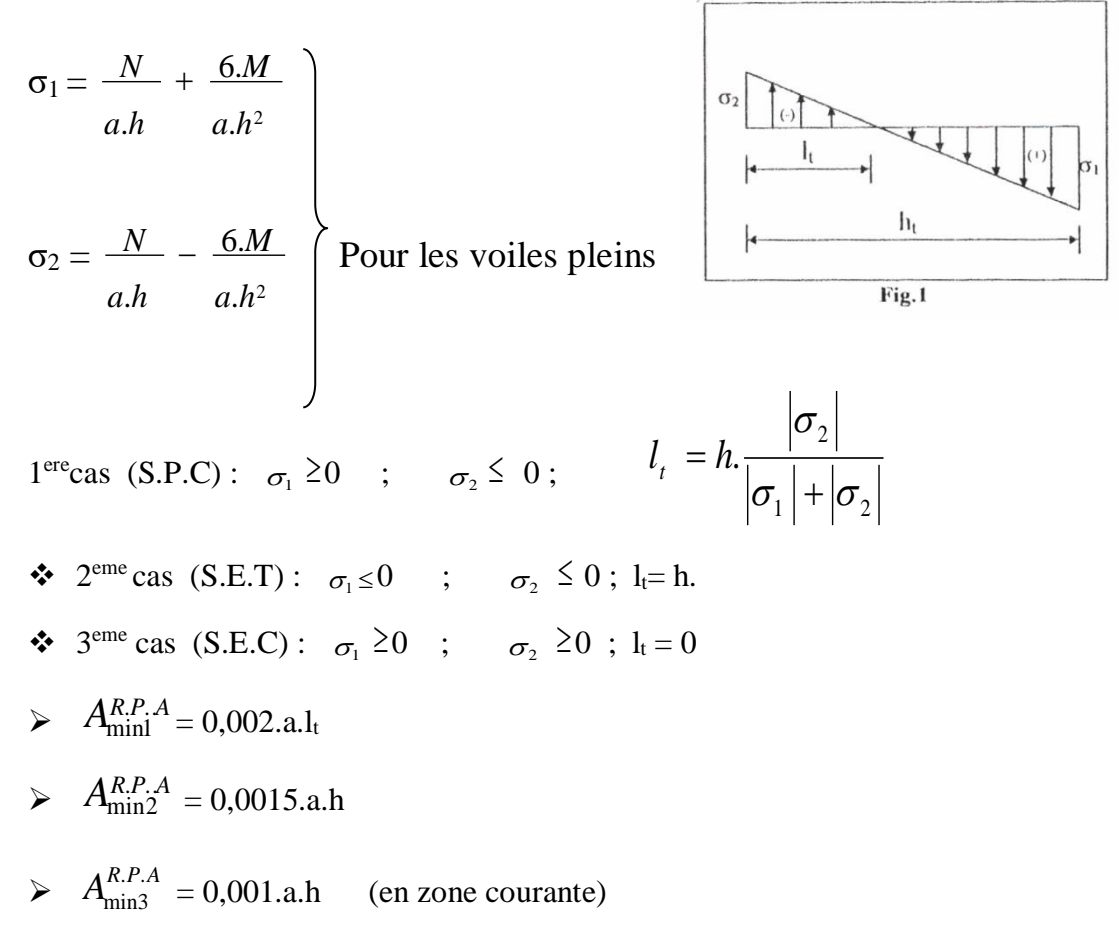

#### **V.3.3. Calcul de section d'armature** (selon les règles **BAEL 91**)

#### **V.3.3.1. Armatures verticales**

 $0.8G + Ey:$  → M=1016.24 KN.m → N=117.09 KN →T=231.07*KN* 

**h**= 2.80 m ; **c** = 5 cm

**d**= h-c = 2.75 m ; **a** = 0.2 m

Détermination de l'excentricité e

 $\frac{1016.24}{2} = 8.679 m \frac{h}{c} - c = \frac{2.80}{2} - 0.05 = 1.35$ 117.09 2 2  $e = \frac{M}{N} = \frac{1016.24}{117.09} = 8.679m$ ;  $\frac{h}{2} - c = \frac{2.80}{2} - 0.05 = 1.35m$ A= (0.337 h – 0.81 c'). b.h.  $\sigma_{b}$  $A = (0.337 \times 280 - 0.81 \times 5) 20 \times 280 \times 14.2$  $A = 7181.451$  KN.m  $B = N_u (d-c') - M_{ua}$  $M_{ua} = M_u + N_u \times (d - h/2) = 1016.24 + 117.09 \times (2.75 - 1.40) = 1174.311$  KN.m B =117.09 $\times$ (2.75 - 0.05) – 1174.311 = -858.168 KN.m  $B \leq A \Rightarrow$  donc la section est partiellement comprimée.

# **Vérification de flambement**

$$
\frac{l_f}{h} \le \max(15; \frac{20e}{h})
$$
  

$$
\frac{20 \times e}{h} = \frac{20 \times 8.679}{2.80} = 62
$$
  

$$
\frac{l_f}{h} = \frac{0.5 \times 3.06}{2.80} = 0.564 \rightarrow \frac{l_f}{h} = 0.546 \times 62
$$
........(c.v)

#### **Calcul de ferraillage**

#### **a- Calcul des armatures à la flexion simple**

$$
M_A = M_u + N_u (d - \frac{h}{2}) = 1174.311 \text{ KN.m}
$$
  
\n
$$
\sigma_b = 18,5MPa \text{ cas accidental}
$$
  
\n
$$
\sigma_s = \frac{f_e}{\gamma_s} = 400MPa \text{ ($\gamma_s = 1$ ; cas accidental)}
$$
  
\n
$$
\mu = \frac{M_A}{\sigma_b b.d^2} = \frac{1174311 \times 10^3}{18.5 \times 200 \times 2750^2} = 0.041 \times \mu_l = 0.392
$$
  
\n
$$
\alpha = 0.0523
$$
  
\n
$$
\beta = 0.979
$$

Donc  $A_f^{\dagger} = 0$ 

$$
A_f = \frac{M_A}{\sigma . \beta . d} = \frac{1174311 \times 10^3}{400 \times 0.979 \times 2.75 \times 10^3} = 10.904 \, \text{cm}^2
$$

**b- Calcul des armatures à la flexion composée**

$$
A_{cal} = A_f - \frac{N}{100\sigma_s} = 10.904 - \frac{515.60 \times 10^3}{100 \times 400} = 7.976 cm^2
$$

#### **L'armature verticale minimale**

**-**D'après **(RPA99.version 2003)** Suivant la formule de Navier Bernoulli

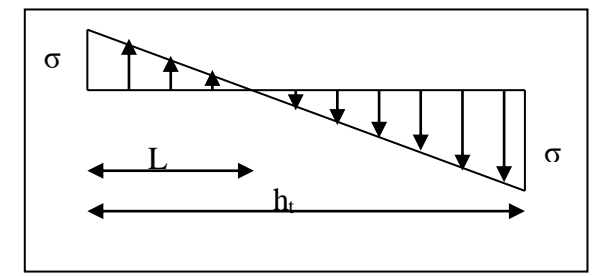

$$
\sigma_1 = \frac{N}{a \times h} + \frac{6M}{a \times h^2} = \frac{117.09 \times 10^3}{200 \times 2800} + \frac{6 \times 1016.24 \times 10^6}{200 \times (2800)^2} = 4.097 MPa
$$

$$
\sigma_2 = \frac{N}{a \times h} - \frac{6M}{a \times h^2} = \frac{117.09 \times 10^3}{200 \times 2800} - \frac{6 \times 1016.24 \times 10^6}{200 \times (2800)^2} = -3.679 MPa
$$

$$
\sigma_1 \ge 0
$$
 ;  $\sigma_2 \le 0$ ;  $l_t = h \cdot \frac{|\sigma_2|}{|\sigma_1| + |\sigma_2|} = 1.324m$ 

 Alors  $A_{\min}^{RPA} = 0.002 \times L_t \times a = 0.002 \times 132.4 \times 20 = 5.296$ cm<sup>2</sup>

#### **Le pourcentage minimum d'armatures verticales est donné comme suit**

Globalement dans la section du voile : 0,15 %

$$
A_{\min}^s = 0.0015 \times b \times h = 0.0015 \times 20 \times 280 = 8.40 \, \text{cm}^2
$$

Donc on prend :

• Dans la zone tendue :  $A = \max(A_{cal}, A_{min}^{RPA})$ 

Alors en prend  $A= 7.976$  cm<sup>2</sup>

En zone courante

 $h'=h-2lt >0$ 

 $h'=2.80-2\times1.324=0.152$  m.

$$
A_{\text{min2}} = 0.001 b.h' = 0.001 \times 20 \times (15.2) = 0.304 cm^2
$$

 $A_{\text{tot}} = 2 A_{\text{tendu}} + A_c > A_{\text{min}}^{\text{g}} A_{\text{tot}} = 2 \times 7.976 + 1.52 = 17.472 \text{cm}^2 > A_{\text{min}}^{\text{g}} = 8.40 \text{ cm}^2$ 

#### **L'espacement**

#### **D'après (RPA99 version 2003)**

#### **En zone courante**

**S**<min (1.5.a ; 30 cm) = min (1.5×20 ; 30 cm)  $\longrightarrow$  On prendre : S=15 cm

**Dans la zone h/10 :**  $D \leq \frac{S}{2} = \frac{15}{2} = \min\left\{\frac{1,5a}{2}, \frac{30}{2}cm\right\} \Rightarrow D = 10$ 2 2 2 2  $D \le \frac{S}{2} = \frac{15}{2} = \min\left\{\frac{1,5a}{2};\frac{30}{2}cm\right\} \Rightarrow D = 10 \text{ cm}$ 

On prendre :D=10 cm

Les espacements suivant le(**BAEL**) sont négligés par rapport ceux donnés par le**RPA99**

#### **Vérification des contraintes de cisaillement**

La vérification de la résistance des voiles au cisaillement se fait avec la valeur de l'effort Tranchant trouvé à la base du voile, majoré de 40% (Article 7.7.2 des RPA99/Version 2003) La contrainte de cisaillement est

$$
\tau_b = \frac{1.4 \times T_{cal}}{a.d}
$$

T : Effort tranchant à la base du voile.

a : épaisseur du linteau ou du voile.

La contrainte limite est :  $\tau$ = 0.2 fc28 =5MPa

$$
\tau_b = \frac{1.4 \times T_{cal}}{a.d} = \frac{1.4 \times 231.07 \times 10^3}{200 \times 2750} = 0.588 Mpa
$$
............C.V

#### **V.3.3.2. Ferraillage horizontal**

Le pourcentage minimum d'armatures horizontales pour une bande de 1m de largeur**3.2.1.**

**Globalement dans la section du voile : RPA99 version 2003 (Art7.7.4.3)**

 $A_{\min}^g = 0.0015 \times a \times 1$ m = 0.0015  $\times$  20 $\times$ 100 = 3*cm*<sup>2</sup>

3.2.2.  
En zone courante :  

$$
A_{min}^{c} = 0.001 \times b \times h = 0.001 \times 15 \times 100 = 1.5 cm^{2}
$$

Donc on prend :  $3 \text{ HA } 10 = 2.36 \text{ cm}^2 / \text{ml}$ 

# **V.3.4. Présentation du ferraillage**

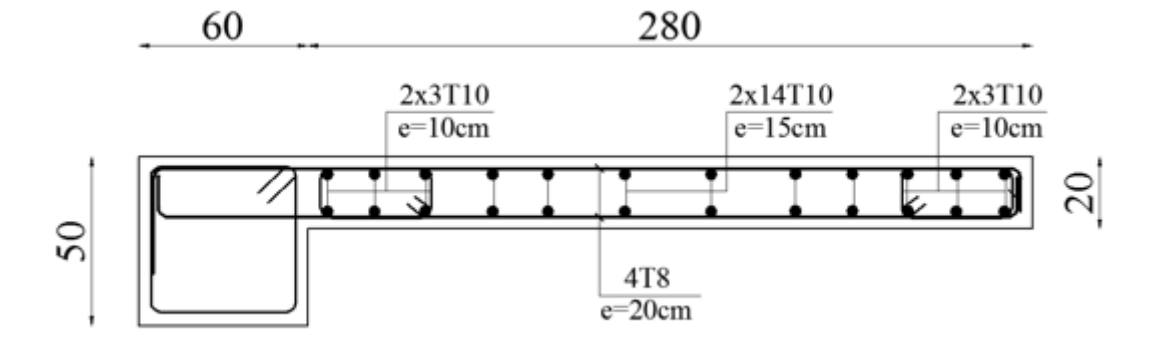

Figure V.7. Ferraillage de voile.

# *Chapitre VI*

# *Etude de l'infrastructure*

# **VI. ÉTUDE DE L'INFRASTRUCTURE**

#### **VI.1. Introduction**

Les fondations sont des ouvrages qui servent à transmettre au sol les charges provenant de la superstructure à savoir : Le poids propre ou charges permanentes, les surcharges d'exploitations, les surcharges climatiques et sismiques.

#### **VI**.**2**. **Différents type de fondations**

- Fondation superficielle (Semelles isolées, filantes, radiers)
- Semi profondes (les puits)
- Profondes (les pieux)
- Les fondations spéciales (les parois moulées et les cuvelages…)

#### **VI**.**3**. **Choix de type fondation**

 Avec un taux de travail admissible du sol d'assise qui est égal à **1.5 bars**, il y a lieu de projeter à priori , des fondations superficielles de type

- Semelle isolée.
- Semelle filante.
- Radier général.

Le choix de type de fondation se fait suivant trois paramètres.

La nature et le poids de la superstructure.

- La qualité et la quantité des charges appliquées sur la construction.
- La qualité du sol de fondation.

Pour le cas de la structure étudiée, l'ouvrage a un poids très élevé est un grand important on adopter un mode de fondation dont la modalité d'exécution du (coffrage et ferraillage) et facile de réaliser :

 $\rightarrow$  (Le radier) Justification:

$$
si \frac{S_{semelle}}{S_{b\text{atiment}}} \ge 50\% (radier)
$$

 $P_{ser}$  (max) = G+Q=2330.28 KN

 $\sigma_{sol}$  = 1.50 bars

N=nombre de poteaux au niveau d'étage = 22

Surface du semelle :

$$
S_{semelle} \ge \frac{Pser(max)}{\sigma_{sol}}
$$

 $S \geq \frac{2330.28 \times 10^{-3}}{0.15}$  $\frac{28\times10^{-5}}{0.15} = 15.54 \text{ m}^2$  $S_{semelle} = N \times S = 22 \times 15.54 = 341.88 \text{m}^2$ Surface du bâtiment :  $S<sub>b\hat{a}timent</sub>= L<sub>x</sub> L<sub>y</sub>=25.57×15.90= 406.56m<sup>2</sup>$ 341.88  $\frac{341.88}{406.56}$  × 100% = 84% > 50% (Radier)

#### **VI.4. Calcul du radier**

 Un radier est définit comme étant une fondation superficielle travaillant comme un plancher renversé dont les appuis sont constituées par les poteaux de l'ossature et qui est soumis à la réaction du sol diminuées du poids propre de radier.

#### **VI**.**5**. **Combinaison d'action**

- ELS  $(G + Q)$  pour le dimensionnement.
- ELU  $(1.35G + 1.5Q)$  pour le ferraillage.
- Accidentelle  $(0.8G \pm E)$  pour la vérification.

#### **VI.6. Etude du radier**

- **Pré dimensionnement**
- **La dalle**

-La hauteur du radier doit avoir au minimum 25 cm ( $h_{min} \ge 25$  cm)

#### **a. Condition forfaitaire**

**Sous voile**

$$
\frac{L_{\max}}{8} \leq h_r \leq \frac{L_{\max}}{5}
$$

Lmax : La logeur max du voile

 $L_{\text{max}} = 2.80 \text{ m}$ 

35 cm  $\leq$  h<sub>r</sub> $\leq$  56 cm

**Sous poteaux**

$$
h_r \geq L_{max}/20.
$$

#### **avec**

Lmax : la plus grande distance entre deux poteaux

h<sup>r</sup> : épaisseur du radier.

$$
hr \ge \frac{560}{20} = 28cm
$$

#### **-La nervure** :  $b \ge L_{max}/10$

 $\mathcal{L}_{max}$ : Distance maximale entre deux files successives.  $\longrightarrow L_{max} = 5.60$  m.

$$
D' \circ \dot{u} : b \geq 5.60/10 = 0.56 \text{ m} = 56 \text{ cm}
$$

#### **b. Condition de rigidité**

$$
\rm L_e \geq \frac{2\,L_{max}}{\pi}
$$

Lmax : La plus grande distance entre deux poteaux .

L<sup>e</sup> : longueur élastique.

$$
L_e = \sqrt[4]{\frac{4E \times I}{K \times b}}
$$

E : module d'élasticité.

I : inertie d'une bande d'1 m de radier. I =  $\frac{12}{12}$  $bh^3$ 

K : coefficient de raideur du sol, rapporté à l'unité de surface pour un sol moyen  $(K=40$  MN/m<sup>3</sup>).

b : largeur du radier (bande de 1m). D'où

$$
h \ge \sqrt[3]{\frac{48KL_{\max}^4}{E\pi^4}}
$$

 $L_{\text{max}}$  = 5.60 m; E = 3216420 t/m<sup>2</sup>; K= 4000 t/m<sup>3</sup>

$$
h \ge \sqrt[3]{\frac{48 \times 4000 \times 5.60^4}{3216420 \times 3.14^4}} \implies h \ge 0.845 \text{m}
$$

 **Conclusion :** Dans notre cas, on a opté pour un **radier nervuré** (plus économique que pratique).

**Donc:**

 $h_t = 90$  cm pour les nervure  $hr = 50cm$  pour le radier

 $b = 60$  cm Largeur de la nervure

$$
L_e = \sqrt[4]{\frac{4E \times I}{K \times b}} = \sqrt[4]{\frac{4 \times 3216420 \times 0.061}{4000 \times 1}} = 3.74
$$
  

$$
\frac{2L_{\text{max}}}{\pi} = \frac{2 \times 5.60}{3.14} = 3.57
$$
  

$$
L_e = 3.74 \ge \frac{2L_{\text{max}}}{\pi} = 3.57
$$

Donc la Condition vérifiée

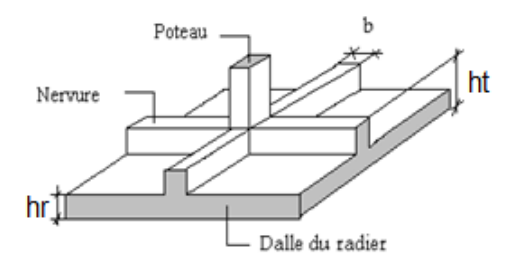

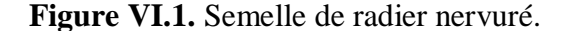

**Calcul de la surface minimale du radier:**

 **ELU:** N<sup>u</sup> =55941.82KN **ELS:**  $N_s = 40914.70$  KN

**ELU:** 
$$
S_{\text{radier}} \ge \frac{N_u}{1,33 \overline{\sigma}_{\text{sol}}} = \frac{55941.82}{1,33 \times 150} = 280.41 \, \text{m}^2
$$

**ELS:** 
$$
S_{\text{radier}} \ge \frac{N_s}{\overline{\sigma}_{\text{sol}}} = \frac{40914.70}{150} = 272.764m^2
$$

 $S_{\text{batiment}} = 406.56 \text{ m}^2 > \text{Max } (S_1; S_2) = 280.41 \text{ m}^2$ 

La surface du bâtiment est supérieure à la surface de radier, à cet effet, nous avons prévu Un débord minimum prescrit par le règlement pour des raisons techniques de réalisation.

L'emprise totale avec un débordement (D) sera:

 $S' = S + D \times 2 \times (L_x + L_y)$ 

S': la surface finale du radier.

S :surface totale du bâtiment

 $L_x$ : longueur en plan (25.57m).

 $L_y$ : largeur en plan (15.90 m).

#### **Calcul de débordement D**

 $D \geq$  Max (h<sub>r</sub> /2; 30 cm). Où: h<sub>r</sub> = 0.5m => D  $\geq$  Max (0.25 cm; 30 cm).

On prend  $D = 0.35$  m alors l'emprise totale avec D est:

 $S' = S + D \times 2 \times (L_x + L_y) = 406.56 + 0.35 \times 2 \times (25.57 + 15.90) = 435.58$  m<sup>2</sup>

# **Poids du radier**

 $P_r = (S' \times h \times \gamma_{ba}) = 435.589 \times 0.90 \times 25 = 9800.752$  KN **Combinaison d'action**

 $N_u = 55941.82 + 1.35 (9800.752) = 69172.84$  KN

 $N_s = 40914.70 + 9800.752 = 50715.45$  KN

#### **VI.6.2. Vérifications de radier**

**Vérification de la contrainte de cisaillement :** (BAEL 91) (Art : 5.1)

$$
\tau_u = \frac{V_u}{b.d} \le \min\left\{\frac{0.15.f_{c28}}{\gamma_b}, 5MPa\right\}
$$

Avec :  $b = 100$  cm ;  $d = 0.9$  h = 45 cm

$$
T_u^{\max} = q_u \frac{L_{\max}}{2}
$$
  
\n
$$
T_u^{\max} = \frac{N_u \cdot b}{S_{rad}} \frac{L_{\max}}{2} = \frac{69172.84 \times 1}{435.589} \cdot \frac{5.60}{2} = 444.648KN
$$
  
\n
$$
\tau_u = \frac{444.648 \times 10^3}{1000 \times 450} = 0.99 MPa \le \tau_u = 2.5 MPa \implies C.V
$$

# **Vérification de l'effort de sous pression**

Cette vérification justifiée le non soulèvement de la structure sous l'effet de la pression hydrostatique.

$$
G \geq \alpha \, S_{rad} \, . \, \gamma_w \, . Z
$$

G : Poids total du bâtiment à la base du radier

 $\alpha$ : Coefficient de sécurité vis à vis du soulèvement  $\alpha$  = 1.5

- $\gamma_w$ : Poids volumique de l'eau ( $\gamma_w = 10 \text{ KN/m}^3$ )
- Z : Profondeur de l'infrastructure (h =1.8 m)

$$
G_T = 37144.14 \text{ KN}
$$

$$
\alpha \times S_{rad} \times \gamma_w \times Z = 1.5 \times 435.589 \times 10 \times 1.8 = 11760.903
$$
 KN

 $37144.14KN \ge 11760.903KN$   $\Rightarrow$  Pas de risque de soulèvement de la structure

#### **Vérification des contraintes dans le sol**

 Sous les charges horizontales (forces sismiques) il y'a naissance d'un moment de renversement. Les extrémités du radier doivent être vérifiées dans les deux sens transversal et longitudinal sous les combinaisons suivantes :

(0,8G-Ex) pour vérifier le non soulèvement des fondations.

Les contraintes sous le radier sont données par

$$
\sigma_{\rm m} \leq \overline{\sigma_{\rm sol}} \qquad \sigma_{\rm 1,2} = \frac{N}{S_{\rm rad}} \pm \frac{MV}{I} \qquad \sigma_{\rm m} = \frac{3\,\sigma_{\rm 1} + \sigma_{\rm 2}}{4}
$$

 $\overline{\sigma}_{sol}$ =1.33x150= 199.50KN/m<sup>2</sup>  $X = \sum S_i \times X_i / \sum S_i$  $Y = \sum Si \times Yi / \sum Si$ Moment d'inertie de radier :

$$
I_{x-x} = \frac{b \cdot h^3}{12} = 23581.80m^4
$$

$$
I_{y-y} = \frac{h \cdot b^3}{12} = 9268.59m^4
$$

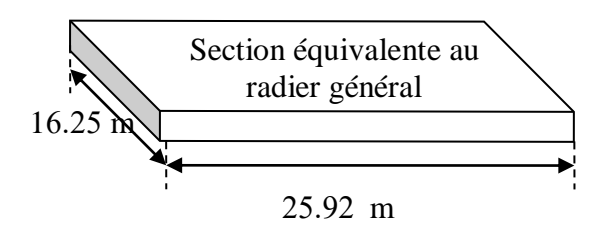

**Figure VI.2.** Section équivalente au radier.

# **Chapitre VI : ÉTUDE DE L'INFRASTRUCTURE <sup>2019</sup>**

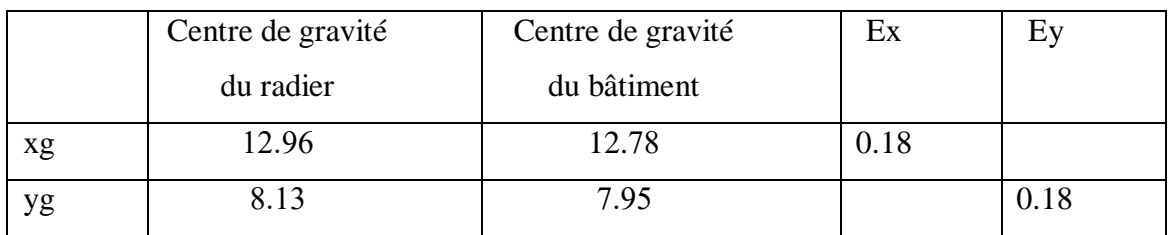

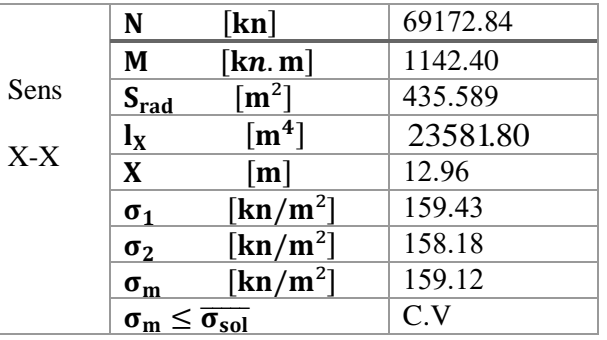

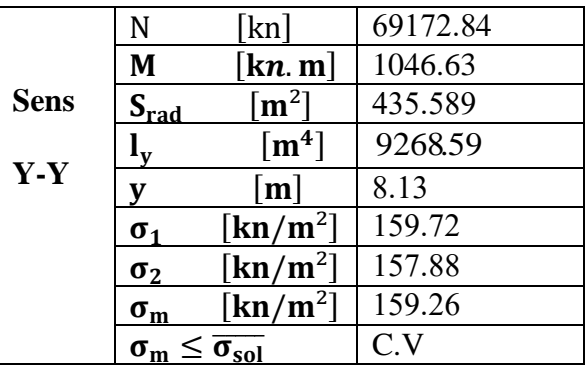

# **Vérification de la stabilité du radier :**

D'après les RPA99/Version2003 (art 10.1.5) le radier reste stable si :

$$
e = \frac{M}{N} \leq \frac{B}{4}
$$

e : L'excentricité de la résultante des charges verticales.

M : Moment dû au séisme.

 $N:$  Charge verticale permanente. ( $N = 0.8G + E$ )

Nous présentons dans le tableau suivant les résultats pour toutes les

combinaisons considérées.

| N(KN) | $\vert M_x(KN,m) \vert M_y(Kn,m) \vert ex(m) \vert ey(m) \vert L_x/4 \vert L_y/4 \vert Obs.$ |                                                  |  |  |  |
|-------|----------------------------------------------------------------------------------------------|--------------------------------------------------|--|--|--|
|       | $\vert 0.8G+E \vert 69172.84 \vert 1142.40$                                                  | $1046.63$   0.0165   0.0151   6.48   4.062   C.V |  |  |  |

Tableau : Résultats de calcul de la stabilité du radier

#### **Vérification au poinçonnement :** (BAEL91 Art A.5.2 4)

On doit vérifier que :

$$
N_u \le \frac{0.045 \mu_c h f_{c28}}{\gamma_b}
$$

Avec

 $\mu_c$ : Périmètre du contour projeté sur le plan moyen du radier

N<sup>u</sup> : Charge de calcul à l'E.L.U

h: Épaisseur totale du radier

#### **-Vérification pour les poteaux**

$$
\mu_c = (a+b+2h) \times 2 = (0.50+0.60+2\times0.90) \times 2 = 5.80m
$$
  

$$
\overline{N}_u = \frac{0.045 \mu_c h f_{c28}}{\gamma_b} = \frac{0.045 \times 5.80 \times 0.9 \times 25000}{1.5} = 3915 KN
$$
  

$$
N_u = 3198KN < \overline{N}_u = 3915 KN \implies C.V
$$

**-Vérification pour les voiles**

$$
N_u = 1268.94 \text{KN}, e = 20 \text{ cm}
$$
\n
$$
\mu_c = 2(a + b + 2\text{hr})
$$
\n
$$
\mu_c = 2 \times (0.2 + 2.5 + (2 \times 0.90)) = 9 \text{ m}
$$
\n
$$
\overline{N}_u = \frac{0.045 \mu_c \ h \ f_{c28}}{\gamma_b} = \frac{0.045 \times 9 \times 0.90 \times 25000}{1.5} = 6075 \text{KN}
$$
\n
$$
N_u = 1268.94 \text{ KN} < \overline{N}_u = 6075 \text{ KN} \implies C.V
$$

#### **VI**.**7**. **Ferraillage du radier**

 Le radier fonctionne comme un plancher renversé dont les appuis sont constitués par les poteaux et les poutres qui sont soumises à une pression uniforme provenant des contraintes engendrées par le sol. Donc on peut se rapporter aux méthodes données par le BAEL 91.

#### **7.1. Méthode de calcul :**

- $\checkmark$  Dans le sens de la petite portée :  $Mx = \mu x \times q \times x^2$
- $\checkmark$  Dans le sens de la grande portée :  $My = \mu y \times Mx$  $\mu x$ ;  $\mu y$ : coefficient de fonction  $a=Ly/Ly$  (avec  $lx \leq ly$ ) et v (prend 0.2 à l'ELS, 0 à l'ELU).

Pour le calcul, on suppose que les panneaux sont partiellement encastrés aux niveaux des appuis, d'où on déduit les moments en travée et les moments sur appuis.

Si la dalle est continue au-delà de ces appuis, on aura une dalle intermédiaire.

$$
\begin{cases}\n M_{tx} = 0.75 M_{0x} \\
M_{ty} = 0.75 M_{0y}\n\end{cases}
$$

$$
M_{ax} = M_{ay} = 0.5 M_{0x}
$$

si la dalle est une dalle de rive

$$
M_{tx} = 0.85 M_{0x}
$$

$$
M_{ty} = 0.85 M_{0y}
$$

$$
Ma=0.3 M_{0x}
$$

#### **7.2.Evaluation des charges et surcharges**

#### **Les valeurs des charges :**

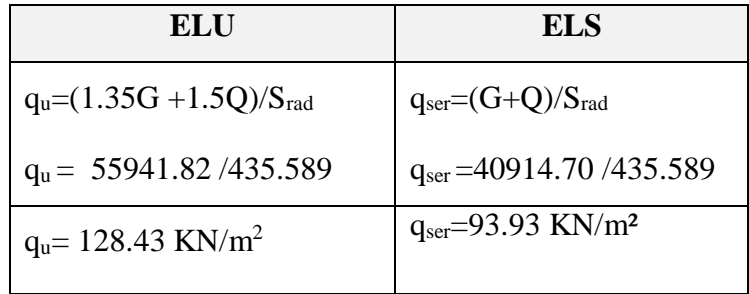

#### **7.3. Calcul ferraillage de la dalle de radier :**

 $\checkmark$  Le plus grand panneau est le panneau du (5.4×5.6) m<sup>2</sup>.

$$
\Rightarrow \quad \text{Panneau} \quad \text{de} \\ \text{rive.}
$$

■ **l'E.L.U**: 
$$
v = 0
$$
 ;  $q_u = 152.70$  KN/m

 $\alpha = 5.4/5.6 = 0.96 > 0.4$ 

⇒ Alors le panneau travaille dans les deux sens.

- **A partir du tableau:**

 $\mu_x = 0.0401$ 

 $\mu_y = 0.911$ 

# - **donc les moments sont:**

- $M_x = \mu_x \times q_u \times l_x^2 \Rightarrow M_x = 0.0401 \times 128.43 \times 5.40^2 = 150.18 \text{ KN.m/m}.$
- $-M_y = \mu y \times M_x$  ⇒ M<sub>y</sub>=0.911×150.18 = 136.81 KN.m/ml.
- $M_{tx} = 0.85 \times M_x \Rightarrow M_{tx} = 0.85 \times 150.18 = 127.65$  KN.m/ml.
- $M_{tv} = 0.85 \times M_v$  ⇒  $M_{tv} = 0.85 \times 136.81 = 116.29$  KN.m/ml.
- Max = May = 0.3×M<sup>x</sup> ⇒0.3×150.18 = 45.05 KN.m/ml.

$$
\mu = \frac{M}{b \times d^2 \times \sigma_b}
$$
  
\n
$$
A_s = \frac{M}{\beta \times d \times \sigma_s}
$$
  
\n
$$
\alpha = 1.25 \times [1 - \sqrt{(1 - 2\mu)} \text{ ]}, \qquad \beta = (1 - 0.4\alpha)
$$
  
\n
$$
\sigma_b = 14.2Mpa \qquad b = 100 \text{ cm } \qquad \beta \le \frac{h}{10} = \frac{500}{10} = 50 \text{ mm}
$$
  
\n
$$
dx = h - c - \frac{g_x}{2} = 50 - 5 - \frac{5}{2} = 42.5 \text{ cm}
$$
  
\n
$$
dy = dx - \frac{(\varphi x + \varphi y)}{2} = 37.5 \text{ cm}
$$

**Condition de non fragilité :** BAEL91 (art. A.4.2)

$$
A_{\min} \ge 0.23.b.d.\frac{f_{t28}}{f_e}
$$

Sens- X :

$$
A_{\min} = 0.23 \times 100 \times 42.50 \times \frac{2.1}{400} = 5.13 \text{cm}^2
$$

Sens-Y :

$$
A_{\min} = 0.23 \times 100 \times 37.5 \times \frac{2.1}{400} = 4.53 \text{cm}^2
$$

Pourcentage minimal des armatures ; BAEL91 (art B.6.4)

$$
A\% \ge 0.001 \times b. h = 5 cm^2.
$$

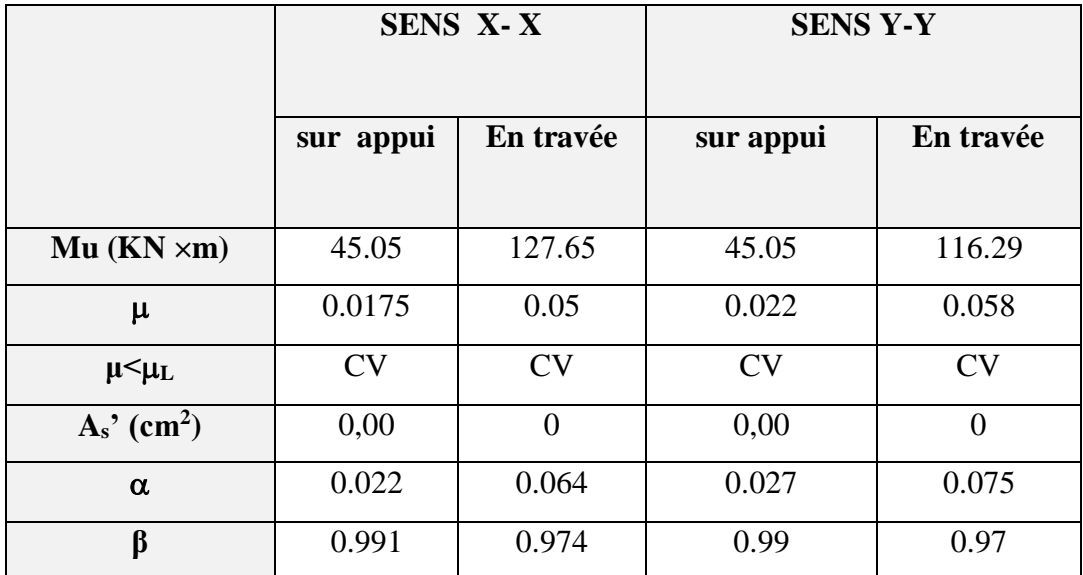

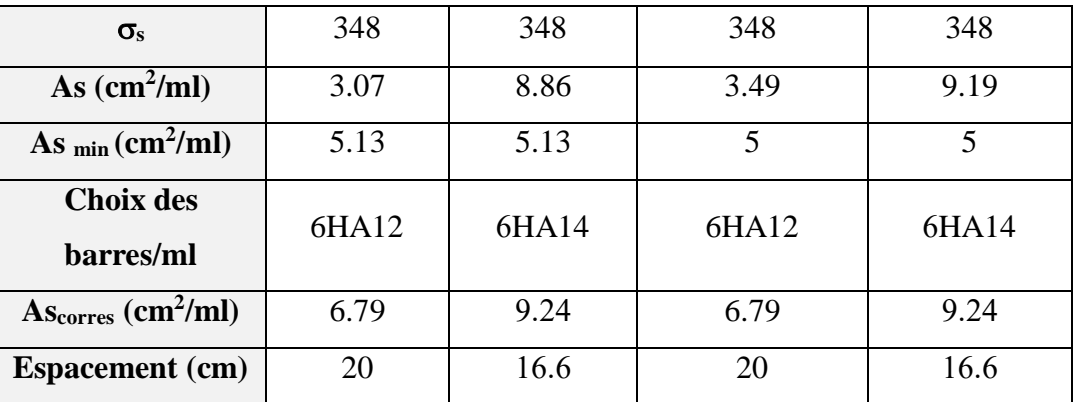

**l'E.L.S** :  $v = 0.2$  ;  $q_s = 93.93$  KN/m

 $\alpha$  = 5.4/5.4 = 0.96 > 0.4  $\Rightarrow$  alors le panneau travaille dans les deux sens.

0.6 15 ................................ 91( .4.5.2) *f* <sup>28</sup> *MPa BAEL Art <sup>b</sup> c*

 $\overline{\sigma}_s = \min\left\{ (2/3) f e$ ;  $110\sqrt{\eta \times f_{t28}} \right\}$   $\qquad \text{FeE400} \Rightarrow \eta = 1.6$ 

 $\overline{\sigma}_s$  = min $\left\{0,666 \times 400, 110\sqrt{1.6 \times 2.1} \right\}$   $\Rightarrow \overline{\sigma}_s$  = 201,63 *MPa* 

- **A partir du tableau:**

 $\mu$ **x** = 0,0475

 $\mu_v = 0.939$ 

#### - **donc les moments sont:**

 $M_x = \mu_x \times q_s \times l_x^2 \Rightarrow M_x = 130.102$  KN.m/ml.  $M_v = \mu y \times M_x \Rightarrow M_v = 122.165$  KN.m/ml.  $M_{tx} = 0.85 \times M_x \Rightarrow Mtx = 110.586$  KN.m/ml.  $M_{tv} = 0.85 \times M_v \Rightarrow Mty=103.84$  KN.m/ml.  $M_{ax} = M_{ay} = 0.3 \times M_x \Rightarrow M_{ax} = 39.03$  KN.m/ml.

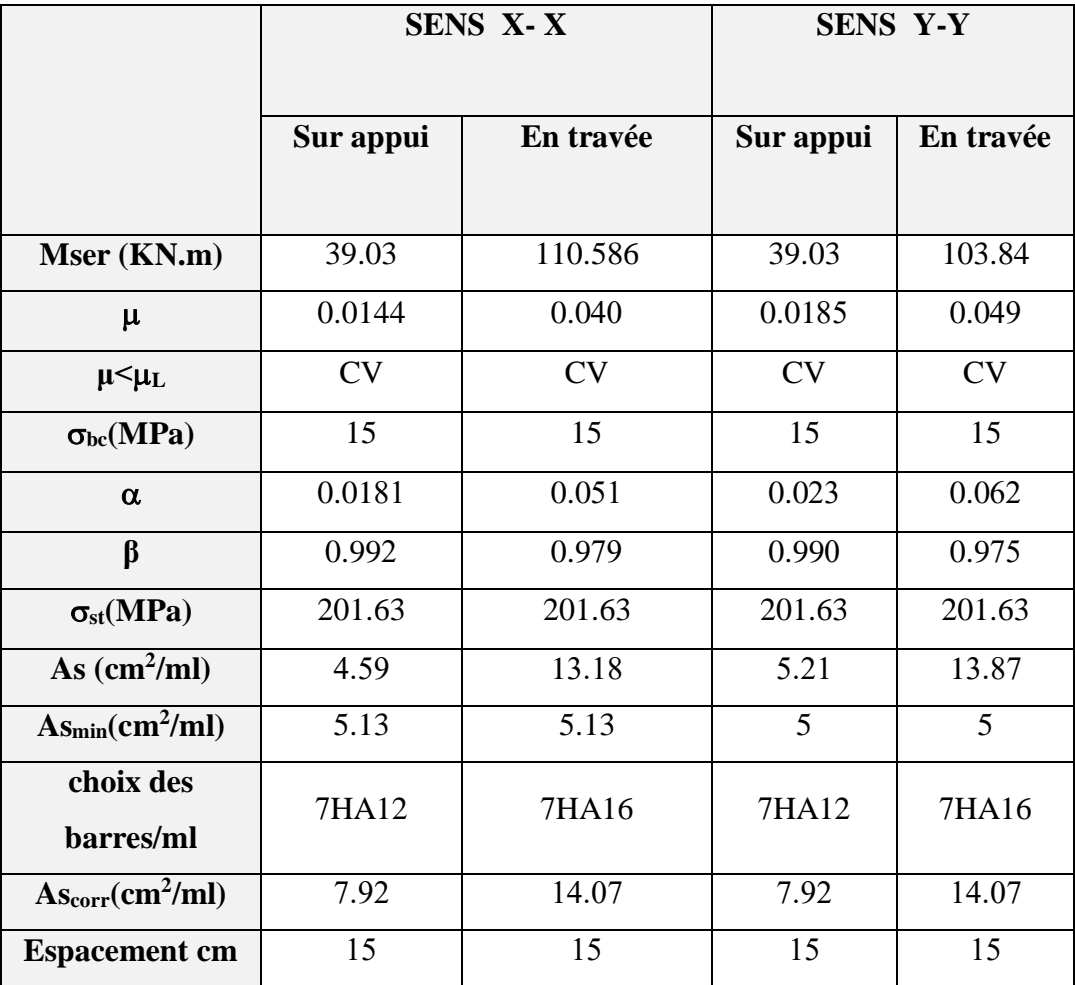

# **Calcul des armatures:**

**Vérification de la contrainte de cisaillement** BAEL 91 **(A.5.1 ,21)**

$$
\tau_u = \frac{T_u}{b_0 \times d} \dots \dots \dots \dots \dots (A.5.1,1) p51
$$
\n
$$
T_u = \frac{p_u \times l_x \times l_y}{2l_y + l_x} = \frac{128.43 \times 5.4 \times 5.6}{2(5.6) + 5.4} = 233.96 KN
$$
\n
$$
\tau_u = \frac{233.96 \times 10^3}{1000 \times 450} = 0.52 Mpa
$$
\n
$$
\overline{\tau_u} = \min \left( 0.15 \frac{f_{c28}}{r_b}; 5MPa \right) = \min (2.5; 5MPa)
$$
\n
$$
\tau_u = 0.52 \times [\tau_u] = 2.5 Mpa
$$

La condition est vérifiée ; on n'a pas besoin des armatures transversales.

#### **VI.8. Etude de débord radier**

Le débord du radier est assimilé à une console d'une longueur de  $L = 0.35m = 35cm$ . Le calcul de Ferraillage sera pour une bande de 1m de largeur.

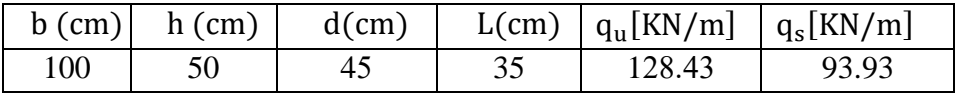

# **Présentation schéma statique :**

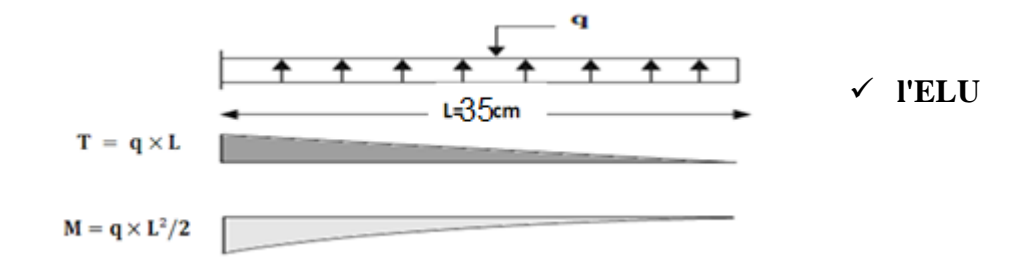

$$
M_u = q_u \times \frac{L^2}{2} = 7.87 \, \text{KN} \cdot m
$$

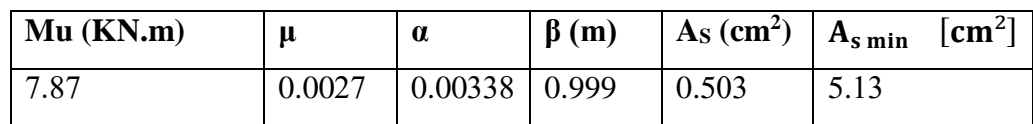

**l'ELS** 

$$
M_s = q_s \times \frac{L^2}{2} = 5.75 \, \text{KN} \cdot m
$$

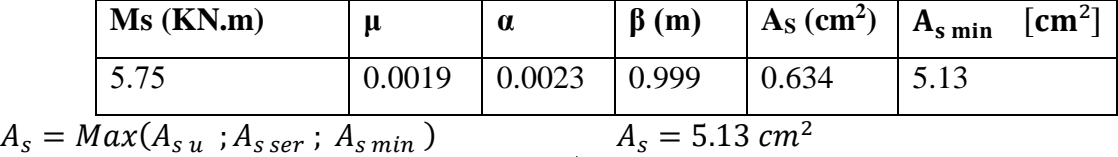

Donc : notre Choix des barres **: 5 HA 12** = 5.65 cm<sup>2</sup>, avec un espacement( $S_t$  = 20 cm).

#### **VI**.**9. Etude de la nervure**

Les nervures sont considérées comme des poutres doublement encastrées.

h= $0.90 \text{ m}$  c = 5 cm  $b = 60$  cm  $d = 0.81$  m

#### **a-Calcul les charges revenant à la nervure**

$$
q_u = \frac{N_u}{S_r} = 55941.82/435.589 = 128.43KN / m2
$$

$$
q_s = \frac{N_s}{S_r} = 40914.70/435.589 = 93.93KN / m2
$$

**Transmission des charges à la nervure** 

$$
\rho = \frac{l_x}{l_y} > 0.4 \text{ ; } (l_x < l_y)
$$
  
\n
$$
\check{q}_{eq} = \frac{l_x}{2}
$$
  
\n
$$
\check{q}_{eq} = \frac{l_x}{2} \times \left(1 - \frac{\rho}{2}\right) q
$$
  
\n
$$
\check{q}_{eq} = \frac{l_x}{2} \times \left(1 - \frac{\rho}{2}\right) q
$$
  
\n
$$
\check{q}_{eq} = \frac{l_x}{2} \times \left(1 - \frac{\rho}{2}\right) q
$$
  
\n
$$
\check{q}_{eq} = \frac{l_x}{2} \times \left(1 - \frac{\rho}{2}\right) q
$$
  
\n
$$
\check{q}_{eq} = \frac{l_x}{2} \times \left(1 - \frac{\rho}{2}\right) q
$$
  
\n
$$
\check{q}_{eq} = \frac{l_x}{2} \times \left(1 - \frac{\rho}{2}\right) q
$$
  
\n
$$
\check{q}_{eq} = \frac{l_x}{2} \times \left(1 - \frac{\rho}{2}\right) q
$$
  
\n
$$
\check{q}_{eq} = \frac{l_x}{2} \times \left(1 - \frac{\rho}{2}\right) q
$$
  
\n
$$
\check{q}_{eq} = \frac{l_x}{2} \times \left(1 - \frac{\rho}{2}\right) q
$$
  
\n
$$
\check{q}_{eq} = \frac{l_x}{2} \times \left(1 - \frac{\rho}{2}\right) q
$$
  
\n
$$
\check{q}_{eq} = \frac{l_x}{2} \times \left(1 - \frac{\rho}{2}\right) q
$$
  
\n
$$
\check{q}_{eq} = \frac{l_x}{2} \times \left(1 - \frac{\rho}{2}\right) q
$$
  
\n
$$
\check{q}_{eq} = \frac{l_x}{2} \times \left(1 - \frac{\rho}{2}\right) q
$$
  
\n
$$
\check{q}_{eq} = \frac{l_x}{2} \times \left(1 - \frac{\rho}{2}\right) q
$$
  
\n
$$
\check{q}_{eq} = \frac{l_x}{2} \times \left(1 - \frac{\rho}{2}\right) q
$$
  
\n
$$
\check{q}_{eq} = \frac{l_x}{2} \times \left(1 - \frac{\rho}{2}\right) q
$$
  
\n
$$
\check{q}_{eq} = \
$$

#### **Figure VI.3.** Transmission des charges à la nervure.

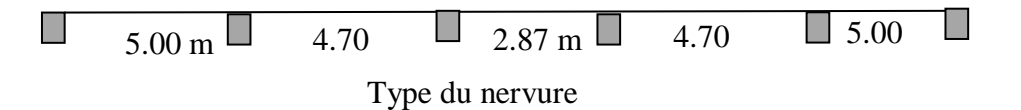

#### **ELU**

$$
\rho_1 = \frac{4.80}{5.00} = 0.96 > 0.4
$$
  
\n
$$
\rho_2 = \frac{4.30}{5.00} = 0.86 > 0.4
$$
  
\n
$$
\mathbf{q}_{eq} = \frac{l_x}{2} \times \left(1 - \frac{\rho}{2}\right) \mathbf{q}_u = 160.28 + 157.39 = 317.67 \text{ KN/ml}
$$
  
\n
$$
\check{}\text{ELS}
$$

 $q_{eq}$  = 117.22+ 115.11 = 232.33 KN/ ml

#### **b-Ferraillage de la nervure**

Pour détermination des efforts, on utilise le logiciel de Robot Millénium v2013 Les moments fléchissant et les efforts tranchants sont donnés ci-après Pour le ferraillage on prend le moment maximal sur appuis et en travées.

- **Sens X-X**
- **ELU**

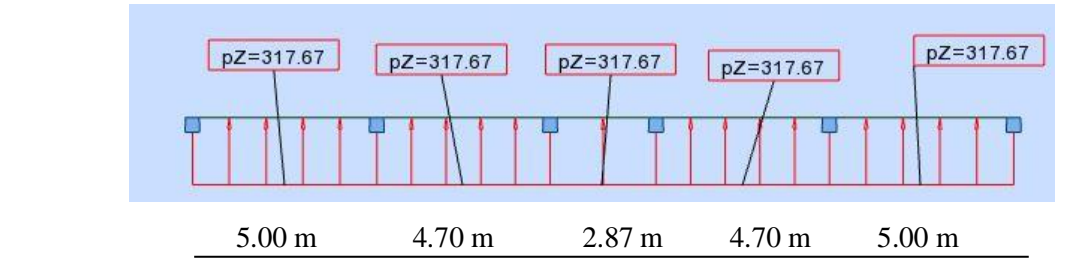

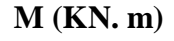

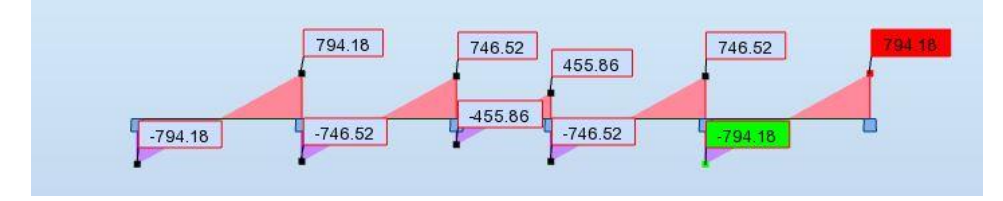

**T (KN)**

**Figure VI.4.** Diagramme des moments fléchissant et les efforts tranchants à l'ELU en

sens X.

**ELS**

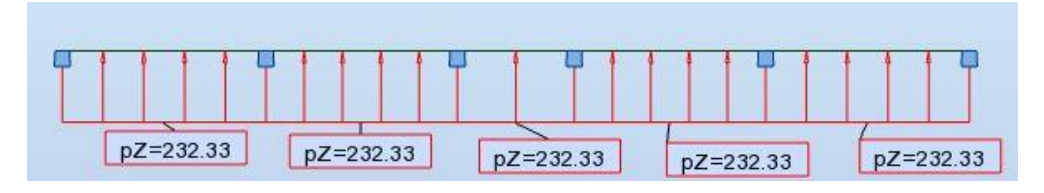

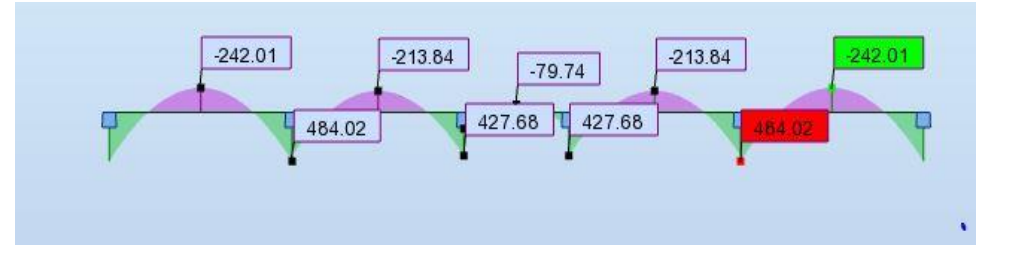

**M (KN. m)**

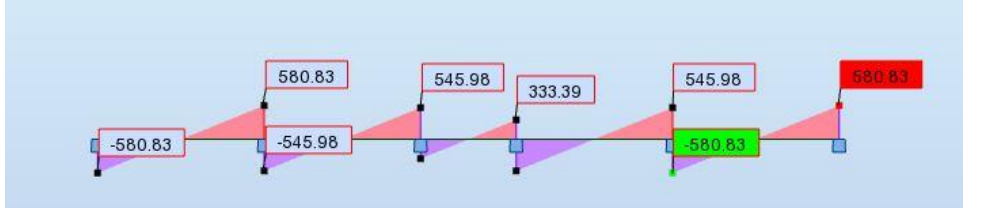

**T (KN)**

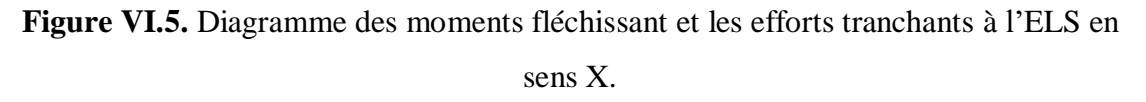

$$
ELU \left\{ M_t = -330.91 \, KN.m \, , M_a = 661.81 \, KN.m \right\}
$$

$$
ELS \left\{ M_t = -242.01 \, KN.m \, , M_a = 484.02 \, KN.m \right\}
$$

#### **Ferraillage de nervure a la ELU:**

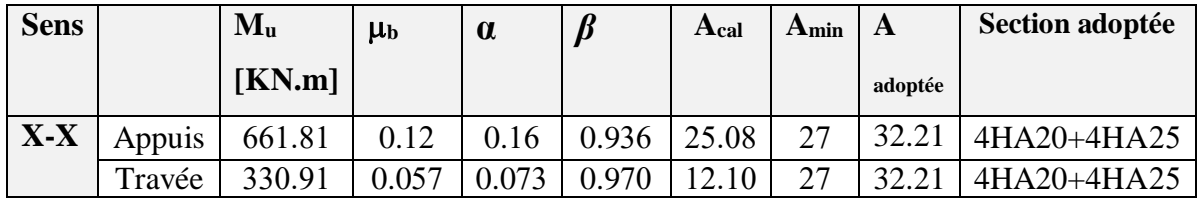

#### **Ferraillage de nervure a la ELS:**

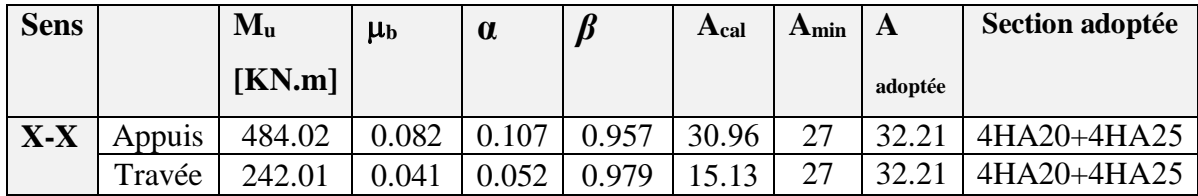

#### **Vérifications nécessaires pour les nerveux :**

Condition de non fragilité :

$$
A_{\min} \ge 0,23 \times b \times d \times \frac{f_{t28}}{f_e} \text{ (BAEL91.A.4.2)}
$$
  

$$
A_{\min} \ge 0.23 \times 60 \times 81 \times \frac{2.1}{400} = 5.87 \text{ cm}^2
$$

Le pourcentage minimal d'armature :

# **Selon BAEL91 :**

$$
A_{\min}^{BAEL} = 0.001 \times h \times b \qquad \text{(BAEL91.B.6.4)}
$$

 $A_{\text{min}}^{\text{BAEL}} = 0.001 \times 90 \times 60 = 5.4 \text{ cm}^2$ 

# **Selon PPA99/2003 :**

 $A_{\min}^{\text{RPA}} = 0.5\% \text{ b} \times \text{h}$  (art. 7.5.2.1)

$$
A_{\min}^{\text{RPA}} = 0.5\% \, 60 \times 90 = 27 \, \text{cm}^2
$$

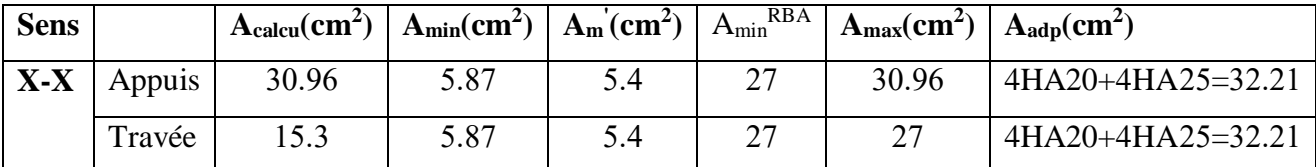

# **Vérifications de là l'effort tranchant à l'ELU :**

$$
\tau_u = \frac{V_u}{b.d} \le \min\left\{\frac{0.2.f_{c28}}{\gamma_b}, 5MPa\right\}
$$

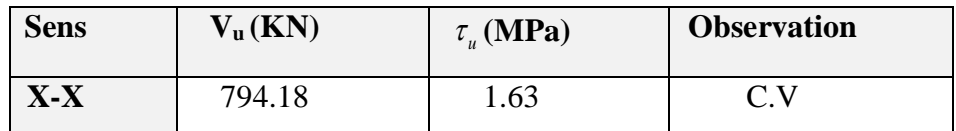

# **- Armatures transversales minimales**

$$
\Phi \le \min\left(\frac{h}{35}, \frac{b}{10}, \Phi\right) = (25.7, 60, 16) \Rightarrow On \text{ prend } \Phi = 10 \text{ mm}
$$

- **Espacement des armatures transversales**
- **En zone nodal**

$$
S_{t} \le \min\left(\frac{h}{4}, 12\Phi_{L}\right) \Rightarrow S_{t} \le \min(22.5, 19.2)
$$

$$
S_{t} \le 17
$$

**En zone courante**

$$
S_t \le \frac{h}{2} = \frac{90}{2} \Rightarrow S_t \le 45
$$

Nous prenons :

$$
S_t = 15
$$
 cm En zone nodale  
 $S_t = 20$  cm En zone courante

# **Armatures transversales minimales**

$$
A_t = 0.003 \cdot S_t \cdot b
$$

$$
A_t = 0.003 \times 15 \times 60 = 2.7 \text{cm}^2
$$

Soit: 4HA10=3.14 cm<sup>2</sup>

#### **VI.10. Présentation du ferraillage**

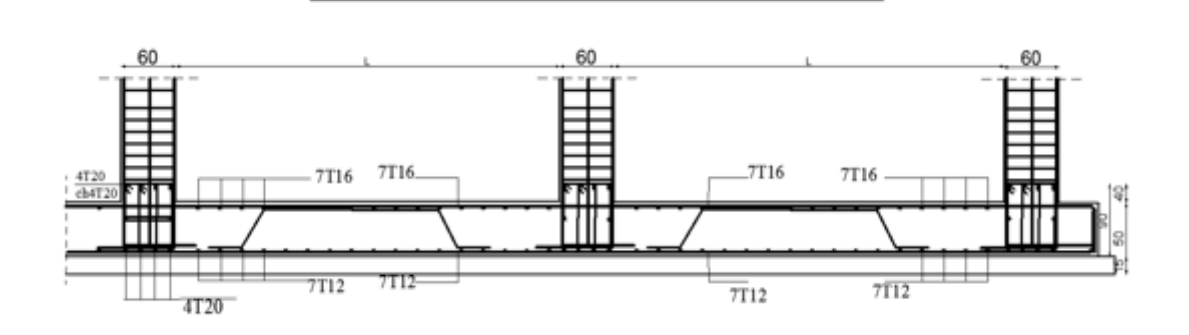

ech 1/20

FERRAILLAGE DU RADIER

**Figure VI.6.** Ferraillage globale de radier.

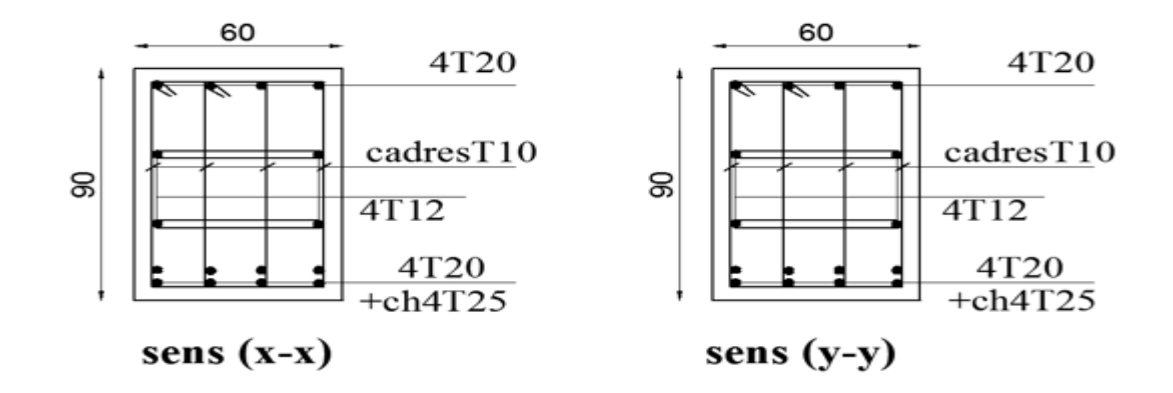

**Figure VI.7.** Ferraillage de la nervure sur appuis de sens (x-x) et sens (y-y).

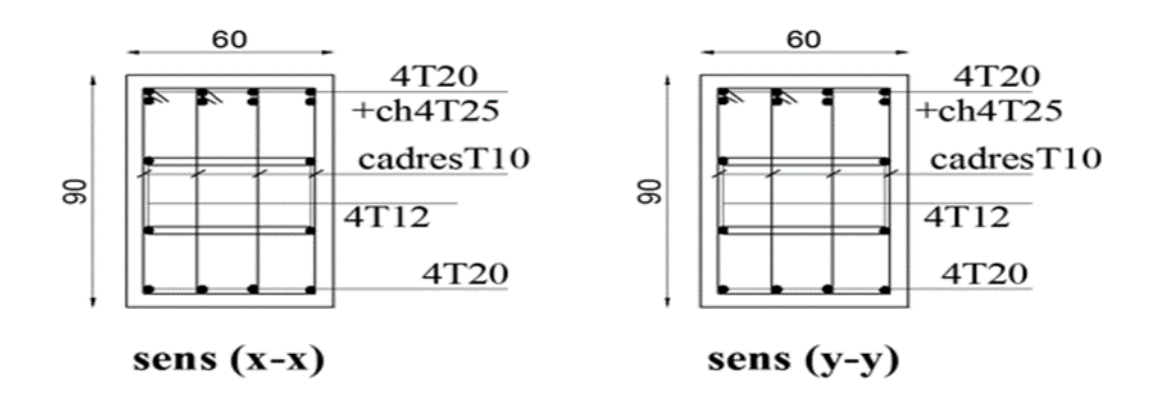

**Figure VI.8.** Ferraillage de la nervure en travée de sens (x-x) et sens (y-y)

#### **VI.11. Longrine**

 $\checkmark$  D'après les règlement RPA99/version2003 (art 10.1.1)

Les longrine (ou les dispositif équivalent) doivent être calculés pour résister à la traction sous

# l'action d'une force égale à :  $F = \frac{N}{\pi} \ge 20$ *KN*  $=\frac{\_}{\alpha}$   $\ge$

Avec : N : égale à la valeur maximale des charges verticales de gravité apportées par les points d'appui solidarisés.

 $\alpha$ : Coefficient fonction de la zone sismique et de la catégorie de site considérée (tableau10.1)

$$
Site S_3.zone I \rightarrow \alpha=15
$$

Les dimensions minimales de la section transversale des longrines sont :

(site 3) 30 cm x 30 cm : sites de catégorie  $S_2$ . Soit : B = 30×30 cm<sup>2</sup>

#### **a. Calcul des armatures longitudinales**

**a.1. E.L.U**

$$
A_s = \frac{F}{\sigma_s}
$$
  
\n
$$
F_u = \frac{N_u}{15} = \frac{2395.66}{15} = 19.157 \text{ KN} > 20 \text{ KN} \qquad (CV)
$$
  
\n
$$
A_s = \frac{19.157 \times 10^3}{348 \times 100} = 0,55 \text{ cm}^2
$$

**a.2. Le ferraillage minimal :** D'après RPA99 /version2003 (art 10.1.1)

$$
A_{\min}^{\text{RPA}} = 0.6\% \text{B} = 0.006 \times 30 \times 30 = 5,4 \text{ cm}^2
$$

Donc :  $A = \max(A_{\mu}$ ;  $A_{\min}^{RPA}$   $) = A_{\min}^{RPA} = 5.4$  *cm*<sup>2</sup>

On adopte : 6HA12= **6,79** cm<sup>2</sup>

#### **a.3. Condition de non fragilité** ( BAEL 91(A.4.2))

Pour une pièce de section droite B, soumise à la traction simple, et dont la section totale des

armatures est A, on doit avoir : 
$$
A \ge B \frac{f_{ij}}{f_e}
$$

$$
B \le 6.79 \times \frac{400}{2.1} = 1239.33 \text{ cm}^2
$$

**b. Vérification à L'E.L.S**

$$
Fser = \frac{Ns}{15} = \frac{1744.37}{15} = 116.29 \text{ KN}
$$
\n
$$
\sigma_s = \frac{Fser}{4} = \frac{116.29 \times 10^3}{6.79 \times 100} = 171.25 \text{ MPa}
$$

La fissuration est préjudiciable, donc  $\bar{\sigma}_{s} = 201,63MPa$ 

 $\sigma_{\rm s} = 171.25 < \bar{\sigma}_{\rm s} = 201,63{\rm MPa}$  ............CV.

#### **c. Les armatures transversales**

Pour les armatures transversales, elles seront utilisées seulement pour le montage des armatures longitudinales, soit des cadres  $\Phi$ 6 (fissuration est préjudiciable)

#### **d. L'espacement** : Selon RPA99

- $S_t \leq \min(20cm; 15\phi\ell)$
- $S_t \leq min(20 \text{ cm}; 18)$

Soit :  $S_t = 15$  cm.

# **e. Présentation du ferraillage**

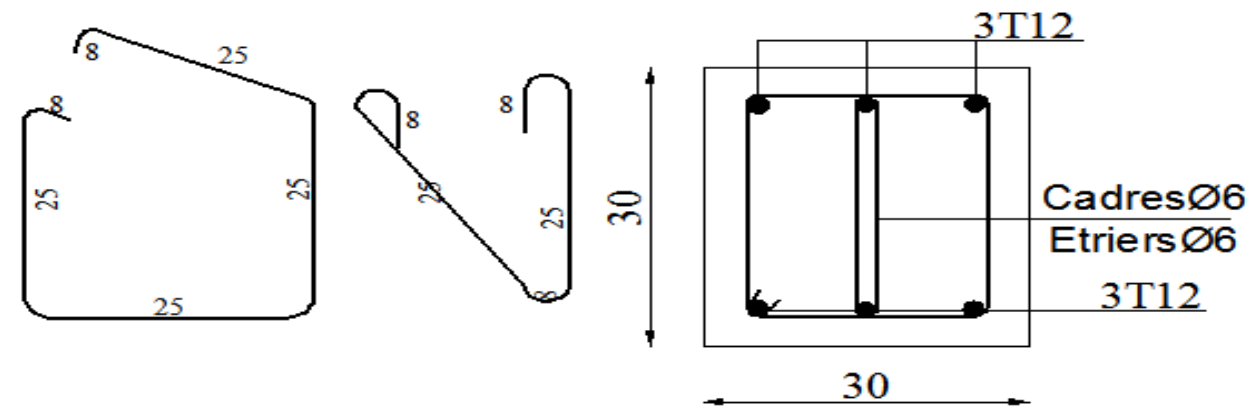

 **Figure VI.9.** Disposition d'armature de longrine

#### **VI.12. La dalle flottante**

La terre pleine peut constituer le soubassement d'un immeuble, cette solution est souvent plus économique qu'un vide sanitaire, dans la mesure où le sol le permet.

On distingue deux types de dallage sur terre plein :

- Dallage porteur: est lié à la bêche périphérique.
- Dallage non porteur: est indépendant de la structure.

Le choix entre ces deux cas sera fonction des charges verticales et la nature du sol.

Pour se fixer les idées, précisons que le système à dallage porteur s'accommode bien une structure légère, mais dans notre projet, nous avons utilisé le système à dallage non porteur.

#### **a. mise en œuvre**

La mise en œuvre d'un dallage sur terreplein sans être très délicate doit se faire en respectant les trois étapes suivantes :

- 1. La préparation du sol.
- 2. La mise en place de terre pleine.
- 3. L'exécution du dallage.

# **a.1. Préparation du sol**

La préparation du sol qui doit comporter 4 étapes :

- 1. Décapage.
- 2. Nivellement.
- 3. Compactage.
- 4. Drainage.

#### **a.2. Mise en place de terre pleine**

La terre pleine est un rapport de matériaux disposé sur le sol en place qui va servir au dallage. Il peut être constitué par des cailloux, des graviers et des sables mélangés ou non, il ne doit comporter ni gravier ni matière organique. Le matériau est répandu et compacté par couches régulières de 20 cm d'épaisseur au plus.

Cette terre pleine va recevoir une couche d'isolation ou d'étanchéité. Il faut donc l'arranger pour éviter le poinçonnement. Dans ce but répandez un lit de sable de 5 cm d'épaisseur moyenne ou bien un lit de mortier maigre de 3 cm.

On peut réaliser la couche d'étanchéité à l'aide de feuille de polyéthylène.

# **a.3. Exécution de dallage**

L'épaisseur minimale de dallage doit être de 8 cm, pour notre projet, on choisit une épaisseur de 15 cm en béton armé.

Pour un dallage non porteur c'est à dire indépendant de la structure à l'aide d'un joint de 2 cm au minimum.

L'armature est constituée par une nappe de treillis soudés soit (forfaitairement) de Φ6, maille de (20 x 20) cm², ces armatures placées à la partie supérieure.

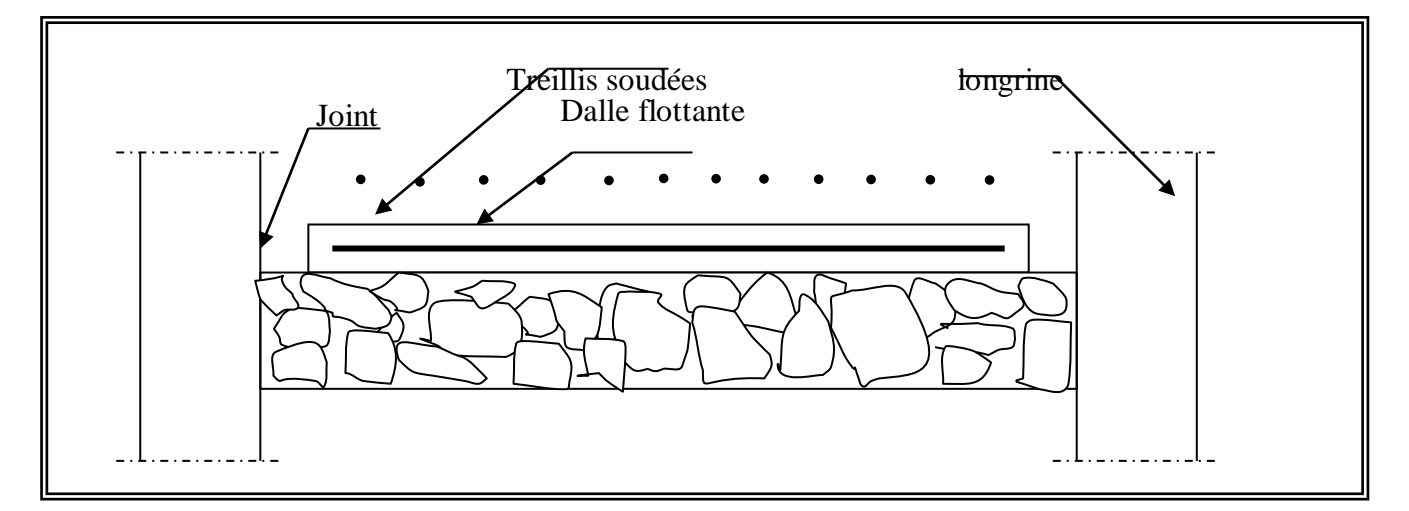

**Figure VI.10.** La dalle flottante.

# **CONCLUSION GENERALE**

Le projet de fin d'étude est une phase importante dans le cycle de formation d'ingénieur. En effet, il nous a été une meilleure occasion pour mettre en application les connaissances théoriques que nous avons acquises durant les cinq années d'étude.

Lors de la réalisation de ce travail, la première des choses que nous avons prise en considération c'est le lieu d'implantation de notre ouvrage qui est une zone faible sismicité. De ce fait, après un pré dimensionnement préliminaire des éléments secondaires et principaux, notre préoccupation principale était le choix d'un meilleur système de contreventement. Suite à l'application du règlement parasismique Algérien, nous avons adopté un système de contreventement mixte pour la reprise des charges horizontales dûe au séisme car c'est le cas le plus défavorable. L'emplacement des voiles a été un compromis entre la fonction de l'ouvrage et une meilleure conception parasismique.

L'utilisation du logiciel de calcul de structures « ROBOT» nous a permis de se familiariser avec l'outil informatique comme elle nous a facilité le calcul des efforts internes. Le calcul du ferraillage des éléments a été fait selon le règlement BAEL91 et RPA99 en adoptant les cas les plus défavorables. Le type de fondation que nous avons choisi est un radier nervuré.

Enfin, nous espérons que ce modeste travail, accompagné de quelques illustrations et définitions qui existent dans les règlements que nous avons utilisés apporte, de l'aide aux prochaines promotions.
# **Références**

## **REGLEMENTS :**

1) Règles parasismique Algérienne (RPA99 version 2003 ; DTR-BC.2.48).

2) Charges permanentes et charges d'exploitations (DTR-BC.2.2).

 3) Règles techniques de conception et de calcul des ouvrages et constructions en béton armé suivant la méthode des états limites (BAEL 91).

 4) Les Règles techniques de conception et de calcul des ouvrages et constructions en béton armé suivant la méthode des états limites (BAEL 83).

#### **COURS :**

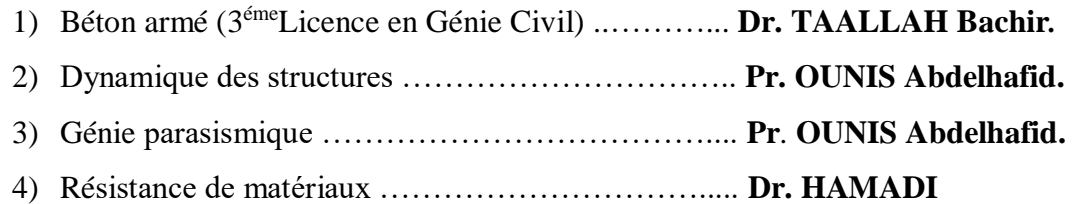

### **LOGICIELS :**

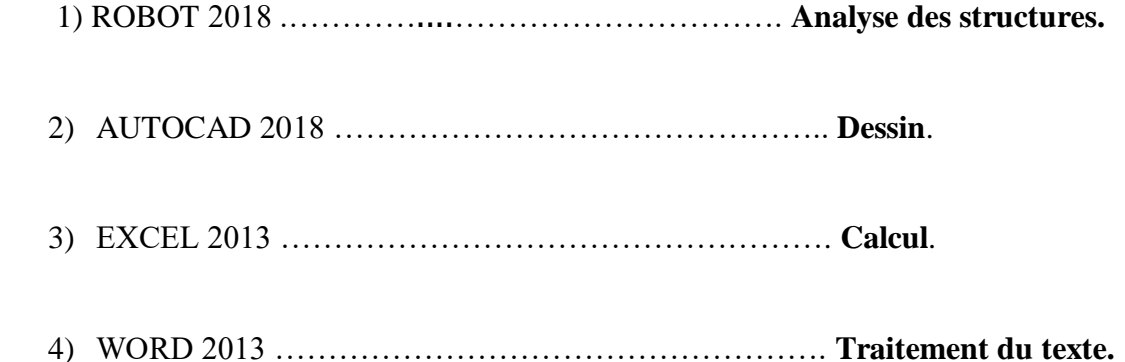

## **Résumé :**

Lors de la préparation du mémoire de fin d'étude, on a réalisé une étude détaillée d'un bâtiment résidentiel et administratif polyvalent, composé de 9 étages avec un rez de chaussée dans la wilaya de Batna, classé dans une zone sismique faible selon le système Algérien (RBA 99 version V2003)

Dans ce mémoire, on a utilisé les nouvelles règlements telles que : le RBA 99 version 2003, et le BEAL91 ; ce mémoire comprend 2 parties :

La première partie : est une présentation générale, avec l'identification des caractéristiques géométriques et les matériaux utilisés ainsi que les caractéristiques mécaniques des matériaux.

La deuxième partie : comprend un calcul préliminaire des dimensions du bâtiment, après la détermination des charges exercées sur le bâtiment, on va aussi calculer les éléments principales et secondaires du bâtiment.

Finalement, on va utiliser le programme ROBOT pour fait une étude sismique du bâtiment afin de déterminer les différentes contraintes du bâtiment. A la fin on va terminer avec une conclusion de ce travail.

#### **ملخص:**

بصدد إعداد مذكرة التخرج قمنا بدراسة مفصلة لبناية سكنية وإدارية موجهة لالستعمال المتعدد متكونة من تسعة طوابق + طابق أرضي في والية باتنة المصنفة ضمن منطقة ضعيفة زلزالية حسب النظام الجزائري RBA 99 version V 2003

في هذه المذكرة استعملنا القوانين الجديدة مثل 2003 V version 99 RBA 91،BEAL والمذكرة تتكون من جزأين :

الجزء الأول عبارة عن وصفاً عاماً للمشروع مع التعريف بالخصائص الهندسية وخصائص المواد المستعملة والخصائص الميكانيكية للمواد.

الجزء الثاني يتضمن حساب أولى لأبعاد البناية، ثم تحديد الحمولات المطبَّقة على البناية، كما سنقوم بحساب العناصر الأساسية والثانوية للبناية.

في األخير سنستعمل برنامج الروبوت للقيام بدراسة زلزالية للبناية بهدف تحديد اإلجهادات المختلفة للبناية، وفي الأخير سننهي المذكرة بخاتمة عامة لهذا العمل.